برنسير بالله الزَّحْمُنْ الرَّحْمِ

# **راهنمای هنرآموز نصب و راه اندازی مصنوعات مکاترونیکی**

**رشتۀ مکاترونیک گروه مکانیک شاخۀ فنی و حرفه ای پایۀ دهم دورۀ دوم متوسطه**

 $\mathbf{L}^{\mathbf{0}}$ **وزارت آموزش و پرورش سازمان پژوهش و برنامهريزي آموزشي**

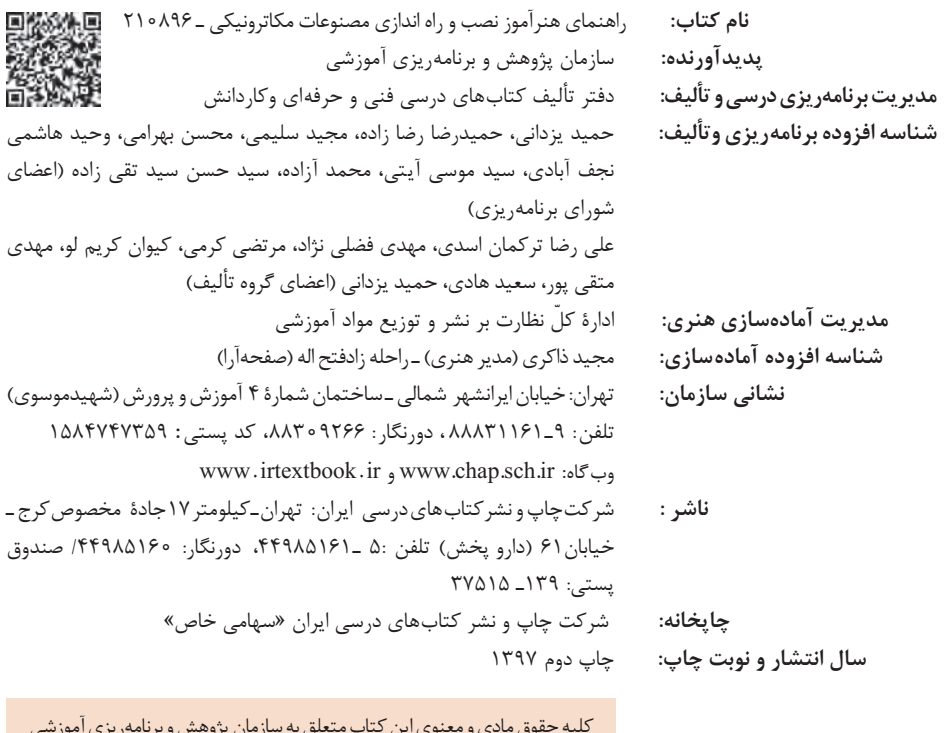

کلیه حقوق مادی و معنوی این کتاب متعلق به سازمان پژوهش و برنامهریزی آموزشی وزارت آموزش و پرورش است و هرگونه استفاده از کتاب و اجزای آن بهصورت چاپی و الکترونیکی و ارائه در پایگاههای مجازی، نمایش، اقتباس، تلخیص، تبدیل، ترجمه، عکسبرداری، نقاشی، تهیه فیلم و تکثیر به هر شکل و نوع بدون کسب مجوز ممنوع است و متخلفان تحت پیگرد قانونی قرار میگیرند.

**شابک -5 2625 - 05 - 964 - 978 2625-5 - 05 - 964 - 978 ISBN**

دست توانای معلم است که چشمانداز آینده ما را ترسیم میکند. **ِّ امام خمینی )قد َس ِ س ّر ّ ه الشریف(**

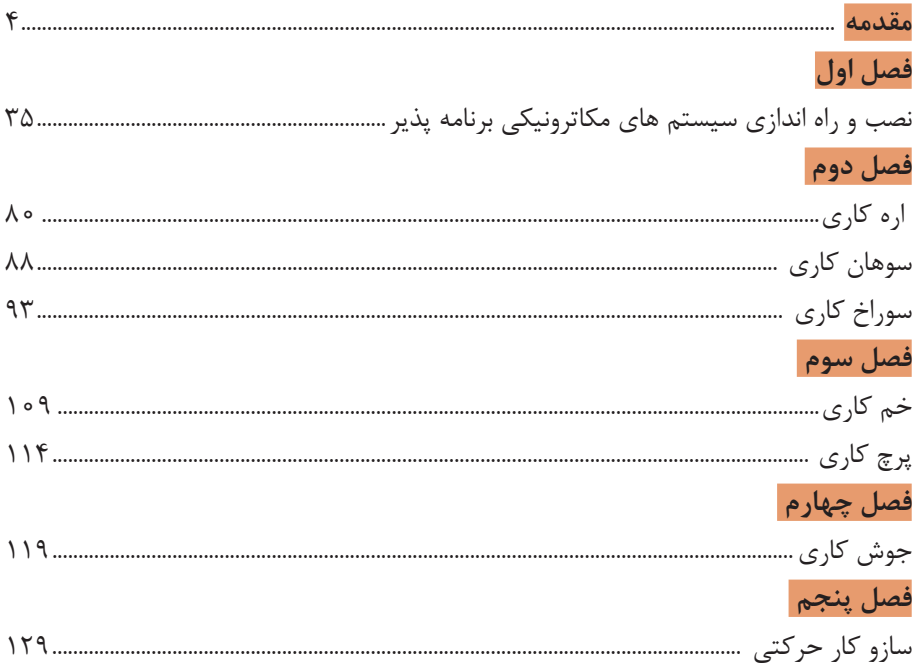

موضوع اولین هدف عملیاتی سند تحول بنیادین آموزش و پرورش مربوط به پرورش تربیتیافتگانی است که با درک مفاهیم اقتصادی در چارچوب نظام معیار اسالمی از طریق کار و تالش و روحیه انقالبی و جهادی، کارآفرینی، قناعت و انضباط مالی، مصرف بهینه و دوری از اسراف و تبذیر و با رعایت وجدان، عدالت و انصاف در روابط با دیگران در فعالیتهای اقتصادی در مقیاس خانوادگی، ملی و جهانی مشارکت مینمایند. همچنین سند برنامه ملی درسی جمهوری اسالمی ایران »حوزه تربیت و یادگیری کار و فناوری« به قلمرو و سازماندهی محتوای این آموزشها پرداخته است.

در برنامههای درسی فنی و حرفهای عالوه بر اصول دینمحوری، تقویت هویت ملی، اعتبار نقش یادگیرنده، اعتبار نقش مرجعیت معلم، اعتبار نقش پایهای خانواده، جامعیت، توجه به تفاوتهای فردی، تعادل، یادگیری مادامالعمر، جلب مشارکت و تعامل، یکپارچگی و فراگیری، اصول تنوعبخشی آموزشها و انعطافپذیری به آموزش بر اساس نیاز بازار کار، اخالق حرفهای، توسعۀ پایدار و کاهش فقر و تولید ثروت، شکلگیری تدریجی هویت حرفهای توجه شده است.

مطالبات اسناد باالدستی، تغییرات فناوری و نیاز بازار کار داخل کشور و تغییر در استانداردها و همچنین توصیههای بینالمللی، موجب شد تا الگوی مناسب که پاسخگوی شرایط مطرحشده باشد طراحی و برنامههای درسی بر اساس آن برنامهریزی و تدوین شوند. تعیین سطوح شایستگی و تغییر رویکرد از تحلیل شغل به تحلیل حرفه و توجه به ویژگیهای شغل و شاغل و توجه به نظام صالحیت حرفهای ملی، تلفیق شایستگیهای مشترک و غیرفنی در تدوین برنامهها از ویژگیهای الگوی مذکور و برنامههای درسی است. بر اساس این الگو فرایند برنامهریزی درسی آموزشهای فنی و حرفهای و مهارتی در دو بخش دنیای کار و دنیای آموزش طراحی شد. بخش دنیای کار شامل ده مرحله و بخش دنیای آموزش شامل پانزده مرحله است. نوع ارتباط و تعامل هر مرحله با مراحل دیگر فرایند به صورت طولی و عرضی است، با این توضیح که طراحی و تدوین هر مرحله متأثر از اعمال موارد اصالحی مربوط به نتایج اعتباربخشی آن مرحله یا مراحل دیگر مے باشد.

توصیه سند تحول بنیادین و برنامۀ درسی ملی بر تدوین اجزای بستۀ آموزشی جهت تسهیل و تعمیق فعالیتهای یاددهیـ یادگیری، کارشناسان و مؤلفان را بر آن داشت

تا محتواهای آموزشی مورد نظر را در شبکهای از اجزای یادگیری با تأکید بر برنامۀ درسی رشته، برنامهریزی و تدوین نمایند. کتاب راهنمای هنرآموز از اجزای شاخص بستۀ آموزشی است و هدف اصلی آن توجیه و تبیین برنامههای درسی تهیه شده با توجه به چرخشهای تحولی در آموزش فنی و حرفهای و توصیههایی برای اجرای مطلوب آن میباشد. کتاب راهنمای هنرآموز در دو بخش تدوین شده است. بخش نخست مربوط به تبیین جهتگیریها و رویکردهای کالن برنامه درسی است که کلیات تبیین منطق برنامه درسی، چگونگی انتخاب و سازماندهی محتوا، مفاهیم و مهارتهای اساسی و چکونگی توسعه آن در دوره، جدول مواد و منابع آموزشی را شامل میشود. بخش دوم مربوط به طراحی واحدهای یادگیری است و تبیین منطق واحد یادگیری، پیامدهای یادگیری، ایدههای کلیدی، طرح پرسشهای اساسی، سازماندهی محتوا و تعیین تکالیف یادگیری و عملکردی با استفاده از راهبردهای مختلف و در آخر تعیین روشهای ارزشیابی را شامل میشود. همچنین در قسمتهای مختلف کتاب راهنمای هنرآموز با توجه به اهمیت آموزش شایستگیهای غیرفنی به آموزش مدیریت منابع، ایمنی و بهداشت، یادگیری مادامالعمر و مسئولیتپذیری تأکید شده است. ً اجرای مطلوب برنامههای درسی، نیازمند مساعدت و توجه ویژه هنرآموزان مسلما عزیز و بهرهمندی از صالحیتها و شایستگیهای حرفهای و تخصصی مناسب ایشان می باشد.

**دفتر تألیف کتابهای درسی فنی و حرفهای و کاردانش**

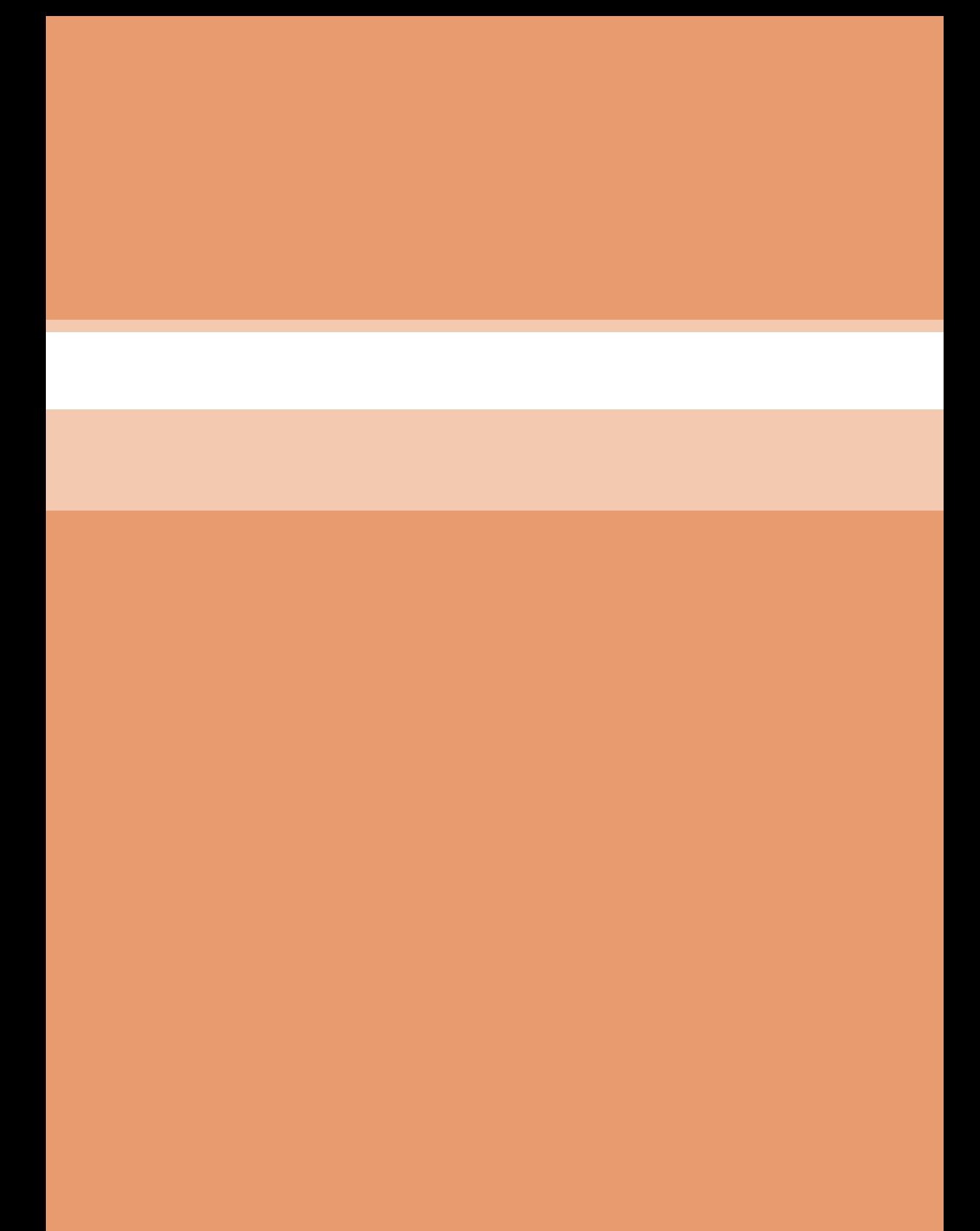

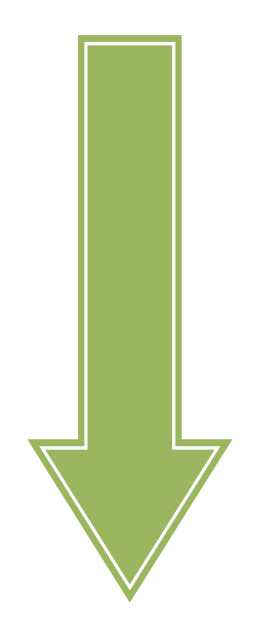

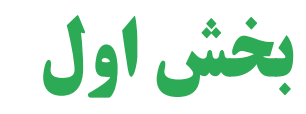

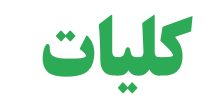

اهميت و ضرورت توسعه آموزش هاي فني و حرفهاي به عنوان يكي از شاخههاي توسعه و ابزارهاي تحقيق برنامه هاي توسعه اقتصادي، اجتماعي و فرهنگي در كشور بركسـي پوشـيده نيسـت. تامين نيروي متخصص و ماهر براي اجراي هر برنامه، ضرورتي امكان ناپذير است كه بدون توجه به آن سرمايه گذاري هاي مادي و انساني به هدر خواهد رفت.

به همين دليل از عواملي كـه سالهاسـت مانع تحقق واقعي اهداف برنامه هاي اقتصادي و اجتماعي شده، فقدان يا كمبود نيـروي متخصـص وماهر متناسب با نيازهاي اجرايي برنامه ها به خصوص در بخش مياني آن بوده است كـه البتـه وزارت آموزش و پرورش تربيت و تامين آن را به طور گسترده به عهده دارد.

تحول در نظام آموزشي دوره متوسطه به رغم اهداف متعددي كه براي آن منظو هدـشر ، در نهايت متوجه تامين و پركردن خلا نيروهاي ماهر و متخصص در بخش مياني بازار كـار بــا نگرش آنچه اقتصاد جهاني را بيش از پيش مشخص مي كند بازارهاي كار ملي و بين المللــي اســت.

كه هر روز متفاوت تر از پيش است. امروزه كشورها سخت در تلاش هستند تا با ايجـاد نظـام هـاي آماده سازي افراد براي اشتغال، منابع خود را مورد استفاده بهينه قرار دهند. در حقيقت همه افراد حتي مردم كشورهاي در حال توسعه به شرطي مي توانند در بازار كار رقابت كنند كه رد تكنولـوژيهـاي نوين مهارت داشته و از مهارتهاي تخصصي برخوردار باشند.

معمولا نظام آموزش حرفه اي هر كشور مانند يك نهاد، مسئول آماده سازي افراد براي كار قلمداد مي شود. همزمان با برنامه هاي توسعه سرمايهگذاري عمراني در كشور، توجه به منابع نيروي انسـاني ماهر از اولويت خاصي برخوردار مي باشد. از آنجايي كه آموزش متوسطه منبع اصلي تربيت نيـروى انساني ماهر و نيمه ماهر به شمار مي رود و از اين رو تاثير ويـژهاي درميـزان موفقيـت برنامـه هـاي توسعه اقتصادي و اجتماعي ميگذارد كه اين مهم با آموزش در شاخه فني وحرفه اي امكـان پــذير شده است. اكنون لزوم ارتباط و هماهنگي آموزش و پرورش با نيازهاي بازار كار و تلفيق آموزش بـا كار بيش از پيش احساس مي گردد، لذا برنامه ريزان آموزشي كوشش كرده اند در ايـن خصـوص بـه نحوه مطلوبي برنامه ريزي كرده و در سطح وسيعي آنرا اجرا كنند. در نظام جديد آموزش متوسطه دركنـار شـاخههـاي نظـري بـراي تربيـت نيـروي انسـاني متخصص وماهر در بخشءاي مختلف اقتصادي، شاخه فني و حرفه اي ايجاد گرديده است. انتظـار رود كه فراگيران با استعداد و توانمند و با علاقه فراوان به اين شاخه گرايش پيدا كنند تا بتوان از طريق آن به هدف راهبردي يعني ايجاد اشتغال از راه آموزش رسيد. واضح است علاوه بر آثار مهمي كه اين آموزش ها براي ايجاد اشتغال مولد دارد آثار فرهنگي و تربيتي براي پرورش افـراد متكـي بـه خود و مستقل نيز به دنبال دارد. رشته مكاترونيك يكي از شاخه هاي فني و حرفه اي مربوط به زمينه صنعت است.

پيشرفت روز افزون علوم و فناوري اطلاعات و الكترونيك، به خصوص الكترونيك قدرت و ريزپردازندهها و همچنين سيستمهاي هوشمند، به همراه ضرورت جدي به توليد محصولات صنعتي با كيفيت بهتر و هزينه كمتر و زمان توليد كوتاهتر، افق جديدي را در طراحي و ساخت محصولات مكاترونيكي پديد آورده است.

مكاترونيك يك تفكر جديد در طراحي و توليد محصولات صنعتي است كه به صنعت اجازه ميدهد تا با يكپارچهسازي حوزههاي تخصصي يادشده به خلق محصولات با كيفيت بينديشند.

باتوجه به گسترش و رشد سريع تغييرات فناوري و پيچيدگيهاي دنياي كار، نياز به نيروهاي ماهر مكاترونيك (در زمينههاي نصب و راهاندازي، تعمير و نگهداري) پيش از پيش اهميت يافته است.

نكته مهم و اساسي در آموزش مكاترونيك اين است كه يك كارگر ماهر مكاترونيك بايد داراي تواناييهاي چند حوزهاي باشد و داشتن تسلط بر اصول اساسي مكانيك، الكترونيك و رايانه براي او ضروريست و درنهايت بايد در اين حوزهها قابليت تجميع و يكپارچهسازي آنها را داشته باشد.

با همانديشي و مصاحبه با خبرگان بازاركار، بر ضرورت تربيت نيروي انساني درحرفه كارگر ماهر مكاترونيك در زمينههاي فوق براي لوازم خانگي مدرن هم در خط توليد و هم در مراكز خدمات پس از فروش مورد تأكيد بود. ضمناً اين مهم در حرفه تكنيسين در همان زمينهها براي تجهيزات پزشكي و آزمايشگاهي كه در طرح جامع سلامت هم اشاره شده ضرورت دارد. با توجه به وجود بيش از چهار هزار آزمايشگاه فعال دولتي و خصوصي دركشور و بيمارستانها و از سوي ديگر دانشآموختگان مهندسي پزشكي و برق براي پذيرش مسئوليت انجام وظيفه از مهارت لازم برخوردار نيستند بنابراين آموزش و تربيت تكنيسين ماهر در كنار كادر درماني و مراقبت جهت استفاده بهينه از تجهيزات و ممانعت از ايجاد وقفه در فرآيند درمان امري ضروري و اجتناب ناپذير است.

رشته مكاترونيك يكي از رشته هاي گروه مكانيك مي باشد كه در اين بخش آموزشهاي مربوط به نصب و راه اندازي سيستم هاي مكاترونيكي انجام مي شود. هنرجويان در اين رشته علاوه بر علاقه، استعداد فني و خلاقيت و سلامت جسمي، بايد از سطح علمي مناسبي در دروس رياضي و فيزيك برخوردار باشند.

فارغ التحصيلان اين رشته مهارتهاي لازم جهت احراز مشاغل را در دنياي كار نداشته و براي فعاليت در اين بخش نيازمند سپري نمودن دوره هاي آموزشي تكميلي و بهروز بوده كه اين كار مستلزم صرف زمان و هزينه آموزش هاي مجدد بود.

با توجه به تدوين سند برنامه درسي جديد رشته مكاترونيك بر مبناي نياز دنياي كار تربيت نيروهاي متخصص مورد نياز، محتواي آموزشي به گونهاي تنظيم گرديده كه فارغ التحصيلان اين رشته بتوانند وارد بازار كار شده و با ايجاد كسب و كار، ضمن درآمد زايي براي خويش، توان كارآفريني و توليد شغل براي كشور عزيزمان داشته باشد.

در تدوين سند برنامه درسي رشته مكاترونيك از مفاد و محتواي اسناد بالادستي مانند سند چشم انداز بيست ساله كشور، سياست هاي نظام آموزش هاي فني و حرفه اي كشور، سند برنامه درسي ملي، ارزشيابي هاي انجام شده در دفتر تاليف كتابهاي درسي فني و حرفه اي و كاردانش و... استفاده شده است.

اميد است محتواي سند برنامه درسي بتواند براي برنامه ريزان آموزش فني و حرفه اي كشور، مديران آموزشي، مشاوران تحصيلي، مديران مدارس، هنرآموزان و دانش آموزان مفيد واقع شده و گامي در جهت اصلاح ساختار آموزش فني و حرفه اي كشور و شكوفايي هرچه بيشتر اقتصاد كشور برداشته شود.

- **تعاريف و اصطلاحات**
- **رويكرد برنامه درسي ملّي**

منظور از اين اصطلاح، جهتگيري آموزشهاي مدرسهاي بر اساس فلسفه تربيتي نظام حاكم بر جامعه و انتظارات رهبران، مردم و نهادها از برنامه درسي ملّي است. اين رويكرد، رويكرد فطرتگراي توحيدي نام دارد كه مقصد عالي آن، شكوفايي گرايشهاي الهي در انسان و تربيت انسان خليفه ا... است.

• **دنياي كار** 

شامل كار مزدي، پيگيري حرفه و شغل در زندگي در همه جنبه هاي زندگي اجتماعي است. دنياي كار از دنياي آموزش و زندگي شخصي متمايز است. دنياي كار شامل زندگي شغلي، بازار كار، محيط واقعي كار و بنگاه هاي اقتصادي است.

• **محيط كار** 

موقعيتي است كه افراد در آن كار مي كنند و گستره اي وسيع از فضا ها از خانه تا كارخانه بزرگ را شامل مي شود.

• **بنگاه اقتصادي** 

محلي كه در آن فعاليت هاي اقتصادي مبتني بر استاندارد ملي طبقه بندي فعاليت هاي اقتصادي صورت مي گيرد.

• **صلاحيت حرفه اي** 

مجموعه اي از شايستگي هاي حرفه اي است كه با توجه به سطح، نوع و وسعت آنها به سطوح ديگر تقسيم خواهند شد.

#### • **آموزش و تربيت فني و حرفه اي** (TVET(

آموزش و تربيت در قلمرو دنياي كار جهت زمينه سازي، آمادگي، نگهداشت و ارتقاء شغلي و حرفه اي را گويند. آموزش و تربيت فني و حرفهاي واژه اي جامع است كه به جنبه هاي از فر آيند آموزشي و تربيتي، دربرگيرنده، مطالعه فناوري ها و علوم وابسته، كسب نگرش ها و مهارتهاي عملي، فهم و دانش مرتبط با حرفه ها را در بخش هاي گوناگون اقتصادي و زندگي اجتماعي ب، علاوه ر آموزش عمومي، ارجاع و اطلاق ميشود. اين واژه اعم از آموزش فني و حرفه اي رسمي، غيررسمي و سازمان نايافته است. همچنين اين آموزش ها شامل طيف وسيعي از فرصتهاي توسعه مهارت ها است كه با بافت هاي ملي و محلي هماهنگ مي گردد. يادگيري براي ياد گرفتن و رشد سواد و مهارت هاي محاسبه، مهارت هاي عرضي (غير فني) و مهارت هاي شهروندي نيز از مولفه هاي جدايي ناپذير آموزش و تربيت فني و حرفه اي مي باشند

• **شغل** (Job(

واژه شغل "استخدام شدن براي ارائه خدمت و يا براي مدتي خاص"مي باشد. شغل محدود به زمان و فرد كارفرما است. شغل مجموعه از كارها و وظايف مشخص است كه در يك جايگاه خاص تعريف مي شود. يك شخص ممكن است در يك حرفه در زمان هاي گوناگون مشاغل متفاوت داشته باشد.

#### • **حرفه** (Occupation(

مجموعه اي از مشاغل دنياي كار است كه شباهت معقولانه اي از نظر كارها، دانش و توانائي هاي مورد نياز دارد. حرفه مشغوليت اصلي فرد در طول زندگي است. استاندارد حرفه اي، حداقل هاي مورد انتظار دنياي كار در يك حرفه را نشان مي دهد. حرفه مرتبط با فرد و نقش وي در بازار و دنياي كار است (مانند حسابدار، خانه دار، جوشكار، پرستار، مهندس ساختمان). اكثر حرفه ها در بخش هاي مختلف وجود دارد در حالي كه برخي از حرفه ها (مهندس معدن) مربوط به بخش خاصي است. يك حرفه مجموعه اي از مشاغل است كه شباهت معقولانه اي از نظر كارها، دانش و توانائي هاي مورد نياز دارد.

#### • **وظيفه** (Duty (

وظيفه عبارت است از مسئوليت و نقش اصلي مشخصي را كه در يك جايگاه شغلي يا حرفه براي شخص در نظر مي گيرند. براي مثال از وظايف اصلي يك تعميركار خودرو مي توان به تعمير سيستم مولد قدرت، تعمير سيستم انتقال قدرت و... اشاره كرد. از تكنيسين مكاترونيك انتظار ميرود نگهداري و تعميرات سيستم هاي كنترل عددي را به عنوان وظيفه انجام دهد.

#### • **تكليف كاري** (Task (

يك تكليف كاري فعاليت مشخصي است كه داراي ابتدا و انتها مي باشد و شامل مراحل منطقي است. معمولاً هر وظيفه به چندين تكليف كاري تقسيم مي شود. به طور مثال يكي از تكاليف كاري وظيفه "تعمير سيستم مولد قدرت"، تنظيم سيستم جرقه مي باشد.

#### • **شايستگي (** Competency**(**

مجموعة اثبات شده از دانش، مهارت و نگرش مورد نياز جهت انجام يك تكليف كاري، بر اساس استاندارد را، شايستگي گويند. شايستگي ها در حوزه آموزش هاي فني و حرفه اي به سه دستة شايستگي هاي فني, غير فني و عمومي تقسيم بندي مي شوند.

#### • **سطح شايستگي انجام كار**

صرف نظر از اينكه يك تكليف كاري در چه سطح صلاحيت حرفه اي انجام مي شود، انجام هر كار ممكن است با كيفيت مشخصي در محيط كار مورد انتظار با شد. سطح كيفي شناخته شده از يك شخص در محيط كار را سطح شايستگي مورد انتظار و نياز گويند. سطح شايستگي انجام كار معيار اساسي ارزشيابي مي باشد. در بين كشورهاي مختلف نظام سطح بندي شايستگي گوناگوني وجود دارد اما نظام چهار سطحي معمول ترين آن ها به نظر مي رسد.

#### • **چارچوب صلاحيت ملي**(NQF(

چارچوبي است كه صلاحيت ها، مدارك و گواهينامه هاي در سطوح و انواع مختلف را به صورتي منسجم و همگون براساس مجموعه از معيار ها و شاخص هاي توافق شده به هم ارتباط مي دهد. در اين چارچوب به مهارت و تجربه در كنار دانش ارزش ويژه اي داده مي شود. زمان و مكان يادگيري ارزش كمتري دارد.

#### (Level of Qualification) **صلاحيت سطح**•

سطح صلاحيت عبارت است از سطح حرفه يا شغلي در چارچوب صلاحيت هاي حرفه اي ملي كه تكاليف كاري بايد در آن طراحي و تدوين گردد. نظام هاي سطح بندي گوناگوني در بين كشورها وجود دارد، سطح صلاحيت مهندسي (حرفه اي) پنج در نظر گرفته شده است كه به طبع آن تكنسين فني يا حرفه اي داراي سطح چهار مي باشد. صلاحيت حرفه اي در اروپا EQF به 8 سطح تقسيم بندي شده است.

• **برنامه درسي آموزش و تربيت فني و حرفه اي**

برنامه درسي آموزش و تربيت فني و حرفه اي مجموعه اي ازاستانداردها دنياي كار، اهداف، محتوا، روش ها، راهبردهاي ياددهي- يادگيري، تجهيزات، زمان، فضا، استاندارد شايستگي ها، مواد آموزشي، استاندارد ارزشيابي است كه دانش آموز(هنرجو)، كار آموز يا متربي را براي رسيدن به آن اهداف در حوزه آموزش هاي فني و حرفه اي هدايت مي نمايد. دامنة شمول برنامه درسي در حوزة آموزش هاي فني و حرفه اي، دنياي كار و دنياي آموزش را در بر مي گيرد.

معمولاً در نظام هاي آموزش هاي فني و حرفه اي كشورها سه نوع استاندارد، متصور مي شوند:

۱- استاندارد شايستگي حرفه اي؛ شايستگي يا مهارت، كه توسط متوليان صنعت، بازار كار و اتحاديه ها، صنوف و… تهيه مي شود. در اين استاندارد، وظايف، كارها و صلاحيت هاي هر شغل يا حرفه مورد توجه قرار مي گيرند.

-2 استاندارد ارزشيابي؛ براساس استاندارد شايستگي حرفه اي و ديگر عوامل مؤثر توسط گروه هاي مشتركي از حوزه هاي گوناگون تهيه مي شود و منجر به اعطاي گواهينامه يا مدرك صلاحيت حرفه اي مي گردد.

۳- استاندارد آموزشي (برنامه درسي)؛ بر اساس استاندارد هاي شايستگي حرفه و ارزشيابي توسط ارائه دهندگان آموزش هاي في و حرفه اي تهيه مي گردد. در اين استاندارد واهداف دروس، محتوا، راهبردهاي ياددهي- يادگيري، تجهيزات آموزشي و... در اولويت قرار دارد.

• **آموزش مبتني بر شايستگي** 

رويكردي در آموزش فني و حرفه اي است كه تمركز بر شايستگي هاي حرفه اي دارد. شايستگي ها را به عنوان پيامدهاي آموزشي در نظر ميگيرد و فرايند نيازسنجي، طراحي و تدوين برنامه درسي و ارزشيابي بر اساس آنها انجام مي شود. شايستگي ها مي توانند به شايستگي هاي فني (در يك حرفه يا مجموعه اي از حرفه ها)، غيرفني و عمومي دسته بندي شوند. رسيدن فراگيران به حداقلي از همة شايستگي ها به عنوان هدف آموزش هاي فني و حرفه اي در اين رويكرد مورد توجه قرار مي گيرد.

• **استاندارد شايستگي حرفه**

استاندارد شايستگي حرفه تعيين كننده فعاليت ها، كارها، ابزارها و شاخص هايي براي عملكرد در يك حرفه مي باشد.

• **هويت حرفه اي** 

برآيند مجموعه اي از باورها، گرايش ها، اعمال و صفات فرد در مورد حرفه است. بنابراين هب دليل تغييرات اين مجموعه در طول زندگي حرفهاي، هويت حرفه اي قابليت تكوين در مسير تعالي را دارد.

#### • **گروه تحصيلي-حرفه اي (چند رشته اي تحصيلي- حرفه اي)**

چند رشته تحصيلي – حرفه اي كه در كنار هم قرار مي گيرند تا فراگير را براي انتخاب مبتني بر علائق، تصحيح در موقعيت بر اساس استعداد و حركت در مسير زندگي با توجه به استانداردهاي راهنمايي و هدايت تحصيلي- حرفه اي بهصورت منطقي ياري مي رساند. چند رشته اي ها ممكن است با توجه به شرايط و امكانات منطقه اي هم خانواده، غير هم خانواده، شايستگي هاي بزرگ مبتني بر گروه هاي فرعي حرفه و شايستگي هاي طولي براي كسب كار باشد. گروه بندي تحصيلي- حرفه اي باعث شكل دهي هويت حرفه اي و تكوين آن در طول زندگي خواهد شد.

• **رشته تحصيلي- حرفه اي** 

مجموعه اي از صلاحيت هاي حرفه اي و عمومي است كه آموزش و تربيت بر اساس آن اجرا و ارزشيابي مي گردد.

• **اهداف توانمند سازي** 

اهداف توانمند سازي اهدافي است كه بر اساس شايستگي ها، استاندارد عملكرد و اقتضائات ياددهي- يادگيري جهت كسب شايستگي ها توسط دانش آموزان تدوين مي گردد. اهداف توانمند ساز با توجه به رويكرد شكوفايي فطرت شامل پنج عنصر: تعقل، ايمان، علم، عمل و اخلاق و چهار عرصه ارتباط متربي با خود، خدا، خلق و خلقت است كه با محوريت ارتباط با خدا تعريف، تبيين و تدوين ميشوند. - باتوجه به اينكه آموزش و تربيت فني و حرفه اي و مهارتي فرايند تكوين و تعالي هويت حرفه اي متربيان است و هويت متربيان برايند نوع ارتباط آنان با خدا، خود، خلق و خلقت ميباشد، بنابراين اهداف تربيت با توجه به اين عرصه ها قابل تبيين خواهد بود، اين عرصهها به گونهاي جامع، يكپارچه و منطقي كليه ساحتهاي تربيتي 1 را دربرميگيرد.

• **يادگيري يكپارچه و كل نگر** 

يادگيري همه جانبه، يادگيري يك موضوع از ابعاد مختلف. در برنامه درسي ملي به ارتباط عناصر اهداف درسي و تربيتي و عرصه هاي چهارگانه گفته مي شود.

• **يادگيري** 

فرايند ايجاد تغييرات نسبتاً پايدار در رفتار يادگيرنده، يادگيري ممكن است از طريق تجربه عيني (از طريق كار، تمرين و… )، به صورت نمادين (از طريق اشكال، اعداد و نمادها)، به شيوه نظري (توضيحات كلي) يا به شيوه شهودي (ذهني يا روحاني) صورت گيرد.

• **فعاليت هاي يادگيري ساخت يافته**

فعاليت هاي يادگيري ساخت يافته بر اساس اصول حاكم بر انتخاب راهبردهاي ياددهي - يادگيري در شاخه فني و حرفه اي طراحي مي گردد. در تدوين فعاليت هاي يادگيري در دروس مختلف شاخه فني و حرفه اي بر اساس برنامه درسي ملي ايران و حوزه يادگيري كار و فناوري، ديدگاه فناورانه حاكم خواهد بود. انتخاب فعاليت هاي ياددهي- يادگيري در فرايند آموزش به كمك مواد و رسانه هاي يادگيري به منظور تحقق شايستگي ها بر اساس اصولي از قبيل تقويت انگيزه دانشآموزان، درك و تفسير پديده ها در موقعيت هاي واقعي دنياي كار، فعال نمودن هنرجويان استوار است.

• **محتوا** 

محتوي آموزشي مبتني بر اهداف توانمند ساز و فعاليت هاي يادگيري ساخت يافته مي باشد. محتوي مبتني بر ارزش هاي فرهنگي و تربيتي و سازوار با آموزه هاي ديني و قرآني، مجموعه اي منسجم و هماهنگ از فرصت ها و تجربيات يادگيري است كه زمينه شكوفايي فطرت الهي، رشد عقلي و فعليت يافتن عناصر و عرصه ها را بصورت پيوسته فراهم مي آورد. همچنين محتوي دربرگيرنده مفاهيم ومهارتهاي اساسي و ايده هاي كليدي مبتني بر شايستگي هاي مورد انتظار از هنرجويان است و بر گرفته از يافته هاي علمي و معتبر بشري مي باشد. تناسب محتوي با نياز هاي حال و آينده، علايق، ويژگي هاي روانشناختي هنرجويان، انتظارات جامعه اسلامي و زمان آموزش از الزامات محتوي است.

• **بسته تربيت و يادگيري** 

بسته تربيت و يادگيري، به مجموعه اي هماهنگ از منابع، مواد و رسانه هاي آموزشي اطلاق مي شود كه در يك بسته واقعي يا به صورت اجزايي هماهنگ با نشان و برند مؤسسه توليد كننده تهيه و براي يك يا چند پايه تحصيلي مورد استفاده قرار مي گيرد. در حال حاضر با گسترش فناوريهاي نوين وICT ، بسته آموزشي با نرم افزارهاي آموزشي، لوح فشرده و سايت هاي اينترنتي تكميل مي شود. طراحي و تهيه بسته يادگيري بر اساس ماكت بسته تربيت و يادگيري انجام مي پذيرد. بسته تربيت و يادگيري مي تواند شامل گستره اي از منابع و رسانه هاي آموزشي يا حاوي تعدادي كتاب و كتابچه، برگه هاي كار، لوح فشرده، فيلم آموزشي و حتي برخي وسايل كمک آموزشي و ابزارها باشد. در كنار بسته سخت افزاري، استفاده از امكانات نرم افزاري و اينترنت نيز مي تواند به تكميل يك بسته آموزشي كمك كند.

مي توان بسته تربيت و يادگيري را به دو گروه كلي شامل منابع اصلي و منابع تكميلي تقسيم نمود. منابع اصلي شامل كتاب راهنماي هنرآموز، كتاب درسي، كتاب همراه هنرجو و كتاب دانش فني مي شوند.

• **رشته مكاترونيك** 

1

كشور ايران جز جوامع در حال پيشرفت محسوب مي شود كه يكي از نمودهاي پيشرفت در چنين جوامعي صنايع آن كشور است. در كشور ايران به دليل نداشتن نيروي انساني در تراز تكنيسين مكاترونيك در بسياري از بخش ها هنوز نتوانسته با افراد تك حوزه اي (مكانيك- الكترونيك- رايانه) مشكلات خود را رفع نمايد. بر اساس سند نقشه جامع علمي كشور در اولويت اول انرژي هاي نو و تجديدپذير به عنوان يكي از تكاليف كاري و

<sup>1.</sup> ساحتهاي تعليم و تربيت بر اساس سند تحول بنيادين آموزش و پرورش، عبارتنا از: اعتقادي، عبادي و اخلاقي، اجتماعي و سياسي، زيستي و بدني، زيباشناختي و هنري، اقتصادي و حرفه اي و علمي و فناورانه.

رشته مكاترونيك در اولويت دوم اين سند مي باشد كه نشان دهنده رشد اين صنعت در سالهاي آينده خواهد بود. به همين نسبت صنعت خدمات پس از فروش و تعداد تعميركاران و فعالان تعمير و نگهداري محصولات مكاترونيكي نيز رشد كرده و قشر عظيمي از نيروهاي كار كشور را به خود اختصاص خواهد داد.

با توجه به پيشرفت سريع فناوري در صنايع لوازم خانگي مدرن، تجهيزات پزشكي و تجهيزات آزمايشگاهي، وجود كارگران و تكنيسينهاي ماهر و تحصيل كرده به خوبي احساس مي شود كه سهم زيادي از تربيت چنين نيروهايي بر عهده نظام آموزش فني و حرفهاي آموزش و پرورش مي باشد. طبق اظهارات كارشناسان تجهيزات پزشكي، افراد با مدارك تحصيلي بالا بيشتر تمايل به نصب و راه اندازي و تعمير و نگهداري دستگاه هاي MRI... را دارند و براي اين فعاليت در دستگاه هاي سطح پايين تمايلي ندارند. بر همين اساس اين دستگاه ها به مرور از كاليبره خود خارج و كارآيي لازم را نخواهند داشت و يا بيمارستان ها آن را از رده خارج نموده و دستگاه هاي مدرن تر خريداري مي نمايند كه اين خود باعث تحميل هزينه به بخش درمان خواهد شد.

بر اساس مطالعات بين المللي تا سال ٢٥٢٢ ميلادي مشاغل مربوط به مكاترونيك به طور متوسط حدود ٢٧/٧٪ رشد خواهند داشت. طبق نظر كارشناسان، بر اساس ميزان وجود محصولات مكاترونيكي خانگي و اداري در سال هاي آينده در كشور، مشاغل مرتبط با تعميرات اين گونه محصولات رشد قابل ملاحظهاي خواهد داشت و اين رشد به مراتب بيشتر از رشد جهاني آن خواهد بود. بر همين اساس روند رشد مشاغل مربوط به اين حوزه بر اساس نظر خبرگان و كارشناسان تا سال ۱۴۰۵ حدود ۵۶/۳٪ پيش بيني مي شود.

بررسي مطالعات بين المللي، نظر كارشناسان مكاترونيك و روند رشد توليدات داخلي اين محصولات و مقايسه نتايج آنها نشان مي‹هد كه رشد مشاغل اين حوزه در كشور نسبت به آمارهاي بين المللي بيشتر بوده و مي توان نظر خبرگان را در اين خصوص محتمل تر دانست. بر همين اساس، روند رشد تعداد مشاغل نصب و راه اندازي تعميرات محصولات مكاترونيكي براي سال 1405 در حدود 9/ %48 شيپ بي ين يم شود.

با توجه به موارد عنوان شده مي توان چشم انداز وسيعي پيش روي رشته مكاترونيك متصور شد كه توجه به گسترش اين رشته در آموزش فني و حرفهاي كشور را بيش از پيش متذكر مي گردد.

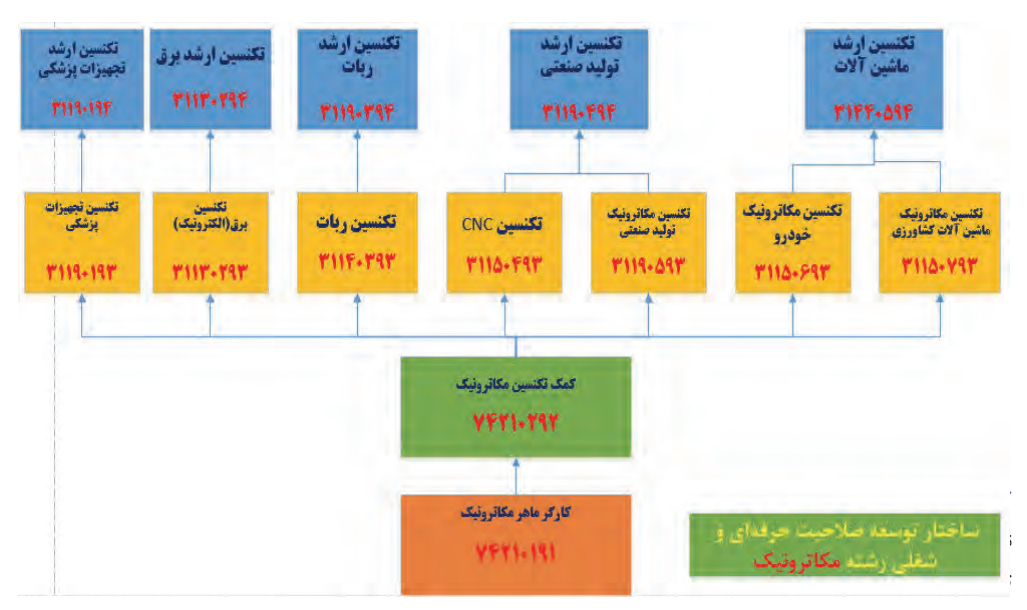

با فناوري هاي نوين دانش خود را به روز كنند و در زمينه هاي طراحي، اتوماسيون صنعتي، سيستم هاي مكاترونيكي، پيشرفت چشمگيري داشته باشند.

#### **ميزان خلاقيت ابتكار و نوآوري مورد نياز**

امروزه در محيط هاي صنعتي، خلاقيت، نوآوري كار گروهي و امكان استفاده از فناوري هاي جديد، از مهمترين ابزاري است كه يك فرد صنعتي مي تواند در محيط كار براي رشد و پيشرفت علمي خود از آن استفاده كند. در محيط هاي آموزشي و صنعتي به دليل تغييرات و پيشرفت سريع صنعتي، با فراهم بودن زمينه هاي مختلف يادگيري، افراد كه داراي ذهني خلاق، پويا و روحيه اي مبتكرانه هستند، قادر خواهد بود به بهترين وجه ممكن، شايستگي لازم را به دست آورند.

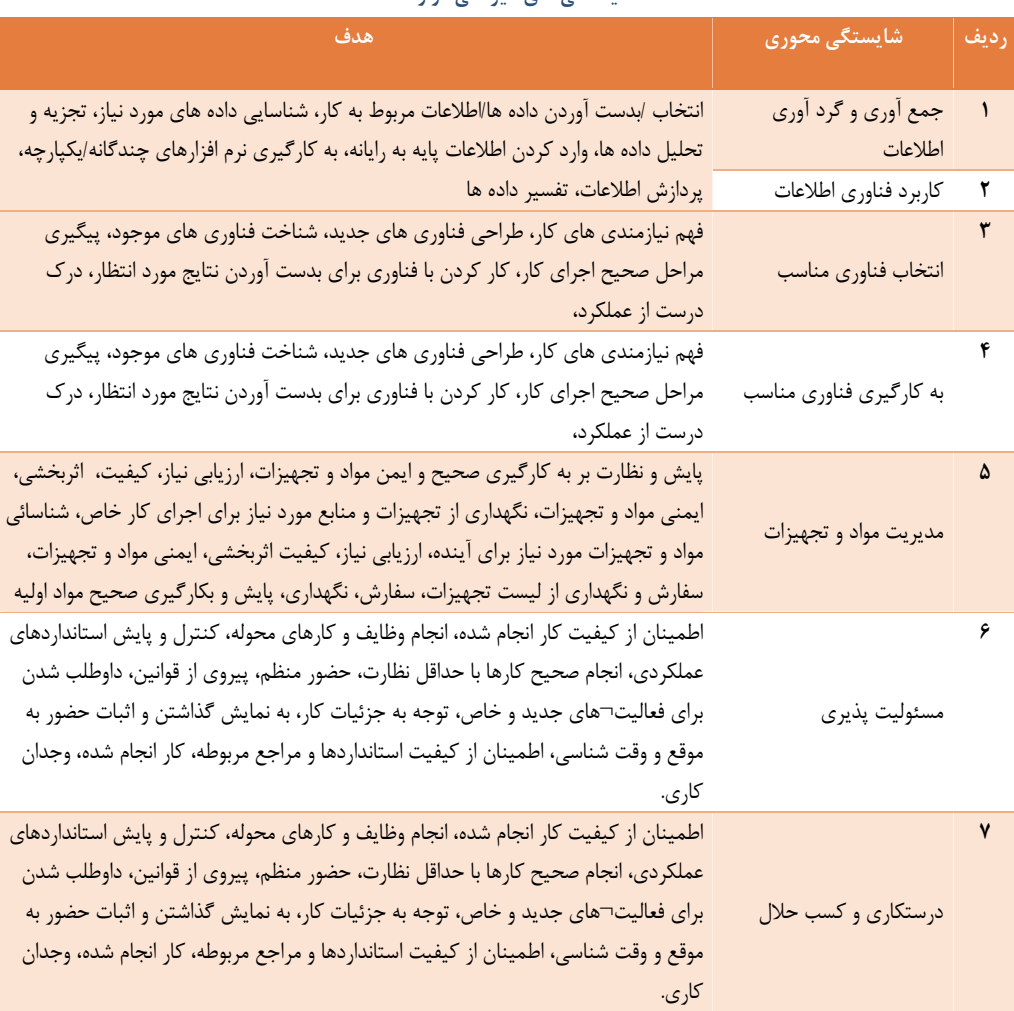

**شايستگي هاي غير فني در رشته** 

### **اهداف درس تفضيلي درس نصب و راه اندازي مصنوعات مكاترونيكي**

• **اهداف تفصيلي رشته مكاترونيك**

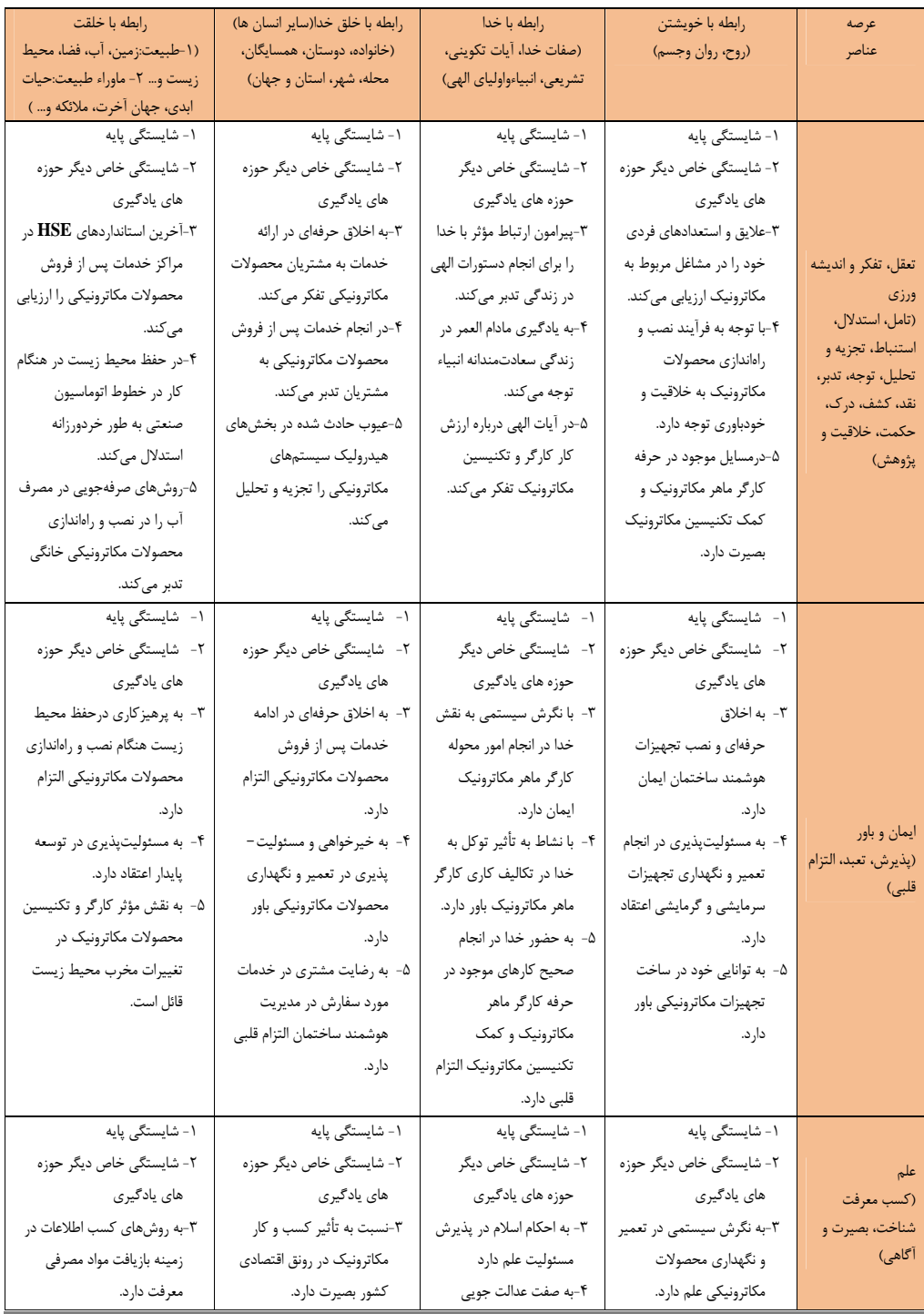

#### • **اهداف تفصيلي رشته مكاترونيك**

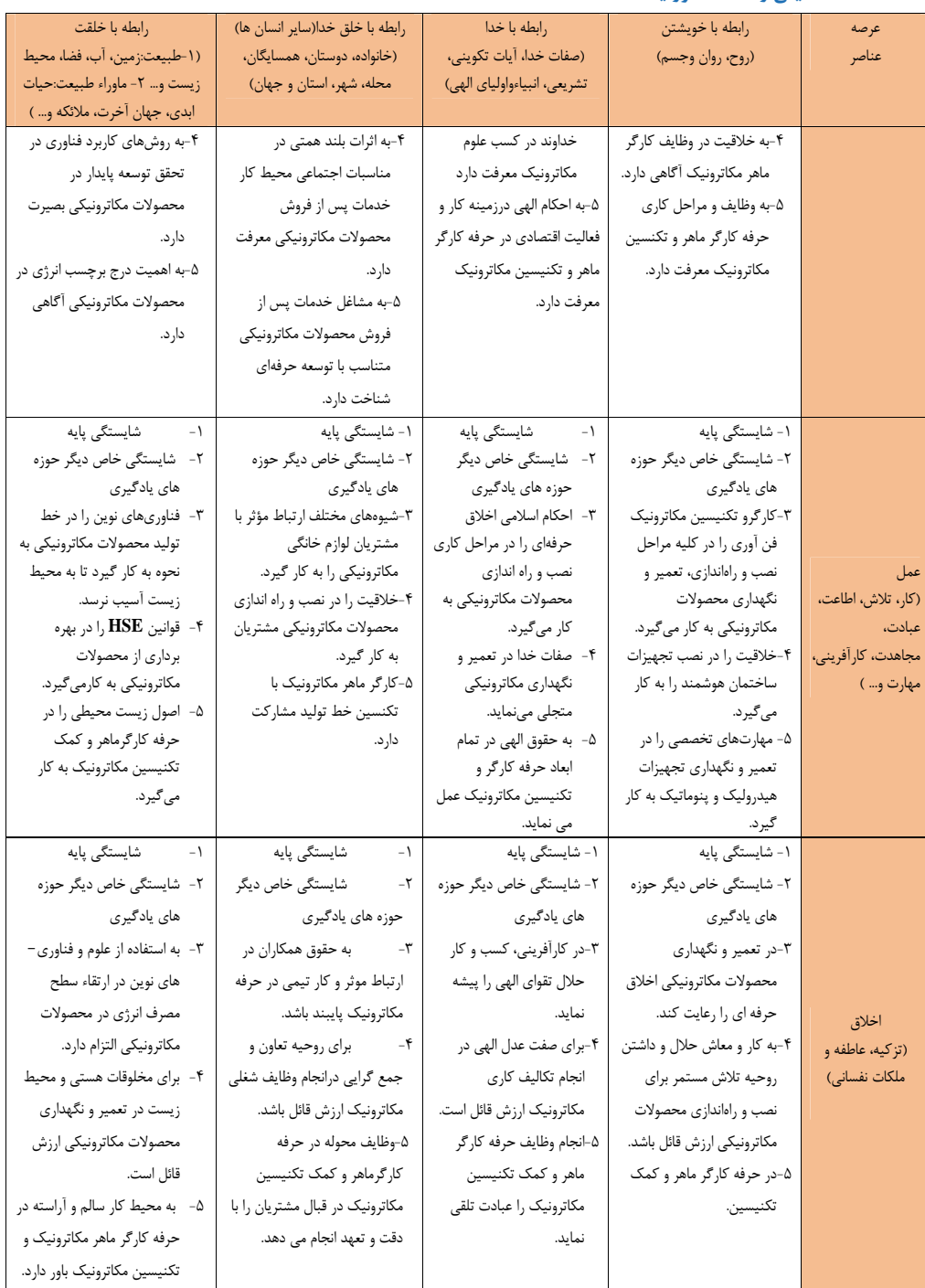

# • **جدول تطبيق دروس ـ شايستگيهاي رشته مكاترونيك**

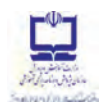

**گروه تحصيلي:مكانيك كد گروه1: رشته تحصيلي: مكاترونيك كد رشته تحصيلي078810:** 

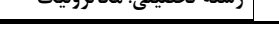

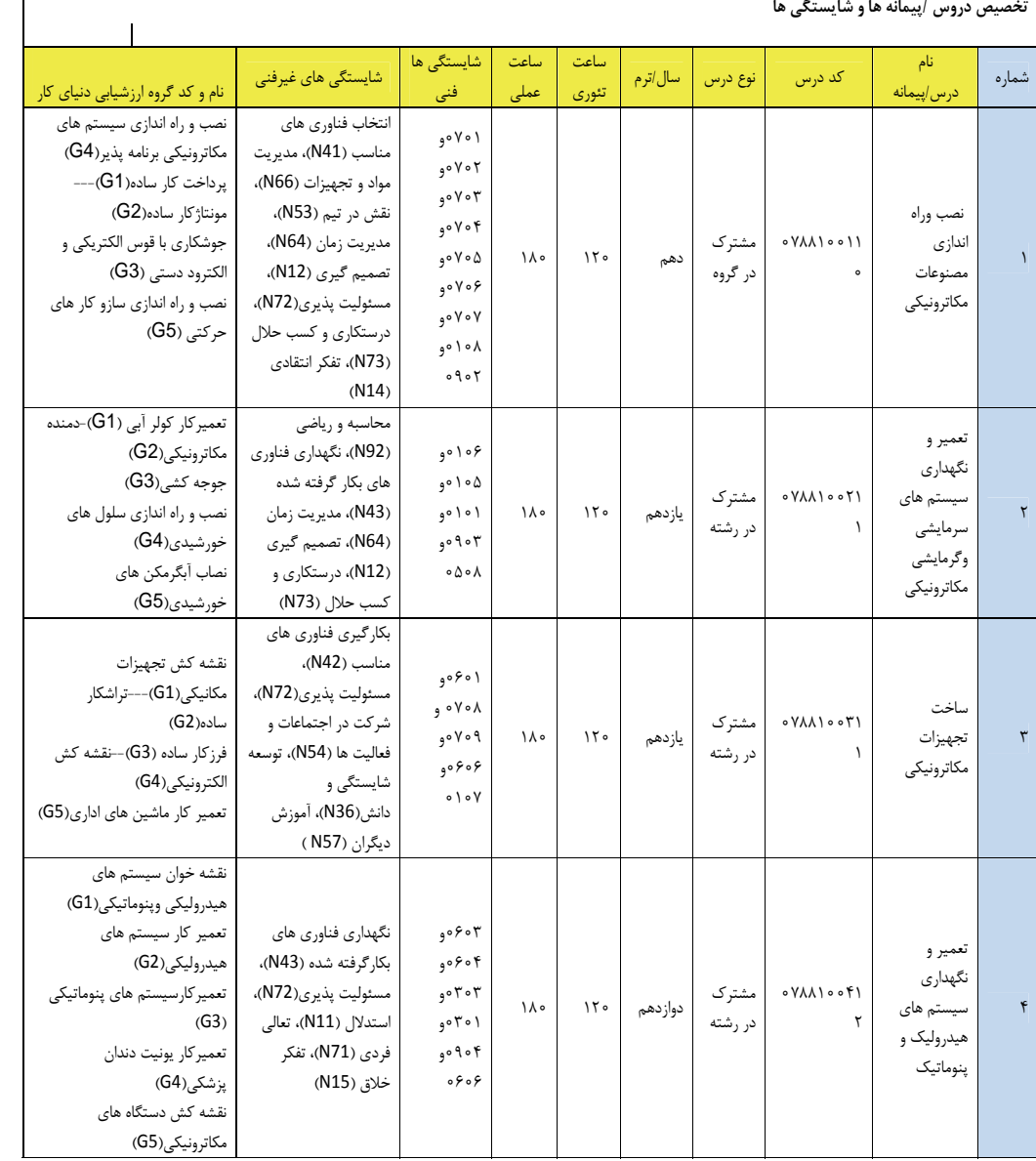

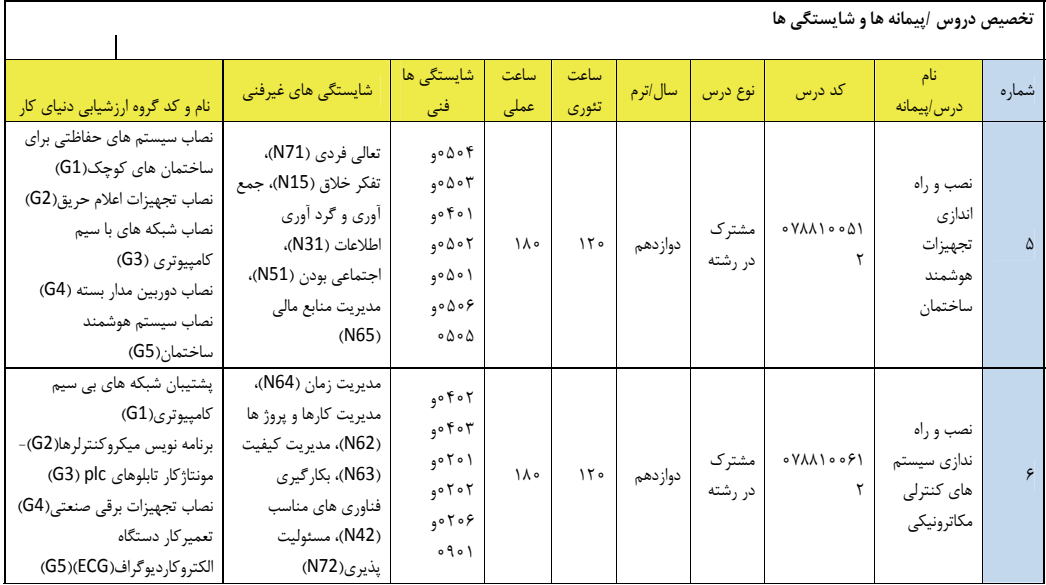

**طراحي و سازماندهي درس** 

- درس نصب و راه اندازي مصنوعات مكاترونيكي از هشت تكليف كاري در قالب پنج پودمان شايستگي تشكيل شده است كه هر پودمان نماينده يك شغل در حوزه مكاترونيك است . سازماندهي درس به نحوي است كه تكاليف كاري در يك مسير افقي از ساده به پيچيده در طول سال تحصيلي به صورت مرحله اي ارائه مي شود. و شايستگي ها به صورت تدريجي كسب و ارزيابي خواهد شد، و در پايان درس شايستگي كلان نصب و راه اندازي مصنوعات مكاترونيكي كه قابليت انتقال دارد محقق مي شود.
	- **شايستگي هاي مورد انتظار** 
		- **شايستگي هاي فني**
	- نصب و راه اندازي سيستم هاي مكاترونيكي برنامه پذير
		- اره كاري
		- سوهان كاري
		- سوراخ كاري
			- خم كاري
			- پرچ كاري
		- جوش كاري با قوس الكتريكي و الكترود دستي
			- نصب و راه اندازي سازو كار هاي حركتي

## • **شايستگي هاي غير فني در رشته مكاترونيك**  -1 انتخاب فناوري هاي مناسب (41N ( -2 نگهداري فناوري هاي بكارگرفته شده (43N ( -3 مسئوليت پذيري (72N ( -4 درستكاري و كسب حلال (73N ( -5 مديريت زمان (64N ( -6 تصميم گيري (12N ( -7 تعالي فردي (71N ( -8 مديريت كارها و پروژه ها (62N ( -9 تفكر خلاق (15N ( -10 نقش در تيم (53N ( -11 تفكر انتقادي (14N ( -12 آموزش ديگران (57N ( -13 جمع آوري و گرد آوري اطلاعات (31N ( -14 كارآفريني (81N (

**هدايت تحصيلي در رشته** 

هدايت تحصيلي- حرفه اي شامل

- هدايت از طريق دراختيار قرار دادن اطلاعات شغلي و حرفه اي كه در برنامه درسي رشته مكاترونيك بخشي از آن وجود دارد و بخش هاي ديگر شامل مسير توسعه حرفه اي از طريق بازديد و كار اموزي محقق مي شود.

- مشاوره حرفه اي كه در طول سال تحصيلي توسط مشاوران و با كمك ازمونهاي استاندارد انجام خواهد شد.
- هدايت آموزشي كه توسط مشاوران و با ابزارهاي سنجش خاص به منظور هدايت فراگيران در مسير هاي تحصيلي افقي و عمودي در متوسطه و بعد از ان انجام مي شود.

در سال دهم فراگيران به تناسب مكانهاي جغرافيايي كه در آن قرار دارند و امكانات محيط آموزشي( وجود ساير رشته هاي در گروه) ممكن است 3 انتخاب در گروه همگن و يا غير همگن در اين پايه را داشته باشند كه بايد مورد توجه قرار گيرد.

#### **سازماندهي محتوي**

درس نصب و راه اندازي مصنوعات مكاترونيكي متشكل از 5 پودمان و 8 تكليف كاري است كه پودمان ها و تكاليف كاري مستقل از يكديگر بوده و تكاليف كاري بصورت خطي از ساده به پيچيده و بصورت مرحله اي در طول سال ارائه مي شوند. در هر تكليف كاري ابتدا دانش هاي پايه مورد نياز ارائه مي گردد.

دانش ها و مهارت هاي هر مرحله از تكاليف كاري بصورت تلفيقي و بر اساس نمون برگ هاي تحليل كار ارائه مي شود.

**زمان آموزش پودمانها** 

• **سال دهم – درس اول - نصب و راه اندازي مصنوعات مكاترونيكي** 

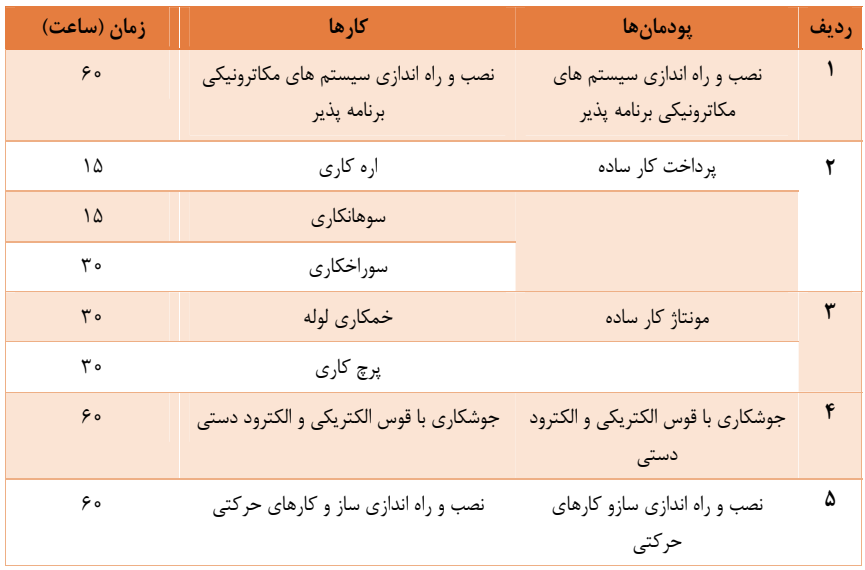

• **سال دهم – درس دوم - تعم ري و نگهداري سيستم هاي سرمايشي وگرمايشي مكاترونيكي** 

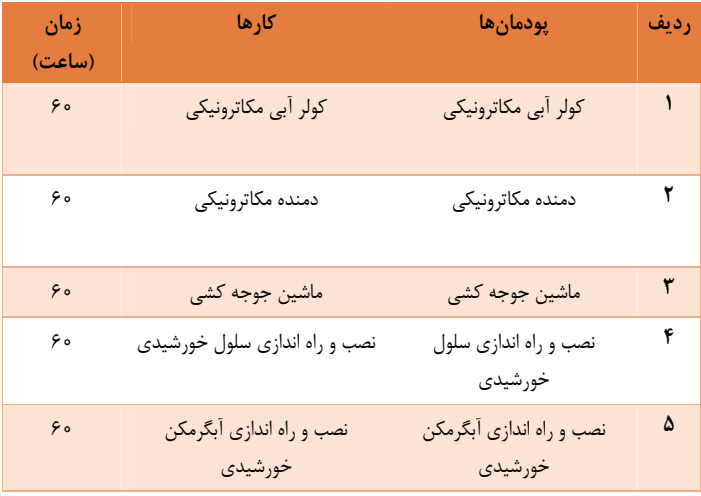

• **مسير يادگيري درس سال دهم –درس اول - نصب و راه اندازي مصنوعات مكاترونيكي** 

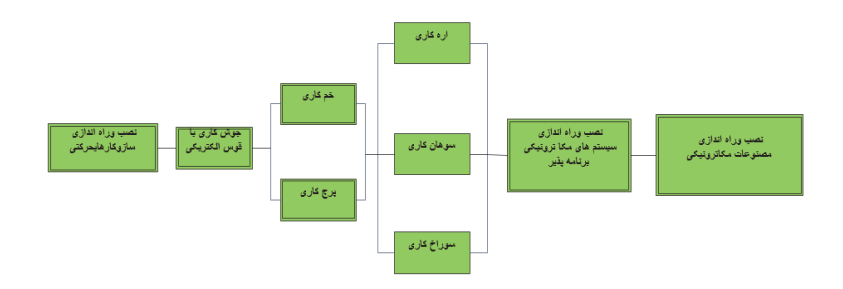

• **مسير يادگيري درس سال دهم – تعم ري و نگهداري سيستم هاي سرمايشي وگرمايشي مكاترونيكي** 

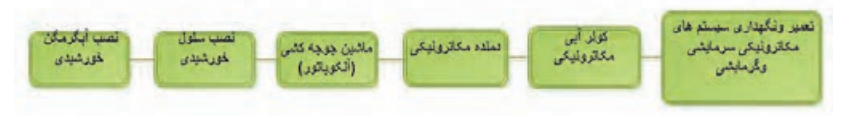

#### **استاندارد فضا**

درس نصب و راه اندازي مصنوعات مكاترونيكي در كارگاه مكاترونيك كه داراي فضاي اختصاصي خود مي باشد، اجرا ميگردد . اين فضا شامل موارد زير است:

فضاي استاندارد شامل فضاي چيدمان دستگاه ها، ميزكار، تجهيزات جنبي، نور مناسب، كلاس درس، اتاق هنرآموز، انبار، سرويس بهداشتي و.. ميباشد كه استاندارد كلي فضاي مورد نياز براي چيدمان تجهيزات توسط دفتر برنامه ريزي و تاليف كتاب درسي فني و حرفهاي و كاردانش به سازمان مذكور اعلام ميشود.

- **مواد، رسانه ها، مراكز، مواد و منابع يادگيري** 
	- **مراكز يادگيري**
		- كارگاه
- مراكز مهارت آموزي و بخش خصوصي مورد تائيد وزارت آموزش و پرورش
	- محيط هاي كار واقعي بر مبني ايسكو
		- **رسانه هاي يادگيري**
		- كتاب همراه هنرجو
		- كتاب راهنماي هنرآموز
			- پوستر
			- نرم افزار
			- نمونه مهارت
				- انيميشن
			- شبيه سازها
		- فيلم راهنماي هنرآموز
			- انجام تكليف كاري
				- برنامه درسي

- **منابع يادگيري**
- كتاب مرجع
- استاندارد هاي فني
- استاندارد تحليل و ارزشيابي حرفه
	- **مواد يادگيري**
	- مواد مصرفي
		- تجهيزات
	- وسايل آموزشي
	- ماكت آموزشي
		- ابزار

ı

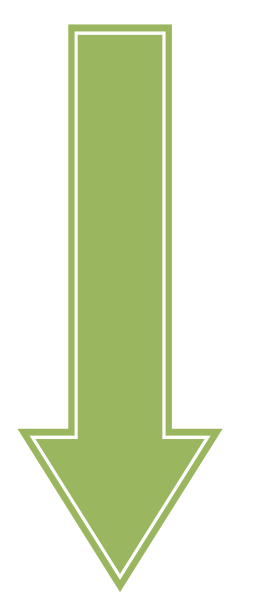

 **بخش دوم** 

 **تدريس** 

# **واحدهاي يادگيري**

#### **روش هاي تدريس متداول**

براي آموزش مطالب به يادگيرنده با توجه به موضوع, محتوي، گروه سني يادگيرنده....، روش هاي تدريس مختلفي وجود دارد. براي آشنايي با روش هاي مختلف فعال و نوين به نمودار 1 توجه نمائيد.

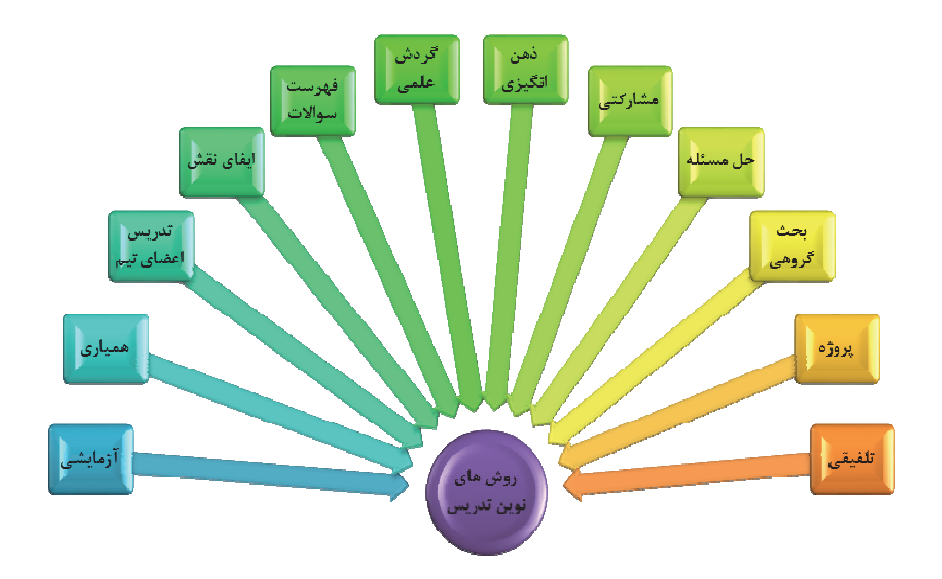

**« نمودار 1- روش هاي تدريس نوين »** 

روش هاي تدريس متداول شامل موارد زير است:

#### **1. روش گروهي يا مشاركتي**

تدريس مشاركتي يك راهبرد توصيه شده براي يادگيري فردي و جمعي است كه نه تنها فرد در مقابل يادگيري خود مسئول است بلكه در مقابل يادگيري ديگران نيز مسئول است و معلم مي تواند با انعطافي كه در تركيب و اندازه گروه ها بوجود مي آورد به يك تدريس اثربخش دست يابد. به طوري كه نه تنها هنرجويان بتوانند با هم كار كنند بلكه يادگيري خود و ديگران را به حداكثر رسانده و از اين يادگيري لذت ببرند. فعاليت هاي گروهي، يادگيري را جذاب و پربار مي سازد و به رشد شناختي هنرجويان كمك مي كند. اين روش در رشد اجتماعي و عاطفي آنان نيز تأثيرگذار است. هنرجويان در تعامل با يكديگر ياد مي گيرند و همين ارتباط، توانايي هاي اجتماعي و عاطفي آنان را افزايش مي دهد و همدلي و همكاري را در آنان تقويت مي كند.

براي اجراي درست فعاليت هاي گروهي و مشاركتي، توجه به نكات زير، ضروري است:

- -1 ابتدا ضرورت و اهميت مشاركت و كارگروهي را براي هنرجويان توضيح دهيد تا آگاهانه در اجراي اين روش، مشاركت كنند .
- -2 با توجه به موضوع درس و تعداد هنرجويان در كلاس، تعداد گروه هاي كاري را مشخص كنيد. 3( يا 4 گروه و هر گروه 2 يا ) 4 هنرجو
- -3 از هنرجويان بخواهيد براي گروه خود يك هماهنگ كننده و يك گزارشگر انتخاب كنند. وظيفه هماهنگ كننده، ايجاد نظم، رعايت نوبت در گروه و نظارت بر اجراي درست فعاليت گروهي است. وظيه گزارشگر، يادداشت مطالب مطرح شده در گروه، تهيه گزارش از كار گروهي و ارائه آن در كلاس است. اين افراد نبايد ثابت باشند. هر هنرجو بايد تجربه كار هم هماهنگ كننده و هم گزارشگر را داشته باشد. قبل از شروع كار گروهي، اين مطالب را براي هنرجويان توضيح دهيد.
	- -4 گروه بندي هنرجويان به گونه اي باشد كه افراد هر گروه ثابت نباشند و تغيير كنند. براي اين كار مي توانيد از روش هاي زير استفاده كنيد:

-1 -4 شمارش و تقسيم بندي هنرجويان بر اساس اعداد. به عنوان مثال اگر مي خواهيد چهار گروه تشكيل دهيد ا، ز هنرجويان بخواهيد از يك تا چهار بشمارند و آن را تكرار كنند. در پايان شماره هاي يك با هم، دو با هم، سه با هم و چهار با هم يك گروه را تشكيل دهند. -2 -4 هنرجويان را به صورت تصادفي در كلاس بنشانيد و از آنان بخواهيد از سمت راست يا چپ، هر چهار نفر يك گروه را تشكيل دهند.

-3 -4 گاهي گروه ها را بر اساس انتخاب و تمايل هنرجويان تشكيل دهيد.

-4 -4 گاهي خود شما، بر اساس توانمندي هاي هنرجويان آن ها را گروه بندي كنيد. در اين روش توجه داشته باشيد در هر گروه هنرجويان از نظر درسي، قوي، متوسط و ضعيف با هم باشند.

- -5 هرگز گروه ها را بر اساس هنرجويان قوي، متوسط و ضعيف تقسيم بندي نكنيد. بهترين گروه مشاركتي، گروهي است كه هنرجويان طيف هاي مختلف آموزشي(قوي، متوسط، ضعيف)، با هم باشند تا بتوانند به يكديگر كمك كنند و همدلي و همكاري بين آن ها ايجاد شود.
	- -6 گاهي از هنرجويان بخواهيد روشي براي گروه بندي ارائه دهند. با اين كار، خلاقيت و انگيزه آنان را در كارگروهي، تقويت مي كنيد.
- -7 هنگام اجراي فعاليت گروهي، خلاصه اي از قواعد كارگروهي مانند نظم، مسئوليت پذيري، رعايت نوبت، همكاري...، را روي تابلوي كلاس بنويسيديا با هر روش ديگر آن را نشان دهيد و هنگام اجراي كارگروهي، توجه هنرجويان را به آن جلب كنيد.

تدريس مشاركتي يك راهبرد تدريس در گروه هاي كوچك است اما هر تدريسي كه با استفاده از گروه صورت مي گيرد لزوما" نمي تواند تدريس مشاركتي تلقي گردد. زيرا تدريس مشاركتي الزامات و روش هاي مخصوص به خود را دارد و تا زماني كه اين الزامات در جاي خود وبه صورت درست انجام نگيرد نمي توان گفت تدريس مشاركتي صورت پذيرفته است.

وظيفه اصلي هنرآموز ايجاد زمينه ي مشاركت، همكاري، و رفاقت گروهي ميان هنرجويان مي باشد. كاراو ايجاد رقابت نيست، بلكه ايجاد رفاقت و همكاري و صميميت ميان آنهاست. فلسفه وجودي تدريس مشاركتي دقيقا" به همين سبب است . اگرچه، به خاطر وجود برخي ويژگي هاي فردي از جمله ويژگي هاي هوشي، شخصيتي، زمينه خانوادگي و... رقابت ميان هنرجويان ايجاد خواهد شد. اما وظيفه ما به عنوان يك هنرآموز حرفه اي اين نيست كه به آن دامن بزنيم. بلكه همان طوري كه در قبل آمد بايد تمام تلاش خود را معطوف به اين هدف نمايد، كه هنرجويانموفقيت خود را منوط به موفقيت ديگران بدانند. در واقع به اين شعار اعتقاد پيدا كنند كه *يا ((همگي غرق مي شويم و يا همگي نجات* پيدا مي كنيم)). در اين صورت است كه هنرجويان قوي تر، دست ديگرهنرجويان را خواهند گرفت.

به اعتقاد كوهن يادگيري مشاركتي به معناي گروه بندي هنرجويان براساس توانايي هاي مشابه نيست، بلكه بر عكس هر اندازه نا همگوني اعضاي گروه از نظر نژاد، زبان، فرهنگ، هوش و پيشرفت تحصيلي بيشتر باشد كارايي رويكرد يادگيري مشاركتي بيشتر خواهد بود.

#### **تعداد هنرجويان عضو هر گروه و تركيب اعضا گروه**

اولين وظيفه معلم در تدريس مشاركتي گروه بندي هنرجويان درگروه هاي كوچك است اما آنچه كه مهم است اين است كه در گروه بندي هنرجويان بايستي، قواعدي را رعايت نمود تا حداكثر نتيجه حاصل شود وگرنه ممكن است نتوانيم از تشكيل گروه به نتايج دلخواه خود دست پيدا كنيم. اعضاي تشكيل دهنده ي هرگروه از قانون علمي " آستانه تحمل" پيروي مي كند. آستانه تحمل كودكان با نوجوانان و بزرگسالان كاملا" متفاوت است. كودكان آستانه تحمل كمتري نسبت به بزرگسالان دارند. زود خسته مي شوند، در يك زمان واحد نمي توانند با تعداد بيشتري از افراد رابطه برقرار ساخته و آن را تا مدتي حفظ نمايند. لذا بايد در گروه بندي هنرجويان، اين عوامل را مورد توجه قرار داد. يعني تعداد اعضاي هر گروه، رابطه مستقيمي با سن هنرجويان دارد. هر چه سن هنرجويان كمتر، تعداد اعضاي گروه نيز كمتر و هرچه سن فراگيران بالاتر، تعداد اعضاي گروه نيز مي تواند بيشتر باشد. بهتر است، تعداد اعضاي گروه هنرجويان دوره ي ابتدايي 2تا 3 نفر، هنرجويان دوره متوسطه اول 3 تا 4 نفر و هنرجويان دوره هاي متوسطه دوم و بالاتر 4 تا 7 نفرباشد .

**الف:** تا جايي كه ممكن است اجازه دهيد هنرجويان خود اعضاي گروه را تعيين كنند . اما اگر اين كار به درستي انجام نشد معلم حق دارد كه درتعيين اعضاي گروه دخالت كند.

**ب:** معلم بايد توجه داشته باشد كه در هر گروه، هنرجوياني ازهر سه طيف ضعيف، متوسط و زرنگ حضور داشته باشند. اگر هنرجويان اينگونه عمل ننمايند؛ معلم مي تواند با استفاده از روش هايي، آنها را سرو سامان دهد.

#### **2. روش ذهن انگيزي يا بارش فكري**

ذهن انگيزي يكي از روش هاي آموزش خلاق و مشاركتي است. در اين روش، مسئله يا پرسشي در كلاس مطرح مي شود و هنرجويان آزادانه نظرات خود را در مورد آن بيان مي كنند و در پايان، مطالب جمع بندي و مجداٌدر كلاي ارائه مي شود. ذهن انگيزي رشد شناختي به ويژه تفكر انتقادي، تفكر منطقي و تفكر خلاق را در هنرجويان تقويت مي كند و به رشد اجتماعي و عاطفي آنان كمك مي كند و جرأت ورزي و اعتماد به نفس آن ها را افزايش مي دهد. اجراي اين روش مستلزم رعايت نكات زير است:

- -1 به همه هنرجويان فرصت داده شود تا آزادانه در گفت و گو شركت كنند. براي مشاركت هنرجويان، آنان را به پاسخ گويي مجبور نكنيد، بلكه با ايجاد انگيزه، آن ها را به شركت در گفت و گو تشويق كنيد.
- -2 اگر هنرجويي پاسخ درستي را ارائه نداد، آن را بپذيريد و به تصحيح پاسخ او نپردازيد، زيرا سبب مي شود كه هنرجويان در گفت و گو شركت نكنند.
	- -3 هنگام جمع بندي پاياني بدون نام بردن از هنرجويان، به اصلاح نظرات نادرست بپردازيد.
		- -4 نظم و نوبت مشاركت همه هنرجويان را در اجراي اين روش، رعايت كنيد.
- -5 در پايان، نظرات هنرجويان را اصلاح و جمع بندي كنيد و در اختيار آنان قرار دهيد. مي توانيد جمع بندي جلسات را هر بار به عهده گروهي از هنرجويان قرار دهيد و نظرات اصلاحي خود را ارائه دهيد.
- -6 جمع بندي جلسات ذهن انگيزي را هر بار گروهي از هنرجويان، بر حسب محتواي آن، به صورت پوستر، بروشور، نمودار...، در كلاس ارائه دهند.

**چهار قاعده اساسي بارش مغزي** 

.1 **انتقال ممنوع** : اين مهمترين قاعده است و لازم است تمام اعضا به آن توجه كرده و بررسي و ارزيابي پيشنهاد را به اخر جلسه موكول كنند . ضمن اينكه ملاحظه تبعيض آميز پيشنهادات نيز ممنوع است .

**.2 اظهار نظرآزاد و بي واسطه** : اين قاعده براي جرات بخشيدن به شركت كنندگان براي ارائه پيشنهاداتي است كه به ذهن آنها خطور مي كند، به عبارت ديگر در يك جلسه بارش مغزي تمام اعضا بايد جسارت و شهامت اظهار نظر را پيدا كرده باشند و بدون آنكه ترسي از ارزيابي و بعضاً انتقاد مستقيم داشته باشند ؛ بتوانند پيشنهاد و نظر خود را بيان كنند . هر چه پيشنهاد جسورانه تر باشد نشان دهنده ي اجراي موفق تر جلسه است .

**.3 تاكيد بر كميت :** هر چه تعداد نظرات بيشتر باشد، احتمال وجود پيشنهادات مفيد و كار سازتر در بين آنها بيشتر مي شود . موفقيت اجراي روش بارش مغزي با تعداد پيشنهادات مطرح شده در جلسه رابطه مستقيم دارد . در اين روش اين گونه عنوان مي شود كه هر چه تعداد پيشنهاد بيشتر باشد احتمال وجود طرح پيشنهاد كيفي بيشتر است . **.4 تلفيق و بهبود پيشنهادات :** اعضا مي توانند علاوه بر ارائه پيشنهاد، نسبت به بهبود پيشنهاد خود اقدام كنند . روش بارش مغزي اين امكان را به اعضا مي دهد كه پس از شنيدن پيشنهادات ديگران پيشنهاد اوليه بهبود داده شود . انها همچنين مي توانند پيشنهاد خود را با چند پيشنهاد ديگر تلفيق كرده و پيشنهاد بهتر و كاملتري را به دست آورند .

#### **.3 روش فهرست سؤالات**

در اين روش فهرستي از سؤالات مختلف تهيه مي شود تا موجب برانگيختن قدرت تفكر و تصور فرد گردد. اين تكنيك راهي براي به كار انداختن قدرت تصور فرد شناخته شده است. در اين روش، شيوه عمل به اين گونه است كه ابتدا موضوع يا مسئله اي كه مي خواهيد در باره آن فكر كنيد، مشخص مي كنيد. سپس سلسه سؤالاتي در باره هر مرحله از موضوع يا مسئله مطرح مي كنيد. نقاط قوت: خلاقيت هنرجويان را افزايش مي دهد.

#### **.4 روش مسئله اي***(* **حل مسئله** *)*

اين روش يكي از روش هاي فعال تدريس است، نوعي آماده كردن فراگيران براي زندگي واقعي ست. در اين روش فعاليت هاي آموزش به گونه اي تنظيم مي شوند كه در ذهن فراگيرنده (هنرجو) مسئله اي ايجاد شود و او با علاقه مندي براي حل مسئله تلاش مي كند. اين روش به صورت فردي يا گروهي اجرا مي شود و با روش هاي سنتي كاملاً فرق دارد. يك ضرب المثل چيني مي گويد» :اگر به فردي يك ماهي بدهي، يك وعده غذاي او را تأمين كرده اي ا، ام اگر به او ماهي گيري بياموزي، غذاي يك عمر او را تأمين كرده اي.« بنابراين بايد به دانش آموزان ياد دهيم تا به مقتضاي زمان، اطلاعات و آموخته هاي خود را تعميم دهند و نيروهاي بالقوه را به فعل برسانند و در گستره زندگي به رفتارهاي مطلوب تبديل كنند. اجراي اين الگو داراي مراحل زير است : .1 مشخص كردن مشكل يا مسئله مورد تدريس به صورت دقيق و روشن؛ .2 جست وجوي راه حل هاي متعدد؛ .3 بررسي راه حل هاي متعدد؛ .4 انتخاب راه حل مناسب؛ .5 اجراي راه حل مناسب؛ .6 پيگيري نتايج به دست آمده. هرچند روش حل مسئله داراي مدل هاي متفاوتي ست، اما همه در اين اصل سهيم اند كه به دانش آموزان ياد مي دهد به اهداف شان دست يابند و هرچه قدرت تصميم گيري و گزينشِ راه حل هاي مطلوب در دانش آموزان افزايش يابد، نيازهاي روزمره خود را راحت تررفع مي كنند و موفق تر خواهند بود. شرايطي كه فراگيرنده در اين روش، بايد داشته باشد عبارت اند :توجه به مسئله، قدرت درك مسئله، تشخيص ويژگي هاي مسئله، آمادگي براي حل مسئله، قدرت تنظيم راه حل هاي احتمالي، قدرت گردآوري اطلاعات و تحليل آنها، قضاوت در مورد اطلاعات گردآوري شده و تعميم و كاربرد مسئله. محيط و شرايط آموزشي بايد به گونه اي تنظيم گردد كه فراگيرنده با مشكل مواجه شود، آن را درك كند و از طريق تفكر براي تمامي رويدادها، راه حلي جست وجو نمايد. **كمبود و نارسايي :**اين روش، نسبت به روش هاي ديگر، به زمان بيشتر و به معلمان با تجربه و آشنا با روش تحقيق احتياج دارد. اجراي آن در كلاس نيز با بيش از بيست نفر به سختي انجام پذير است و امكانات زيادي مي خواهد. **نقاط قوت :**اين روش فعاليت هاي مدرسه را با زندگي واقعي دانش آموزان مرتبط مي سازد و از بهترين روش هاي تربيتي براي ايجاد تفكر علمي در آنان است. همچنين باعث برانگيختن علاقه طبيعي آنان به درس مي شود و روحيه پژوهش، انتقادگري و احساس مسئوليت را در آنان تقويت مي كند. اين روش به يادگيري پايدار آنان نيز منجر مي گردد و باعث شكوفا شدن استعدادها و توانايي هاي آنان خواهد شد. **.5 روش ايفاي نقش** يكي از روش هايي كه در تكوين شخصيت فردي و اجتماعي هنرجويان سهم زيادي دارد "روش ايفاي نقش است "زيرا نمونه هاي كوچكي از ايفاي نقشهاي زندگاني است و بهتر از بقيه روش ها هنرجويان را در عرصه زندگي مي آزمايد. اين روش، به عنوان يك الگوي تدريس، از دو بعد مورد توجه قرار دارد: بعد شخصي و اجتماعي. در اين الگو، سعي برآن است كه به يادگيرندگان كمك شود تا مفهوم وجود خويش را، در درون فضاي اجتماعي كه در آن زندگي مي كند بيابد و نكات مثبت تصورات خود را درباره خودش، با كمك گرفتن از گروه هاي اجتماعي، روشن كند. در جريان ايفاي نقش، نمونه زنده اي از رفتار انسان مهيا مي شود كه به مثابه ابزاري در اختيار دانش آموز قرار مي گيرد و چون تمركز حواس و ارتباط عاطفي در اين روش زياد است به يادگيري بهتر و مؤثرتر مي انجامد. اجراي اين الگو طي مراحل زير صورت مي گيرد : .1 آماده كردن گروه( با آشنا كردن دانش آموزان با مسئله، آماده سازي گروه، طرح سؤال براي برانگيختن تفكر ) .2 انتخاب شركت كنندگان .3 صفحه آرايي .4 آماده كردن تماشاگران .5 اجراي بازي .6 ارزشيابي و بحث .7 اجراي دوباره

8.. بحث و ارزشيابي

.9 تقسيم تجارب

**كمبود و نارسايي ها :**براي تحقق هدف هاي پيچيده آموزشي نيست و يك روش جدي تلقي نمي شود و اجراي آن، به هزينه و تجهيزات لازم نياز دارد و هم وقت گير است.

**نقاط قوت :** كمك مي كند دانش آموزان احساسات خود را بروز دهند از بينش خود در نگرش ها، ارزش ها و برداشت هاي خود سود جويند، نگرش ها و مهارت هاي حل مسائل را به وجود آورند و گسترش دهند، از راه هاي مختلف مواد درسي را بررسي كنند، زمينه بحث گروهي را فراهم سازند و كم رويي برخي دانش آموزان خجالتي را درمان كنند. همچنين به ايجاد شور وشوق و انگيزه دروني در فراگيران، افزايش مهارتهاي رواني – حركتي هنرجويان، تقويت نگرشها و طرز تفكر جديد وقبول ارزشهاي اجتماعي توسط هنرجويان و تقويت قدرت مديريت و سازماندهي هنرجويان د ركلاس و آينده شغلي آنها كمك مي كند.

**.6 تدريس اعضاي تيم**

همان گونه كه از عنوان طرح بر مي آيد، مدير يادگيري، موضوع درس را بين اعضاي تيم تقسيم مي كند، هر عضو، متن اختصاص يافته ي خود را به دقت مطالعه مي كند و آن را به اعضاي تيم خود تدريس مي كند، يعني هر دانش آموز هم معلم است و هم يادگيرنده . متن بايد قابل تقسيم باشد، در غير اين صورت مدير يادگيري مي تواند موضوع درس را با سازماندهي مجدد به قسمت هاي مختلف تقسيم كند .

بعد از تدريس هر بخش توسط اعضا، آزمون جامع از تمامي بخش ها برگزار مي شود و سپس كليد سوالات در اختيار هنرجويان قرار گرفته و نرجويان كار خود را ارزيابي مي كنند و به اين دو سوال پاسخ مي دهند:

الف) هر كدام تا چه حد موضوع را خوب ياد گرفته اند و به ديگران تدريس كرده اند؟

ب ) براي موثر بودن كار خود در تيم چه پيشنهادهايي دارند؟

در اين طرح به هنرجويانكمك مي شود تا در مورد بخش تعيين شده مسلط شوند و به طور موثر به ديگران تدريس كنند .

طرح هاي تدريس اعضاي تيم و كارايي تيم ممكن است هم زمان استفاده شوند. استفاده ي نوبتي هم مي تواند ضمن ايجاد تنوع در رشته ها، مهارت هاي مختلفي را آموزش دهد .

نكته ي قابل توجهي كه در اين طرح وجود دارد، بررسي و تحليل نمرات هنرجوياندر هر سوال است . طبيعي است كه هر دانش آموز در سوالات مربوط به بخش خود نمره ي بالاتري داشته باشد، ولي نمره ي ديگر سوالات در بررسي عملكرد ديگر اعضا در فرآيند تدريس نيز قابل تامل است . **.7 بحث گروهي**

روش تدريس به شيوه بحث گروهي، گفت و گويي سنجيده و منظم در باره ي موضوعي خاص و مورد علاقه ي مشترك شركت كنندگان در بحث است . در اين روش، هنرجويان با شركت فعال در فعاليت هاي كلامي ابعاد مختلف يك مساله را مورد بحث قرار مي دهند و در پايان نسبت به آن شناخت عميق تري به دست مي آورند. همچنين درك مي كنند كه ديگران نيز نظرياتي دارند وبايد به نظريات آنان احترام گذاشت. استدلال كردن و گوش دادن به حرفهاي ديگران را مي آموزند و داراي روحيه ي تحمل آرا مي گردند. همچنين از طريق بحث گروهي، روابط گروهي را تمرين مي كنند. در اين روش، وظيفه ي اصلي معلم تحليل و ارزش يابي جريان بحث، منطق، سازمان و صحت مطالب گفته شده است . البته او مي تواند نقش هدايت كننده ي بحث را داشته باشد و هر جا كه بحث به بن بست برسد يا از مسير اصلي خارج شود، آن را به مسير اصلي هدايت كند. هم چنين بايد مراقب باشد كه افراد بخصوصي، بحث را به خود اختصاص ندهند.

موضوعهايي كه بتوان درباره آن نظرات مختلف و متفاوت ارائه داد. فراگيران درباره موضوع، اطلاعات لازم را داشته باشند يا بتوانند كسب كنند. موضوع موردعلاقه مشترك شركت كنندگان در بحث باشد.

 (در اين روش، هنرجويان بيش از استفاده از كتاب يا هنر آموز، خود مولف به يافتن نتايج، اصول و راه حلها هستند و اين در صورتي است كه هنرجويان به موضوع علاقه مند باشند. )

موضوعاتي چون رياضيات، علوم طبيعي، مهندسي و… براي بحث گروهي كارآيي ندارند و در عوض علومي چون علوم اجتماعي، تاريخ، اقتصاد، فلسفه، علوم سياسي و روان شناسي و جامعه شناسي با اين روش قابليت تدريس دارند.

درباره موضوعاتي كه هنرجويان كمتر به آن علاقه مند هستند هنرآموز بايد به نوعي در هنرجويان ايجاد علاقه كند و در آنها حساسيت بوجود آورد مثلاً با طرح سوال، پخش يك فيلم و...

به عبارت ديگر، اجراي مطلوب روش بحث گروهي تا اندازه زيادي بستگي به شخصيت هنرآموز دارد. هنرآموزي كه از اين روش استفاده مي كند بايد قدرت تصميم گيري داشته باشند. و طوري بحث را هدايت كند كه موضوع به بيراهه كشيده نشود.

**مراحل اجراي روش بحث گروهي**

• **مرحله اول: آمادگي و برنامه ريزي** 

-1 انتخاب موضوع : موضوعات و عناوين روش بحث گروهي و ارتباط آنها با هدف، بايد در قالب كلمات و جملات صريح و روشن بيان شود. -2 فراهم كردن زمينه هاي مشترك: قبل از شروع بحث گروهي، لازم است سطح اطلاعات هنرجويان درباره موضوع يكسان شود. -3 تعيين نحوه آرايش شبكه هاي ارتباطي:

ترتيب قرار گرفتن و نشستن فراگيران، در نوع ارتباط موثر است.

- رهبر گروه
- هنرجويان
- شخص مهمان
- ناظر يا ارزياب

#### • **مرحله دوم: روش اجراي بحث گروهي**

-1 وظايف معلم در روش بحث گروهي

الف: فراهم كردن امكانات

ب: شركت در بحث

معلم موظف است در شروع بحث، تحت عنوان مقدمه هدف و ضوابط بحث گروهي را شرح دهد و بايد نقش خود را در جريان بحث تا حد يك شنونده كاهش دهد.

ج: كنترل و هدايت بحث

-2 وظايف هنرجويان در جريان بحث گروه

معلم بايد نقش هنرجويان را بدقت به آنان بياموزد. هنرجويان بايد درباره موضوع از قبل، مطالعه كنند وسط حرف ديگران نپرند. با يكديگر صحبت نكنند، كاملاً به صحبتهاي ديگران گوش كنند، انتظار نداشته باشند كه نظر آنها حتماً پذيرفته شود.

**نقاط قوت :** با اجراي اين روش، افراد مي توانند در عقايد و تجربيات يكديگر سهيم شوند و خود را ارزيابي كنند، هراس افراد خجالتي كاهش مي يابد و قدرت مديريت و رهبري دانش آموزان تقويت مي شود. **م**فهوم مشاركت و تلاش براي هنرجويان روشن مي شود، ذهن فراگيران را پويا و فعال مي كند، هنرجويان در پايان "به ديدگاه هاي مشترك مورد توافق مي رسند. هم چنين در اين روش معلم نقش راهنما و كنترل كننده را دارد، علاقه و انگيزه هنرجويان افزايش يافته و تدريس كسل كننده نخواهد شد، با مشاهده رفتارها و بحث ها مي توان توانايي هاي هنرجويان را سنجيد، عواطف دوستي هنرجويان تقويت يافته وبهتر همديگر را مي شناسند، تفكر انتقادي در آنان تقويت مي شود، ساير توانايي هاي شناختي رشد مي يابد، توانايي سخن گفتن و مهارت هاي كلامي پرورش مي يابد و آموزش و يادگيري بر استدلال و توجيه منطقي استوار است.

#### **.8 همياري**

در اين روش كليه هنرجويان به جاي معلم در تدريس درس شركت دارند. ويژگي اصلي اين روش مشاركت هنرجويان در انتقال مفاهيم و مطالب درسي به ساير هنرجويان مي باشد. دريادگيري از طريق همياري تفاوت افراد گروه باعث كارآمد شدن يادگيري مي شود. يكي از هدف هاي يادگيري از طريق اين روش اين است كه هنرجويانياد بگيرند با هر كسي كار كنند و از اين طريق موجب بالا رفتن پيشرفت تحصيلي فراگيران، ايجاد ارتباط مثبت و انتقال تجاربي به آنها مي شود كه براي توسعه ي اجتماعي، رواني و شناختي سالم به آن نياز دارند. روش يادگيري از طريق مشاركتي با روش همياري كاملا" متفاوت است . ترغيب هنرجويان به فعاليت در گروههاي كوچك به منظور كمك به يكديگر در يادگيري مطالب درسي فصل مشترك تمامي اين روشهاست . براي اينكه گروههاي هميار موفق شوند معلم سه چيز را بايد رعايت كند : رفتار همه هنرجويان را زير نظر داشته باشد نتايج حاصل از مهارت هاي اجتماعي اي را كه هنرجويان به كار مي برند به آنان بگويد. در مواقع مناسب براي آموزش مهارتهاي ضروري در كار گروهها مداخله كند .

بعضي از روش هاي همياري را چنين مي توان بيان كرد :

 **1- گروههاي پيشرفت تيمي هنرجويان** 

در اين روش هنرجويان به گروههاي يادگيري 4 نفري تقسيم مي شوند هنرجويان از حيث سطح كارايي، جنس و نژاد به شيوه اي همگن مختلط مي شوند پس از ارائه درس توسط معلم به منظور حصول اطمينان از يادگيري تك تك اعضا هنرجويان به فعاليتهاي درون گروهي مي پردازند در پايان تمامي هنرجويان بايد در آزمونهاي انفرادي كه نمي توانند در آنها به يكديگر كمك نمايند. نمرات هنرجويان با ميانگين نمرات قبلي آنها مقايسه مي شود تا عملكرد و ميزان پيشرفت آنان تعيين گردد اين روش در تدريس موضوعاتي نظير رياضيات، زبان، علوم اجتماعي مورد استفاده قرار مي گيرد.

 **2- رقابت <sup>و</sup> مسابقه تيمي** 

روش تدريس معلم و كار گروهي در اين روش، كاملا" مشابه روش قبلي است با اين تفاوت كه هنرجويان به جاي شركت در آزمون در مسابقات شركت مي كنند

 **3- يادگيري انفرادي با ياري گرفتن از تيم** 

در اين روش نيز تيمهاي چهار نفره از دانش آموزاني كه در سطح كارايي متفاوت هستند تشكيل مي شوند و به تيم هايي كه عملكرد مطلوب داشته اند گواهينامه اعطا مي شود و در اين روش يادگيري مشاركتي با آموزش فردي در مي آميزد.

#### **4- تقسيم موضوع به بخش هاي مختلف**

هنرجويان براي كار روي موضوع درس كه به بخشهاي مختلف تقسيم شده است تيم هاي شش نفره تشكيل مي دهند براي مثال زندگي نامه را مي توان به بخشهاي گوناگوني از قبيل سالهاي نخستين زندگي، نخستين موفقيتها، مسائل باقيمانده سالهاي عمر و نقش آن در تاريخ تقسيم كرد. انگيزه توجه به مطالب و كار همه تيم ها در سايرين تقويت مي شود.

**-5 پژوهش گروهي** 

در حقيقت يك طرح عمومي، اداره كلاس است كه طبق آن هنرجويان در گروههاي كوچك در برنامه ريزي مشاركتي فعاليت مي كنند با انتخاب عنوان مطالب مورد مطالعه هر گروه آن را به بخشهاي كوچكتر تقسيم مي كند و هر بخش را يكي از اعضا مطالعه مي كند و در آخرين مرحله هر يك از گروهها مجموعه آموخته ها و يافته هاي خودرا به صورت يك كار گروهي به بقيه كلاس ارائه مي دهد.

 **6- طرح كارايي تيمي** 

در اين روش هر يك از اعضاي تيم، دانش خود را قبل از بحث تيمي ارزيابي مي كند بعد از يك مرور اوليه هر فراگير به يك سري سوال كه قرار است آموخته شود پاسخ مي دهد سپس اعضا تيم در مورد هر يك از پاسخ ها با يكديگر بحث مي كنند تا به توافق برسند . از آنجايي كه اعضاي تيم بايد در مورد بهترين پاسخ به توافق برسند شركت كنندگان اين فرصت را پيدا مي كنند تا اطلاعات رد و بدل كنند و دلايلشان را توضيح دهند دلايل و شواهد را با ديگر دلايل اعضا ارزيابي مي نمايند در اين روش كليد پاسخها بايد دليل درست و نادرست بودن هر جواب را توضيح دهند تا اعضا تيم بتوانند درك عميقي از بهترين پاسخ به دست آورند در اين طرح در فراگيران ايجاد انگيزه مي شود كنجكاوي ذاتي فراگير در اين است كه چرا ديگران به اين صورت فكر مي كنند و فراگير را مشتاق مي سازد تا ديگر اعضاي تيم را علاقه مند نموده و يا حتي تحت تاثير قرار دهد.

#### **.9 روش گردش علمي**

اين روش گاهي براي مطالعه جامعه است كه با توجه به هدف هاي معين آموزشي از طرف معلم و شاگرد طراحي و تنظيم مي شود. اولين مسئله در استفاده از اين روش ميزان ارزش، ظرفيت و كيفيت گردش علمي ست. اين روش مي تواند در محدوده زماني از يك ساعت تا يك ماه اجرا شود. اگر انتظار داشته باشيم كه از اين روش نتايج خوبي حاصل شود، بايد قبل از اجرا به طراحي بپردازيم تا در كسب هدف هاي آموزشي به اطمينان بيشتري برسيم.

**كمبود و نارسايي :**اين روش براي همه دروس، قابليت اجرايي ندارد. همچنين از نظر رفت و آمد و بيمه و تغذيه هزينه هاي مالي زيادي دربردارد كه جز در شرايطي مقرون به صرفه نيست.

**نقاط قوت:** با برنامه ريزي و مشخص كردن هدف در برنامه ريزي براي بازديد

#### **.10 روش واحد طرح***(* **پروژه** *)*

مفهوم كلمه پروژه (طرح ) تا سال 1900 م. در نزد عموم عبارت از يك مسئله وسيع و مهم بود كه صرفاً جنبه عملي داشت. ولي بعدها به موضوع هدف و الهامات دانش آموزان، بيش از جنبه عملي آن، تأكيد شد.

اين روش در موقعيت هاي طبيعي ارزش تربيتي دارد و جنبه تجربي آن زياد است. زيرا مهارت هاي موردنظر را به نحو شايسته اي تقويت مي كند. اين روش در كسب مهارتهاي اساسي زندگي فراگيران نقش اساسي دارد درجوامع پيشرفته "يكي ازاهداف برنامه هاي تعليم و تربيت "تكوين شخصيت افراد براي كسب مهارت هاي اساسي زندگي است . در اين زمينه "ارتقاي قدرت مديريت"برنامه ريزي و كنترل"از محورهاي مهم به حساب مي آيد ودر جهت نيل به اين اهداف انتخاب روشهاي فعال تدريس زمينه هاي مناسب را فراهم خواهد آورد . در روش پروژه فراگيران مقد مات لازم را فراهم مي آورند و براي انجام دادن پروژه برنامهريزي مي كنند و براي اجراي صحيح آن به سازماندهي مي پردازندو طبق اهداف و برنامة زماني "موضوع واگذار شده راشرع مي كنند و به اتمام مي رسانند.

در اين روش، دانش آموزان مقدمات لازمه را فراهم مي كنند و براي انجام دادن پروژه برنامه ريزي مي نمايند و در ادامه براي اجراي صحيح آن به سازماندهي مي پردازند و طبق اهداف و برنامه زماني، موضوع موردنظر را شروع مي كنند و به پايان مي رسانند. نكته مهم در اين روش، مورد استفاده قرارگرفتن آن در موقعيت هاي خارج از كلاس، يعني در فضاي زندگي واقعي ست.

#### **ويژگيهاي روش پروژه**

1. روش پروژه مانند واحد كار هنرجويان است ولي در پروژه اول ارتباط آن با عواملي كه بايد مورد مطالعه قرار گيرد معين مي شود. 2. مرحله به مرحله بودن كار موجب نظم كنترل مرحله اي مي شود. 3. يادگيري بسيار عميق است وپيشرفت هنرجويان بسيار زياد و كاملا محسوس است. 4. هنرجويان اعتماد به نفس پيدا ميكنند و بين آنها و معلم رابطة صحيح آموزشي بر قرار مي شود. 5. رفتارهاي اجتماعي مانند"همكاري" تعاون"احساس مسؤ ليت"انضباط دركارها"فعاليت "صبروتحمل عقايد مخالف در هنرجويان تقويت مي شود. 6. مهارتهاي تحقيق و پژوهش را مي آموزند. 7. توانايي هاي گوناگون در هنرجويان بروز ميكند . 8. فعاليت آموزشي با ميل و رغبت انجام مي شود و تحميلي نيست. 9. بسياري از دشواري هاي تربيتي به دليل فعال بودن هنرجويان در ضمن اجراي اين روش از بين مي رود . مراحل اين پروژه عبارت است از: 1. **تعيين موضوع و هدف:** موضوع و هدف بايد با استفاده از اصول روان شناسي و علاقه مندي دانش آموزان تعيين شود. 2. **ارائه طرح:** با بحث و گفت وگو طرح مشخص شود، سپس به دانش آموزان فرصت طراحي مي دهند. 3. **اجرا:** نقش معلم تهيه كردن وسايل لازم و مورد نياز است و دانش آموزان، با توجه به علاقه مندي و توانايي، فعاليتي را برعهده

- 4. **قضاوت و ارزشيابي:** ارزشيابي صحيح و انتقادات سازنده در اصلاح و تكميل پروژه تأثير بسزايي دارد.
	- 5. **كمبود و نارسايي:** به معلمان باتجربه و مسلط در كارهاي پروژه نياز دارد و زمان گير است.

**نقاط قوت:** روحيه مسئوليت پذيري را در دانش آموزان مي پروراند و جنبه عملي و اجرايي را محور فعاليت هايشان قرار مي دهد، انگيزه دروني آنان را تقويت مي كند و اعتماد به نفس را در آنان افزايش مي دهد.

#### **.11 روش آموزش تلفيقي (** *Curriculum Integrated* **(**

مي گيرند تا آن را در زمان تعيين شده ارائه دهند.

روش آموزش تلفيقي، محيط را براي يادگيري پرانگيزه و فعال مي سازد. بنابراين براي تأمين نيازهاي جامعه امروز، كه عصر پيشرفت سريع فناوري است، بسيار ضروري ست. اين روش فرصت مي دهد تا با استفاده از يك موضوع درسي، اطلاعات گوناگون و گسترده اي را پيرامون ابعاد مختلف آن به دست آوريم و با تلفيق اين اطلاعات، ياددهي و يادگيري را به صورت يك كل بنگريم؛ همان طور كه مصداق آن در زندگي واقعي فراوان است. روش آموزش تلفيقي كه به آن» برنامه ميان رشته اي « نيز مي گويند فراگيرنده را مستقيماً درگير انجام كار مي كند و با استفاده از روش هاي گوناگون، مفاهيم را از ابعاد گوناگون مورد بررسي قرار مي دهد.

در آموزش يك مفهوم به كودكان، به دليل محدوديت هايي كه در درك كامل موضوع، مدت زمان و تمركز كوتاه براي برنامه ريزي هاي آموزشي دارند. استفاده از روش تلفيقي لازم است. زيرا زماني كه مي خواهيم به كودكي، به طور مثال ساعت را آموزش دهيم، بايد بين آموزش اعداد، حركات، صدا و نمايش هنر تلفيق ايجاد كنيم. امروزه، توجه به هوش چندگانه و به كارگيري آن در آموزش بهتر، اين تلفيق ضروري ست.

#### **.12 روش آزمايشي**

اساس اين روش بر اصول يادگيري اكتشافي استوار است. در اين روش مستقيماً چيزي آموزش داده نمي شود بلكه موفقيت و شرايطي فراهم مي شود تا شاگردان خود از طريقِ آزمايش به پژوهش بپردازند و جواب مسئله را كشف كنند. اين روش نيازمند امكانات خاصي نيست و براي موضوعات علوم تجربي و روان شناسي و ساير علوم روشي مفيد است.

بنابراين روش آزمايشي در آموزش كودكان و بزرگسالان روشي مطلوب و مؤثر است و جايگاه ويژه اي در روش هاي آموزشي دارد. اما بايد به چند نكته مهم توجه داشت:

- انتخاب فضا و ابزار براي اجراي هدف هاي تعيين شده( وسايل، مواد و محل دقيق)؛
	- برنامه ريزي صحيح براي اجراي گام به گام تدريس؛
- آمادگي معلم براي پاسخ گويي به سؤالات( توضيح نكات ضروري و جلسات بحث و گفت وگو بعد از آزمايش).

**كمبود <sup>و</sup> نارسايي:** اين روش به معلمان با تجربه و آگاه نياز دارد، محدوديت زماني دارد، دسترسي نداشتن به امكانات مانع از كارايي آن مي شود و اطلاعات كمتري در اختيار دانش آموزان قرار مي دهد.

**نقاط قوت:** اين روش كيفيت يادگيري را افزايش مي دهد و يك عامل بسيار برانگيزنده در فعاليت هاي آموزشي است. براي ارضاي حس كنجكاوي و تقويت نيروي اكتشاف و اختراع و پرورش تفكر انتقادي شاگردان بسيار مفيد است. نظر به اينكه يادگيري از طريق تجارب مستقيم حاصل شده، يادگيري آن باثبات تر و مؤثرتر است. همچنين انگيزه مطالعه و تحقيق روي دانش آموزان را افزايش مي دهد و اعتماد به نفس را در آنها ايجاد مي كند. ضمن اينكه فعاليت هاي آموزشي را براي فراگيران جذّاب و شيرين مي نمايد و بازده يادگيري آن، نسبت به ساير روش ها، بسيار بالاست.

#### **طرح درس**

نظر به اين كه ارائه طرح درس راهگشاي تدريس ميباشد، لازم است هنرآموزان محترم براي اجراي هر چه مطلوبتر فرآيند ياددهي– يادگيري به برنامهريزي در اين زمينه بپردازند. به طور كلي فعاليتهايي كه لازم است براي تدريس انجام شود در سه بخش زير خلاصه مي شود:

**الف) فعاليتهاي قبل از تدريس** 

-1 طراحي آموزشي -1 1- تعيين هدفهاي كلي آموزش -2 1- تعيين هدفهاي توانمند ساز -3 1- تعيين پيشنيازهاي درس -4 1- تنظيم سئوالات ارزشيابي تشخيصي -5 1- تعيين مراحل تدريس با توجه به محتوا -6 -1 تعيين الگوي تدريس (روش تدريس) -7 1- تعيين رسانه -8 1- تعيين نظام ارزشيابي

-2 پيشبيني ايجاد محيط متناسب آموزشي

- **ب) فعاليتهاي ضمن تدريس**
- 1 فعاليتهاي آغازين درس
	- 2 فعاليتهاي ارائه درس
- 3 فعاليتهاي تكميلي درس
- -4 فعاليتهاي پاياني درس
- **ج) فعاليتهاي بعد از تدريس**
- -1 بررسي ميزان پيشرفت دانشآموزان
- -2 بررسي ميزان موفقيت تدريس در رسيدن به هدفها از نظر محتوا، روش و رسانه

در خاتمه يك نمونه جدول طرح درس پيشنهادي براي يك جلسه آموزشي ارائه ميشود كه ميتواند با توجه به تبحر و تجربه هنرآموزان محترم تكميل گردد.

**طرح درس پيشنهادي براي يك جلسه آموزشي** 

| مشخصات كلى              | شماره طرح درس:                                                                            | نام درس:<br>نام واحد يادگيري: | موضوع درس:<br>صفحات:              | پايه:<br>كلاس: | تعداد هنرجو: |               |
|-------------------------|-------------------------------------------------------------------------------------------|-------------------------------|-----------------------------------|----------------|--------------|---------------|
|                         | منطقه:                                                                                    |                               | مدت اجرا:                         | واحد:          | هنرأموز      |               |
|                         | مدرسه:                                                                                    | تاريخ اجرا:                   | دقيقه                             |                | استادكار     |               |
|                         | ١- هدف کلي:                                                                               |                               |                                   |                |              |               |
| فعالیت های قبل از تدریس | ٢- اهداف توانمند ساز:                                                                     |                               |                                   |                |              |               |
|                         | ۳- روشهای تدریس:                                                                          |                               |                                   |                |              |               |
|                         | ۴- رسانههای آموزشی:                                                                       |                               |                                   |                |              |               |
|                         | ۵- ابزارهای آموزشی                                                                        |                               |                                   |                |              |               |
|                         | ۶-فضاهای آموزشی:                                                                          |                               |                                   |                |              |               |
| فعاليت هاي ضمن تدريس    | ۱- پيام روز:                                                                              |                               |                                   |                |              |               |
|                         | ٢- فعالیتهای اولیه: (سلام و احوال پرسی – حضور و غیاب – بازدید تكالیف و )<br>زمان به دقيقه |                               |                                   |                |              |               |
|                         | ۳-ارزشیابی تشخیصی:                                                                        |                               |                                   |                |              |               |
|                         | ۴- أمادەسازى (زمينەسازى):<br>انتظارات<br>زمان به دقيقه                                    |                               |                                   |                |              |               |
| فعالیتهای ضمن تدریس     | ۵⊣رائه درس: فعالیتهای معلم                                                                |                               | فعالیتهای فراگیران (فردی – گروهی) |                | انتظارات     | زمان به دقیقه |
|                         | ۶- جمع بندي و نتيجه گيري:                                                                 |                               |                                   |                |              |               |
| فعالیتهای بعد از تدریس  | ١- ارزشيابي تكويني (مرحلهاي):                                                             |                               |                                   |                |              |               |
|                         | ٢-تعيين<br>  فردى:<br>گروهي:<br>تكليف                                                     |                               |                                   |                |              |               |
|                         | ١- معرفي ساير منابع مرتبط با درس:                                                         |                               |                                   |                |              |               |
|                         | ٢- موضوع جلسه آينده و اقدامات لازم:                                                       |                               |                                   |                |              |               |
## **بودجه بندي درس نصب وراه اندازي مصنوعات مكاترونيكي**

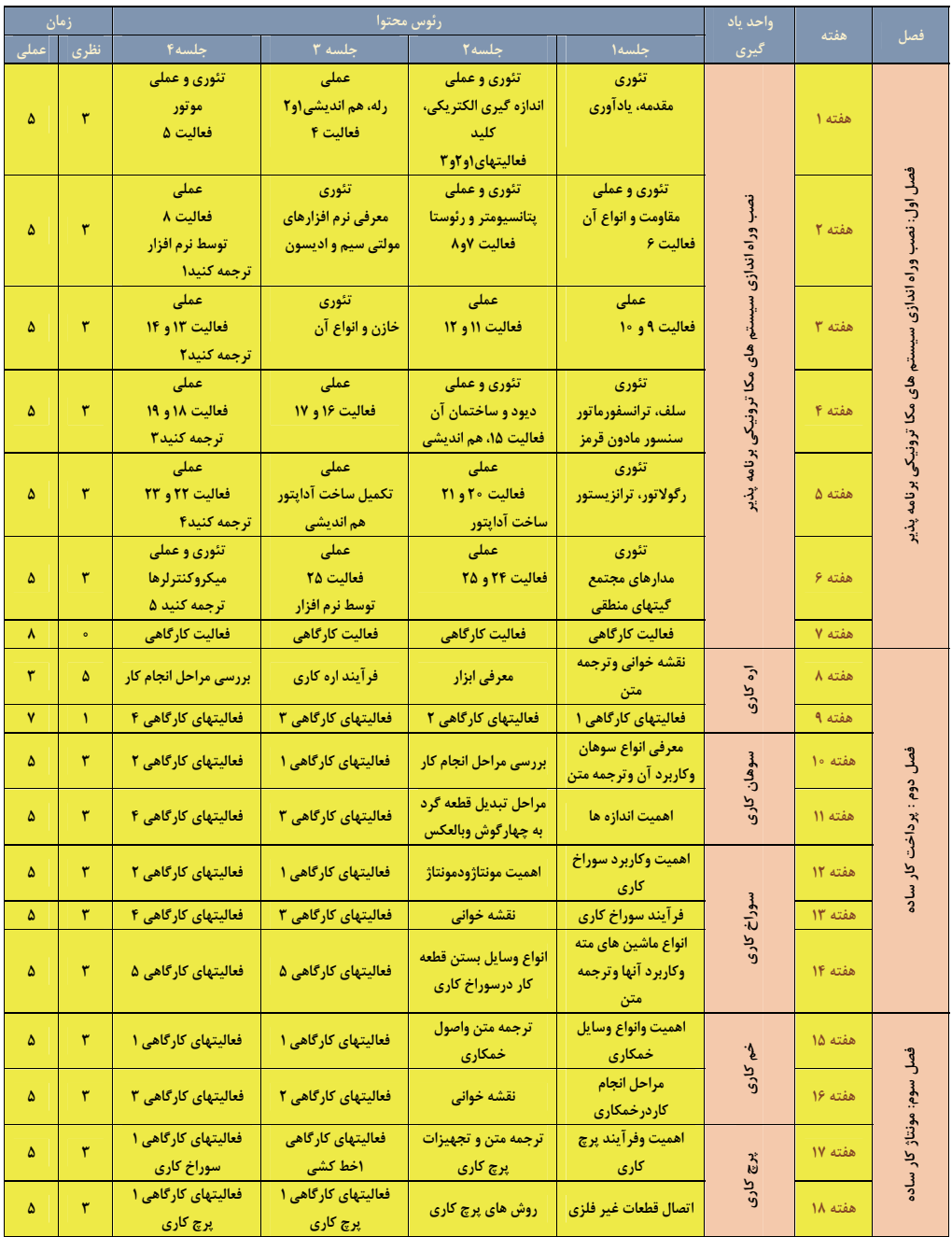

ı

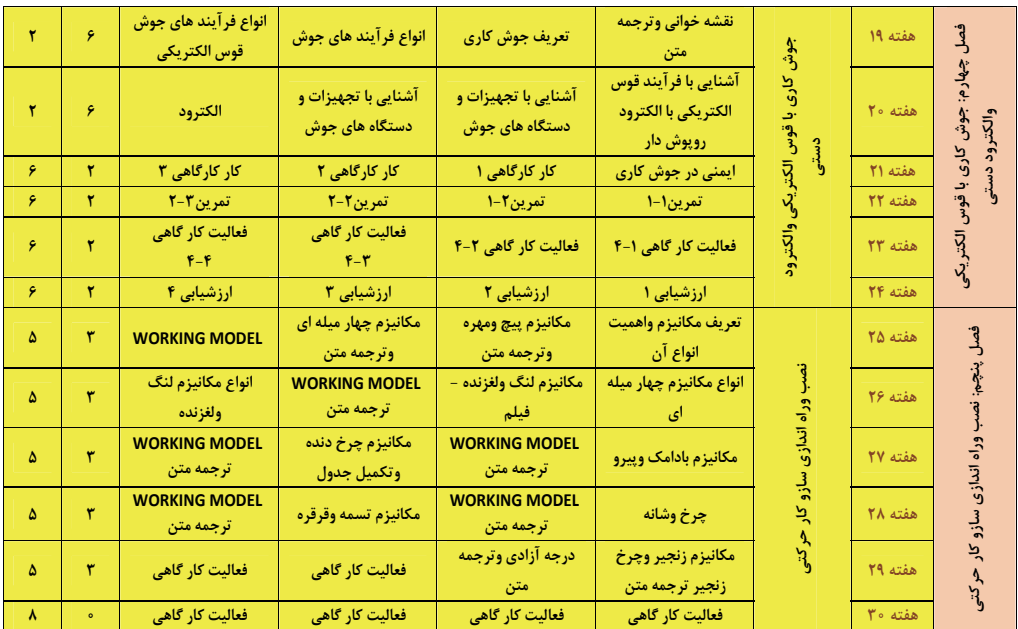

### **نكته هاي آموزشي و فعاليت هاي پيشنهادي**

- -1 هنرجو در مواجهه با محيط پيراموني و فضاهاي كارگاهي همواره در پي سازمان دهي بينش وتفكرات ناشي از يافته هاي ذهني خود است. تجربه اندوزي موقعيت ها يادگيري را معنادار كرده به گونه اي كه انجام فعاليت هاي درون كتاب به فرايند انطباق ذهن، عصب، عضله كمك مي كندو دانش آموز را در پي مشاهدات به افزايش اطلاعات وتوسعه رفتارهاي مهارتي سوق مي دهد.
- -2 مشاهده تصاوير انواع قطعات ومجموعه هاي تخت بيمارستاني كه هر كدام عملكرد وكاركرد انحصاري يك دستگاه خاص را دنبال مي كند دانش آموزمشتاق را به دانستن نقش هر قطعه در چگونكي تشكيل دستگاه ها به فعاليت وا مي دارد كه تشويق و راهنمايي براي دستيابي به اهداف آموزشي در اين زمينه نيز پيش بيني شده است. بنابر اين ايجاد اشتياق براي فراگيري يكي از عناصر هدف مندي است كه هنرجو را درتعامل با خود وديگران تشويق مي كند. بنابر اين جهت توليد اشتياق سعي شده تصاويري ارائه شود كه در تغذيه اين فرايند به هنرجو كمك كند.
- -3 ترويج وتقويت روحيه مشاهده گري، يادداشت برداري، ثبت در جداول، انجام ونقش موثر هر فعاليت در حوزه صنعت، ثبت داده ها، رسم تصاوير، به كارگيري مفاهيم براي انجام فعاليت هاي كارگاهي مجموعه دستاورد هاي هستند كه دركليات كتاب ومحتواي هر درس سعي شده به صورت موازي پيش بيني وارائه شود.
- -4 گروه بندي وايجاد گروه همتايان با توجه به ميزان علاقه نسبت به موضوعات انتخابي شوق واشتياق به فراگيري را در هنرجو توسعه داده وحس مسئوليت پذيري را در وي تقويت مي كند. ضمن گروه بندي از آن ها بخواهيد فهرستي از مشاهدات خود تهيه كنند وپس از ارائه در گروه (عمل پردازش) جواب هاي خود را در جدول پيش بيني شده هردرس منعكس كنند. چنانچه برخي دانش آموزان علاقه مندي بيشتري به فراگيري فعاليت هاي مشابه نشان دادند. مي توانيد از آن ها بخواهيد در گروه خود جداولي مشابه ويا طرح هاي اختياري تهيه كنند و تصاوير تهيه شده را با سوال هاي تجسسي مانند:
	- o چه اتفاقي مي افتد؟
	- o علت هاي آن چيست؟
	- o منظور ما از...... چيست؟
	- o اگر....... اتفاق افتد چه مي شود؟
	- o مي توانيم اين كار را.......... بكنيم؟
- را درج نموده وبا كمك هنرآموزخود به تكميل آن بپردازند. اين فعاليت به آن ها كمك مي كند تا گنجينه مشاهدات خود را مبتني بر تحقيق وپژوهش افزايش دهند.
- -5 از سرگروه ها بخواهيد مطالب تهيه شده به خصوص آن هاي كه از اينترنت تهيه كرده اند را جهت تاييد به هنرآموز ارائه دهند، سپس درگروه همتايان مطرح و مورد بحث وگفت وگو قرار دهند.
	- -6 پيشنهاد مي شود با نمونه هاي ارايه شده فرصتي ايجاد شود تا هنرجو با انواع روشهاي توليد آشنا شود.
- -7 توصيه اين است كه به گروه ها كمك كنيد مطالبي را براي ارزيابي انتخاب كنندكه روش توليدو فرايند ساخت آن به راحتي قابل تشخيص باشد.
- -8 براي مثال پيشنهاد مي شود در مورد وسايلي كه ارتباط با واحد هاي يادگيري دارد را با هم انديشي به نحوه ي كاركرد آنان ترغيب نموده تا دليل پيوند اين وسايل را با زندگي انسان ها كشف كنند.
- -9 مي توانيد از گرو ه ها بخواهيد اگر امكان دستيابي به قطعات مشابه را دارند همراه خود بياورند تا با ارائه در كلاس، هنر جويان ديگر نيز با انواع نمونه ها آشنا شوند.
	- -10 بر حسب نمونه هاي تهيه شده نتايج ارزيابي هاي انجام شده را مي توانيد ثبت نمائيد.
- -11 به نظر مي رسد نياز است فرصتي جهت آشنايي با وسايل كارگاهي قبل از مراحل انجام فعاليت در نظر گرفته شده براي هنر جويان ايجاد شود تا با انواع مختلف وسايل و ابزارها و هم چنين نكات ايمني مرتبط آشنا شوند. پيشنهاد مي شود در تمامي مراحل انجام فعاليت هاي كارگاهي عواقب ناشي از عدم استفاده ي صحيح از وسايل وابزار هاي كارگاهي را مرتب گوش زد كنيد.
- -12 توصيه مي شود قطعاتي كه بايد در فرايند ساخت شركت كنند در گروهها توزيع گردد. تا هنر جويان وسايل مورد نيازرا كنترل و چنانچه تجهيزاتي ديگر مورد نياز باشد با گفت وگو وراهنمايي هنر آموز محترم آن ها را كامل كنند.

### **روش هاي پيشنهادي تدريس**

- o **روش تدريس پيش سازمان دهنده** در اين قسمت سعي شده است كه هنرجو با انجام مراحل كارآشنا شود و بداند براي انجام يك فعاليت چگونه بايد عمل كند و تقدم و تاخر اين مراحل چه تاثيري به روي كار دارد.
	- o **روش تدريس تسلط ياب (مهارتي)**

هنرجو قبل از هر مرحله كاري كه بايد انجام دهد. بايد آماده سازي ورود به مرحله جديد را مورد ارزيابي انجام دهد. به عنوان مثال: بعد از هر مرحله تميز كردن سطح قطعه كار به جهت مطمئن شدن از صحت انجام كار وارسي نمايد تا چنانچه نياز به عمليات اصلاحي مي باشد مرحله قبل را تكرار كند. در اينجا معلم بايد قبل از انجام يك مرحله هر دو فعاليت را مورد ارزيابي قرار دهد يعني جهت ورود به هر مرحله كاري نياز به انجام دادن مرحله ماقبل مي باشد بنابراين تنها انجام يك فعاليت كافي نيست بلكه ميزان كيفيت هر مرحله مهم مي باشد مثلاً تعيين مي كنيم با چه مقدار خطا و يا چه مقداري از صحت انجام كار به مرحله بعد مي رود.

**راهنماي معلم فصل اول** 

• **نصب وراه اندازي سيستم هاي مكاترونيكي برنامه پذير** 

هدف اصلي ما در اين فصل ساخت كنترلرهاي مختلف جهت حركت تخت بيمارستاني و سهولت در عملكرد آن جهت بالا و پايين شدن مي باشد كه با استفاده از آموخته هاي هنرجويان در پايان بحث بايستي به آن برسيم. در اصل ما در سه مرحله بصورت دستي، ميكرو كنترلر و هم چنين توسط ماژول خاصي كه بر روي موتور نصب مي شود مي توانيم توسط موبايل به تخت فرمان داده و آن را كنترل نمائيم. در اصل تخت بيمارستاني توسط هنرجويان به يك سيستم مكاترونيكي مجهز شده و كنترل مي گردد. با توجه به پيشرفت روز افزون علم الكترونيك، رباتيك و مكاترونيك آشنايي هنرجويان با سيستم هاي مكاترونيكي جهت راه اندازي دستگاه ها و هم چنين استفاده از المانهاي الكترونيكي كمك قابل توجهي به ساخت و كنترل دستگاه هاي صنعتي خواهد كرد.

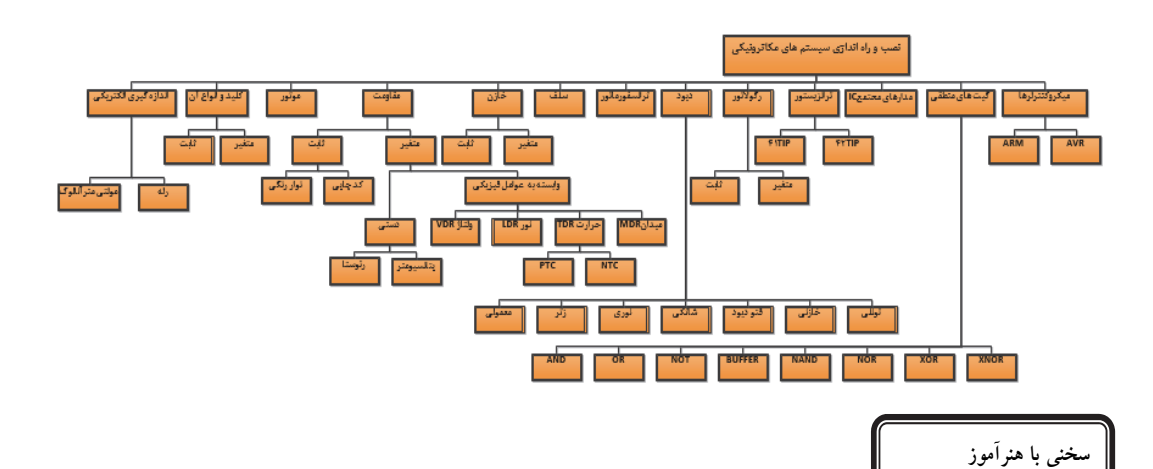

-1 فعاليت هاي درون كتاب مبتني بر تحليل وبرداشت هنرجو از موضوع درس مي باشد، بنابر اين تا پايان فعاليت، هنرجورا راهنمايي كنيد. -2 جلسه اول را به امور آشنايي با آزمايشگاه، مسائل ايمني، چگونگي دريافت وسايل از انبار و تهيه گزارش كار براي انجام فعاليت ها اختصاص دهيد.

-3 از آنجا كه مسايل مرتبط با ايمني و نظم و ترتيب در آزمايشگاه مي تواند به عنوان يك اصل مهم در آموزش هنرجويان موثر باشد لازم است در جريان اجراي فعاليت ها به اين مهم توجه شود.

-4 در هر مرحله از تدريس سعي شده است كه سوالات يا فعاليت هايي مطرح شود تا هنرجويان به صورت عملي با مبحث مورد نظر آشنا شوند بنا براين لازم است تا با به بحث گذاشتن آنها از هنرجويان بخواهيد تا آنها را تكميل كرده و به صورت عميق ياد گيرند.

-5 هنرجويان به شعار **اول ايمني، بعد كار** در ازمايشگاه توجه كنند و چنانچه وسايلي را به برق وصل مي كنند نهايت احتياط را انجام دهند تا حادثه ناگواري رخ ندهد.

-6 به هنرجويان توصيه كنيد كه دستگاه هاي اندازه گيري بسيار حساس اند، مواظب باشند در هنگام حمل و نقل به آنها ضربه وارد نشود و صدمه نبينند.

-7 جهت تسهيل كار، براي انجام فعاليت هاي مختلف هرجا كه نياز به ولتاژ شد از يك منبع تغذيه -30 0 ولت استفاده شود. -8 با توجه به اين كه توان مصرفي دستگاههاي اندازه گيري كم است در حد امكان سعي شود برق اصلي آزمايشگاه توسط ترانسفورماتور 220/220 ولت از شبكه اصلي جدا گردد تا خطر برق گرفتگي احتمالي به حداقل برسد. -9 دانستن قوانين آزمايشگاه و اقدامات ايمني براي كليه هنرجويان الزامي است.

-10 انتخاب وسايل مورد احتياج براي هر آزمايش و تغيير اتصالات مدار بايستي فقط به دستور و حضور سرپرست و هنرآموز صورت گيرد.

-11 به قسمتهايي كه احتمال برق گرفتگي در آنها وجود دارد نبايد دست زد و تعويض وسايل آزمايش بايستي فقط در حالت قطع مدار و با حضور هنرآموز صورت گيرد. -13 در صورت وقوع خطر بايستي مدارها فورا قطع شوند.

> از آنجا كه انرژي يك سرمايهملي است و صرفه جويي در آن سبب بقاي اين انرژي براي نسل هاي بعدي مي شود، هنگام ترك آزمايشگاه ويا استفاده نكردن از آنها كليه دستگاه ها وروشنايي ها را خاموش كنيد تا اين سرمايه به هدر

> > **هدف كلي پيامد محور**

در پايان بحث هنر جويان مي توانند: توسط المان هاي الكترونيكي و تجهيزات موجود در آزمايشگاه تخت بيمارستاني ساخته شده خود را توسط كليد، ميكرو كنترلر و موبايل كنترل كنند و به يك تخت مكاترونيكي تبديل كنند.

**شايستگي**

پس از پايان بحث از هنرجويان انتظار مي رود: .1 آزمايشها را با اعتماد به نفس و به طور دقيق انجام دهد. .2 نظم و ترتيب و حضور به موقع در آزمايشگاه را رعايت كند. .3 از قطعات، تجهيزات و ابزار به خوبي نگهداري كند. .4 تجهيزات نصب شده روي ميز كار را شناخته و كاربرد آنها را بداند. .5 نكات ايمني و بهداشت مربوط به آزمايشگاه را رعايت كند. .6 جريان، ولتاژ را تعريف كند و بتواند در مدار الكتريكي اندازه گيري نمايد. .7 باتري، منبع تغذيه، كليد، ميكروسوئيچ، رله، موتور را بشناسد و بتواند به راحتي با آن كار كند. .8 مقاومت الكتريكي را تعريف كند و انواع آن، اندازه گيري آن و مقدار و تلرانس آن را بشناسد. .9 سلف، خازن و انواع آن و روشهاي خواندن آنها را بداند. .10 ديود، انواع آن و روشهاي استفاده از آنها در مدارات را بداند. ١١. ترانزيستور، رگولاتورو آي سي هاي كاربردي و چگونگي كاربرد آنها را بشناسد. .12 بتواند مدارات كاربردي را بسته و تست كند. .13 چگونگي كنترل تخت بيمارستاني و سيستم هاي مكاترونيكي را بشناسد.

### **آموزش گام به گام**

قبل از فعاليت كلاسي 1 توضيحات مختصر ي به هنرجويان در مورد سيستم هاي الكترونيكي داده شود. كه به آموخته هاي سالهاي قبل در درس كار و فن آوري مرتبط باشد. هم چنين هر كدام را به صورت آزمايشگاهي نشان دهيد و در مورد عملكرد و ساختمان آنها با هنرجويان بحث كنيد.

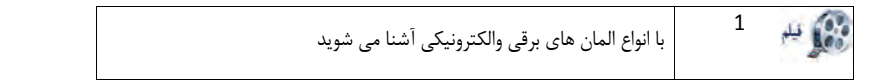

هنرجويان بايستي با كمك هنرآموز هر كدام از كميت هاي الكتريكي را تعريف كرده و جدول مربوطه را كامل نمايند.

### **دانستني هاي هنرآموز**

l

منبع تغذيه: در هر آزمايشگاه الكترونيكي يك دستگاهي به نام منبع تغذيه يا (Supply Power ( وجود دارد. توسط اين دستگاه مي توانيد ولتاژهاي مختلفي توليد نماييد. تنوع دستگاههاي تغذيه بسيار زياد است و هر آزمايشگاهي منبع تغذيه خاص مربوط به خود را دارد. جريان الكتريكي (آمپر): به حركت الكترونها ي آزاد در يك مسير مشخص، جريان الكتريكي مي گويند هرچه الكترونهاي آزاد بيشتري در يك زمان مشخص از يك مسير عبور كنند، جريان الكتريكي بيشتر و هرچه تعداد الكترونهاي آزاد، كمتر باشد جريان الكتريكي كم تر است. واحد اندازه گيري جريان الكتريكي، آمپر A است و با آمپرمتر اندازه گيري مي شود. آمپرمتر در مدارات بصورت سري بسته مي شود. بار عبوري در واحد زمان شدت جريان است كه با l نمايش مي دهند و برابر است با : 45 = I= 1 , 1A= أ

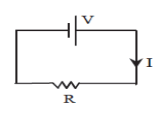

نكته: جهت قراردادي جريان از پتانسيل بيش تر به پتانسيل كمتر است اما جهت واقعي، جهت حركت الكترون ها يعني از سمت قطب مثبت و قطب منفي و در خلاف جهت واقعي است.

ولتاژ الكتريكي(ولت): ولتاژ يا اختلاف پتانسيل الكتريكي، كميتي است كه جريان را به وجود مي آورد. ولتاژ يك باتري يا يك مولد عبارت از كميتي است كه الكترون ها را در مدار الكتريكي به حركت در مي آورد. واحد ولتاژ ولت است و با ولت متر اندازه گيري مي شود و با علامت v نشان مي دهند. در مدارهاي الكتريكي بصورت موازي بسته مي شود.

توان الكتريكي (وات): به حاصلضرب ولتاژ در جريان، توان الكتريكي مي گويند توان الكتريكي نمايان گر ميزان انرژي مصرفي توسط يك دستگاه برقي مي باشد، هرچه توان الكتريكي بيش تر باشد به اين معناست كه دستگاه انرژي الكتريكي بيشتري مصرف مي كند، توان الكتريكي دستگاه مصرف كننده هيچ وقت نبايد بيش تر از توان الكتريكي دستگاه توليد كننده برق باشد، واحد اندازه گيري توان، وات W است.

#### **فعاليت كلاسي صفحه 10**

كار با منبع تغذيه و تنظيم ولتاژ را به دانش آموزان آموزش دهيد و سپس چگونگي اندازه گيري ولتاژ وجريان را توسط مولتي متر آنالوگ و ديجيتال شرح داده و سپس هنرجويان ئفعاليت 2 را تكميل كنند.

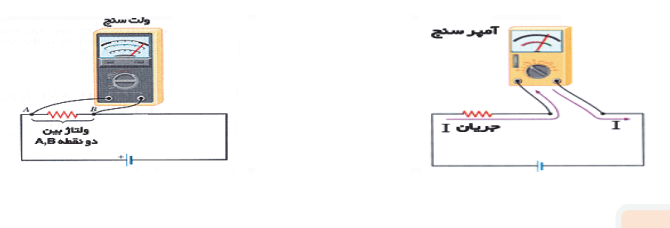

### **فعاليت پيشنهادي**

در مورد فعاليت بالا بهتر است تا توسط ولتاژ تنظيمي، يك مصرف كننده(لامپ يا مقاومت) را بصورت شكل زير بسته و اندازه گيري جريان و ولتاژ انجام گردد. به صورت كار در منزل و به عنوان شناخت يك مدار الكتريكي ساخت يك چراغ قوه مطرح گردد.

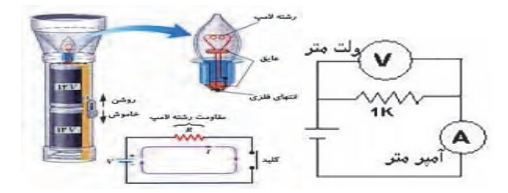

### **پرسش از هنرجو**

آيا آمپرسنجي كه با آن جريان برق فشار قوي (شهري) را اندازه گيري مي كنند براي اندازه گيري جريان مدارهاي داخلي يك راديو مناسب است؟ تفاوت آمپرسنجها در چيست؟

 **هم انديشي صفحه11**

i

دانش آموزان با بستن يک مدار ساده توسط ميكروسوئيچ و يک لامپ و منبع تغذيه(باتري) چگونگي عملكرد آن در درب اتومبيل و يخچال را بررسي كنند .

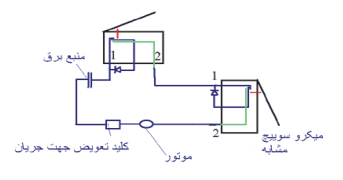

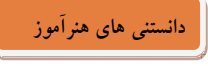

مولتي متر: مولتي متر دستگاهي است براي مشاهده چندين كميت الكتريكي از قبيل ولتاژ يا اختلاف پتانسيل و آمپراژ يا جريان الكتريكي و مقاومت الكتريكي كه مي توان با آن سلامت قطعات يا مشخصات يك قطعه را ارزيابي كرد . مولتي مترها در دو نوع آنالوگ و ديجيتال وجود دارند. نوع ديجيتال آن براي مصارف گوناگوني طراحي مي شوندكه به وسيله يك سلكتور مدور بين كميت هاي الكتريكي بر حسب نياز گردش نمايد . هنگام كار با دستگاه مولتي متر توجه به نكات زير ضروري است:

- 1. براي اندازه گيري شدت جريان بايد دستگاه را به طور سري در مدار قرار داد.
- 2. براي اندازه گيري اختلاف پتانسيل بايد دستگاه را به طور موازي بين دو نقطه از مدار قرار داد.
- 3. هنگام اندازه گيري مقاومت لازم است جريان برق را قطع كنيم در غير اين صورت به دستگاه آسيب مي رسد.
	- 4. دستگاه را با احتياط جابه جا كنيم و از وارد آمدن ضربه به آن و يا سقوط دستگاه جلوگيري مي نماييم.
- 5. پيچ تنظيم صفر دستگاه را نبايد دستكاري كرد زيرا اين بخش از دستگاه خيلي حساس است و ممكن است فنر مربوط به آن قطع و دستگاه خراب شود.
- 6. هميشه هنگام اندازه گيري كميت ها كليد سلكتور را روي بيشترين درجه قرار مي دهيم و در صورت لزوم به تدريج آن را كاهش مي دهيم تا به دستگاه لطمه اي وارد نشود.
- 7. حتي الامكان كليد سلكتور را در جهت حركت عقربه هاي ساعت مي چرخانيم، به علاوه چرخاندن سريع كليد سلكتور براي دستگاه خالي از ضرر نيست.

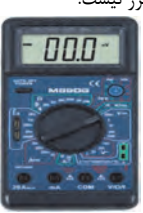

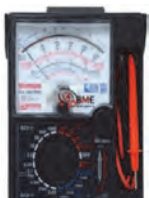

مولتي متر ديجيتال: كميت هاي اندازه گيري شده را به صورت رقم بر روي صفحه نمايش نشان مي دهدو معمولا واحد كميت اندازه گيري شده را نيز به طريق مناسبي نمايش مي دهد.

### **طريقه اندازه گيري ولتاژ مستقيم**:**(**DC**(**

كليد سلكتور را روي محدوده ولتاژ DC كه با علامت \_ مشخص شده قرار مي دهيم . در اين محدوده شماره هاي مختلفي ديده مي شود . چنانچه كليد را روي رنج m 200 قرار دهيم، مفهومش اينست كه اهمتر در اين حالت قادر است ولتاژهاي بين صفر تا 200 ميلي وات را اندازه گيري كند . چنانچه كليد سلكتور را روي عدد V2 قرار دهيم مفهومش اينست كه اهمتر در اينحالت قادر است ولتاژهاي بين صفر تا 2 ولت را اندازه گيري كند و به همين نحو... در اين حالت نيز فيش سياه در محل COM و فيش قرمز در محل Ω/F/V نصب مي شود . ضمنا به علت اينكه بايستي فيش مثبت و منفي را درست وصل كنيم، در صورت برعكس زدن فيشها، مقدار ولتاژ با علامت منفي روي صفحه ظاهر مي شود .

### **طريقه اندازه گيري ولتاژ متناوب**:(AC(

كليد سلكتور اهمتر را روي محدوده ولتاژ AC كه با علامت ~ مشخص شده قرار مي دهيم . در اين محدوده شماره هاي مختلفي ديده ميشود . چنانچه كليد را روي رنجV 2 قرار دهيم، يعني در اين حالت اهمتر قادر است ولتاژهاي بين صفر تا 2 ولت متناوب را اندازه گيري كند و اگر كليد ار روي V 20 قرار دهيم يعني اهمتر ولتاژهاي بين صفر تا 20 ولت را مي تواند اندازه گيري نمايد . در اين حالت فيش سياه را در محل COM و فيش قرمز را در محل Ω/F/V قرار داده و فيش ها را از هر طرف به محل ولتاژ وصل كنيم فرقي نمي كند چون ولتاژ متناوب قطب منفي و مثبت ندارد .

مولتي متر آنالوگ: مولتي متر عقربه اي معمولا از يك صفحه با تعدادي خطوط مدرج يك عقربه كه مي تواند روي خطوط مدرج حركت كند، يك سلكتور، تعدادي ترمينال، يك پتانسيومتر تنظيم صفر و دو سيم رابط تشكيل مي شود. روي صفحه علائم v براي اختلاف پتانسيل، A براي شدت جريان، Ω براي مقاومت الكتريكي، AC براي جريان متناوب و DC براي جريان مستقيم بكار رفته است.

### **طريقه كار قسمت**AC:

براي اندازه گيري ولتاژ(AC) مانند برق شهر كليد انتخاب كننده (سلكتور) را در قسمتV-CV بايد قرار داد. (برقAC قطب مثبت و منفي ندارد و فيش ها را از هر طرف بزنيم فرقي نمي كند . ) اگر كليد را روي درجه 10 قرار دهيم مقدار ولتاژ را روي خط مدرج بين صفر تا 10 بايد بخوانيم، اگر كليد را روي درجه 50 قرار دهيم، مقدار ولتاژ را روي خط مدرج بين صفر تا 50 بايد بخوانيم و اگر كليد سلكتور را روي درجه 250 قرار دهيم، مقدار ولتاژ ار روي خط مدرج 0 تا 250 بايد بخوانيم و اگر كليد سلكتوري را روي درجه 500 قرار دهيم، چون خط مدرج 500 وجود ندارد، مقدار ولتاژ را روي خط 0 تا 50 مي خوانيم و آن را در 10 ضرب مي كنيم و اگر كليد را روي 1 قرار دهيم مقدار ولتاژ را روي خط 0 تا 10 خوانده و بر 10 تقسيم مي كنيم .

### **طريقه كار قسمت** DC:

براي اندازه گيري ولتاژ (DC(مانند برق باطري يا آداپتور كليد سلكتور را بايد در قسمت -V DC قرار داد . برق DC داراي قطب + و – است و بايد فيش سياه را به منفي و فيش قرمز را به مثبت بزنيم در غير اينصورت عقربه در جهت مخالف حركت مي كند . براي خواندن ولتاژ DC مانند ولتاژ ACعمل مي شود، يعني اگر كليد روي 10 باشد مقدار ولتاژ روي خط مدرج بين صفر تا 10 و اگر روي 50 باشد روي خط مدرج صفر تا 50 و اگر روي 250 باشد روي خط مدرج صفر تا 250 خوانده مي شود . براي اندازه گيري جريان DC بايستي مولتي متري كه كليد آن روي mA-DC است، به طور سري در مدار قرار گيرد و مقدار جريان روي همان خطوط مدرج بين 0 تا ،10 يا 0 تا 50 و يا 0 تا 250 خوانده شود . دكمه فشاري قرمز روي بعضي اهمترها براي تست باطري اهمتر است، اگر فشار داديم و عقربه تا نيمه حركت كرد باطري سالم است . همچنين اگر دو سر اهمتر را به هم بزنيم و با تنظيم پيچ اهمتر عقربه روي صفر نيايد يا باطري آن ضعيف است يا اهمتر خراب است . كليد دو حالته در بعضي اهمترها (+ - ) براي اينست كه اگر در موقع ولتاژگيري عقربه در جهت مخالف حركت شود به جاي تعويض فيش ها كليد را در حالت ديگر قرار داده ولتاژ را بخوانيم .

**فعاليت كلاسي صفحه 11**

در اين فعاليت هنرآموز بايستي انواع كليدها، شستي ها و ميكروسوئيچ ها را به هنرجويان آموزش داده و سپس از آنها بخواهد تا جدول مربوطه را تكميل نمايند .

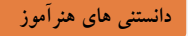

í

كليد يك قطعه الكترومكانيكي است كه مسير جريان الكتريكي را قطع و وصل مي كند . كليدها در واقع اتصال فلزيي هستند كه به منظور قطع و وصل كردن جريان مدار، از يكديگر جدا و يا به هم متصل مي شوند. عملكرد كليد به عوامل زير وابسته است: اولا جريان بيشينه اي كه مي تواند تحمل كند و ثانيا ولتاژ كار آن . مقدار اين دو پارامتر براي هر كليد در جريان dc و ac متفاوت است . براي مثال اگر ولتاژ كاري سوئيچ در جريان ac، 240 ولت و بيشترين جريان مجاز آن 5 1. آمپر باشد، در جريان dc اين مقادير به 20 ولت و 3 آمپر تغيير مي كند . عواملي كه باعث كاهش عمر سوئيچ مي شوند، يكي گرمايي است كه در حالت وصل در اثر عبور جريان در آن ايجاد مي گردد و عامل ديگر تبخير اتصال هاي فلزي آن در حالت قطع سوئيچ است كه در اثر وقوع جرقه در فاصله هوايي بين دو رابط اتصال سوئيچ ها است كه به طور

معمول مقدار آن در جريان هاي dc بيشتر از جريان ac است، به دليل اينكه جريان ca در هر چرخه كامل دو مرتبه صفر مي شود .

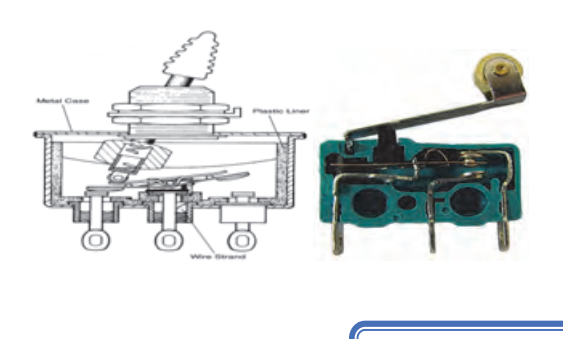

چند نمونه كليد و ميكروسوئيچ و حتي ليميت سوئيچ موجود در آزمايشگاه را در اختيار دانش آموزان قرار داده و چگونگي تست كردن با مولتي متر و قطع و وصل شدن آنها را بررسي نمايند . با قرار دادن مولتي بر روي تست بيزر چنانچه آن را دو سر كليد قرار دهيم و كليد در حالت قطع باشد صدايي شنيده نشده و لي با وصل كليد صداي بيزر شنيده خواهد شد .

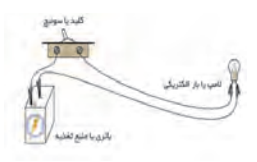

**فعاليت كلاسي صفحه 12**

**هم انديشي صفحه11**

بهتر است چند رله موجود در كارگاه را در اختيار هنرجويان قرار داده <sup>و</sup> در مورد عملكرد <sup>و</sup> ساختمان آن توضيح دهيد <sup>و</sup> سپس با وصل تغذيه رله چگونگي عملكرد آن توسط هنرجويان توجيه شود و سپس توسط نرم افزار مولتي سيم و اديسون مدار مربوط به فعاليت را بسته و آزمايش كنند .

### دانستني هاي هنرآموز

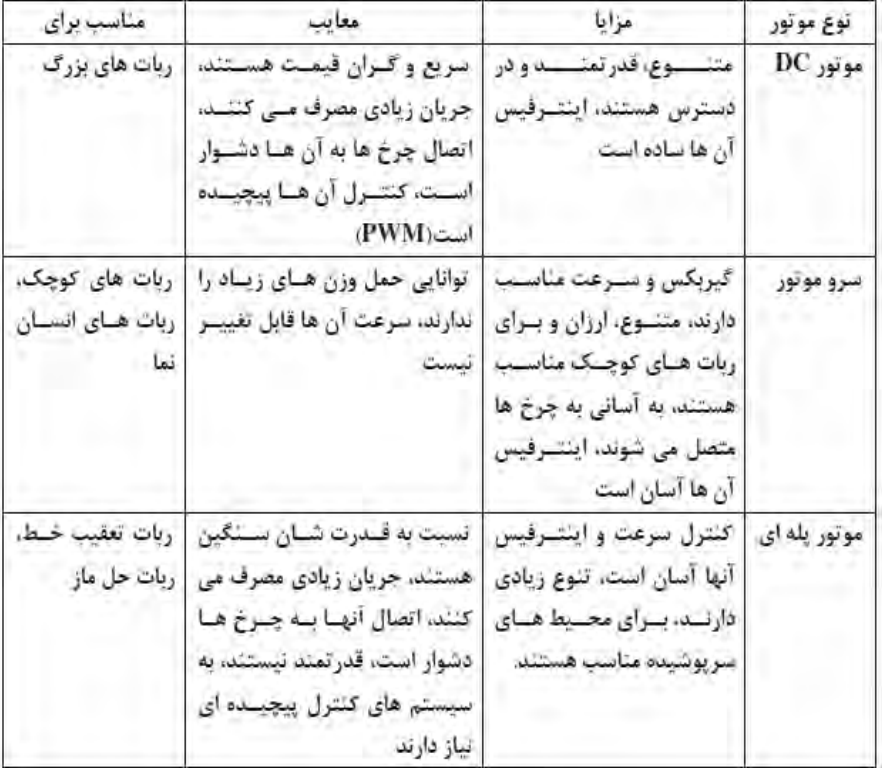

**فعاليت پيشنهادي**

در مورد موتور ها و ساختمان آنها بحث كنيد و حتي الامكان يك نمونه موتور CD را باز كرده تا با ساختمان آن آشنا شوند . از هنرجويان بخواهيد تا چند نمونه اسباب بازي غير قابل استفاده كه در منزل دارند بازكرده و موتور هاي آن را توسط باتري راه اندازي كرده و با گذاشتن كليد آن را راه اندازي نمايند، سپس با تعويض سيمهاي باتري چگونگي تغيير جهت موتور را بررسي نمايند .

**فعاليت كلاسي صفحه13**

- 1. در اين فعاليت بهتر است يك نمونه موتور dc ترجيحا بدون گيربكس و يك نمونه با گيربكس را جهت راه اندازي در اختيار هنرجويان قرار دهيد تا با وصل موتور توسط سيمهاي مخابراتي بر روي برد بورد و اتصال منبع تغذيه به آن راه اندازي گردد .
	- 2. سپس تغيير چرخش موتور را با تعويض سيمهاي منبع تغذيه انجام دهند .
		- 3. تفاوت موتور هاي گيربكس دار و بدون گيربكس بررسي شود .
		- 4. در مورد سرعت و ولتاژ موتور ها با دانش آموزان بحث كنيد .
	- 5. فيبر سوراخ دار و فيبر مدار چاپي را در اختيار دانش اموزان قرار داده و چگونگي استفاده از آن را شرح دهيد .
- ۶. چند نمونه سوكت (كانكتور و پين هدر) را تحويل دانش آموزان دهيد تا اتصالات را توسط آنها بر روي برد بورد و فيبر سوراخ دار انجام دهند .
- -1 در ابتدا چند نمونه مقاومت در اختيار هنرجويان قرار دهيد و از آنها بخواهيد تا بر اساس كد رنگي آنها مقدار مقاومت را تشخيص دهند .
	- -2 سپس خطاي مقاومت را تشخيص داده و مقدار واقعي مقاومت را بدست آورند .
	- -3 توسط مولتي متر آنالوگ و ديجيتال مقدار واقعي را با مقدار هاي بدست آورده مقايسه كنند و جدول را كامل نمايند .

بينديشيد صفحه15 : دليل تفاوت دو مقدار بدست آمده را در كلاس به بحث بگذاريد و سپس استاندارهاي 6E و 12E و 24E را عنوان نمائيد .

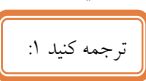

يك مقاومت الكتريكي يك المان الكتريكي با دو ترمينال تاثيرپذير است كه مقاومت الكتريكي را به عنوان يك عنصر مدار پياده سازي مي كند . مقاومت ها براي كاهش جريان عمل مي كنند و همزمان براي كاهش سطح ولتاژ در مدارها نيز عمل مي كنند.

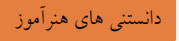

در مقاومتهاي با وات پائين معمولاً مقدار اُهمي مقاومت بصورت كدهاي رنگي و بر روي بدنه آن چاپ مي شود ولي در مقاومتهاي با وات بالا تر مثلاً 2 وات يا بيشتر، مقدار اُهمي مقاومت بصورت عدد بر روي آن نوشته مي شود . محاسبه مقدار اُهم مقاومت هاي رنگي بر اساس جدول رمز مقاومتها و بسيار ساده انجام مي شود . بر روي بدنه مقاومت معمولاً 4 رنگ وجود دارد . براي محاسبه از نوار رنگي نزديك به كناره شروع مي كنيم و ابتدا شماره دو رنگ اول را نوشته و سپس به ميزان عدد رنگ سوم در مقابل دو عدد قبلي صفر قرار مي دهيم . اينك مقدار مقاومت بر حسب اُهم بدست مي آيد.

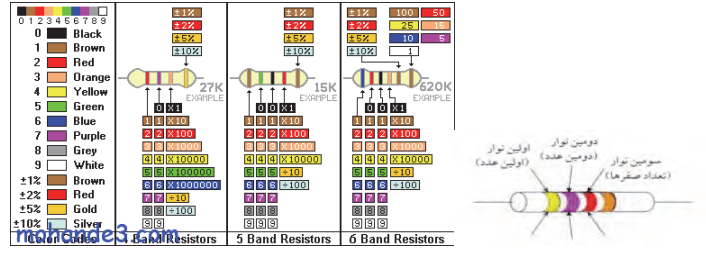

#### **بطورمثال**

از سمت چپ شروع به خواندن ميكنيم. رنگ زرد معادل عدد ،4 رنگ بنفش معادل عدد ،7 رنگ قرمز معادل عدد ،2 و رنگ طلايي معادل تولرانس ٪ 5 ميباشد. پس مقدار مقاومت بدون در نظر گرفتن تولرانس، مساوي 4700 اهم، يا 4 . 7 كيلو اهم است و براي محاسبه خطا عدد 4700 را ضربدر ۵ و تقسيم بر 100 ميكنيم، كه بدست ميآيد: 716 پس : 147۵=477+0 146 و 1466=473-0 140 بنابراين مقدار واقعي مقاومت كه توسط مولتي متر اندازه گيري مي شود بين 4465 و 4935 اهم خواهد بود.

تذكر: اگر نوار سوم سياه باشد اندازه مقاومت بر حسب اهم عددي دو رقمي است و نوار سياه به آن معني است كه صفر جلوي عدد دو رقمي گذاشته نمي شوند .

اگر نوار سوم به رنگ طلايي و يا نقره اي باشد به ترتيب نشانگر ضريب 10 /1 و 100 /1 بوده و براي مقاومت هاي كمتر از 10 اهم و يا يك اهم به كار مي رود. چنانچه مقاومتي نوار چهارم نداشته باشد تولرانس آن ٢٥٪ است. هم چنين بر روي بدنه بعضي از مقاومتها مقدار آن بصورت مثالهاي زير نوشته مي شود.

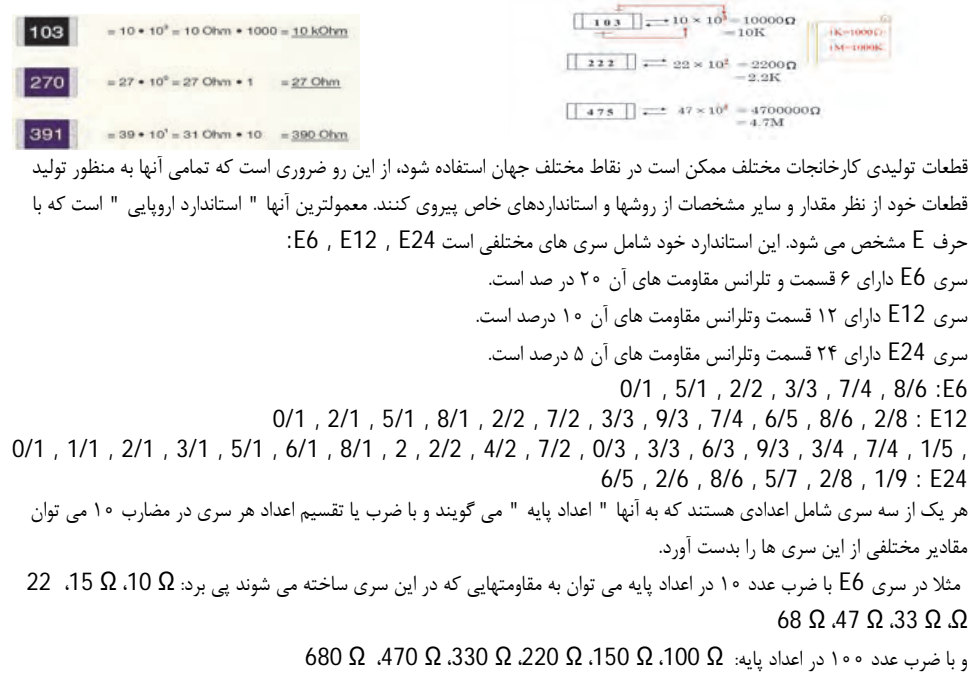

- **عوامل موثر بر مقاومت**
- **الف) تاثير جنس طول و مساحت سطح مقطع**

مقاومت به اختلاف پتانسيل و جريان عبوري وابسته نيست بلكه جنس و شكل ماده بستگي دارد. مثلا براي محاسبه مقاومت يك سيم از رابطه زير

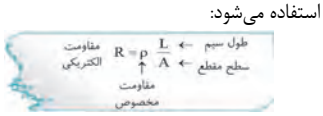

 R:مقاومت بر حسب اهم(Ω (و ρ:مقاومت مخصوص سيم بر حسب اهم در متر(m .Ω (و l:در ازاي سيم بر حسبm و A:سطح  $\mathsf{m}^2$ مقطع سيم برحسب متر مربع

• **ب) افزايش دما** 

در اجسام رسانا باعث افزيش مقاومت مي شود ولي افزايش دما در اجسام نيم رسانا باعث كاهش مقاومت مي گردد.

- **روشهاي اندازه گيري مقاومت توسط مولتي متر**
- **الف) طريقه اندازه گيري مقاومت توسط مولتي متر ديجيتال**

كليد سلكتور اهمتر را روي قسمت Ω قرار مي دهيم در اين قسمت، علامت هاي ((200 و k2 و 20k و k200 و M2 و M 20((نوشته شده است كه قسمت ●))) مربوط به تست ديود، تست ترانزيستور و تست قطع و وصل بودن مي باشد (بيزر يا بوق ) هنگامي كه كليد اهمتر را روي عدد 200 قرار مي دهيم، يعني اهمتر در اين حالت قابليت اندازه گيري مقاومت هاي بين صفر تا 200 اهم را دارا مي باشد و هنگامي كه كليد را روي K 2 قرار مي دهيم، يعني اهمتر قابليت اندازه گيري مقاومت هاي بين صفر تا 2 كيلو اهم را دارا مي باشد و ... ضمنا در اين حالت فيش سياه اهمتر را در محل COM و فيش قرمز اهمتر را در محلي كه با Ω/F/V مشخص شده قرار مي دهيم و مقدار مقاومت را بر روي صفحه مي خوانيم . هرگاه اهمتر قادر به خواندن مقدار مقاومت نباشد عدد 1 ظاهر مي شود كه بايد كليد را تغيير داد و هرگاه اهمتر در همه حالت عدد 1 را نشان دهد معرف خرابي مقاومت است .

#### • **ب ) طريقه اندازه گيري مقاومت توسط اهمتر عقربه اي**

ابتدا كليد سلكتور اهمتر را روي 1\*R گذاشته و دو فيش اهمتر را به هم اتصال مي دهيم، عقربه بايد حركت كند و روي صفر بايستد . در غير اينصورت پيچ تنظيم صفر اهمتر بايد تنظيم شود. اگر تنظيم نشد، باطري قلمي 1۰۵ ولتي داخل اهمتر ضعيف است. (باطري ۹ ولت كتابي مربوط به قسمت K10\*R است . )يا اهمتر خراب است سپس دو فيش اهمتر را به دو سر مقاومت مي زنيم . البته دقت شود كه هر دو دست به فيش هاي اهمتر تماس نداشته باشد . اگر عقربه حركت نكند كليد را روي 10\*R و يا 100\*R و يا k1\*R قرار مي دهيم .

به طور مثال اگر كليد روي 100\*R باشد و عقربه روي خط مدرج شده روي عدد 50 ايستاد مي گوييم مقدار مقاومت برابر است با (100\*50=5000 ) يعني 5000 اهم مي باشد . اگر كليد را روي K1\*R قرار دهيم و عقربه روي 5 بايستد كه مقدار مقاومت باز هم برابر است با : K=5KΩ \*3 دقت شود هر بار كه كليد را روي 1\*R يا 10\*R يا ...قرار مي دهيم بايد تنظيم صفر مجددا صورت گيرد.

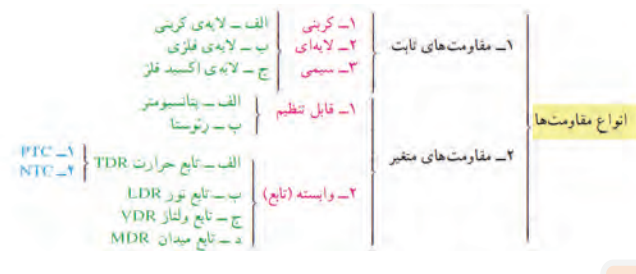

**فعاليت كلاسي صفحه16**

در مورد انواع مقاومتهاي ذكر شده در چارت بالا براي هنرجويان توضيح دهيد و سپس فعاليت كلاسي 7 تكميل گردد .

**فعاليت كلاسيصفحه17**

- 1. از هنرجويان بخواهيد تا با قرار دادن مولتي متر روي پايه هاي پتانسيومتر و چرخاندن ولوم تغييرات پتانسيومتر را مشاهده كرده و يادداشت نمايند .
- 2. دو ترمينال به دو انتهاي اين المان مقاومتي متصل است كه مقدار مقاومت بين اين دو ترمينال همواره ثابت و برابر مقدار اهمي المان مقاومتي است . بين اين دو ترمينال، يك ترمينال ديگر وجود دارد كه به يك كنتاكت متحرك متصل است و اين كنتاكت متحرك مي تواند بر روي المان مقاومتي حركت كند و سبب تغيير مقاومت بين ترمينال وسط و هر يك از ترمينال هاي كناري گردد . براي حركت كنتاكت متحرك بر روي المان مقاومتي، انتهاي المان مقاومتي را به يك ولوم و يا به يك صفحه شياردار كه توسط پيچ گوشتي قابل حركت است متصل مي كنند.. پتانسيومتر بيشتر به منظور تقسيم ولتاژ در مدارات مورد استفاده قرار مي گيرد.
	- 3. مدار مورد نظر را بسته و توسط پتانسيومتر مثلا نور يك لامپ را با كم و زياد كردن ولوم تغيير دهند و يادداشت نمايند.
- 4. رئوستا همان پتانسيومتر است ولي فقط از دو پايه آن استفاده مي شود يعني يك پايه ثابت و يك پايه متحرك، كه با تغيير پايه متحرك مي توان جريان را كنترل كرد و با تغيير جريان مصرف كننده را كنترل كرد.

5. هنرجويان مدار مربوطه را بسته و تفاوت پتانسيومتر و رئوستا را به خوبي همانند آنچه گفته شد مشاهده و درك كنند. نكته : در آزمايشگاه ها معمولا از دو نوع مقاومت متغير استفاده مي شود يكي رئوستا و ديگري جعبه مقاومت . رئوستاها ساختاري مشابه مقاومت هاي سيمي دارند با اين تفاوت كه يك خروجي آن به يك اهرم لغزنده متصل بوده و تغيير مكان اهرم باعث تغيير طول موثر سيم و در نتيجه تغيير مقاومت مي شود .

6. توسط نرم افزارهاي اديسون و مولتي سيم مدارهاي مربوط به پتانسومتر و رئوستا را بسته و آزمايش نمايند .

**فعاليت كلاسي صفحه18**

توسط منبع 15 ولت و يك پتانسيومتر 1000 \* اهم و يك مقاومت ( مصرف ) كننده 1000 اهم مي خواهيم با تغيير پتانسيومتر از حداقل مقدار تا ماكزيمم مقدار، ولتاژ و جريان را در مدار تست كنيم و در جدول مورد نظر يادداشت كنيم . نكته حائز اهميت رابطه بين تغيير پتانسيومتر ( RX ( و V و I مي باشد . هر چه مقدار پتانسيومتر كمتر باشد ولت متر عدد بيشتري را نشان مي دهد و جريان نيز مقدار بالاتري را نشان خواهد داد و با افزايش مقدار پتانسيومتر از مقدار ولتاژ و جريان كم خواهد شد . دانش آموزان بايد درك كنند كه رابطه مقاومت و جريان عكس همديگر و هم چنين رابطه ولتاژ و جريان رابطه مستقيم خواهد بود . I\*R=V و  $I=V/R$   $R=V/I$ 

- مدار مورد آزمايش توسط نرم افزار مولتي سيم نيز تست گردد .

**فعاليت كلاسي صفحه18**

هدف از انجام اين هم انديشي بررسي مقاومت هاي تابع حرارت هم با ضريب حرارتي مثبت(PTC) و هم ضريب حرارتي منفي(NTC ) از نظر شكل و ابعاد و هم چنين مشخصات نوشته شده بر روي آنها مي باشد . در اين فعاليت ابتدا هنرجو مقاومتهاي تابع حرارت مثبت و منفي را با اهم متر تست كرده و سپس با نزديك كردن هويه داغ شده به پايه هاي آن تغييرات مثبت و منفي حرارت بر روي مقاومت را يادداشت مي كند .

دانستني هاي هنرآموز

يكي از عوامل فيزيكي كه برروي مقاومت ها تاثير بسزايي داشته و زمينه كاربردي زيادي دارد اثر حرارت بر مقدار مقاومت الكتريكي است، اصطلاحا به تغييرات مقدار مقاومت به ازاي يك درجه سانتيگراد ضريب حرارتي مي گويند كه با نمايش مي دهند . براي محاسبه مقدار مقاومت در اثر افزايش درجه حرارت از رابطه روبه رو استفاده مي : شود (t 1+(0R=Rt كه در اينجا 0R مقدار مقاومت در دماي صفر درجه بر حسب اهم و ضريب حرارتي بر حسب C1/ و t مقدار دماي افزايش يافته نسبت به صفر درجه سانتيگراد و Rt مقاومت در دماي t درجه سانتيگراد بر حسب اهم مي باشد .

نكته : مي دانيم كه در PTC كه ضريب حرارتي مثبت است با افزايش حرارت مقدار مقاومت افزايش و با كاهش حرارت مقدار مقاومت كاهش مي يابد . در NTC كه ضريب حرارتي منفي است با افزايش حرارت مقدار مقاومت كاهش و با كاهش حرارت مقدار آن افزايش مي يابد .

**فعاليت كلاسي صفحه18**

در اين آزمايش تغييرات مقاومت به ازاي تغييرات نور تابيده شده به آن بررسي مي شود، مي دانيم كه هر قدر شدت نور بيشتر باشد مقدار مقاومت فتورزيستور ( LDR ( كاهش مي يابد و برعكس هر چقدر شدت نور كاهش يابد مقدار مقاومت افزايش مي يابد . بنابراين در جدولي كه بايستي توسط دانش آموز تكميل گردد به ترتيب با افزايش روشنايي از تاريكي به نور طبيعي اتاق و سپس نور زياد مقدار مقاومت هم كاهش مي يابد ( . مقاومت هاي وابسته به نور يا سلول نوري (photo cill) اغلب از جنس سولفيد كادمينيم ساخته مي شوند. مقدار اين نوع مقاومت در تاريكي خيلي زياد (بزرگتر از يک مگا اهم ) است. اما در روشنائي بسته به ميزان نور مقدار مقاومت آن به حدود صد اهم تا يک کيلو اهم مي رسد. ) معمولا مقاومتهايي كه در بازار موجود هستند در شدت نور عادي (محيط در روز) مقدار مقاومت آنها در حدود 1 كيلو اهم و در تاريكي مطلق

مقدار آنها بين يك تا دو مگا اهم است. از جمله كاربردهاي اين مقاومت مي توان به تشخيص شب و روز جهت قطع و وصل كردن اتوماتيك لامپها، روش و خاموش كردن يك منبع تغذيه و هر جايي كه مسئله حس كردن شدت نور در ميان باشد اشاره كرد.

در اين فعاليت توسط منبع تغذيه 5 ولت را تنظيم و با استفاده از يك مقاومت 8 1. كيلو اهم و يك عدد LED و يك LDR مدار مورد نظر را بر روي برد بورد بسته و سپس با تغيير شدت نور LDR تغييرات نور LED را بررسي مي كنيم . (نتايج دقيقا مشابه آنچه در بالا گفته شد بايستي اثبات گردد ) .

توسط نرم افزار مولتي سيم نيز مدار مربوطه بسته شده و سپس نتايج با حالت تئوري مقايسه گردد .

**فعاليت پيشنهادي**

فعاليت ديگري كه در اينجا مي توان انجام داد بررسي تغييرات ولتاژ بر روي VDR مي باشد . واريستورها مقاومت هاي متغيري هستند كه مقدار مقاومت آنها به ازاي ولتاژهاي مختلف ثابت نيست و تغيير مي كند، هر قدر ولتاژ داده شده بيشتر شود مقدار مقاومت كاهش مي يابد . هم چنين در اين مقاومتها با افزايش ولتاژ مقدار آن نيز افزوده شده و محافظتي در قبال اضافه ولتاژ محسوب مي گردد . از مقاومت هاي متغير وابسته در وسايل هشدار دهنده و نيز سيستم هاي كنترل شرايط محيط استفاده مي شود .

### **قانون اهم**

جرج سايمون اهم در قرن نوزدهم با انجام آزمايش هايي دريافت كه مقدار جريان در يك سيم رسانا متناسب با اختلاف پتانسيل اعمال شده به آن  $I \propto V$  است:

به عنوان مثال اگر اختلاف پتانسيل دو سر مداري (ساده) از 3 ولت به 6 ولت افزايش پيدا كند آن گاه جريان مدار دو برابر خواهد شد. مقدار جريان تنها به مقدار ولتاژ بستگي ندارد بلكه تابعي از مقاومت سيم نيز ميباشد.

**پرسش از دانش آموزان:** اگر اندازه مقاومت را كاهش دهيد، شدت جريان چه تغييري مي كند؟ شدت روشنايي لامپ چه تغييري مي كند؟ اگر مقاومت خيلي كم شود، چه اتفاقي براي لامپ رخ مي دهد؟

با توجه به مشاهدات فوق، مي توان نتيجه گرفت كه هر چه مقاومت بيشتر باشد، جريان كمتري (با فرض ثابت بودن ولتاژ) از مدار عبور ميكند. براي تبديل رابطه بالا از حالت تناسب به تساوي، بايد از ضريب تناسب استفاده كرد. بنا به تعريف اندازه مقاومت بدين شكل تعريف ميشود:  $I=\frac{V}{R}$ <br>در اين رابطه R مقاومت جسم، Vاختلاف پتانسيل اعمال شده به مقاومت و I جريان عبوري از آن ميباشد.

اگر دو سر يك هادي جريان برق را به اختلاف پتانسيلVمتصل كنيم , (مثلا به يك باطري وصل كنيم ) جرياني به شدت I از آن عبور مي كند . طبق قانوق اهم اگر درجه حرارت و ساير شرايط فيزيكي در اين هادي ثابت نگه داشته شود , نسبت اختلاف پتانسيل V به شدت جريان I مقداري است كه آن را مقاومت الكتريكي مي نامند و به صورت زير نوشته مي شود : R .I=V و R/V=I و I/V=R

روابط فوق به قانون اهم معروف است . همانطور كه از اين رابطه ها پيداست , منحني نمايش تغييرات اختلاف پتانسل بر حسب شدت جريان خطي مي باشد

البته بر اثر عبور جريان الكتريكي از يك هادي طبق قانون ژول در آن گرما ايجاد مي شود و گرماي حاصل موجب تغيير مقاومت هادي مي شود . اما در اينجا از تغييرات دما صرف نظر مي كنيم .

### **توان در مقاومتها**

كه در اين روابط P توان مجاز مقاومت، Vولتاژ دو سر مقاومت، Iجريان عبوري از مقاومت و R مقدار اهمي مقاومت مي باشد . به عنوان مثال اگر مقدار اهمي يك مقاومت 10 kΩباشد و اين مقاومت حداكثر جريان 10 mAرا بتواند تحمل كند مقدار توان مجاز اين مقاومت چقدر است**؟** 

## $P = I^2 R = (10mA)^2 \times (10k\Omega) = (\frac{100}{1000000}) \times (10000) = 1w$

همچنين با داشتن توان مجاز يك مقاومت مي توان حداكثر جريان مجاز يك مقاومت به ازاي يك ولتاژ معين را بدست آورد و يا مي توان حداقل مقدار اهمي مجاز مقاومت را تعيين كرد . به عنوان مثال اگر به دو سر مقاومتي با توان 1 وات، اختلاف پتانسيلي برابر 10 ولت اعمال كنيم حداكثر جريان مجاز گذرنده از اين مقاومت چقدر خواهد بود ؟ و يا به عبارتي بيشترين جرياني كه مي تواند از اين مقاومت عبور كند به شرطي كه مقاومت 9 آسيب نبيند چقدر است ؟ همچنين حداقل مقدار اهمي مجاز اين مقاومت چقدر مي تواند باشد<br> $I = \frac{P}{Y} = \frac{1W}{10v} = 100 \,\text{mA}$ 

بنابراين حداكثر جريان مجاز اين مقاومت به ازاي اختلاف پتانسيل 10 ولت، برابر با 100 ميلي آمپر مي باشد يعني اگر جريان گذرنده از اين مقاومت از 100 ميلي آمپر بيشتر شود گرماي ايجاد شده در داخل مقاومت از حداكثر گرمايي كه مقاومت مي تواند تحمل كند بيشتر مي شود و در اين صورت مقاومت مي سوزد . براي تعيين حداقل مقدار اهمي مجاز اين مقاومت نيز مي توان به شكل زير عمل كرد .

$$
R = \frac{V^2}{P} = \frac{(10v)^2}{1w} = 100 \Omega
$$

بنابراين حداقل مقدار اهمي مجاز اين مقاومت 100 اهم مي باشد يعني اگر مقدار اهمي اين مقاومت كمتر از 100 اهم شود، جريان گذرنده از مقاومت بيشتر از 100 ميلي آمپر مي شود و در نتيجه مقاومت مي سوزد . مقاومت هايي كه در صنايع الكترونيك مورد استفاده قرار مي گيرند معمولا داراي توان هايي به شرح زير مي باشند: 0. 5w , 1w , 2w , 3w , 4w , 5w, 125w , 0. 25w

### **خازن ثابت**

-1 خازن سراميكي : خازن سراميكي معمولي ترين خازن غير الكتروليتي است كه در آن عايق را سراميك و جوشن ها را لايه نازك نقره تشكيل مي دهد . خازن هاي سراميكي معمولا در دو نوع ديسكي (عدسي) و لوله اي ساخته مي شوند .

-2 خازن ميكا و شيشه : صفحات نازك فلزي و ورقه هاي ميكا را يكي در ميان روي هم قرار مي دهند به طوري كه صفحات فلزي يك عدد بيشتر از صفحات ميكا (شيشه) باشد .

-3 خازن ورقه اي : در اين نوع خازن ورقه پلاستيكي يا نوار كاغذي آغشته به پارافين را بين دو نوار فلزي بسيار نازك (معمولا از آلومينيم يا قلع) قرار مي دهند و مجموعه را روي نوار عايق ديگري گذاشته و مي پيچند تا به شكل استوانه درآيد .

-4 خازن الكتروليتي (شيميايي) : در مدارهايي كه ظ حرفيت زياد و جم كم لازم است از خازن هاي شيميايي استفاده مي شود . ساختمان آن مانند خازن كاغذي است , با اين تفاوت كه كاغذ دي الكتريك خازن آغشته به الكتروليت (تترابورات آمونيوم) بوده و بر روي يكي از ورقه هاي هادي (آلومينيوم يا تانتاليم) لايه از اكسيد تشكيل شده و به صورت عايق عمل مي كند . اين نوع خازن داراي قطب هاي مثبت و منفي مجزا است. بايد در موقع قرار دادن در مدار به علامت قطبها توجه كرد . چون اگر به طور معكوس گذارده شود , اتصال كوتاه شده دي الكتريك (لايه اكسيد)آن از بين مي رود .

البته انواع ديگري از خازن همچون خازن روغني , خازن گازي نيز استفاده مي شود كه از ذكر آن صرف نظر مي كنيم .

### **عوامل موثر بر ظرفيت خازن**

- -1 مساحت صفحات
- -2 فاصله بين صفحات
- -3 دي الكتريك بكار رفته بين صفحات =C

### **تشخيص مقدار ظرفيت خازن از روي رمز عددي**

در بعضي موارد (مانند خازن هاي الكتروليتي) مقدار عدد ظرفيت و واحد آن عينا بر روي بدنه خازن قيد مي شود كه در اين صورت ابهامي براي خواندن مقدار ظرفيت وجود ندارد . در اغلب موارد مقدار واحد ظرفيت بر روي بدنه خازن قيد نمي شود . در اين صورت چنانچه عدد مزبور از يك كوچكتر باشد، ظرفيت بر حسب ميكروفاراد و چنانچه عدد بزرگتر از يك باشد ظرفيت بر حسب پيكوفاراد است .

در حالتي كه عدد ظرفيت بزرگتر از واحد است به خوص در مورد خازن هاي سراميكي عدسي 100 پيكوفاراد به بالا معمولا عدد ظرفيت به صورت يك عدد سه رقمي مشخص مي شود. كه دو رقم اول عدد به صورت يك عدد سه رقمي مشخص مي شود . كه دو رقم اول عدد و رقم سوم ضريب (تعداد صفر) را مشخص مي كند .

گاهي ولتاژ مجاز خازن يا حداكثر ولتاژي كه مي تواند خازن تحمل كرده بدون اينكه تغيير در ساختار آن ايجاد شود . نيز بر روي آن نوشته مي شود .

البته گاه مشخصات ديگري نيز به صورت علائم بر روي خازن نوشته مي شود و يا مشخصات خازن به طور كلي با استفاده از رمزهاي رنگي بر روي خازن ثبت مي گردد كه از ذكر موارد فوق صرف نظر مي كنيم .

#### **فعاليت كلاسي صفحه 19**

در اين فعاليت با توجه به توضيحات هنرآموز در مورد خازنها <sup>و</sup> ساختمان آنها <sup>و</sup> هم چنين انواع آنها هنرجو بايستي جدول مربوطه را تكميل نمايد.

#### **فعاليت پيشنهادي**

وسايل آزمايش : مولتي متري كه بتوان با آن ظرفيت خازن را اندازه گيري كرد – برد بورد - سيم رابط - خازن سلكتور (دكمه انتخاب) را روي وضعيت c ) mf (قرار دهيد . دو سر فيش هاي مولتي متر را به هم متصل نموده و با دكمه تنظيم عقربه، موقعيت عقربه را روبه روي صفر اهم تنظيم كنيد . دو پايه خازن را اتصال كوتاه كنيد تا مطمئن شويد كه خازن شارژ شده , دو سر فيش هاي مولتي متر را به پايه هاي خازن متصل كنيد. مشاهده خواهيد كرد كه كه عقربه درجه بنديc ) mf(را به سرعت طي كرده به نقطه معيني مي رسد و خازن به وسيله باطري مولتي متر شارژ مي شود پس از آن عقربه از نقطه مذكور شروع به بازگشت خواهد كرد . نشانه انحراف عقربه كه بر روي منحني c ( mf (نشان داده مي شود مقدار ظرفيت خازن است .

- توجه: براي هر بار اندازه گيري ظرفيت خازن بايد حتما خازن مورد آزمايش را دشارژ كنيد .
- توجه: در مورد خازن هاي الكتروليتي به قطبيت خازن توجه كرده و قطب مثبت خازن را به قطب منفي مولتي متر متصل كنيد و بالعكس.

### **روش آزمايش**

ابتدا مقدار اسمي ظرفيت خازن را مشخص كنيد سپس خازن را ير روي صفحه مدار متصل كرده و ابتدا پايه هاي آن را با استفاده از سيم رابط براي چند لحظه اتصال كوتاه نيد تا از دشارژ بودن آن مطمئن شويد . مقدار ظرفيت خازن را با استفاده از مولتي متر اندازه گيري كرده و با مقدار اسمي آن مقايسه كنيد . اندازه گيري را براي چند بار تكرار كنيد (و توجه كنيد كه هر بار خازن را دشارژ كرده و سپس اندازه گيري را انجام دهيد) و مقدار متوسط به دست آمده را يادداشت كنيد .

آزمايش را براي چند خازن انجام دهيد .

### • **پرسش از دانش آموزان**

 - 1 در هتگام اتصال دو سر يك خازن باردار به خازن بي بار حركت بارهاي الكتريكي تا چه زماني ادامه مي يابد ؟ -2 چرا در مدار جريان مستقيم كه شامل خازن است شدت جريان در لحظه اتصال ماكزيمم است و بعد صفر مي شود ؟

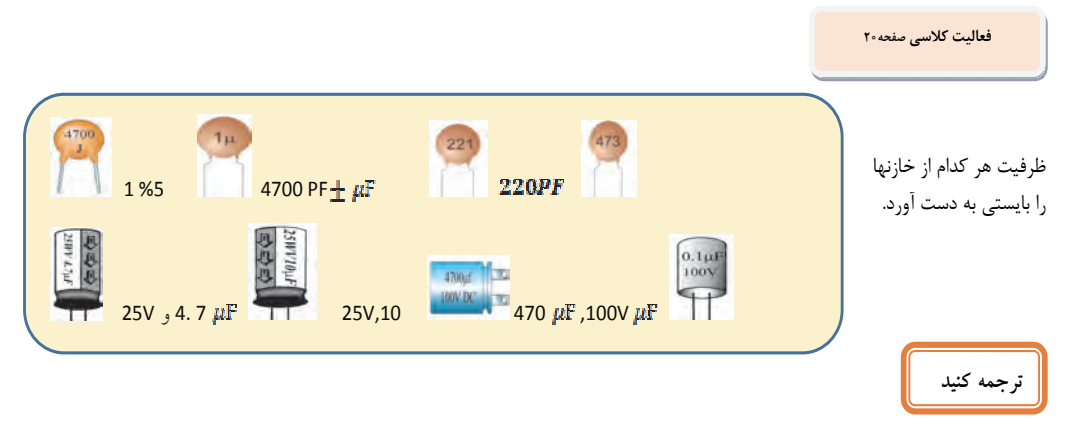

خازن (در اصل به عنوان يك هدايت كننده شناخته مي شود) يك المان الكتريكي با دو ترمينال (پايه) است كه براي ذخيره انرژي الكتريكي به طور موقت در يك ميدان الكتريكي مورد استفاده قرار مي گيرد.

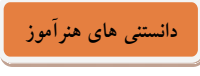

### **سلف (سيم پيچ)**

القاگر قطعهاي از مدارات الكترونيك است كه از يك سيم پيچ و هستهاي مغناطيسي ساخته شده است. مقاومت اهمي سيم پيچ را در اغلب موارد مي توان صفر فرض نمود و بنابر اين با عبور جريان dc سيم پيچ مانند يك هادي عمل كرده و عكس العملي ندارد . (ولتاژ دو سر آن صفر است) اما چنانچه جريان عبوري بخواهد تغيير نمايد . سيم پيچ با تغيير جريان مخالفت نموده و اين مخالفت به صورت ايجاد ولتاژي به نام ولتاژ القائي بروز نمايد. و اصولاَ اين خاصيت خودالقائي سيم پيچ مي ناميم.

هرگاه از سيمي جريان عبور كند اطراف سيم ميدان مغناطيسي ايجاد مي شود . در سال 1824 دانشمندي به نام اورستد دريافت كه هرگاه قطب نمايي به سيم حامل جريان نزديك شود عقربه منحرف مي شود . و اثبات اين موضوع است كه اطراف سيم حامل جريان ميدان مغناطيسي وجود دارد . تجمع براده ها در نزديكي سيم بيشتر بوده به اين معني كه شدت ميدان مغناطيسي ايجاد شده در نزديكي سيم بيشتر است . و هر چه از سيم دورتر شويم ميدان مغناطيسي ضعيف تر مي شود. همانند خازن سيم پيچ هم قابليت شارژ و دشارژ دارد. با اين فرق كه انرژي در سيم پيچ به صورت الكترو مغناطيسي ذخيره مي شود. در صورتي كه انرژي ذخيره شده در خازن از نوع الكترواستاتيكي است.

اندوكتانس سيم پيچ : در مورد اندوكتانس سيم پيچ بايد گفت كه اندوكتانس مهمترين مشخصه يك سيم پيچ و در حقيقت يكي از خصوصيات فيزيكي يك سيم پيچ است كه مقدار آن وابسته به جنس هسته سيم پيچ، تعداد دور سيم پيچ، طول سيم پيچ و سطح مقطع سيم پيچ است و طبق تعريف، اندوكتانس هر سيم پيچ نشان مي دهد كه به ازاي يك آمپر در ثانيه تغيير در جريان، چند ولت در سيم پيچ القا مي شود . مقدار اندوكتانس هر سيم پيچ از رابطه زير محاسبه مي شود.

### $L = \frac{\mu A N^2}{4}$

كه در اين رابطه µ پرمابليته هسته و يا قابليت نفوذپذيري هسته بر حسب هانري است و نشان دهنده توانايي هسته در متمركز كردن خطوط ميدان مغناطيسي در درون هسته است . پرمابليته همه اجسام را نسبت به پرمابليته هوا مي سنجند . به اين ترتيب كه پرمابليته هوا را يك فرض كرده و پرمابليته ديگر اجسام را نسبت به آن مي سنجند . يعني به هر جسمي يك عدد به نام ضريب پرمابليته نسبت مي دهند كه اين عدد نشان دهنده اين است كه پرمابليته اين جسم چند برابر پرمابليته هواست و از ضرب اين عدد در پرمابليته هوا، پرمابليته آن جسم بدست مي آيد. در رابطه فوق همچنين A سطح مقطع هسته بر حسب متر مربع، N تعداد دور سيم پيچ و l طول سيم پيچ بر حسب متر مي باشد . با توجه به مطالب فوق، ولتاژ القا شده در سيم پيچ از رابطه زير بدست مي آيد.

## $V = L \frac{di}{dt}$

يعني ميزان ولتاژ القايي برابر است با حاصلضرب اندوكتانس سيم پيچ در تغييرات لحظه اي جريان نسبت به زمان. اما زماني كه يك سيم پيچ در يك مدار DC قرار مي گيرد به دليل ثابت بودن ميدان مغناطيسي اطراف سيم پيچ، ولتاژي در دو سر سيم پيچ القا نمي شود و تنها تأثير آن در مدار، در لحظات باز و بسته شدن مدار مي باشد كه در اين زمانها، ولتاژي در دو سر سيم پيچ القا مي شود بطوري كه با افزايش و كاهش جريان در سيم پيچ مخالفت مي كند . البته خود سيم پيچ يك مقاومت اهمي نيز دارد كه به دليل ناچيز بودن مقدار آن، معمولاً از آن صرفنظر مي شود . اما زماني كه يك سيم پيچ در يك مدار AC قرار مي گيرد به دليل متغير بودن ميدان مغناطيسي اطراف سيم پيچ، همواره يك ولتاژ القايي متغير كه نسبت به ولتاژ داده شده به سيم پيچ 180 درجه اختلاف فاز دارد در دو سر سيم پيچ ايجاد مي شود كه اين ولتاژ القايي همواره سبب كاهش جريان مي گردد درست مانند اينكه يك مقاومت اهمي در مدار وجود دارد و جريان را تضعيف مي كند . اين مقاومت سيم پيچ در برابر جريان را مقاومت القايي سيم پيچ مي گويند و آن را با XL نمايش مي دهند . مقدار مقاومت القايي به اندوكتانس سيم پيچ و فركانس جريان عبوري از سيم پيچ بستگي دارد . مقدار مقاومت القايي از رابطه زير بدست مي آيد . كه در اين رابطه XL مقاومت القايي سيم پيچ بر حسب اهم، 2π عدد ثابت، F فركانس جريان عبوري از سيم پيچ بر حسب هرتز و L اندوكتانس سيم پيچ بر حسب هانري است.

### $X_t = 2\pi FL$

### **دانستني هاي هنرآموز**

### **سنسور هاي مادون قرمز (**Red Infera**(**

اين سنسور ها داراي كاربرد وسيعي در زمينه ي روباتيك مي باشند . به طور مثال مي توان براي تشخيص رنگ، تشخيص آتش، تشخيص نور، گرما و... . از آنها استفاده كرد. گيرنده هاي IR در واقع نوعي ديود هستند كه مقاومت آنها با تغيير ميزان اشعه مادون قرمز در محيط تغيير ميكند. براي استفاده از اين سنسور ها بايد آنها را به طريقه معكوس باياس كرد.

يكي از سنسورهاي پرمصرف در الكترونيك همين سنسور مادن قرمز ميباشد و با اين كه يك سنسور ساده محسوب ميشود ولي ميتوان با اين سنسور پروژه هاي زيادي را طراحي و راه اندازي كرد. دستگا هايي مانند ريموت كنترل يا ضربان سنج قلب و يا سنجش دور موتور و يا شمارشگر در يك خط توليد و يا شمارش قطرات سرم و يا ربات هاي تعقيب خط از جمله مواردي است كه در ساخت آنها از سنسور مادون قرمز استفاده ميشود .

### **نحوه كار سنسورهاي مادون قرمز**

در طبيعت ما رنگ هايي رو داريم كه قابل ديدن هستند مثل : آبي، زرد، قرمز، بنفش، صورتي و ...، اما رنگ هايي هم وجود دارند كه ديده نميشوند، به نظر شما در رنگين كمان چند رنگ وجود دارد؟ 7 رنگ ! بله در رنگين كمان 7 رنگ وجود داره كه ديده ميشه ك، ه عبارت هستند از: قرمز : نارنجي: زرد : سبز : آبي : نيلي : بنفش اما آيا رنگ ديگري وجود ندارد ؟ جواب مثبت است، دو رنگ ديگر وجود دارد كه ما با چشم غير مصلح ان را نمي بينيم آن رنگها ماواري بنفش (بالاتر از بنفش) و مادون قرمز (پايين تر از قرمز ) است در بازار الكترونيك شما با ديود هاي نوري به رنگ آبي زرد قرمز و ... برخورد كرده ايد و حتما از آنها استفاده هم ميكنيد، به همين صورت ديود هايي داريم كه نور مادون قرمز توليد ميكنند كه اگر آنها را روشن كنيد با چشم غير مسلح ديده نميشود و حتما بايد با دوربين عكاسي يا فيلم برداري به آن نگاه كنيم ؛ به همين ترتيب گيرنده هايي داريم كه قادرند نور مادون قرمز و شدت آن را تشخيص دهند .

اگر قبل از روشن كردن فرستنده در مقابل گيرنده با دستگاه مقاومت سنج (اهم متر) مقاومت دو سر گيرنده را اندازه بگيريد مي بينيد كه مقاومت زيادي حدود 100 كيلواهم دارد كه تقريبا مثل يك كليد باز عمل ميكند ولي هنگامي كه فرستند را در نزديكي گيرنده روشن ميكنيد مقاومت بين پايه هاي آن كم ميشود و تقريبا مثل يك كليد بسته عمل مي نمايد . در واقع سنسور مشكي كه همان گيرنده است مانند يك مقاومت متغير عمل ميكند و هنگام دريافت نور مادون قرمز مقاومتش كم ميشود براي بهره گيري از اين خاصيت گيرنده ميبايست در مدار به نحوي بسته شود كه خاصيت مقاومت متغيرش مورد استفاده قرار گيرد :

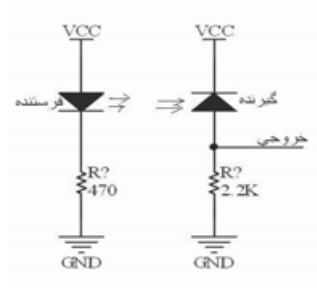

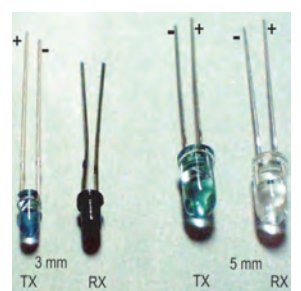

در شكل بالا ميبينيم كه سنسور گيرنده به شكل عكس بسته شده است و در واقع از VCC به GND راه نمي دهد و در واقع از خودش يك مقاومت نشان ميدهد پس در خروجي يك ولتاژ حاصل از تقسيم مقاومتي بين مقاومت K 2 . 2 و مقاومت حاصل از سنسور IR خواهيم داشت و هرچه مقاومت سنسور كمتر شود ولتاژ خروجي اقزايش خواهد يافت تا اين كه به مقدار VCC برسد يعني ما بايد انتظار داشته باشيم ولتاژ خروجي چيزي بين 2 ولت تا VCC باشد.

### **دانستني هاي هنرآموز**

 ديودها از نيمه هادي هاي نوع N و P ساخته مي شوند . هرگاه دو كريستال نيمه هادي نوع N و P به هم اتصال يابند الكترونهاي آزاد نيمه هادي نوع N كه در نزديكي محل اتصال N–P قرار دارند به منطقه P نفوذ مي نمايند و با حفره هاي كريستال نوع P تركيب مي شوند و به اين ترتيب حفره هايي از بين مي روند و الكترونهاي آزاد به صورت الكترون هاي ظرفيت درمي آيند. عبور يك الكترون از محل اتصال سبب ايجاد يك جفت يون مي شود زيرا وقتي الكتروني از ناحيه N به ناحيه P وارد مي شود در ناحيه N يك اتم پنج ظرفيتي الكتروني را از دست داده و به يون مثبت تبديل مي شود و در مقابل، در ناحيه P يك اتم سه ظرفيتي الكتروني را دريافت مي كند و به يون منفي تبديل مي شود . به اين ترتيب در اثر عبور تعداد زيادي الكترون از محل اتصال نيمه هادي ها، در محل پيوند تعداد زيادي يون مثبت و منفي ايجاد مي شود . اين يون ها در كريستال ثابت هستند زيرا به علت پيوند كووالانس بين الكترونهاي اتم ها، نمي توانند مانند الكترونهاي آزاد حركت كنند . بنابراين در محل پيوند ناحيه اي به نام لايه تخليه به وجود مي آيد كه در آن حامل هاي هدايت الكتريكي يعني الكترونها و حفره ها وجود ندارند. به ناحيه تخليه، ناحيه سد هم گفته مي شود . يون هاي مثبت و منفي در ناحيه تخليه سبب ايجاد ميدان الكتريكي مي شوند . اين ميدان الكتريكي با عبور الكترونهاي آزاد از محل اتصال مخالفت مي كند . هرگاه ميدان ايجاد شده به حدي برسد كه مانع عبور الكترون از محل اتصال گردد حالت تعادل به وجود مي آيد و به اين صورت ديود كريستالي ساخته مي شود . ولتاژ ايجاد شده در ناحيه تخليه، پتانسيل سد ناميده مي شود .

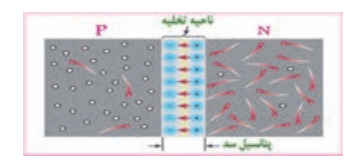

در اين شكل يون هاي مثبت ومنفي در ناحيه تخليه و ميدان الكتريكي ايجاد شده بين يون ها و همچنين نيمه هادي هاي نوع N و P به خوبي نمايش داده شده است . در اين شكل دايره هاي سفيد رنگ، بيانگر حفره ها و دايره هاي دنباله دار قرمز رنگ، بيانگر الكترونهاي آزاد در حال حركت هستند .

**باياس كردن اتصال N–P** : هرگاه به دو سر اتصال N–P ولتاژي اعمال كنيم گوييم آن را باياس نموده ايم . باياس كردن اتصال N–P به دو صورت مستقيم و معكوس انجام مي گيرد .

**باياس مستقيم ( Bias Forward (** : اگر قطب مثبت منبع تغذيه را به نيمه هادي نوع P و قطب منفي منبع تغذيه را به نيمه هادي نوع N وصل كنيم، ديود را در باياس مستقيم يا موافق قرار داده ايم . در شكل زير باياس مستقيم ديود نمايش داده شده است .

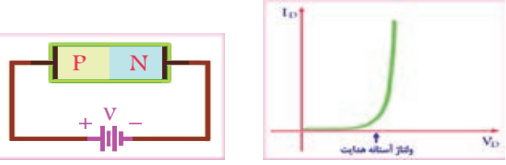

هنگامي كه ميدان الكتريكي ناشي از منبع تغذيه، ميدان الكتريكي پتانسيل سد را خنثي مي كند، منطقه تخليه و پتانسيل سد از بين مي رود و الكترونهاي كريستال N به سمت محل پيوند رانده مي شوند . اين الكترونها وارد كريستال نوع P شده و در اثر تركيب با حفره ها به الكترون ظرفيت تبديل مي شوند. الكترونهاي ظرفيت از حفره اي به حفره ديگر مي روند تا به انتهاي كريستال و سرانجام به قطب مثبت منبع تغذيه مي رسند . در باياس مستقيم ديود، اگر ولتاژ دو سر ديود را به تدريج از صفر افزايش دهيم، در ابتدا جريان كمي از مدار عبور خواهد كرد . همين كه ولتاژ دو سر ديود به حدود ولتاژ تماس پيوند N–P رسيد جريان شروع به افزايش مي نمايد . اين ولتاژ حدي را ولتاژ آستانه هدايت ديود مي گويند . در شكل بالا منحني مشخصه ولت – آمپر ديود در باياس مستقيم نمايش داده شده است .

**باياس معكوس ( Bias Reverse (** : اگر قطب مثبت منبع تغذيه را به كريستال نوع N و قطب منفي آن را به كريستال نوع P متصل كنيم، ديود را در باياس معكوس يا مخالف قرار داده ايم . در شكل زير باياس معكوس ديود نمايش داده شده است .

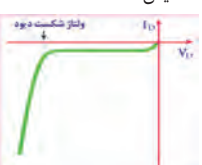

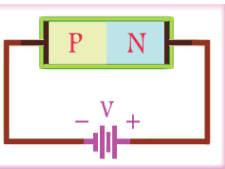

در اين حالت الكترونهايي از قطب منفي منبع تغذيه وارد نيمه هادي نوع P مي شوند و با حفره هاي مجاور ناحيه تخليه تركيب مي شوند و به اين ترتيب سبب افزايش عرض ناحيه تخليه در نيمه هادي نوع P مي شوند . همچنين در نيمه هادي نوع N، الكترونهاي اطراف ناحيه تخليه جذب قطب مثبت منبع تغذيه مي شوند و آن نواحي از الكترون تهي مي شود و به اين ترتيب در نيمه هادي نوع N نيز عرض ناحيه تخليه افزايش مي يابد . با افزايش ناحيه تخليه، پتانسيل سد نيز افزايش مي يابد و اين افزايش پتانسيل سد آنقدر ادامه مي يابد تا پتانسيل سد با ولتاژ منبع تغذيه برابر شود و پس از آن عرض ناحيه تخليه ثابت خواهد ماند . در باياس معكوس ديود، جريان بسيار ضعيفي از ديود عبور مي كند كه جهت اين جريان از طرف كاتد به طرف آند است و علت برقراري اين جريان در ديود اين است كه در باياس معكوس ديود، در ناحيه تخليه يك ميدان الكتريكي قوي ايجاد مي شود . تحت تأثير اين ميدان و نيز انرژي حرارتي محيط، بعضي از پيوند هاي كووالانسي بين يون ها و اتم ها شكسته شده و الكترونهايي آزاد مي شوند . الكترونهاي آزاد شده در خلاف جهت ميدان حركت كرده و خود را به قطب مثبت منبع تغذيه مي رسانند . بعضي از اين الكترونها در طول مسير خود با حامل هاي اقليت نيمه هادي نوع N يعني حفره ها تركيب مي شوند و در اثر شكسته شدن پيوندها يي، مجدداً همان تعداد الكترون آزاد مي شود كه به طرف قطب مثبت منبع تغذيه حركت مي كنند . هم زمان در نيمه هادي نوع P نيز، حامل هاي اقليت كه الكترونها هستند وارد ناحيه تخليه شده و با حفره هاي ايجاد شده تركيب مي شوند و همان تعداد الكترون از منبع تغذيه وارد نيمه هادي نوع P مي شود و به اين ترتيب جريان ضعيفي در ديود جاري مي شود كه به آن جريان اشباع معكوس ديود مي گويند . بنابراين، اين حامل هاي اقليت

نيمه هادي ها هستند كه سبب برقراري جريان اشباع معكوس در ديود مي شوند . مقدار جريان اشباع معكوس ديود به درجه حرارت محيط وابسته است و پس از به اشباع رسيدن جريان معكوس ديود، افزايش ولتاژ معكوس در مقدار آن تأثيري ندارد . اما آيا مي توان هر مقدار ولتاژ معكوسي را به دو سر ديود وصل كرد ؟

اين موضوع را در ادامه و تحت عنوان ولتاژ شكست معكوس ديود مورد بررسي قرار مي دهيم .

**تشخيص آند و كاتد و سالم بودن ديود** 

به وسيله اهم متر آنالوگ و نيز مولتي متر ديجيتال مي توان آند و كاتد ديود را تشخيص داد و نيز به سالم و يا معيوب بودن آن پي برد . در ادامه هر دو روش را بررسي مي كنيم .

**تشخيص آند و كاتد و سالم بودن ديود با استفاده از اهم متر آنالوگ** 

اگر اهم متر آنالوگ ( عقربه اي ) را به دو سر ديود وصل كرده و اهم آن را اندازه بگيريد سپس اتصال ديود را برعكس كرده، مجدداً اهم آن را اندازه بگيريد در صورتي كه در يك حالت اهم متر، اهم كم و در حالت ديگر اهم زياد را اندازه بگيرد ديود سالم است . واضح است كه در حالت اهم كم، ديود به وسيله باتري داخلي اهم متر در باياس مستقيم قرار گرفته است و در حالتي كه اهم متر، اهم زياد را نشان مي دهد ديود در باياس معكوس قرار گرفته است كه اصطلاحاً گفته مي شود ديود از يك طرف راه مي دهد و از طرف ديگر راه نمي دهد .

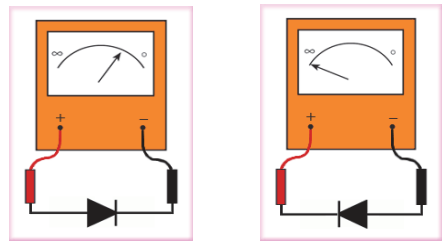

در حالتي كه اهم متر، اهم كم را نشان مي دهد مثبت واقعي اهم متر به آند <sup>و</sup> منفي واقعي اهم متر به كاتد ديود اتصال دارد . به ترتيب مي توان آند و كاتد ديود را تعيين كرد البته مقدار مقاومتي كه اهم متر نشان مي دهد به انتخاب كليد سلكتور اهم متر بستگي دارد .

يك ديود در صورتي معيوب مي باشد كه قطع و يا اتصال كوتاه شده باشد . در صورتي كه ديود قطع شده باشد، در هر دو حالت اتصال اهم متر به دو سر آن، اهم متر، اهم بينهايت را نشان مي دهد و در صورتي كه ديود اتصال كوتاه شده باشد در هر دو حالت اتصال اهم متر به دو سر ديود، اهم متر، اهم صفر را نشان مي دهد .

**تشخيص آند و كاتد وسالم بودن ديود با استفاده از مولتي متر ديجيتالي** 

اغلب مولتي مترهاي ديجيتالي داراي وضعيت تست ديود هستند . هرگاه كليد سلكتور مولتي متر ديجيتالي را در وضعيت تست ديود كه با علامت اختصاري ديود معمولي مشخص شده است قرار دهيد و ديود به وسيله مولتي متر در باياس موافق قرار بگيرد مولتي متر ديجيتالي ولتاژ باياس ديود را نشان مي دهد كه اين ولتاژ براي ديودهاي سيليسيومي بين .0 5 تا .0 7 ولت و براي ديودهاي ژرمانيومي

حدود ٠. ٢ ولت مي باشد. البته در بعضي از مولتي مترهاي ديجيتالي در اين حالت عبارت good نيز بر روي صفحه نمايش مولتي متر ظاهر مي شود . اما اگر ديود در باياس مخالف قرار گيرد، ولتاژ باياس مخالف اعمال شده به وسيله مولتي متر به دو سر ديود، توسط مولتي متر نمايش داده خواهد شد و در بعضي از مولتي مترهاي ديجيتالي در اين حالت عبارت open بر روي صفحه نمايش مولتي متر نمايش داده مي شود . در حالتي كه مولتي متر ولتاژ باياس موافق ديود را نشان مي دهد، سيم منفي ( com ( به كاتد و سيم مثبت به آند متصل است و به اين ترتيب مي توان آند و كاتد ديود را تعيين كرد . در صورتي كه ديود قطع شده باشد در هر دو وضعيت اتصال مولتي متر به ديود، روي صفحه نمايش آن ولتاژ باتري داخلي يا عبارت open نمايش داده مي شود و اگر ديود اتصال كوتاه شده باشد در هر دو وضعيت اتصال مولتي متر به ديود، روي صفحه نمايش مولتي متر ولتاژ صفر نمايش داده مي شود .

نامگذاري ديودها : براي نامگذار ديودها سه روش مهم وجود دارد . هر چند برخي از كارخانه هاي سازنده در گوشه و كنار دنيا از روش هاي مخصوصي براي نامگذاري استفاده مي نمايند . اين سه روش عبارتند از :

- -1 روش ژاپني
- -2 روش اروپايي
- -3 روش آمريكايي

روش ژاپني : در اين روش نامگذاري از عدد 1 و حرف S كه به دنبال آن مي آيد استفاده مي شود و به دنبال آن تعدادي شماره خواهد آمد كه با مراجعه به جدول مشخصات ديودها مي توان مشخصات الكتريكي آن را به دست آورد . در اين روش، جنس و نوع ديود مشخص نمي باشد . به عنوان مثال ديود 1A3010S ديود زنر، ديود 3101S يك ديود معمولي و ديود 20491S يك ديود واراكتور است . روش اروپايي : در روش اروپايي تا سال 1960 تمامي ديودها را با حروف OA و تعدادي شماره به دنبال آن مشخص مي كردند كه با مراجعه به جدول مشخصات ديودها مي توانستيم مشخصات الكتريكي آن را به دست آوريم . مانند ديود 34OA . اما از سال 1960 به بعد اين روش نامگذاري تغيير كرد . نحوه تغيير به اين صورت بود كه ديودهايي كه بيشتر در مدارات راديو و تلويزيون به كار مي روند با دو حرف و سه شماره مشخص مي شوند و ديودهايي كه كاربرد آنها در مدارات مخصوصي مي باشد با سه حرف و دو شماره معين مي شوند . روش دو حرفي و سه شماره اي به اين صورت است كه حرف اول جنس نيمه هادي به كار رفته در ديود را مشخص مي كند . اگر ديود از جنس ژرمانيوم باشد با حرف A و اگر از جنس سيليسيوم باشد با حرف B مشخص مي شود . حرف دوم نوع ديود را مشخص مي كند كه حرف A بيانگر ديود معمولي يكسوكننده، حرف B بيانگر ديود واراكتور، حرف Y بيانگر ديود يكسوكننده قدرت و حرف Z بيانگر ديود زنر است . بعد از اين حروف شماره هايي آورده مي شود كه مي توان با استفاده از آنها و با مراجعه به جدول مشخصات ديودها، مشخصات الكتريكي ديود را به دست آورد . مثلاً ديود 316BA يك ديود يكسوكننده معمولي سيليسيومي است و براي به دست آوردن مشخصات الكتريكي آن بايد به جدول مشخصات ديودها مراجعه كرد . لازم به تذكر است كه در اكثر مواقع در مورد نامگذاري ديود زنر، ولتاژ زنر را نيز بر روي آن قيد مي كنند . روش آمريكايي : در اين روش از عدد 1 و حرف N و تعدادي شماره كه به دنبال آن مي آيد استفاده مي شود . در اين روش جنس و نوع ديود مشخص نمي باشد . با توجه به شماره اي كه بعد از 1N مي آيد مي توان با مراجعه به جدول مشخصات ديودها مشخصات الكتريكي و نوع ديود را تعيين كرد . مثلاً ديود 40071N يك ديود يكسو كننده است كه مشخصات الكتريكي آن را مي توان از جداول مربوطه به دست آورد . بعضي مواقع نيز به جاي ارقام بعد از 1N از كدهاي رنگي استفاده مي شود . زماني كه از كدهاي رنگي استفاده مي شود از چاپ 1N صرفنظر مي شود . كدهاي رنگي مانند مقاومت ها مي باشد با اين تفاوت كه شماره رنگ ها به دنبال هم قرار مي گيرد . مثلاً ديود نمايش داده شده در شكل زير، ديود 41481N مي باشد .

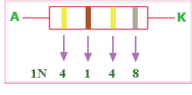

#### **فعاليت كلاسي صفحه23**

در مورد اين فعاليت بايستي انواع ديودهايي كه در مدارهاي الكتريكي و الكترونيكي مورد استفاده قرار مي گيرند بررسي كرده و سپس جدول مربوطه را تكميل نمايند .

**فعاليت كلاسي صفحه24**

قطعات مورد نياز: منبع ولتاژ 12 ولت، خازن 2200 ميكرو فاراد، مقاومت 1 كيلو اهم و ديود نوري در اين مدار با وصل كليد سريعا خازن شارژ شده و led روشن مي گردد زيرا ولتاژ خازن سريع به ولتاژ 12 ولت باتري مي رسد ولي در موقع قطع كليد به تدريج شارژ آن كم شده تا تخليه گردد در اين زمان نور led نيز به تدريج كم مي شود تا خاموش گردد. مقاومت در اين مدار زمان دشارژ خازن را مشخص مي كند و هر چه بزرگتر انتخاب شود خازن ديرتر خالي مي گردد.

**فعاليت كلاسي صفحه. 24**

هدف از انجام اين فعاليت بستن و روشن كردن led و هم چنين قرار گرفتن مقاومت سر راه جريان ديود نوري و درك عمل مقاومت سر راه مصرف كننده ها مي باشد كه دانش آموز بايستي به درك كامل برسد. صحت عملكرد مدار توسط نرم افزار مولتي سيم نيز بررسي شود.

### **پل ديود**

همانگونه كه مي دانيم جريان برق ممكن است **متناوب (AC (يا مستقيم (DC (**باشد. برخي از وسائل و مدارات الكترونيكي براي كار كردن به جريان AC و برخي به برق DC نياز دارند. وظيفه اصلي پل ديود، يكسو سازي جريان AC و تبديل آن به جريان DC مي باشد. ديود تنها اجازه عبور جريان از يك سمت را مي دهد و در صورتي كه جريان بخواهد از سمت ديگر جريان يابد جلوي آن را مي گيرد **ديودها** اجازه عبور جريان از آند به سمت كاتد را مي دهند.

همانگونه كه مي دانيم جريان برق AC شهر، سينوسي و با فركانس 50 هرتز مي باشد، يعني در صورتي كه نمودار شدت جريان بر حسب زمان را براي اين جريان رسم كنيم، به نمودار مشابه شكل زير دست خواهيم يافت. **وظيفه اصلي پل ديود يا يكسو ساز** اين است كه بخش هاي منفي نمودار فوق را عكس نموده و جهت جريان را در زمانهايي كه منفي است عكس نمايد تا نمودار جريان به شكل زير در آيد :

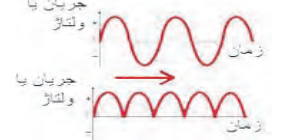

پل ديود در اصل از **چهار عدد** ديود ساخته مي شود. در صورتي كه چهار عدد ديود را مطابق شكل زير به هم متصل نماييم و جريان AC را به نقاط 1 و 2 متصل نماييم، پايه هاي 3 و 4 جريان يكسو با نموداري مشابه به شكل زير به ما خواهند داد.

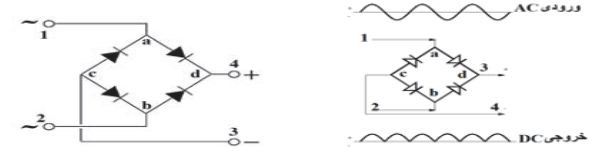

**طرز كار پل ديود** بدين صورت است كه در زمان مثبت بودن جريان يا سيكل مثبت، جريان مثبت از نقطه a به d و جريان منفي از نقطه b به cبر قرار مي شود و خروجي 3 مثبت و خروجي 4 منفي مي گردد. در سيكل منفي نيز جريان مثبت از b به d و جريان منفي از a به c جاري شده و مجدداً نقاط 3 و 4 را به ترتيب مثبت و منفي نگه مي دارند. لازم به يادآوري است كه جريان مثبت از آند به كاتد و جريان منفي از سمت كاتد به آند در ديودها جريان مي يابد.

**فعاليت كلاسي صفحه24**

در اين قسمت انواع يكسو كننده هاي ديودي به طور مختصر توضيح داده شده و سپس جدول فعاليت توسط هنرجويان تكميل گردد.

ترجمه كنيد 3:

در الكترونيك، ديود يك قطعه الكترونيكي با دو ترمينال است كه دريك جهت هدايت مي كند(هدايت نامتقارن). ديود داراي مقاومت كم (بطور ايده آل صفر) است، وقتي جريان در يك جهت بر قرار مي شود و در جهت ديگر داراي مقاومت زياد (بطور ايده آل بي نهايت) است . امروز، ديود هاي نيمه هادي، رايج ترين نوع ديود ها مي باشند كه يك قطعه كريستالي از مواد نيمه هادي با اتصال N-P متصل به دو ترمينال الكتريكي هستند.

در اكثر مدارها <sup>و</sup> دستگاه هاي الكترونيكي براي تامين قدرت خروجي <sup>و</sup> توان مصرفي دستگاه، به منابع تغذيه نيازمنديم . اين منابع مي تواند از نوع منبع ولتاژ يا منابع جريان باشند. منابع تغذيه، ولتاژ AC مورد نياز را از برق شهر دريافت مي كنند و پس از تبديل به ولتاژ DC با دامنه مورد نياز، آن را به بار مي رسانند. چنان چه جريان بار (مصرف كننده)، ولتاژ ورودي منبع تغذيه يا شرايط محيط تغيير كند ولتاژ خروجي تغيير مي كند. اثر تغيير ولتاژ خروجي منبع تغذيه روي دستگاه هايي مانند وسايل آزمايشگاهي، مدارهاي كامپيوتر و سيستم هاي ناوبري پرواز هواپيما محسوس بوده و ممكن است موجب بروز حوادث ناگوار شود. براي رفع اشكالات ناشي از تغيير ولتاژ خروجي، بايد ولتاژ خروجي منابع تغذيه را تثبيت كنيم كه براي اين منظور از رگولاتورها يا تنظيم كننده هاي ولتاژ استفاده مي كنيم.

رگولاتورهاي اوليه ساخته شده، از نوع رگولاتورهاي زنر است . از تركيب رگولاتور زنر با عناصر ديگري مانند ترانزيستور و تقويت كننده هاي عملياتي، مدارهاي رگولاتور سري و موازي شكل مي گيرد.

منبع تغذيه اساسي ترين قسمت هر دستگاه الكترونيكي است كه وظيفه تامين ولتاژ مدارهاي الكترونيكي را بر عهده دارد.

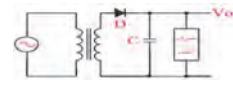

اين منبع تغذيه از يك ترانسفورماتور، يك ديود و يك خازن تشكيل شده است. وظيفه ترانسفورماتور تبديل ولتاژ موجود مانند ولتاژ برق شهر به ولتاژ مورد نياز دستگاه مثلا 12 ولت است. ديود، نيم سيكل هاي منفي را حذف مي كند و خازن عمل صاف كردن ولتاژ خروجي را بر عهده دارد.

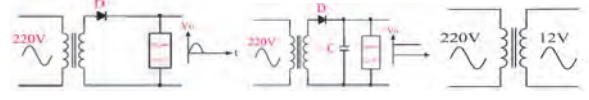

يك از اشكالات منبع تغذيه اين است كه اگر ولتاژ ورودي كم شود ولتاژ خروجي vo كه در دو سر مصرف كننده قرار مي گيرد نيز كم مي شود. هم چنين اگر ولتاژ ورودي زياد شود ولتاژ خروجي نيز زياد مي شود. بنابراين ولتاژ خروجي تابع ولتاژ ورودي است و هر تغييري در ولتاژ ورودي،

ولتاژ خروجي را تحت تاثير قرار مي دهد.  $\sim$   $\frac{13.63V}{V}$ 

از طرف ديگر با وجود ثابت بودن ولتاژ ورودي، ولتاژ خروجي در اثر تغيير مقاومت بار يعني مصرف كننده تغيير قابل ملاحظه اي مي كند .

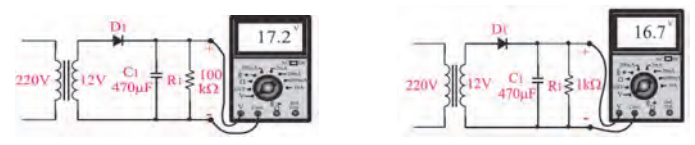

#### **نكته مهم**

1- ولتاژ خروجي ترانسقورماتور بستگي به تعداد دور سيم پيچ هاي اوليه و ثانويه آن دارد. هم چنين ولتاژ ثانويه به مقدار ولتاژ اوليه بستگي دارد.

2- ولتاژ خروجي ترانسفورماتور بستگي به جريان بار دارد. هر قدر جريان بيشتري از ثانويه ترانسفورماتور كشيده شود، مقدار ولتاژ خروجي كم تر مي شود.

با تغيير دو عامل جريان مصرف كننده(مقاومت اهمي بار) و ولتاژ ورودي، ولتاژ خروجي يك منبع تغذيه ايده آل بايد ثابت باشد و با تغييرات احتمالي ولتاژ ورودي يا تغييرات جريان بار تغيير نكند.

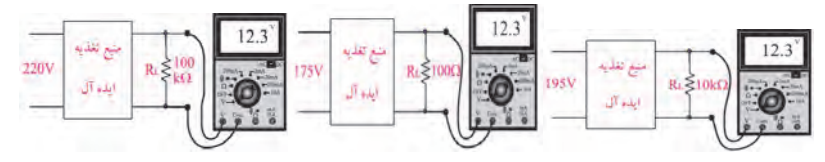

در عمل منبع تغذيه كاملا ايده آل وجود ندارد ولي مي توانيم به كمك مدارهاي الكترونيكي، منبع تغذيه اي طراحي كنيم كه در برابر تغييرات ولتاژ ورودي و تغييرات جريان مصرف كننده، حداقل تغييرات ولتاژ را در خروجي داشته باشد. براي اين منظور از رگولاتور استفاده مي كنيم. تنظيم كننده ي ولتاژ، يك مدار الكترونيكي است كه اگر به ورودي آن يك ولتاژ تنظيم نشده بدهيم مي توانيم از خروجي آن يك ولتاژ نسبتا ثابت دريافت كنيم.

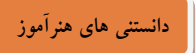

### **رگولاتورها**

تقريبا هر دستگاه الكترونيكي به يك تغذيه ي DC نياز دارد كه اين منبع DC بايد در مقابل تغييرات ورودي(برق شهر) و همچنين تغييرات بار(مصرف كننده) تثبيت شده باشد، پس در واقع از آي سي رگولاتور زماني استفاده ميشود كه نياز به يك ولتاژ كاملا صاف و رگوله شده باشد (مثلا براي استفاده در مدارات تقويت كننده صوتي) ويا هنگامي كه ولتاژي كه ما در اختيار داريم از ولتاژ مورد نظر مقداري بيشتر است در اين حالت نيز با قرار دادن يك آي سي رگولاتور بين منبع تغذيه ومدار مصرف كننده ولتاژ مورد نظر ما بدست مي آيد. بايد توجه داشت كه حداكثر جرياني كه از يك آي سي رگولاتور معمولي مي توان دريافت كرد در حدود يك آمپر است ودر صورت كشيدن جرياني بيشتر آي سي گرم مي شود و بايد براي آن رادياتور خنك كننده قرار داد تا از سوختن آي سي جلوگيري شود ( . رادياتور ميتواند از ورقه آلومينيوم به ضخامت يك ميليمتر وابعاد ۵\* ۱۰ ساخته شود وسپس بوسيله پيچ ومهره بر روي آي سي نصب گردد)

مدارات مجتمع رگولاتور از عناصر ولتاژ مرجع(مثل ديودهاي زنر) براي تثبيت ولتاژ استفاده مي كنند ؛ آي سي هاي رگولاتور متداول سري xx78 و xx79 دو نوع مثبت و منفي هستند و با پيش شمارهاي 78 براي نوع مثبت و 79 براي نوع منفي مشخص مي شوند. آي سي هاي رگولاتور متداول معمولا 3 پايه(مثل سري (xx78 يا 5 پايه(مثل 200L ( يا بيشتر (مثل 723LM با 14 پايه) مي باشند. دسته اي از رگولاتور هاي سه پايه مثل سري xx78 داراي ولتاژ ثابت اند و گروهي ديگه از سريLM ، ولتاژ خروجي شان قابل تنظيم است. آي سي هاي سري xx78 كه دو رقم آخر بيانگر ولتاژ ثابت خروجي است جريان 1 آمپر رو تامين مي كنن و از 5 تا 24 ولت موجودند. مثلا شماره ي 7808 داراي ولتاژ 8 و جريان 1 آمپر است. xxمي تو دنا اعداد ،05 ،06 ،08 ،10 ،12 ،15 18 يا 24 باشد. رگولاتور هاي سري LM با ولتاژ هاي متغير موجودند و رگولاتور بسيار دقيق و جالب 723LM كه داراي 14 پايه است، ولتاژ خروجي متغير 2 تا 37 و جريان 150 ميلي آمپر رو بدون ترانزيستور خارجي تامين ميكنند كه با افزودن ترانزيستور تا 10 آمپر قابل افزايش مي باشد.

- برخي از رنج هاي متداول آي سي هاي رگولاتور :
- تيپ مثبت: 7805 7806 7808 7809 7810 7812 7815 7818 7824...-
	- تيپ منفي: 7905 7906 7908 7912 7915 7924

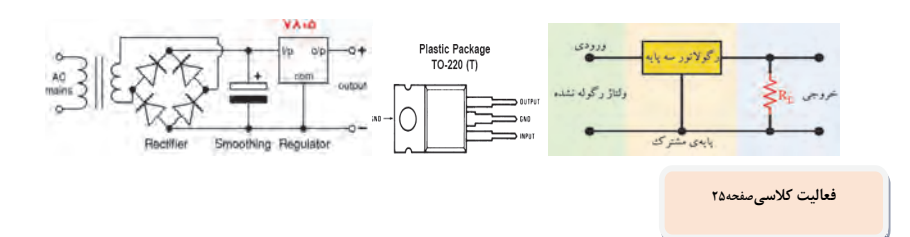

با توجه به آموخته هاي مربوط به رگولاتورها و انواع آنها كه در بالا توضيح داده شد، جدول تكميل گردد.

**فعاليت كلاسيصفحه26**

در اينجا هدف ساخت يك آداپتور يا منبع تغذيه ثابت مي باشد:

1. در اين فعاليت ابتدا يك ترانسفورماتور 9/ 220 ولت در اختيار هنرجويان قرار داده تا با ساختمان آن آشنا شوند و سپس اوليه را به برق شهر وصل كرده و توسط مولتي متر ولتاژ خروجي (ثانويه) را اندازه بگيرند.

2. سپس توسط يك ديود كه به ثانويه اتصال مي دهند آن را بصورت نيم موج يكسو كنند. (توسط اسيلوسكوپ مي توانند به كمك هنرآموز موج ورودي و خروجي را مشاهده كنند. )

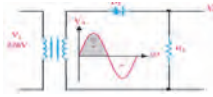

- 3. جهت بهبود يكسو سازي از يك خازن استفاده مي كنيم كه در ثانويه مطابق با شكل مدار قرار مي گيرد.
	- 4. هم چنين جهت ثابت نگه داشتن ولتاژ مي توان از مقاومت بار استفاده كرد.
	- 5. در ادامه توسط چهار ديود و يا يك عدد پل ديود مي توان بصورت تمام موج خروجي را يكسو كرد.
		- 6. هم چنين در پايان از يك آي سي رگولاتور استفاده كرده و ولتاژ خروجي را تثبيت كنند.

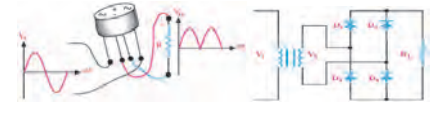

### **يادآوري**

اسيلوسكوپ دستگاهي است كه براي مشاهده شكل موج و اندازه گيري دامنه و زمان تناوب سيگنالهاي متناوب به كار مي رود. همانگونه كه مشاهده مي كنيد شكل موج ولتاژ خروجي يكسوساز هاي نيم موج و تمام موج داراي ضربان هايي است كه براي تبديل ولتاژ ضربان دار دريافتي از خروجي يك سو سازها به ولتاژ ثابت، از يك خازن كه با بار موازي مي شود استفاده مي كنند. هر قدر ظرفيت خازن بيشتر باشد شكل ولتاژ خروجي صاف تر مي شود.

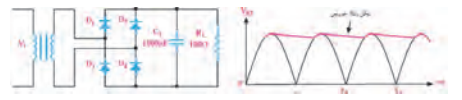

**فعاليت كلاسيصفحه26**

هدف از انجام اين هم انديشي بررسي عملكرد رگولاتورها جهت تثبيت ولتاژ مي باشد. كه بهتر است هنرجويان با استفاده از آي سي هاي رگولاتور مختلف و ولتاژ تغذيه متفاوت، ولتاژ ثابت در خروجي را اندازه گرفته و تست نمايند.

#### **فعاليت پيشنهادي**

از هنرجويان بخواهيد كه با بستن مدار زير بر روي برد بورد جدول زير را تكميل كنند و موارد زير را بررسي نمايند.

1. منبع تغذيه را روي 1 ولت تنظيم كنيد و ولتاژ خروجي را توسط ولت متر اندازه گرفته و در جدول يادداشت نمايند.

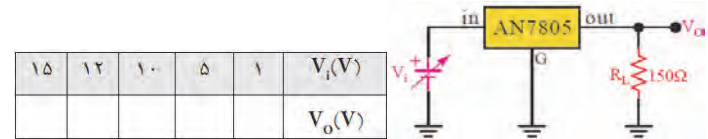

- 2. با توجه به مقادير ولتاژ خروجي اندازه گيري شده در مرحله قبل، مقدار جريان خروجي را محاسبه كنندRL/VO=IOUT ) (و در جدول زير بنويسند و سپس نتايج بدست آمده از آزمايش را توضيح دهند.
- 3. تمام مراحل فعاليت بالا را با آي سي رگولاتور 7905 تكرار كنند در ابتدا ولتاژ را بر روي -1 ولت قرار دهند. فقط توجه داشته باشند كه براي اتصال ولتاژ منفي منبع تغذيه به مدار، قطب منفي را به ورودي آي سي و قطب مثبت را به پايه مشترك وصل كنند.

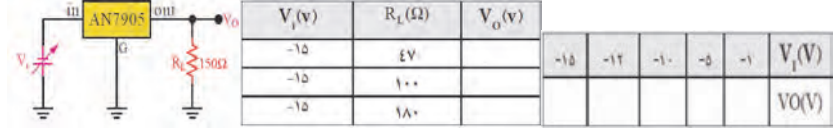

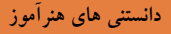

**ترانزيستور چگونه كار ميكند؟** 

اعمال ولتاژ با پلاريته موافق باعث عبور جريان از يك پيوند PN مي شود و چنانچه پلاريته ولتاژ تغيير كند جرياني از مدار عبور نخواهد كرد. عملكرد يك ترانزيستور را مي توان تقويت جريان دانست. مدار منطقي كوچكي را در نظر بگيريد كه تحت شرايط خاص در خروجي خود جريان بسيار كمي را ايجاد مي كند. شما بوسيله يك ترانزيستور مي توانيد اين جريان را تقويت كنيد و سپس از اين جريان قوي براي قطع و وصل كردن يك رله برقي استفاده كنيد. موارد بسياري هم وجود دارد كه شما از يك ترانزيستور براي تقويت ولتاژ استفاده مي كنيد. بديهي است كه اين خصيصه مستقيما" از خصيصه تقويت جريان اين وسيله به ارث مي رسد كافي است كه جريان ورودي و خروجي تقويت شده را روي يك مقاومت بيندازيم تا ولتاژ كم ورودي به ولتاژ تقويت شده خروجي تبديل شود. جريان ورودي كه يك ترانزيستور مي تواند آنرا تقويت كند بايد حداقل داشته باشد. چنانچه اين جريان كمتر از حداقل نامبرده باشد ترانزيستور در خروجي خود هيچ جرياني را نشان نمي دهد. اما به محض آنكه شما

جريان ورودي يك ترانزيستور را به بيش از حداقل مذكور ببريد در خروجي جريان تقويت شده خواهيد ديد. از اين خاصيت ترانزيستور معمولا" براي ساخت سوييچ هاي الكترونيكي استفاده مي شود.

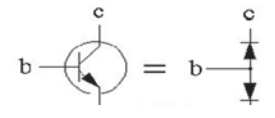

از لحاظ ساختاري مي توان يك ترانزيستور را با دو ديود مدل كرد.

ترانزستورهاي اوليه از دو پيوند نيمه هادي تشكيل شده اند و بر حسب آنكه چگونه اين پيوند ها به يكديگر متصل شده باشند مي توان آنها را به دو نوع اصلي PNP يا NPN تقسيم كرد. براي درك نحوه عملكرد يك ترانزيستور ابتدا بايد بدانيم كه يك پيوند (Junction (نيمه هادي چگونه كار مي كند.

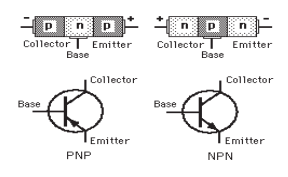

### **انواع ترانزيستور**

بصورت استاندارد دو نوع ترانزيستور بصورت PNP و NPN داريم. انتخاب نام آنها به نحوه كنار هم قرار گرفتن لايه هاي نيمه هادي و پلاريته آنها بستگي دارد. هر چند در اوايل ساخت اين وسيله الكترونيكي و جايگزيني آن با لامپهاي خلاء، ترانزستورها اغلب از جنس ژرمانيم و بصورت PNP ساخته مي شدند اما محدوديت هاي ساخت و فن آوري از يكطرف و تفاوت بهره دريافتي از طرف ديگر، سازندگان را مجبور كرد كه بعدها بيشتر از نيمه هاديي از جنس سيليكون و با پلاريته NPN براي ساخت ترانزيستور استفاده كنند. تفاوت خاصي در عملكرد اين دو نمونه وجود ندارد و اين بدان معني نيست كه ترانزيستور ژرمانيم با پلاريته NPN يا سيليكون با پلاريته PNP وجود ندارد.

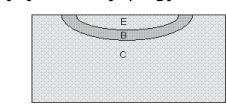

نماي واقعي تري از پيوندها در يك ترانزيستور كه تفاوت كلكتور <sup>و</sup> اميتر را بوضوح نشان مي دهد.

براي هريك از لايه هاي نيمه هادي كه در يك ترانزيستور وجود دارد يك پايه در نظر گرفته شده است كه ارتباط مدار بيروني را به نيمه هادي ها ميسر مي سازد. اين پايه ها به نامهاي Base) پايه)، Collector)جمع كننده) وEmitter) منتشر كننده) مشخص مي شوند. اگر به ساختار لايه اي يك ترانزيستور دقت كنيم به نظر تفاوت خاصي ميان Collector و Emitter ديده نمي شود اما واقعيت اينگونه نيست. چرا كه ضخامت و بزرگي لايه Collector به مراتب از Emitter بزرگتر است و اين عملا" باعث مي شود كه اين دو لايه با وجود تشابه پلاريته اي كه دارند با يكديگر تفاوت داشته باشند. با وجود اين معمولا" در شكل ها براي سهولت اين دو لايه را بصورت يكسان در نظر ميگيردند. ساده ترين مداري كه مي توان با يك ترانزيستور تهيه كرد را به شما معرفي كرده و كاربرد آنرا براي شما شرح دهيم. به شكل زير نگاه كنيد.

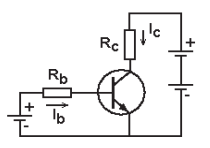

بطور جداگانه بين E و C <sup>و</sup> همچنين بين E و B منابع تغذيه اي قرار داده ايم. مقاومت ها يي كه در مسير هريك از اين منابع ولتاژ قرار داديم صرفا" براي محدود كردن جريان بوده و نه چيز ديگر. چرا كه در صورت نبود آنها، پيوندها بر اثر كشيده شدن جريان زياد خواهند سوخت. چنانچه پيوند BE را بصورت مستقيم باياس( Bias)(به معني اعمال ولتاژ و تحريك است) كنيم بطوري كه اين پيوند PN روشن شود (براي اينكار كافي است كه به اين پيوند حدود .0 6 تا .0 7 ولت با توجه به نوع ترانزيستور ولتاژ اعمال شود)، در اين صورت از مدار بسته شده ميان E و C مي توان جريان بسيار بالايي كشيد. اگر به شكل دوم دقت كنيد بوضوح خواهيد فهميد كه اين عمل چگونه امكان پذير است. در حالت عادي ميان E و C هيچ مدار بازي وجود ندارد اما به محض آنكه شما پيوند BE را با پلاريته موافق باياس كنيد، با توجه به آنچه قبلا" راجع به يك پيوند PN توضيح داديم، اين پيوند تقريبا " بصورت اتصال كوتاه عمل مي كند و شما عملا " خواهيد توانست از پايه هاي E و C جريان قابل ملاحظه اي بكشيد. (در واقع در اينحالت مي توان فرض كرد كه در شكل دوم عملا" لايه PN مربوط به BE از بين مي رود و بين EC يك اتصال كوتاه رخ مي دهد). بنابراين مشاهده مي كنيد كه با برقراري يک جريان كوچک I<sub>b</sub> شما مي توانيد يک جريان بزرگ I<sub>c</sub> را داشته باشيد. اين مدار اساس سوئيچ هاي الكترونيك در مدارهاي الكترونيكي است. به عنوان مثال شما مي توانيد در مدار كلكتور يك رله قرار دهيد كه با جريان مثلا" چند آمپري كار مي كند و در عوض با اعمال يك جريان بسيار ضعيف در حد ميلي آمپر - حتي كمتر - در مدار بيس كه ممكن است از طريق يك مدار ديجيتال تهيه شود، به رله فرمان روشن يا خاموش شدن بدهيد.

در مطالب قبل ديديم كه چگونه مي توان با برقراري جريان كمي ميان بيس و اميتر ترانزيستور جريان قابل توجهي در مسير كلكتور - اميتر را مي توان راه اندازي و كنترل كرد. در اين مطلب با دقت بيشتري اين موضوع را بررسي كرده و نقش ترانزيستور بعنوان يك تقويت كننده جريان را توضيح خواهيم داد.

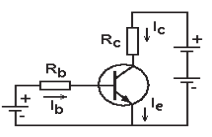

اگر در آزمايشگاه مدار فوق را با يك ترانزيستور معمولي بسته و پيوند بيس - اميتر را باياس كنيد خواهيد ديد كه براي ولتاژ ثابت Vbe و نسبت جريان عبوري از كلكتور به جريان بيس در محدوده اي كه ترانزيستور بصورت خطي كار مي كند و اشباع نشده است تقريباً مقدار $V_{\rm ce}$ ثابتي است. به اين مقدار ضريب تقويت جريان مي گويند و اغلب آنرا با  $\mathrm{h_{\mathrm{fe}}}$  نمايش مي دهند، يعني:

 $h_{\text{fe}} = I_c / I_b$ 

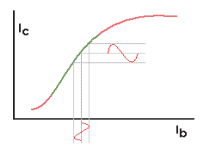

در محدوده عملكرد خطي جريان كلكتور ضريبي از جريان بيس خواهد بود. به شكل مقابل نگاه كنيد اين شكل براي يك باياسينگ خاص ترانزيستور، نمودار جريان كلكتور به جريان بيس را نمايش مي دهد. دقت كنيد كه چنانچه باياسينگ ترانزيستور تغيير كند اين نمودار نيز بالا و پايين رفته و نقاط اشباع و يا آستانه تقويت نيز تغيير خواهد كرد. همانگونه كه مشاهده مي كنيد در محدوده سبز رنگ عملكرد ترانزيستور تقريبĤ خطي بوده و مي تواند جريان بيس را كه در حد ميكروآمپر است به جريان هاي چند صد ميلي آمپر و حتي چند ده آمپر - بسته به نوع ترانزيستور - تبديل كند. در اين حالت ترانزيستور بعنوان يك تقويت كنند جريان با ضريب تقويت  $\mathrm{h_{fe}}$  بكار برده مى شود.

دقت كنيد كه قسمت قرمز اوليه نمودار هنگامي است كه پيوند بيس - اميتر از باياسينگ مناسب برخوردار نيست و جريان كمي از اين پيوند عبور

مي كند لذا جريان خروجي كلكتور نيز كم است و برعكس در قسمت قرمز انتهايي نمودار باياسينگ ترانزيستور به گونه اي است كه اصطلاحĤ مي گويند ترانزيستور اشباع شده و در اين حالت عملكرد خطي ندارد و شكل موج تقويت شده را تغيير مي دهد. در طراحي مدارها مقادير پارامتر هايي كه از يك ترانزيستور انتظار مي رود، مشخص شده و سپس طراح مي تواند با مراجعه به كتابهاي مشخصات ترانزيستور، ترانزيستور مورد نظر خود را انتخاب كند. اين پارامترها عمومĤ عبارتند از:

- Max Ic : ماكزيمم جريان كلكتور (مي تواند از حدود 100 ميلي آمپر تا چند ده آمپر باشد)
- (ماكزيمم ولتاژ كلكتور- اميتر (مي تواند از حدود ٢٥ ولت باشد تا حدود ١٥٥ ولت) باشد تا حدود ١٥٥ ولت)
- Min hfe: حداقل ضريب تقويت جريان (از حدود 10 براي ترانزيستورهاي قدرت تا چند صد )
- Max P: قدرت تحمل توان ماكزيمم (از حدود چند صد ميلي وات تا حدود 200 وات )

چگونه نوع وپايه هاي يك ترانزيستور مجهول را ميتوان تشخيص داد؟ البته در بيشتر ديتاشيت ها توضيح داده شده اما اگر ترانزيستور ناشناخته يا بدون مارك باشد با استفاده از يك مولتي متر ساده به صورت زير مي توان تشخيص داد. با توجه به اينكه مولتي متر يک باتري ١. ۵يا ٣ ولتي دارد وپراب قرمز به منفي باتري وپراب سياه به مثبت باتري (از داخل)وصل ميشود به صورت زير عمل ميكنيم.

#### **نكته**

مولتي متر رو در رنجhigh ohm قرار دهيد (lk) پراب سياه رو روي يكي از پايه ها بذاريد و قرمز رو روي دو پايه ديگه اگر عقربه زياد حركت كرد ترانزيستور از نوعnpn است. اگر كم حركت كرد پراب سياه رو روي پايه هاي ديگه بذاريد براي گرفتن نتيجه نهايي حداكثر 6 بار اينو انجام بديد.

اگر عقربه دوباره حركت نكرد جاي پراب سياه و قرمز رو عوض كنيدو دوباره ازمايش بالا رو تكرار كنيددر اين حالت اگر عقربه براي هر دو پايه ديگه حركت كرد ازنوع pnp است. اگر براي هر دو پايه حركت نكرد ترانزيستورopen است. اگر براي همه تستها حركت كند shortest است. اگر براي يكي از تستها خيلي اروم حركت كنهleaky است.

وقتي نوعش رو فهميديم پايه متصل شده به پراب سياه (در نوع ان پي ان) پايه بيس است ودر نوع ديگه پايه متصل شده به پراب قرمز پايه بيس است .

براي پيدا كردن كلكتور واميتر از روشtut استفاده ميكنيم و در واقع ساده ترين امپلي فاير جهان رو ميسازيم در نوع)npn سياه به كلكتور وقرمز به اميتر )به وسيله يك انگشت بينb,c اتصال برقرار كنيد عقربه 80درصد تغيير جهت ميدهد در اين حالت پايه اميتر نبايد با بدن تماس داشته باشد.

در واقع در اين عمل ترانزيستور جرياني كه بدن شما به بيس ميدهد رو تقويت ميكنه و جريان حدود صد برابر ميشود ودر مدار كلكتور واميتر جاري ميشه واين جريان زياد مقاومت بين دو پايه رو كاهش ميده و مولتي متر نتيجه رو نشون ميده. در(pnp(سياه به اميتر و قرمز به كلكتور وصل شده ومثل بالا عمل ميشود. اگر از اين روش براي ترانزيستوري كه در مدار وصل است استفاده ميكنيد بايد تغذيه خاموش باشه وخازن ها دشارژ شده باشند.

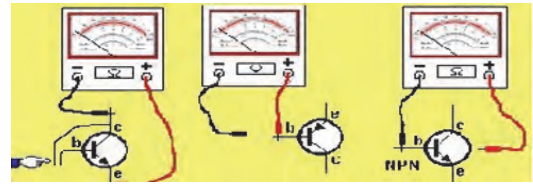

#### **فعاليت صفحه27**

هدف از انجام اين فعاليت استفاده از ترانزيستور، آي سي حرارتي و يك موتور فن دار جهت كنترل دما مي باشد. در اين فعاليت از يك ترانزيستور، يك مقاومت، يك موتور DC و يك آي سي 35LM استفاده شده است كه دقيقا بصورت مدار مطرح شده بايستي بر روي برد آزمايشگاهي بسته و تست گردد. نتيجه فعاليت را يادداشت كنيد. سری LM35 شامل حسگرهای حرارتی آی سی مانندی هستند که ولتاژ خروجی آنها با درجه حرارت سیلسیوس (سانتیگراد) **نسبت خطي دارد.** 35LM را مي توان همچون ديگر حسگرهاي حرارتي آي سي به آساني مورد استفاده قرار داد. آن را مي توان بر روي سطح چسباند يا پيوست كرد و درجه حرارت آن در حدود .0 01 C°درجه حرارت سطح خواهد بود البته با اين فرضيه كه درجه حرارت محيط تقريبا با درجه حرارت سطح يكسان است. اگر درجه حرارت هوا بسيار پايين تر يا بالاتر از درجه حرارت سطح باشد، درجه حرارت واقعي 35LM به اندازه درجه حرارت متوسط بين درجه حرارت سطح و درجه حرارت هوا مي باشد.

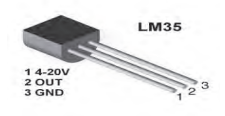

**دانستني هاي هنرآموز** 

در مورد ترانزيستورهاي 42Tip , 41Tip ديتا شيت زير اطلاعات جامع و كامل در اختيار شما قرار مي دهد. TO-220 Plastic Package TIP41, TIP41A, TIP41B, TIP41C

**TIP42, TIP42A, TIP42B, TIP42C** 

### **Boca Semiconductor Corp (BSC)**

TIP 41, 41A, 41B, 41C NPN PLASTIC POWER TRANSISTORS TIP 42, 42A, 42B, 42C **PNP PLASTIC POWER TRANSISTORS** General Purpose Amplifier and Switching Applications

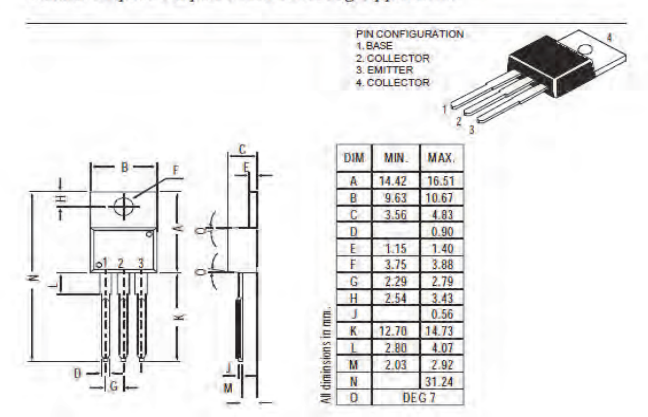

#### TIP41, TIP41A, TIP41B, TIP41C TIP42, TIP42A, TIP42B, TIP42C

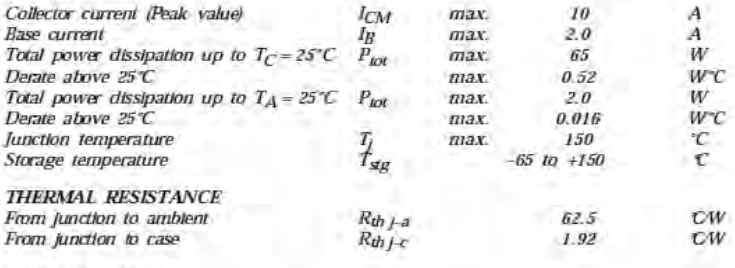

#### **CHARACTERISTICS**

 $T$ anh = 25°C unless otherwise specified 

## 41 41A 41B 41C<br>42 42A 42B 42C

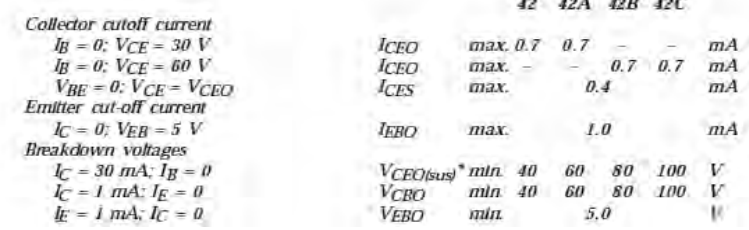

#### **ABSOLUTE MAXIMUM RATINGS**

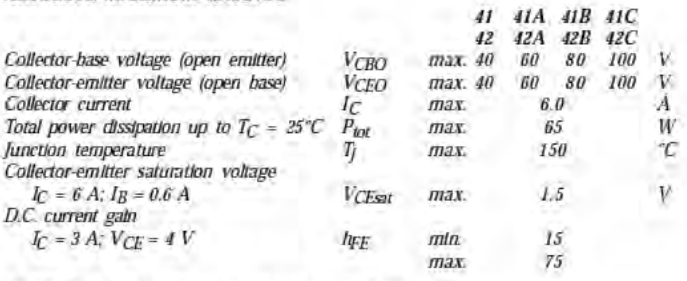

RATINGS (at  $T_A=25^\circ C$  unless otherwise specified)

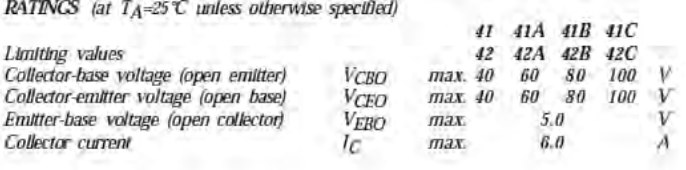

# TIP41, TIP41A, TIP41B, TIP41C<br>TIP42, TIP42A, TIP42B, TIP42C

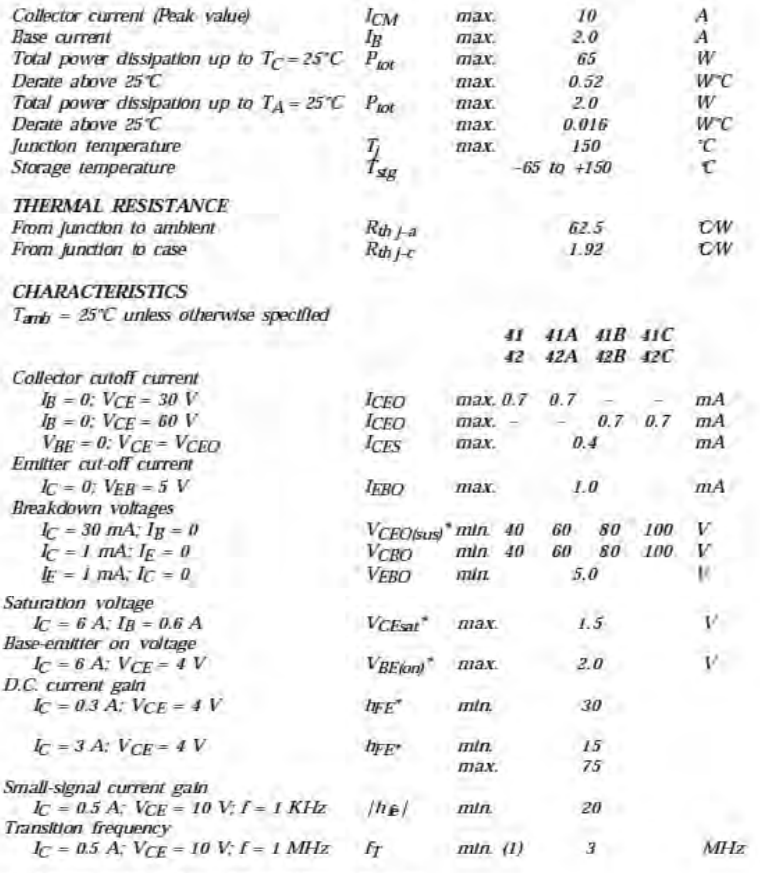

\* Pulse test pulse width  $\leq$  300 µs, duty cycle  $\leq$  2%. (1)  $f_T = |h_F|$  fiest

### **چشمك زن ساده با ترانزيستور**

هدف از انجام اين فعاليت بررسي دو ترانزيستور pnp و npn ) 41tip و 42tip (مي باشد . قطعات مورد نياز: ترانزيستور هاي 177BC 107,BC خازن هاي 10 ميكرو فاراد و 10 نانو فاراد، مقاومتهاي 1 كيلو و 22 اهم و 330 كيلو اهم و منبع 6 ولت و ديود نوري.

مدار و نقشه چشمك زن الكترونيكي كه متشكل است از دو ترانزيستور مثبت و منفي كه مكمل يكديگرند و مي توانند هر نوع ترانزيستور مشهور مثبت و منفي اي باشند ولي بهتر است به جاي ترانزيستور npn ترانزيستور 107bc و به جاي ترانزيستور pnp ترانزيستور 177bc قرار دهيد.

**ترجمه كنيد 4:**

يك ترانزيستور يك قطعه نيمه هادي است كه براي تقويت و يا تغيير سيگنال هاي الكترونيكي و برق استفاده مي شود. ترانزيستور ها شامل مواد نيمه هادي با حداقل سه پايه براي ارتباط به يك مدار خارجي مي باشند.

### **دانستني هاي هنرآموز**

### **تقويت كنندههاي عملياتي يا آپ امپ**

تقويت كننده هاي عملياتي به اختصار اپ امپ ناميده مي شوند و به صورت مدار مجتمع در دسترس قرار مي گيرند . از ويژگيهاي اختصاصي تقويت كننده هاي عملياتي ورودي تفاضلي و بهره بسيار زياد آنهاست. اين المان الكترونيكي اختلاف ميان ولتاژهاي ورودي در پاي هاي مثبت و منفي را در خروجي با تقويت بسيار بالايي آشكار مي سازد. حتي اگر اين اختلاف ولتاژ كوچك نيز باشد. ، آن را به سطح قابل قبولي از ولتاژ در خروجي تبديل مي كند.

Amp Op همواره داراي دو پايه مثبت و منفي در ورودي است كه اين دو پايه ورودي مستلزم يك پايه در خروجي هستند. پايه ورودي مثبت را در اصطلاح لاتين noninverting و پايه منفي راinverting مي گويند.

اگر – < + باشد خروجي به سمت منفي VSS اشباع مي شود ( . يعني مقدار پايه inverting در خروجي ظاهر ميشه ) و برعكس اگر + $\epsilon \to -$  باشد خروجي به سمت مثبت VSS اشباع مي شود. (يعني مقدار پايه noninverting در خروجي ظاهر ميشه)

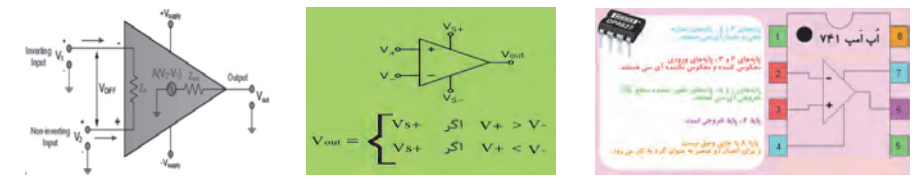

### IC **يا مدار مجتمع چيست؟**

تَراشه يا مدار مجتمع (كه برابر فارسي chip يا آيسي يا circuit Integrated به زبان انگليسي است) به مجموعهاي از مدارات الكترونيكي اطلاق ميگردد كه با استفاده از مواد نيمهرسانا (عموماً سيليكون همراه با ميزان كنترل شدهاي ناخالصي) در ابعادي كوچك (معمولاً كمتر از يك سانتي متر مربع) ساخته ميشود. اين مدارات معمولاً شامل دو يا سه نوع دستگاه الكترونيكي ميباشند: مقاومت، خازن و ترانزيستور (مهم ترين آنها ترنزيستور ميباشد). هر تراشه معمولاً حاوي تعداد بسيار زيادي ترانزيستور ميباشد كه با استفاده از فناوري پيچيدهاي در داخل يک لايه از سيليكن همگون و با ضخامتي يكنواخت و بدون ترك تزريق شدهاند. امروزه تراشهها در اكثر دستگاههاي الكترونيكي و بويژه رايانهها در ابعادي گسترده بكار ميروند. مدارات مجتمع در سال 1959 ( ميلادي 1338 خورشيدي) توسط مهندسان شركت Fairchild براي اولين بار ساخته شد و از آن موقع تاكنون پيشرفتهاي شگرفي در زمينه اين نوع قطعه شاهد بوديم كه باعث پيشرفت دانش بشر در همه علوم گرديده است. ريزتراشه، ابزاري الكترونيكي است كه مانند يك واحد از اجزاي ريز بسيار زيادي، به ويژه ترانزيستور، ساخته ميشود. ريز تراشه داخل يك سوكت، در برد مدار چاپي، قرار ميگيرد و به ديگر اجزا وصل ميشود.

### **كار ريز تراشهها**

هر ريز تراشه، وظيفهي خاصي را انجام ميدهد و با كد عددي شناسايي ميشود. بعضي از ريز تراشهها با سيگنالهاي آنالوگ كار ميكنند(ريز تراشهاي باكد ،741 يك آمپلي فاير آنالوگ است). بعضيهاي ديگر با سيگنالهاي ديجيتال كار ميكنند – به عنوان وروديهاي منطقي يا براي دريافت صوت ديجيتالي از يكCD .

### **طرز ساخت ريز تراشهها**

ريز تراشهها را با تعبيهي مدارهاي الكترونيكي در لايهاي نازك از سيليسيم خالص، به صورت يك فرايند پيچيده، لايه لايه ميسازند. اجزاي مختلف مدار را با آغشته كردن مناطقي از سيليسيم به مواد شيميايي مختلف ايجاد ميكنند.

### **كد باينري (دودويي)**

ريز تراشههاي ديجيتالي، سيگنالهاي ديجيتالي را به صورت كد باينري ارسال و دريافت ميكنند. تمامي اطلاعات به صورت سيگنال هاي روشن/خاموش ارائه ميشوند. اين سيگنالها به وسيله ترانزيستورهاي ريز تراشه پردازش ميشوند. هنگامي كه كليدي بستهاست، عدد يك است، هنگامي كه كليد باز است، عدد صفر است. كد دودويي براي حرف"a "در صفحه كليدعدد 01100001 است.

### **انواع** IC **ها**

 ICها كه داراي دسته بندي گوناگوني مي باشند به سه دسته كلي ديجيتال، آنالوگ، آنالوگ- ديجيتال تقسيم مي شوند. از جمله اين نوع قطعه مي توان به ميكروكنترلرها، ميكروپرسسورها، پردازشگرها، كانورتورها , A-D , D-A حافظه ها CPLD , FPGA , و دهها دسته ديگر نام برد. **كپسول سراميك**

ريز تراشه را در يك كپسول عايق قرار ميدهند. اين كپسول پوششي شفاف دارد – تراشه در داخل آن قرار دارد. اين ابزار شارژ(CCD (براي گرفتن عكس در دوربينهاي ديجيتالي استفاده ميشود. مدارات مجتمعي كه شامل ترانزيستورهاي دوقطبي Junction Bi :BJT ( (Transistorباشند را با نام(TTL) (Logic Transistor Transistor مدارات مجتمعي كه شامل ترانزيستورهاي NMOS و PMOS هستند راSemiconductor Oxide Metal Complementry(Cmos(مينامند. تركيب اين دو تكنولوژي را با نام BiCmos ميشناسند. در مقابل مدارهاي مجتمع، مدارهاي گسسته وجود دارند كه شامل قطعاتي مجزا هستند كه به هم روي يك برد متصل شدهاند.

در ساختIC ها طراحان سعي ميكنند تا حد امكان از ترانزيستور استفاده كنند. مثلاً بجاي خازن از از ترانزيستور در باياس معكوس استفاده ميكنند. و يا در جايي ديگر كه مقاومت بزرگي نياز دارند مثلاً در حد مگا اهم باز از ترانزيستور استفاده ميكنند. چون در حجمي كه مقاومت ميگيرد ميتوان چند ترانزيستور جاي داد.

> برخي از شركت هاي بزرگ و قدرتمند سازنده ي IC ها عبارت اند از **:** Atmel ,Analog Device , Texas Instrumen , Xilinx , Altera

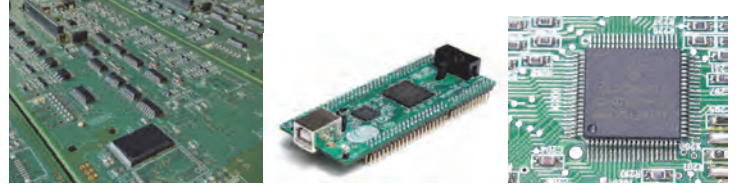

**دانستني هاي هنرآموز** 

### **مدارات ديجيتال**

گيت هاي منطقي، مدارهايي الكترونيكي هستند كه روي يك يا چند سيگنال ورودي عمل مي كنند تا يك سيگنال خروجي توليد نمايند. سيگنال هاي الكترونيكي مانند ولتاژها يا جريان هايي كه در سرتاسر يك سيستم ديجيتال وجود دارند، دو مقدار جدا از هم اختيار ميكنند. مدارهايي كه با ولتاژكار ميكنند به دو سطح ولتاژ كه نمايشگر يك متغيردودويي و برابر با منطق يك و منطق صفراند واكنش نشان ميدهند مثلاً

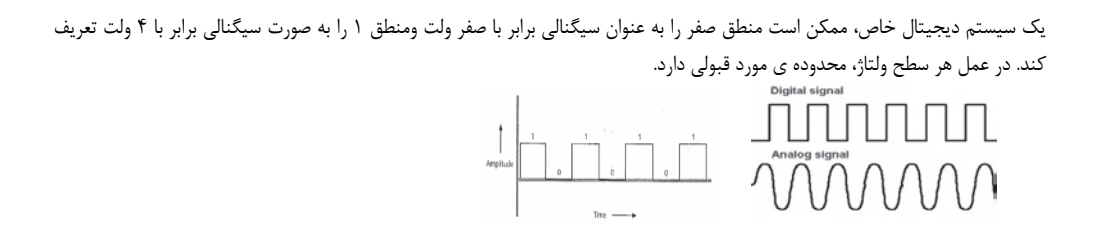

**انواع گيت هاي منطقي** 

گيت AND **:** گيتي است كه چنانچه همه ورودي هاي آن(دو يا بيشتر) در وضعيت يك منطقي باشند خروجي آن نيز در وضعيت يك منطقي قرار ميگيرد در غير اين صورت حتي اگر يكي از ورودي هاي آن در وضعيت صفر منطقي باشد خروجي اين گيت در وضعيت صفر منطقي خواهد بود. گيت AND يك مدار منطقي ساده است كه حداقل دو ورودي مختلف و يك خروجي دارد. عملكرد گيت منطقي AND معادل يك اتصال سري در جبر كليدي است و به صورت ضرب در جبر بولي نمايش داده مي شود. (B A=Y (

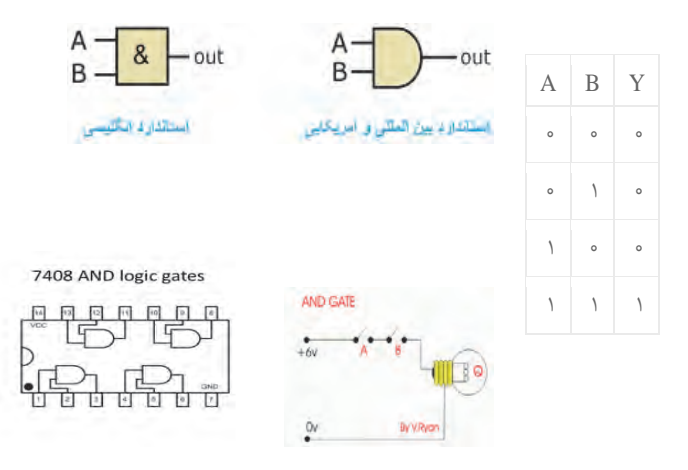

گيت OR:درگيتORمنطقي اگردست كم يكي از ورودي هاي دروضعيت يك منطقي باشند خروجي آن نيز در وضعيت يك منطقي قرار ميگيرد چنانچه همه ورودي هاي آن در وضعيت صفر منطقي باشد خروجي اين گيت در وضعيت صفر منطقي خواهد بود. نماد OR منطقي+ مي باشد. عملكرد گيت منطقي OR معادل يك اتصال موازي در جبر كليدي است و به صورت جمع در جبر بولي نمايش داده مي شود. (B+A=Y

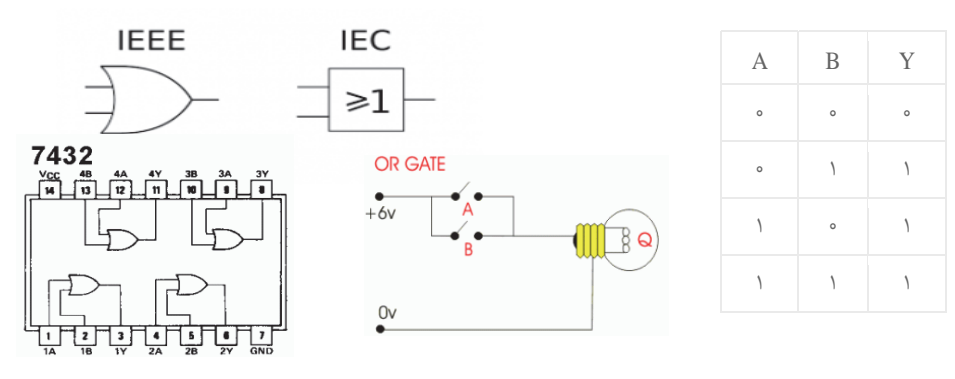
گيت NOT:گيتي است كه اولا يك ورودي دارد ثانياخروجي آن زماني در وضعيت يك منطقي قرار ميگيرد كه ورودي آن دروضعيت صفر منطقي باشد. براي نشان دادن اينكه خروجي not ورودي است از نماد زير استفاده مي كنيم. Ā= Y اين مدار را مدار معكوس كننده يا متمم كننده نيز مي نامند. به طور قراردادي مقدار معكوس يك متغير همانند A را به صورت  $\bar{\rm A}$  نمايش مي دهند.

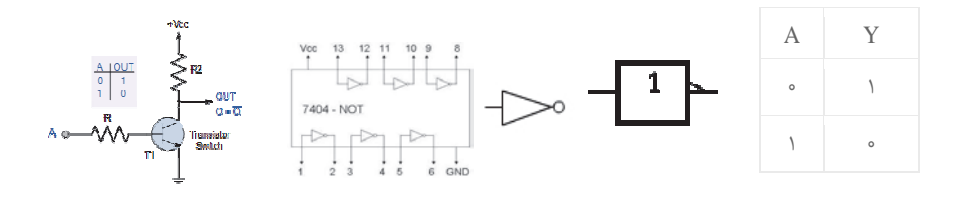

## **گيت هاي منطقي تركيبي**

با تركيب برخي از گيت هاي اساسي با يك ديگر گيت هاي منطقي جديدي ساخته مي شود كه درساخت مدار هاي ديجيتالي و كامپيوتر و... مي تواند مفيد باشد.

گيت هاي منطقي ( AND NOT(NAND : كه از تركيب گيت AND و NOT به وجود مي آيد خروجي اين گيت زماني در وضعيت يك منطقي قرار مي گيرد كه دست كم يكي از ورودي هاي آن در وضعيت صفر منطقي باشد.

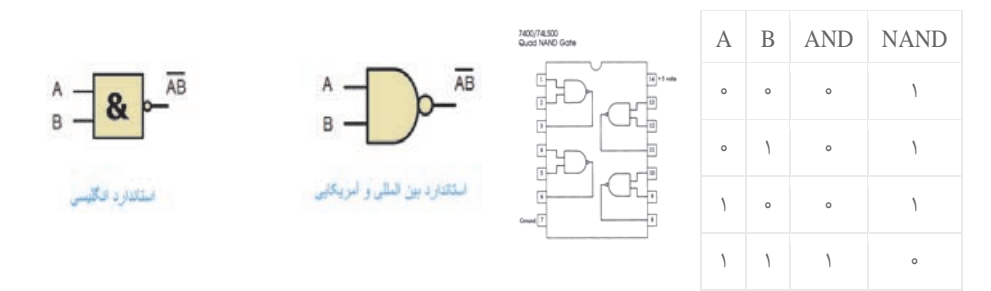

گيت منطقي NOR)OR NOT(: كه از تركيب گيت OR و NOT به وجود مي آيد ( خروجي اين گيت زماني در وضعيت يك منطقي قرار مي گيرد كه همه ورودي هاي آن در وضعيت صفر منطقي باشد ) تابع منطقي گيت NOR به اين صورت است.

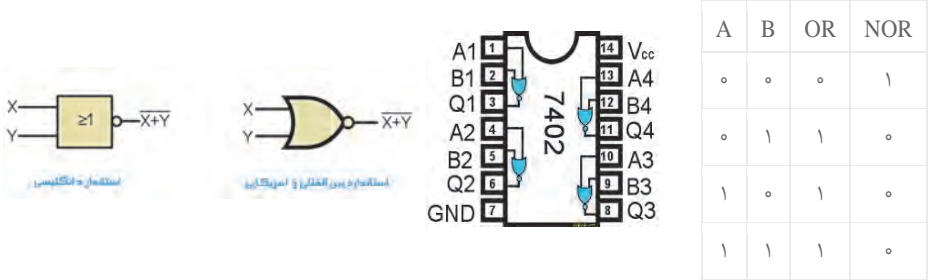

گيت منطقي XOR:اين گيت فقط داراي دو ورودي است و خروجي آن زماني يك مي شود كه دو ورودي آن در يك سطح منطقي نباشند. تابع منطقي گيت XOR به اين صورت است.

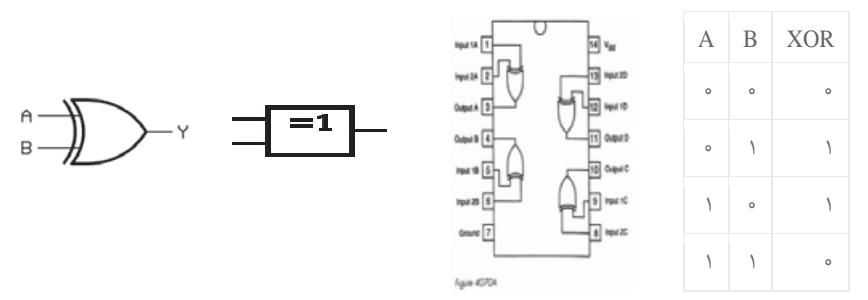

گيت منطقي XNOR:اين گيت نيز همانند گيت قبلي فقط داراي دو ورودي است و خروجي آن زماني يك مي شود كه دو ورودي آن در يك سطح منطقي باشند.

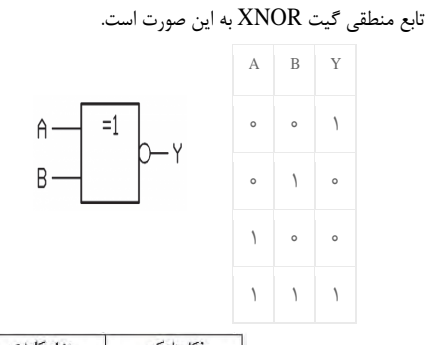

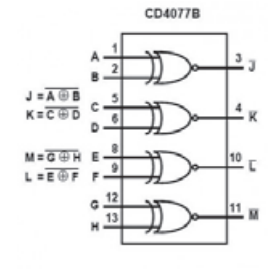

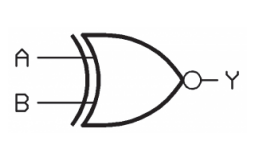

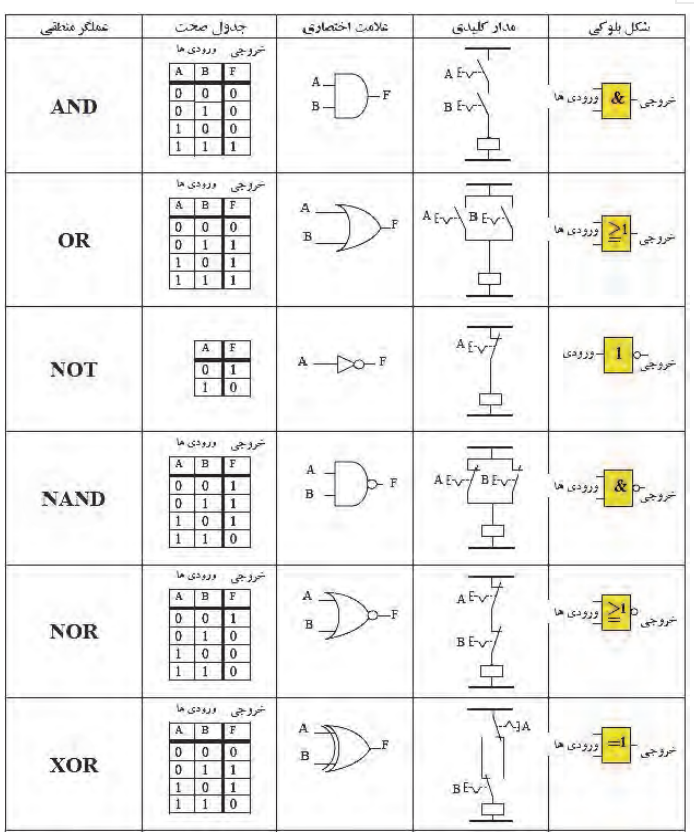

 **شناسايي اصول تبديل اعداد مبناهاي مختلف به يكديگر** -1 تبديل اعداد از مبناي 10 به بقيه مبناها: براي اين كار قسمت صحيح را از قسمت اعشاري آ ن جدا مي كنيم، براي تبديل قسمت صحيح از تقسيمات متوالي استفاده مي كنيم.  $(45)_{10}$  = (101101)<sub>2</sub>  $(92)_{10} = (134)_{8}$ براي تبديل قسمت اعشاري از ضرب استفاده مي كنيم . براي اين كار قسمت اعشاري در مبناي خواسته شده ضرب مي كنيم، قسمت صحيح حاصل را بعد از مميز نوشته قسمت اعشاري را دوباره ضرب مي كنيم.  $(45)_{10}$ = $(101101. 1)_{2}$  $0.5*2=1.00$  $(0. 12)_{10} = (0. 00011)_{2}$ 0.  $12*2=0.24$  0.  $24*2=0.48$  0.  $48*2=0.96$  0.  $96*2=1.92$  0.  $92*2=1.84$ 2 – تبديل از بقيه مبناها به مبناي :10 براي اين كار ارقام را به توان هاي مختلف مبناي مبدا ضرب مي كنيم .  $2*8^1 + 24*8^0 + 5*8^1 + 1*8^2$  $(A2. 43)_{16} = 10 \times 16^{1} + 2 \times 16^{0} + 4 \times 16^{-1} + 3 \times 16^{-2} = 162. 2617188$  $(2B3. 21)_{16} = 2 \times 16^2 + 11 \times 16^1 + 3 \times 16^0$  $= 2*256+11*16+3+2/16+1/256$  $=512+176+3+0.$  125 + 0. 0039063 = 691. 12891 3 – تبديل از بقيه مبناها به يكديگر: براي اينكار اول بايد مبناي مبدا را به مبناي10 تبديل كنيم، سپس مبناي 10 را به مبناي مقصد تبديل كنيم، يعني دو مرحل تبديل داريم .  $(12. 43)_{8} = ( ? )_{9}$  $(12. 43)_{8} = 1*8 + 2 + 4/8 + 3/64 = (10. 546875)_{10} = (11. 482)_{9}$ 0. 546875\*9=4. 921875 0. 921875\*9=8. 296875 0. 296875\*92. 671875 4 – تبديل از مبناي 2 به :16 براي تبديل از مبناي 2 به مبناي 16 از مميزبطرف راست وچپ اعداد را چهار رقم چهار رقم جدا مي كنيم وبه جاي هر چهار رقم باينري يك رقم HEX مي نويسيم.  $(111. 11011)_{2}$  (7. D8)<sub>16</sub>  $(1101z10. 110)<sub>2</sub> = (36. C)<sub>16</sub>$  5 – تبديل از مبناي 16 به 2 **:** براي اينكار بجاي هر رقم در مبناي ،16 يك كد چهار رقمي در مبناي 2 مينويسيم.  $(AC2, 45)_{16} = (1010, 1100, 0010, 0100, 0101)_{2}$  $(45A. 2)_{16} = (0100 0101 1010. 0010)_{2}$ 6- تبديل از مبناي 2 به 8 : براي تبديل از مبناي 2 به مبناي 8 از مميز به طرف راست وچپ، اعداد را سه رقم سه رقم جدا ميكنيم وبه جاي هر سه رقم باينري يك رقم در مبناي 8 مي نويسيم.  $(111. 11011)<sub>2</sub>=(7.66)<sub>8</sub>$  $(110110. 110)<sub>2</sub>=(66. 6)<sub>8</sub>$  7 – تبديل از مبناي 8 به 2 : براي اينكار بجاي هر رقم در مبناي 8يك كد سه رقمي در مبناي 2 مي نويسيم.  $(761. 24)_{8} = (111 110 001. 010 100)_{2}$  $(2242. 1)_{8}$  = (010 010 100 010. 001)<sub>2</sub> 8 – تبديل از مبناي 8 به 16و برعكس: براي تبديل از مبناي 8 به 16و برعكس مي توان از مبناي 2 به عنوان واسطه استفاده كرد.

**67**

جهت تكميل اين جدول هنرجويان بايستي تمامي گيت هاي منطقي و عملكرد آنها را بشناسند كه قبل از تكميل توسط هنرآموز توضيحات لازم مطابق آنچه در بالا آورده شده داده شود

#### **فعاليت كلاسيصفحه30**

در اين فعاليت توسط سه آي سي AND و OR و NOT و منبع تغذيه 5 ولت ومقاومت 100 اهم و ديود نوري و كليد دو حالته هر كدام از مدارها را به ترتيب بسته و عملكرد هر كدام از گيت هاي منطقي را بررسي كنيد .

#### **فعاليت پيشنهادي**

هم چنين از هنرجويان بخواهيد تا در مورد گيت هاي NAND و NOR و XOR و XNOR تحقيق كرده و آي سي مورد نظر هر كدام را در اختيار هنرجويان قرار داده تا بصورت فعاليت بالا مدار هر كدام را بسته و عملكرد آنها را يادداشت نمايند.

# **دانستني هاي هنرآموز**

## **ميكرو كنترلرها**

-1 معرفي ميكروكنترلرها : به آي سي هايي كه قابل برنامه ريزي مي باشد و عملكرد آنها از قبل تعيين شده ميكروكنترلرگويند ميكرو كنترل ها داراي ورودي - خروجي و قدرت پردازش مي باشد . -2 بخشهاي مختلف ميكروكنترلر: ميكروكنترلر ها از بخشهاي زير تشكيل شده اند: Cpu) واحد ) پردازش ، Alu ) واحد ) محاسبات ، O/ I) ورودي ها و خروجي ) ها ، Ram ) حافظه اصلي ) ميكرو ، Rom) حافظه اي كه برنامه روي آن ذخيره مي گردد )، Timer براي كنترل زمان -3 خانواده هاي ميكروكنترلر Pic - AVR - 8051 : خانواده -4 يك ميكروكنترلر چگونه برنامه ريزي ميشود . ميكرو كنترلر ها داراي كامپايلرهاي خاصي مي باشد كه با زبان هاي c ,basic Assembly مي توان براي آنها برنامه نوشت سپس برنامه نوشته شده را توسط دستگاهي به نام programmer كه در اين دستگاه اي سي قرار مي گيرد و توسط يك كابل به يكي از در گاه هاي كامپيوتر وصل مي شود برنامه نوشته شده روي آي سي انتقال پيدا ميكند و در Rom ذخيره مي شود . -5 با ميكرو كنترلر چه كارهايي مي توان انجام داد. اين آي سي ها حكم يك كامپيوتر در ابعاد كوچك و قدرت كمتر را دارند بيشتر اين آي سي ها براي كنترل و تصميم گيري استفاده مي شود چون طبق الگوريتم برنامه ي آن عمل مي كند اين آي سي ها براي كنترل ربات ها تا استفاده در كارخانه صنعتي كار برد دارد . -6 امكانات ميكرو كنترلرها : امكانات ميكرو كنترلرها يكسان نيست و هر كدام امكانات خاصي را دارا مي باشند و در قيمت هاي مختلف عرضه مي شود . -7 شروع كار با ميكرو كنترلر: براي شروع كار با ميكرو كنترلر بهتر است كه يك زبان برنامه نويسي مثل c يا basic را بياموزيد سپس يك برد programmer تهيه كرده و برنامه خود را روي ميكرو ارسال كنيد سپس مدار خود را روي برد برد بسته و نتيجه را مشاهده كنيد.

چنان چه در مدارهاي الكترو نيكي تجربه نداريد بهتر است از برنامه هاي آ موزش استفاده كنيد. ٨- مقايسه خانواده هاي مختلف ميكرو وكنترلرها:

• **خانواده 8051**

اين خانواده از ميكرو كنترولر ها جزو اولين نوع ميكرو كنترولر ها يي بود كه رايج شده و جزو پيشكسوتان مطرح ميشود . معروف ترين كامپايلر براي اين نوع ميكرو keil يا franklin مي باشد ميكرو هاي اين خانواده به نوسان ساز نياز مند هستند و درمقابل خانواده pic يا AVR از امكانات كمتري برخور دار مي باشد معروف ترين آي سي ها اين خانواده 5189S يا 5189C مي باشد .

• **خانواده** AVR

اين خانواده از ميكرو كنترلرها تمامي امكانات 8051 را دارا مي باشد و امكاناتي چون ADC) مبدل آنالوگ به ديجيتال) – نوسان ساز داخلي و قدرت و سرعت بيشتر – EEPROM) حافظه) از جمله مزاياي اين خانواده مي باشد مهم ترين آي سي اين خانواده Tiny و Mega است. • **خانواده** pic

اين خانواده از نظر امكانات مانند AVR ميباشد و در كل صنعتي تر است . -9 مزاياي ميكرو كنترلر نسبت به مدار هاي منطقي: - يك ميكرو كنترلر را مي توان طوري برنامه ريزي كرد كه كار چندين گيت منطقي را انجام دهد. - تعداد آي سي هايي كه در مدار به كار ميرود به حداقل ميرسد. - به راحتي مي توان برنامه ميكرو كنترلر را تغيير داد و تا هزاران بار ميتوان روي ميكرو برنامه هاي جديد نوشت و يا پاك كرد .

- به راحتي ميتوان از روي يك مدار منطقي كپي كرد و مشابه آن را ساخت ولي در صورتي كه از ميكرو كنترلر استفاده شود و برنامه ميكرو را قفل كرد به هيچ عنوان نمي توان از آن كپي گرفت.

ميكروكنترلر يك مدار مجتمع يا چيپ الكترونيكي است كه داراي CPU,حافظه رم، رام و تعدادي ورودي خروجي قابل برنامه ريزي است. ميكروكنترلر ها در واقع يك ميكروكامپيوتر هستند كه براي مصارف خاصي برنامه ريزي مي شوند. ميكرو كنترلر ها در انواع مختلف و براي مصارف مختلفي توليد مي شوند. ميكروكنترلر ها توسط كاربر قابل برنامه ريزي هستند كه طبق برنامه كاربر مي تواند تعريف كند اگر شرايط خاصي در ورودي اتفاق افتاد، در خروجي اتفاق خاصي بيفتد.

**ميكرو پروسسور با ميكروكنترلر چه تفاوتي دارد؟** 

ميكروپروسسور يك مدار مجتمع پردازشگر است و فاقد هرگونه مدار حافظه و ورودي خروجي جانبي قابل برنامه ريزي است. ميكروپروسسور تنها وظيفه پردازش را برعهده دارد و طراح بايد خود مدار هاي حافظه و پورت هاي ورودي و خروجي را به ميكروپروسسور متصل نمايد. در حالي كه يك ميكروكنترلر علاوه بر اينكه شامل يك ميكروپروسسور مي شود، در داخل خود شامل حافظه و پورت هاي ورودي – خروجي قابل برنامه ريزي است.

ميكروپروسسور ها اغلب در ساخت رايانه هاي روميزي، لپ تاپ و تبلت كاربرد دارند و براي مصارف گسترده اي مورد استفاده كاربران قرار مي گيرند. اين درحالي است كه ميكروكنترلر ها اغلب براي ساخت دستگاه ها و سيستم هاي داراي كاربرد هاي مشخص به كار گرفته مي شوند.

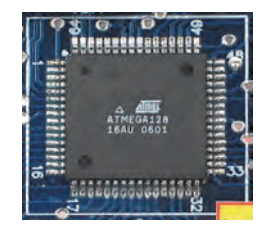

## **ميكروكنترلر** AVR **چيست ؟**

AVR در ابتدا يك خانواده از ميكروكنترلر هاي 8 بيتي بود كه در سال 1996 برپايه معماري تغيير يافته هاروارد طراحي و ساخته شد و توسط شركت Atmel روانه بازار هاي جهاني شد. اين ميكروكنترلر يكي از پرفروش ترين ميكروكنترلر ها در كل جهان به شمار مي آيد و تاكنون در پروژه هاي كثير علمي، تحقيقاتي و تجاري گوناگوني به كارگرفته شده است.

AVR سري هاي مختلفي را شامل مي شود و فرآيند توسعه اين خانواده از ميكروكنترلر ها همچنان ادامه دارد. از شناخته شده ترين سري هاي AVR مي توان به سري AtXmega,Atmega,Attiny اشاره نمود. در حال حاضر AVR در سري هاي مختلف و متنوعي با توان هاي پردازشي گوناگون، ظرفيت هاي حافظه اي مختلف و سرعت پردازش متفاوت در بازار هاي جهاني موجود است. اما چيزي كه در حال حاضر در كشورمان به صورت عمومي و گسترده استفاده مي شود، سري Atmega از خانواده AVR است كه به علت قيمت مناسب و توان پردازش بالا مورد استقبال قرار گرفته است.

**ترجمه كنيد 5:**

يك ميكروكنترلر، يك كامپيوتر كوچك (SoC (در يك مدارمجتمع(ic (است كه شامل يك هسته پردازنده، حافظه و ورودي قابل برنامه ريزي / خروجي و لوازم جانبي مي باشد.

**فعاليت كارگاهي صفحه34**

تمامي مراحل انجام فعاليت كارگاهي به صورت كامل در كتاب هنرجو آورده شده است كه هنرآموز محترم بايستي مرحله به مرحله هنرجويان را همراهي كند تا به نتيجه برسند. (تمامي مراحل و اجراي برنامه ها در فيلم آموزشي آورده شده است. )

• **مرحله اول** 

الف) در اين مرحله توسط يك كليد دو حالته و اتصال سيمهاي موتور به صورت مستقيم به آن مي توانيم موتور را بصورت دستي به سمت چپ و راست حركت دهيم.

ب) در اين مرحله مطابق مدار زير پيش رفته و مرحله به مرحله ابتدا توسط پل ديود ورودي را يكسو كرده و سپس توسط رگولاتور ولتاژ مورد نظر را تثبيت مي كنيم(توسط مقاومت و led مربوطه از وصل بودن ولتاژ ورودي مطمئن مي شويم) سپس از خروجي رگولاتور به دو كليد ميكرو رفته و از آنجا توسط دو مقاومت مورد نظر به بيس ترانزيستور وصل شده و از كلكتور ترانزيستورهاي 41tip به يك طرف بوبين رله رفته و طرف ديگر بوبين را هم وصل كرده و از كنتاكت مشترك هر دو رله به يك طرف موتور وصل مي كنيم و كنتاكت nc را به زمين و no را به ولتاژ وصل مي كنيم تا در صورت وصل ترانزيستور اول به سمت راست و در صورت وصل ترانزيستور دوم به سمت چپ حركت كرده و تخت را در دو جهت پايين و بالا كند.

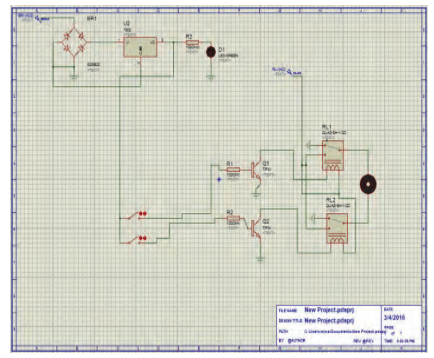

#### • **مرحله دوم**

ميكروكنترلر مهمترين قسمت اصلي يك مدار مي باشدكه وظيفه دريافت اطلاعات ورودي مدار پردازش و اجراي دستورات كنترلي را بر عهده دارد. در اين مرحله شما بايد ميكروكنترلر خود را بر روي برد قرار بدهيد. در اين مرحله بايستي توسط ميكرو كنترلر انتخابي كه هم مي توان از نوع 8 atmega يا 16 atmega استفاده كرد تخت را توسط AVR كنترل نمود. براي انجام اين كار بايستي در ابتدا برنامه ما توسط نرم افزار Code vision نوشته شود كه مطابق با برنامه نوشته شده در كتاب پايه ها را تعريف كرده و سپس توسط پروگرامر برنامه نوشته شده را توسط172progisp بر روي ميكرو ارسال كرده و سپس مطابق با مدار، ميكرو را در مدار بالا وارد مي كنيم.

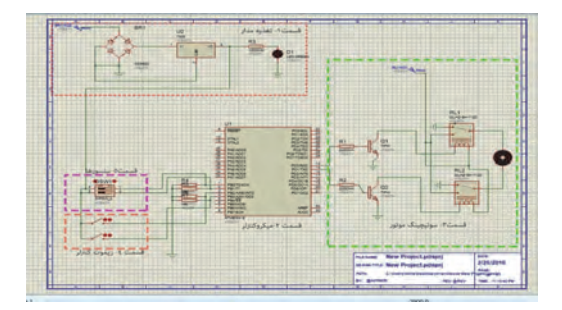

با نوشتن يك برنامه ساده براي يك ميكروكنترلر 16ATmega برنامه پذير از خانواده AVR كه ميتواند اطلاعات تعداد زيادي سنسور را دريافت نمايد و پس از بررسي و تحليل، فرمان لازم جهت كنترل مكانيزم حركتي يعني موتور را صادر نمايد. در اينجا دو عدد سنسور ميكروسوييچ در ابتدا و انتهاي محدوده چرخش موتور وصل شده است و خروجي اين دو سنسور نيز به يكي از پورت هاي ميكروكنترلر مثلا 1 .PB , 0 .PB متصل ميگردد و دو عدد كليد فشاري ساده نيز به 3 .PB , 2 .PB و براي كنترل حركت موتور كه از دو عدد رله/ترانزيستور به عنوان درايور استفاده شده است از يكي ديگر از پورت هاي ميكروكنترلر مثلا 1 .PD , 0 .PD استفاده مي كنيم. در شكل زير نحوه اتصال مدار ترسيم شده است و در ادامه يك برنامه ساده براي راه اندازي موتور با كنترل جهت و محدوده چرخش آن ارايه مي گردد.

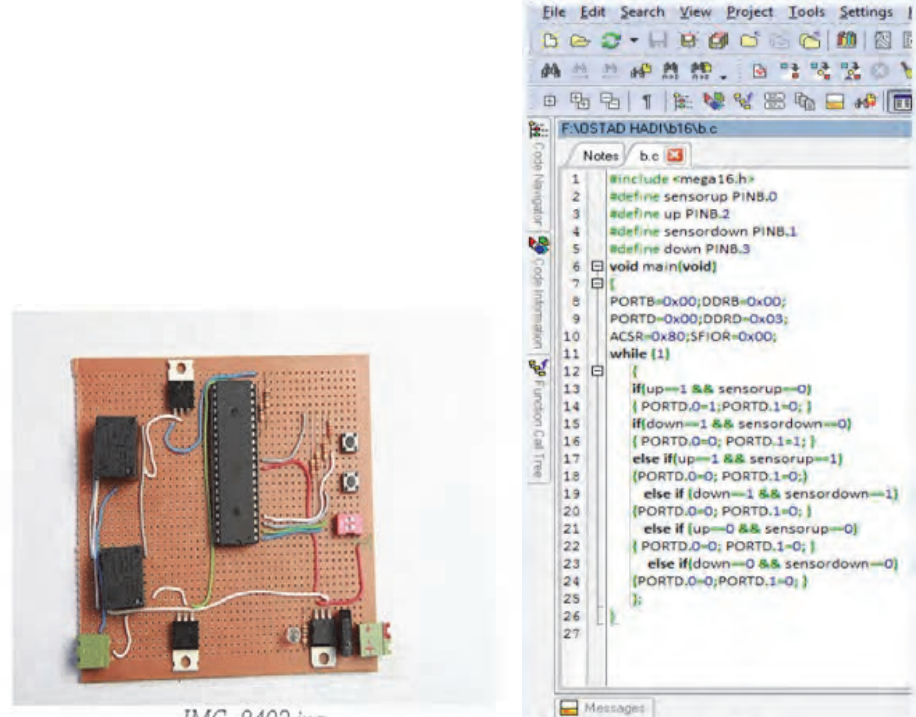

 $10:11$ 

Insert

IMG\_8402.jpg

#### • **مرحله سوم**

در اين مرحله مدارهاي قبل را داريم ولي قصد داريم تا توسط يك ماژول بلوتوث كه در تصوير زير آمده است و روي مدار بالا اضافه ميشود و ارتباط آن با موبايل از طريق بلوتوث موبايل و اپليكيشن نصب شده بر روي موبايل جهت چرخش موتور و در نتيجه حركت تخت به سمت بالا و پايين را كنترل نمائيم.

**معرفي ماژول بلوتوث** -05hc

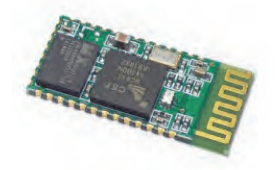

شايد براي شما هم پيش آمده باشد كه در پروژه هاي ميكروكنترلري بخواهيد مدارتان را از طريق گوشي تلفن همراه يا كامپيوتر كنترل كنيد يا داده هايي را از مدارتان دريافت كنيد. بدون شك يكي از ساده ترين راه هايي كه پيش روي شماست، تبادل اطلاعات بوسيله ي بلوتوث (Bluetooth (است. در نگاه اول شايد كمي پيچيده به نظر برسد، اما بوسيله ي ماژول بلوتوث 05hc يا 06hc به سادگي مي توانيد اين كار را انجام دهيد. به كمك اين ماژول بلوتوث شما با استفاده از پروتكل UART مي توانيد اطلاعاتي را از طريق بلوتوث دريافت يا ارسال كنيد.

ماژول بلوتوث -05HC در واقع يك مبدل بلوتوث به سريال است. اين ماژول به سادگي در بازار قابل تهيه است. دقت نماييد اين ماژول به صورت SMD مي باشد اما براي سهولت استفاده اغلب در بازار مدل هايي يافت مي شود كه ماژول SMD بر روي برد مبدل لحيم شده است و قطعات مورد نياز جهت راه اندازي نيز بر روي برد مبدل قرار داده شده است، با استفاده از اين نوع ماژول ها تنها كافيست پين هاي تغذيه 5 ولت (VCC و GND ) و RX و TX ( خطوط ارسال و دريافت داده UART ) را متصل نماييد. همچنين گفتني است اين نوع ماژول به دليل تبديل نوع پايه ها به پين هدر به سادگي بر روي برد بورد قابل نصب و راه اندازي است.

حال چگونه ماژول بلوتوث -05HC را راه اندازي كنيم ؟ پاسخ اين سوال بسيار ساده است. اين ماژول داراي ليستي از دستورات AT Command است كه شما با ارسال اين دستورات از طريق UART به ماژول، مي توانيد عملياتي را انجام دهيد.

به عنوان مثال با ارسال عبارت "RESET+AT "براي ماژول، ماژول عبارت "OK "را بر مي گرداند و ريست مي شود. يا براي بازگرداني تنظيمات پيش فرض ماژول كافيست تا عبارت "AT+ORGL" را به ماژول بفرستيد و ماژول عبارت "OK" را برميگرداند و تنظيمات اوليه را بازميگرداند يا با ارسال عبارت "DiGiNiC=NAME+AT "در صورت موفقيت، عبارت "OK "بازگردانده مي شود و نام بلوتوث ماژول به DiGiNiC تغيير مي كند.

دقت كنيد براي اجراي هر Command AT بايد در پايان دستور \n\r را نيز ارسال نماييد. مثال : "n\r\DiGiNiC=NAME+AT "و پس از ارسال اين كاركتر Response ماژول دريافت مي شود.

نكته ي ديگري كه شايد براي شما ابهام ايجاد كرده باشد، تفاوت ماژول بلوتوث -05HC و -06HC است. بايد گفت ماژول بلوتوث -05HC و -06HC از نظر ظاهري كاملا مشابه به نظر مي رسند، اما از نظر Firmware متفاوت هستند و اين تفاوت Firmware باعث تفاوت در عملكرد اين دو ماژول بلوتوث شده است. ماژول بلوتوث -05HC داراي Firmware كامل تري است و دستورات يا Command AT هاي بيشتري دارد، ماژول -05HC مي تواند هم به عنوان Master و هم به عنوان Slave به كار گرفته شود اما ماژول هاي بلوتوث -06HC داراي Firmware خلاصه اي هستند و فقط مي توانند در مد Slave كار كنند و طبيعتا Command AT هاي مربوط به مد Master را نيز ندارند. اما مد Slave و Master در ماژول بلوتوث به چه معناست؟ دقت نماييد Slave بودن به معني عدم توانايي ارسال داده و گيرنده بودن صرف نيست بلكه ماژول بلوتوث Slave قادر نيست تا در اطراف جستجو كند و يك دستگاه بلوتوث پيدا كند و به آن دستگاه متصل شود ! يعني بايد منتظر بماند تا يك دستگاه ديگر كه مي تواند در نقش Master باشد، مانند موبايل، تبلت، لپ تاپ يا يك ماژول ديگر به اين ماژول متصل شود سپس با آن دستگاه تبادل اطلاعات ( ارسال و دريافت ) نمايد. اين در حاليست كه ماژول بلوتوث Master مي تواند در اطراف جستجو كند و ساير دستگاه ها را پيدا كند و به آنها متصل شود.

سوال ديگري كه ذهن استفاده كنندگان ماژول بلوتوث را به خود مشغول مي نمايد، امكان انتقال فايل از طريق بلوتوث است. دقت نماييد اگر قصد انتقال فايل از طريق بلوتوث را داريد، پيشنهاد مي كنم به دنبال ماژول هاي پيشرفته تر باشيد، تا آنجا كه بنده در مورد اين ماژول مي دانم چنين قابليتي را حداقل به صورت مستقيم در اختيار شما قرار نمي دهد و شما در حقيقت با اتصال به اين ماژول ها يك COM مجازي در اختيار خواهيد داشت تا از طريق آن ترمينال تبادل اطلاعات نماييد ( مشابه برنامه Hyperterminal ( و به صورت مستقيم نمي توانيد اقدام به ارسال فايل براي اين ماژول كنيد يا از طريق اين ماژول فايل ارسال كنيد.

كاربرد اين ماژول بلوتوث براي تبادل اطلاعات بين دو كامپيوتر يا ميكروكنترلر است. به عنوان مثال مي توانيد اطلاعات سنسور ها را بوسيله ي گوشي يا كامپيوتر مشاهده نماييد يا با استفاده از گوشي خود درب بازكن بلوتوث بسازيد يا چراغ هاي خانه را بوسيله ي بلوتوث كنترل كنيد، يا اطلاعات را بين دو يا چند ميكروكنترلر انتقال دهيد و مواردي از اين دست.

**مشخصات ماژول بلوتوث**05HC

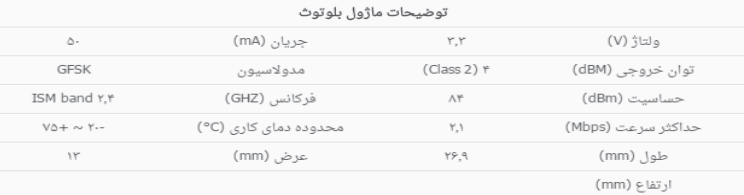

اين ماژول يكي از پركاربردترين ماژول هاي بلوتوث است و در بسياري از پروژه هايي كه توسط ميكروكنترلر بايد داده ها به صورت بلوتوث ارسال شود، استفاده مي شود.

اين ماژول توسط پروتكل سريال به ميكروكنترلر متصل مي شود. توسط اين ماژول با هر دستگاهي كه داراي امكان بلوتوث از جمله موبايل، لب تاب و .... است، ارتباط برقرار كرد.

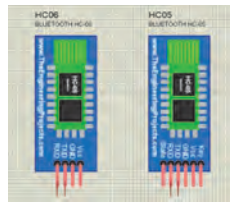

• **قسمتي از ديتا شيت مربوط به ماژول بلوتوث**

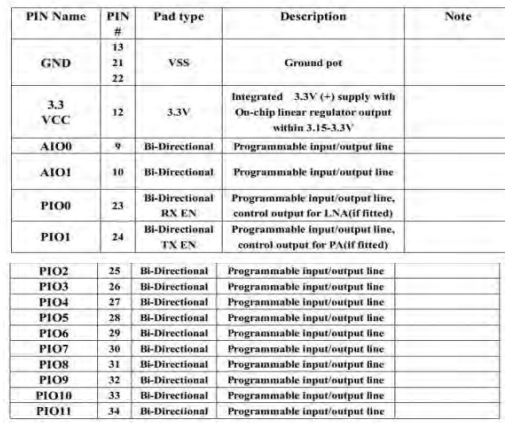

كار اصلي اين ماژول ها جابجا كردن خطوط سريال مي باشد مثلا: .1 زماني كه دو ميكرو كنترلر مي خواهند با هم ارتباط برقرار كنند پس يكي از ميكروكنترلرها را به بلوتوث مستر و ديگري را به اسليو متصل مي كنيم.

اين حالت مانند حالت سريال است كه شامل TXDوRXD است.

.2 وقتي كه ميكروكنترولر در حالت اسليو است مي تواند با اسمارت فون و يا كامپيوتر سپس يك اتصال از نوع سريال بين ميكروكنترولر و كامپيوتر ويا اسمارت فون ايجاد كرد.

.3 ماژول هاي بلوتوث در مغازه ها اغلب از نوع اسليو هستند مانند بلوتوث پرينتر و بلوتوث جي پي اس . پس ما ميتوانيم از يك مستر براي كنترل آنها استفاده كنيم. اما ارتباط با دو قطعه بلوتوث حد اقل نيازمند دو شرط است :

.1 ارتباط بايد بين يك مستر و اسليو باشد.

.2 پسورد بايد درست باشد

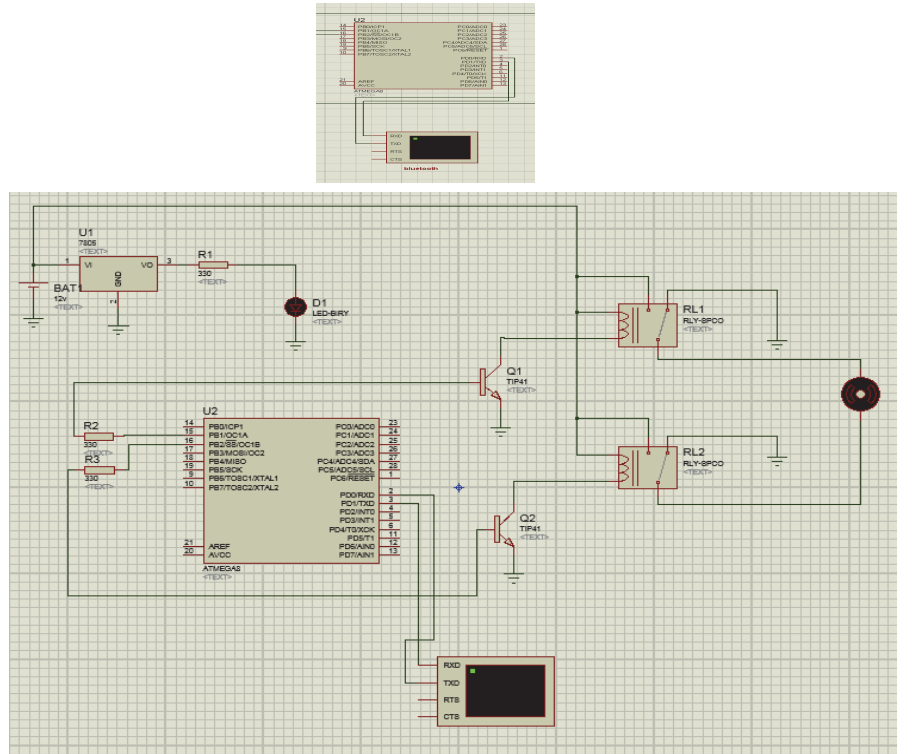

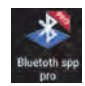

اپليكيشن استفاده شده بر روي موبايل مي باشد كه مطابق با مراحل زير پيش مي رويم تا به مرحله آخر رسيده و آن را جهت كنترل تخت استفاده كنيم.

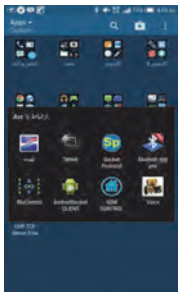

(در اينجا اپليكيشن بلوتوث را انتخاب مي كنيم نكته مهم اينكه حتما بايستي بلوتوث تلفن همراه روشن باشد)

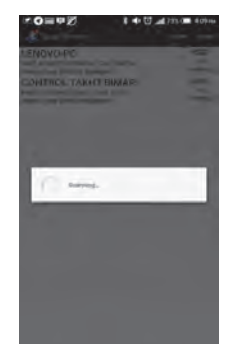

• **مرحله 2**

(در اين قسمت پس از جستجوي دستگاه ها ماژول بلوتوث كه ما به اسم كنترل تخت بيمار نامگذاري كرده ايم انتخاب مي كنيم. )

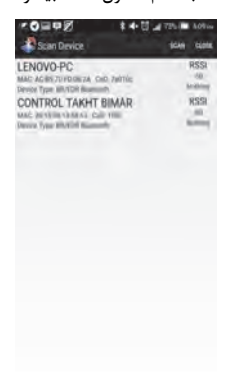

• **مرحله 3** 

(كنترل تخت بيمار را انتخاب مي كنيم)

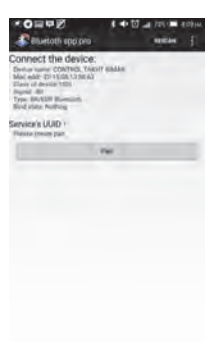

#### • **مرحله 4**

(در اين قسمت از ما كد مي خواهد كه قبلا تعريف شده و از اعداد12345678 استفاده مي كنيم. )

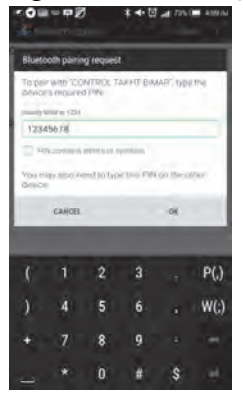

• **مرحله 5**

(استفاده از كد به اين دليل است كه دسترسي به كنترل تخت در اختيار همه نباشد. )

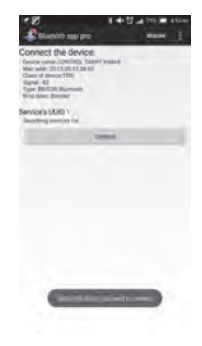

• **مرحله 6** 

( در اين قسمت با كليك بر روي connect به ماژول وصل مي شويم)

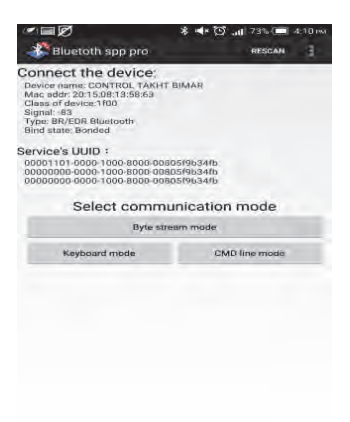

#### • **مرحله 7**

(در اين قسمت ما انتخاب مي كنيم كه با زدن كد، تخت را كنترل كنيم(mode line cmd ( و يا اينكه بر روي كليد up و يا down كليك كرده و آن را بالا و پايين ببريم(keyboard mode).

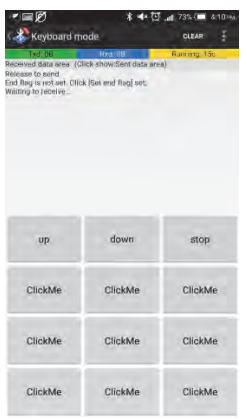

#### • **مرحله 8**

(در اين مرحله مي توان بر روي up جهت حركت به سمت بالا و يا Down جهت حركت به سمت پايين و يا stop جهت متوقف كردن حركت مي توان استفاده كرد. )

مراحل نوشتن برنامه ميكرو همانند آنچه در مرحله قبل گفته شد مي باشد كه در فيلم آموزشي همراه كتاب آورده شده است كه هنرآموز بايستي به هنرجويان نشان داده و پس از پروگرام كرده ميكرو و اتصال ماژول به ميكرو براي كنترل استفاده نمايد.

# **راهنماي معلم فصل دوم – واحد يادگيري 2**

# • **اره كاري**

عموما جلسه اول را به مقدماتي كه در محتواي درس ارائه شده مي پردازيم. تا دانش آموز را درگير با موضوعات درسي نمائيم. بنابر اين مطابق با روش معلمي وهمانند تجربيات تدريس اقدام نموده و به ( ارايه درس، چگونگي ونحوه اجرا ) معلم تدريس خود را آغاز مي كند. **نقشه مفهومي : اره كاري**

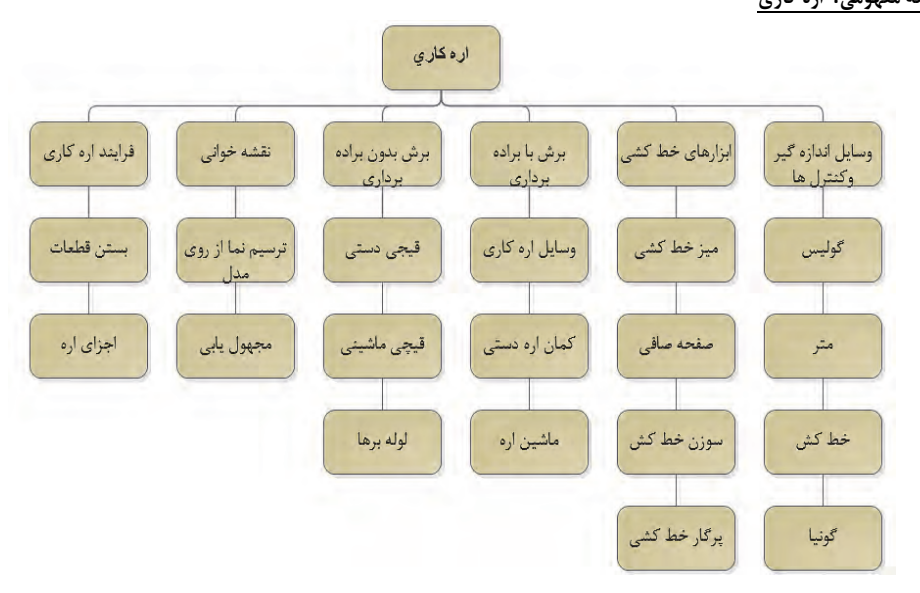

### • **نقشه مفهومي در يك نگاه**

ابتدا برش كاري با براده برداري ويا بدون براده برداري مطرح مي شود. در برش بدون براده برداري به قيچي دستي وماشيني ولوله برها ودر برش با براده برداري به كمان اره دستي واره ماشيني اشاره شده است. براي انجام يك فعاليت كارگاهي وسايل مورد نياز شامل ميزو سوزن خط كش وصفحه صافي وتجهيزات مانند گيره لب گيره، اره ودر نهايت اندازه گير ها وكنترلرها مانندا كوليس، خط كش، گونيا معرفي شده است كه درنهايت پروژه تخت بيمارستاني با محتواي درس مبتني بر نقشه هاي آن تبيين ودر كتاب آورده شده است.

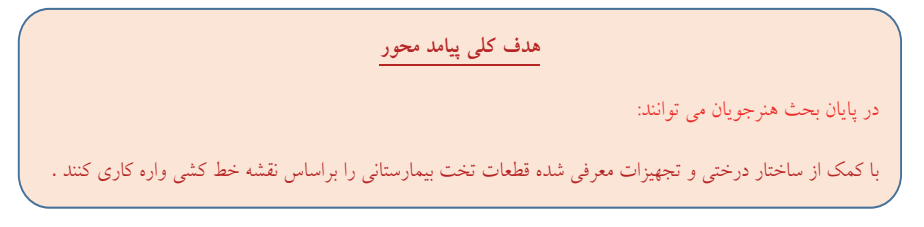

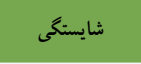

پس از پايان واحد يادگيري از هنرجو انتظار مي رود:

- -1 اطلاعات نقشه را استخراج ونقشه خواني كند.
	- -2 انواع ابزارهاي خط كشي را نام ببرد
- -3 روش جانمايي ابعاد نقشه روي قطعه كار را شرح دهد.
	- -4 وسايل وروش بستن قطعه كاررا توضيح دهد.

-5 اجزاي كمان اره را شرح دهد. -6 مراحل انجام كار در اره كاري را توضيح دهد. -7 عمليات اره كاري را انجام دهد. -8 نكات ايمني در اره كاري را رعايت كند.

آموزش گام به گام:

قبل از فعاليت كلاسي توضيحات مختصر ي به هنرجويان در مورد ابزارهاي برش بابراده برداري وبدون براده برداري داده شود. كه به آموخته هـاي سالهاي قبل در درس كار و فن آوري مرتبط باشد. هم چنين هر كدام را به صورت آزمايشگاهي نشان دهيد و در مورد عملكرد و ساختمان آنهـا بـا هنرجويان بحث كنيد.

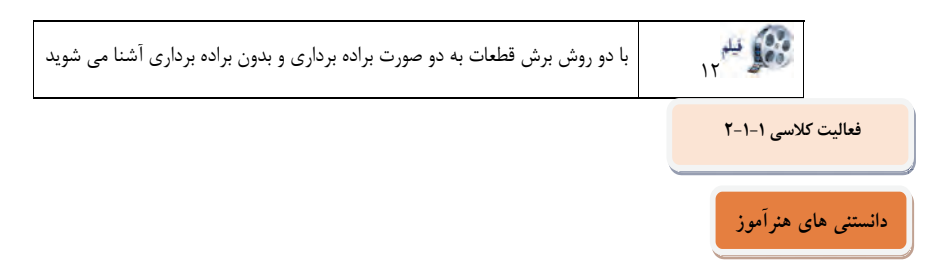

**هاشور زني سطوح برش:** هنرجويان بايستي با كمك هنرآموز محترم جدول مربوطه را كامل نمايند.

نقشه خواني وترجمه متن موضوعاتي است كه ارتباط مستقيم با كليات درس دارد. بدين معني كه در تمام طول تدريس دانش آموز با تشخيص تصاوير سروكار دارد كه بايد توانايي تصوير سازي به جهت فرم، اندازه وكاربرد آن را بداند. صفحه........ س در اين باره بيشتر به موضوع مي پردازد. علت جانمايي اين سه تصوير در اين بخش از كتاب آشنايي با تصاوير برش خورده قطعات است كه عمل برش كاري را بتوان توضيح داد. تصوير C اهداف درس را در راستاي (نوع ارائه، چگونگي ونحوه ي اجرا) به صورت تصوير سازي براي دانش آموز مطرح مي كنيد. تصوير مقابل نحوه صحيح نقشه خواني در ISO را نمايش مي دهد. دقت شود قطعات در حالت ايزو متريك شرقي نمايش داده مي شود. ودر حالت ايزو متريك غربي ترسيم

مي شود.

**فعاليت كلاسي -2 1-2**

**ترجمه كنيد1**

اره يك ابزاراست كه متشكل از يك تيغه سخت، سيم، <sup>و</sup> يا زنجيره اي با لبه سخت دندانه دار است, كه مواد مختلف (اغلب چوب) را مي برد. اره برقي گرد داراي تيغه مدور براي برش آهن مي باشد.

**فعاليت پيشنهادي**

**جواب تصوير C :** قسمت برش خورده بخش پنهان موضوع تدريس مي باشد.

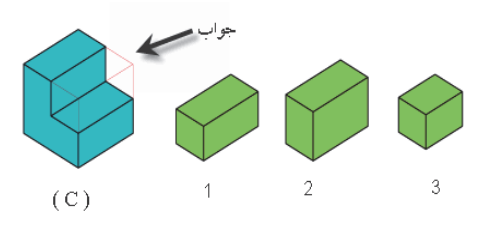

سوال: كدام مورد حجم كم شده مي باشد؟ 1

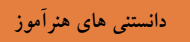

در واقع ذهن دانش آموز بايد نسبت به حجم كسر شده تصوير شود. تا بتوانيم قسمت كم شده را در عمل برش كاري كه هدف درس است را بهتر بيان كرد.

> **متن كتاب ص 59**  برش كاري مكانيكي خود دو دسته است. الف) برش كاري با براده برداري ب) برش كاري بدون براده برداري با براده مانند: جدا شدن ذرات موا د تشكيل دهنده توسط ابزار برش (اره) است كه عمل برش تامين مي گردد. بدون براده: قيچي كاري با جدا شدن مستقيم عمل ابزار( قيچي) است كه عمل جدا سازي را تامين مي كند. **نكته طلائي:** محتواي درس در واقع به چگونگي حجم كم شده از قطعه كار همراه با عمل برش كاري در كتاب مطرح شده است.

> > **فعاليت پيشنهادي**

# **بررسي مراحل انجام كار**

در اين زنگ بهتر است هنر جو را با فن نقشه خواني آشنا كنيد. توجه داشته باشيد نقشه خواني را تا سطحي كه نياز هدف كتاب است بيان كنيد نه بيشتر، چرا كه از حوصله هنر جو خارج و از هدف اصلي دور مي شويم. نقشه خواني صرفا به منظور درك درست از ساختار فيزيكي قطعه است. ظاهرا به نظر مي رسد هنرآموزان عزيز با توجه به علايق وذائقه هاي متفاوتي كه در ارائه درس نقشه خواني دارند مي توانند با در نظر گرفتن تقدم وتاخر در ارائه تمرينات صفحات ( -59 62) بدون در نظر گرفتن الزامات مربوطه تمريناتي كه به نظر مي رسد در درك بهتر تصاوير به هنر جو كمك مي كندرا ارائه دهند.

**فعاليت كلاسي 3-1-2**

 **رسم نماهاي لازم از تصوير مجسم ( با نظر هنرآموز محترم)** 

#### **فعاليت كلاسي 4-1-2**

#### **انتخاب سه نما ( كنترل توسط هنر آموز)**

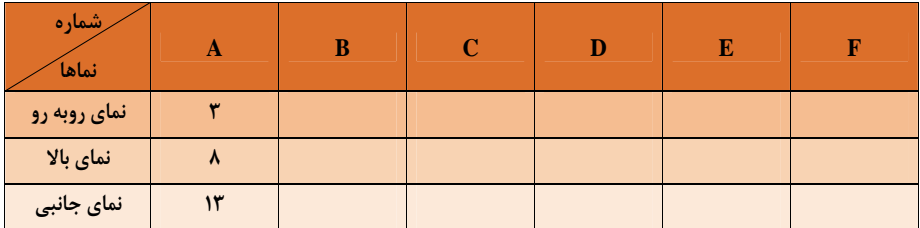

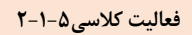

**انتخاب سه نما ( كنترل توسط هنر آموز)** 

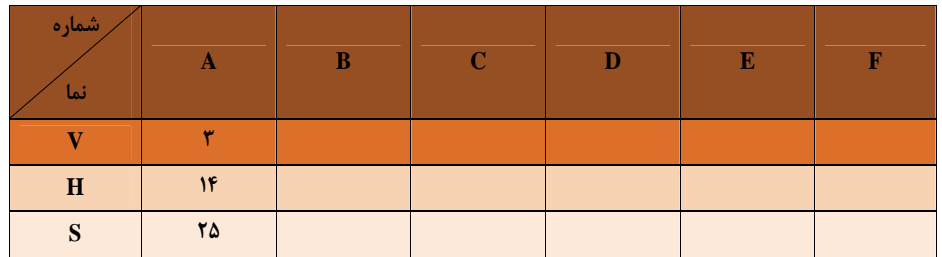

## **فعاليت كلاسي 6-1-2**

**تكميل جدول كاربردهاي ابزارهاي خط كشي ( كنترل توسط هنر آموز)** 

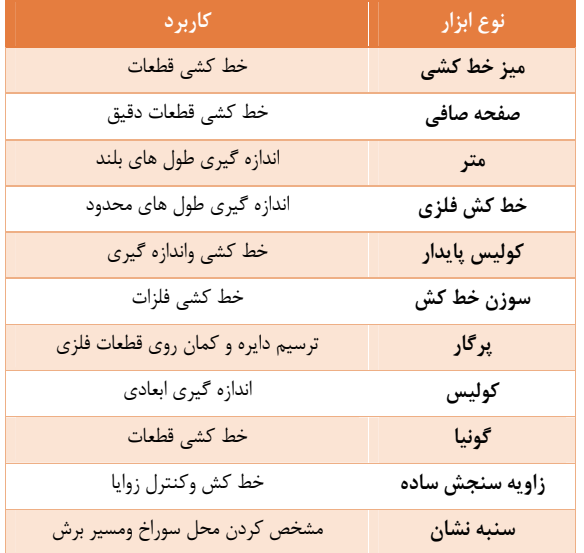

**فعاليت كلاسي 7-1-2**

**ترجمه كنيد 2**

در فعاليت نقشه كشي مهندسي مداركي كه نقشه هاي مهندسي ناميده مي شود توليد مي شود آن همچنين يك زبان گرافيكي است كه ارتباط بين ايده ها و اطلاعات از ذهن يكي به ديگري را برقرار مي كند و بيشتر از فقط يك نقاشي است.

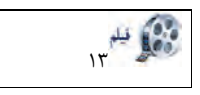

با ماشين آلات ووسايل اره كاري آشنا مي شويد 13 مليون 13 مليون 13 مليون 13 مليون 13 مليون 13 مليون 13 مليون 13 م<br>13 مليون 13 مليون 13 مليون 13 مليون 13 مليون 13 مليون 13 مليون 13 مليون 13 مليون 13 مليون 13 مليون 13 مليون 13

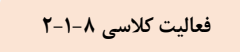

**ترجمه كنيد <sup>3</sup> فعاليت كلاسي -8 1-2**

اره اهن بري يك اره دندانه ريز است، كه در اصل و اصولا براي برش فلزاست. آنها همچنين مي توانند مواد مختلف ديگر مانند پلاستيك و چوب را برش دهند.

**فعاليت كلاسي 9-1-2**

 **جانمايي مناسب در اره كاري براي كاهش دور ريز** 

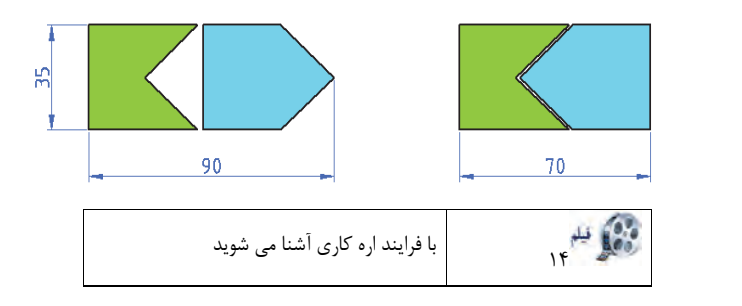

**فعاليت كلاسي11 -1-2**

 **تكميل جدول وظيفه قسمت هاي مختلف كمان اره** 

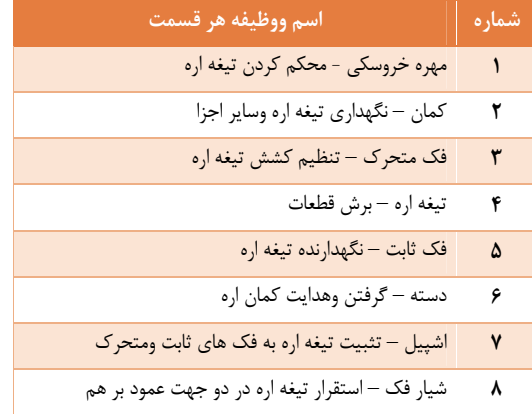

**فعاليت كارگاهي 1-1-2**

-1 اره كاري قطعات 2A , 1A از هركدام دو عدد طبق ابعاد مندرج در جدول نقشه با توجه به نكات ايمني انجام شود. سوال : اندازه 1026 كلاف اصلي چگونه محاسبه مي شود؟ جواب: با توجه به نقشه خم كاري به دست مي آيد. **نكته:** قبل از انجام دادن اين فعاليت ص69 را به صورت مجموعه اي توضيح دهيد. 2– از هنرجو بپرسيد قطعات 2A, 1A كدام هستند و هنرجو با توجه به نقشه جواب را فقط با اسم قطعه بيان كند. -3 از هنرجو بخواهيد ابعاد 2A1,A را با توجه به جدول ارائه شده در صفحه 71 كتاب هنرجو بيان كند.

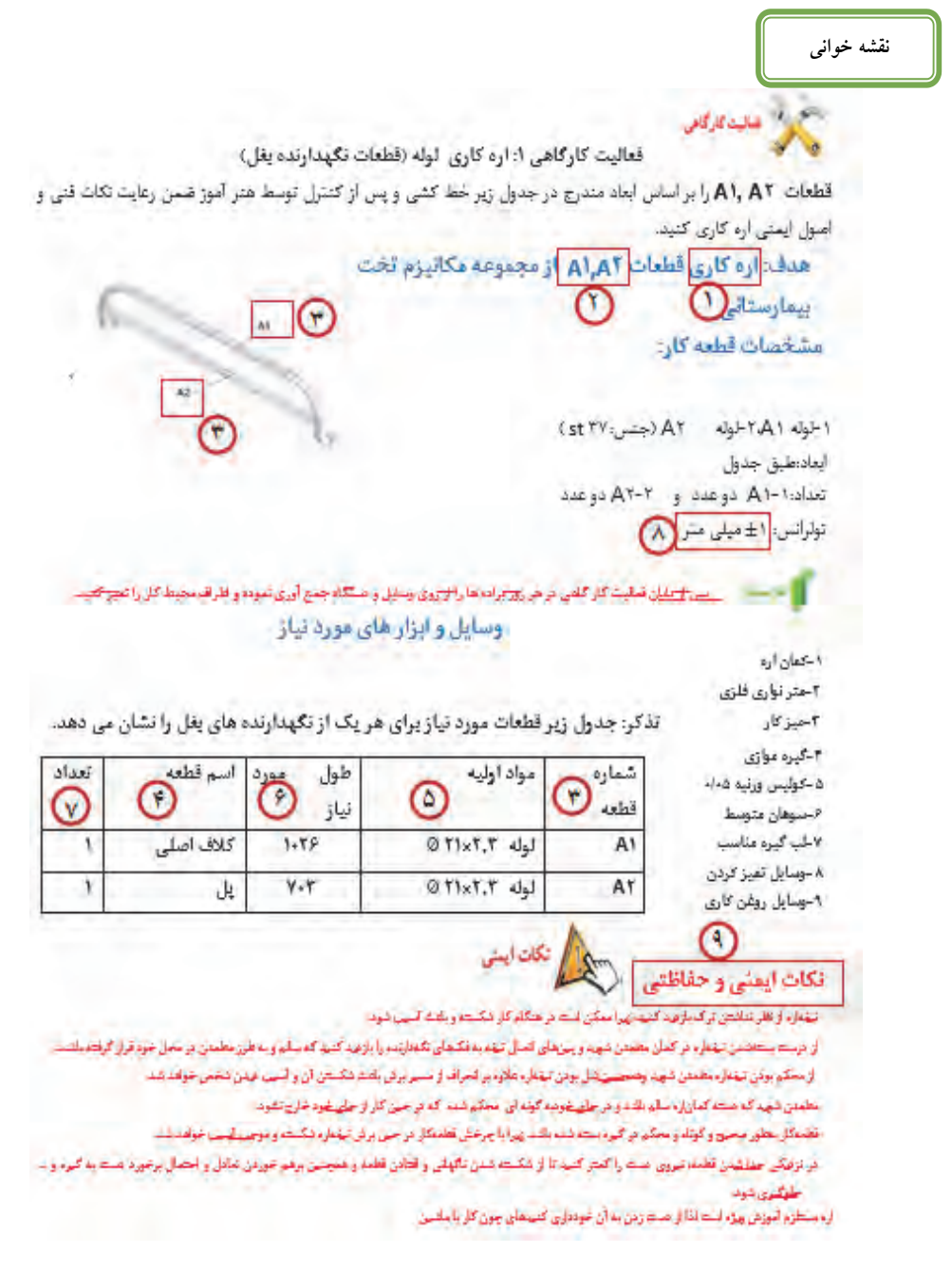

-4 از دانش آموز بخواهيد براي انجام اين فعاليت كدام ابزار وتجهيزات مورد نياز است. ودر خصوص نكات ايمني كدام مورد از اهميت بيشتري برخوردار است.

-5 منظور از مواد اوليه چيست؟ وچه ارتباطي بين اسم قطعه ومواد اوليه وهم چنين شماره قطعه وجود دارد.

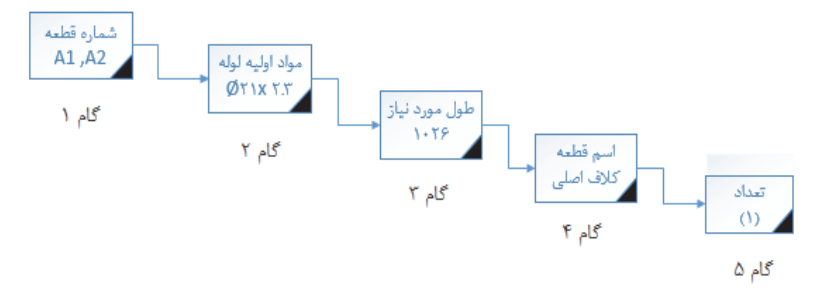

(روش استفاده بهينه از برگه فعاليت كارگاهي)

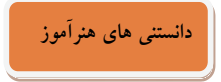

**دورريز در اره كاري:** 

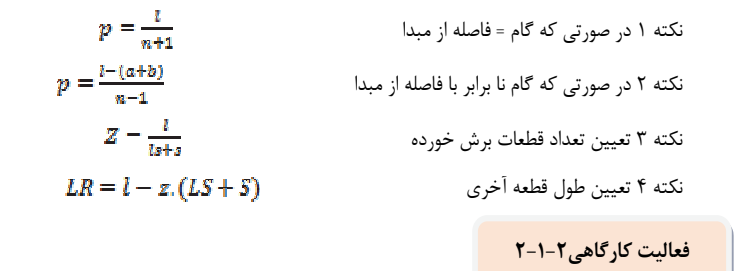

انجام فعاليت اره كاري بر اساس نقشه و صحت ابعاد قطعات توسط هنرآموز محترم كنترل شود.

**نكته:** 

ابزار اندازه گيري انتخاب شده براي تمام قطعات مورد ارزيابي بايد داري دقت برابر باشد. و متناسب با فرايند اره كاري در نظر گرفته شود.

**فعاليت كارگاهي 3-1-2**

انجام فعاليت اره كاري بر اساس نقشه و صحت ابعاد قطعات توسط هنرآموز محترم كنترل شود.

#### **فعاليت كارگاهي 4-1-2**

انجام فعاليت اره كاري بر اساس نقشه و صحت ابعاد قطعات توسط هنرآموز محترم كنترل شود.

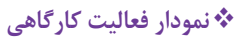

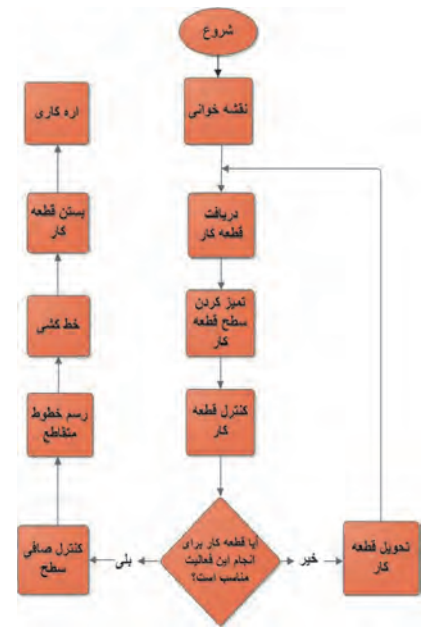

I

# **راهنماي معلم فصل دوم – واحد يادگيري 3**

### • **سوهان كاري**

عموما جلسه اول را به مقدماتي كه در محتواي درس ارائه شده مي پردازيم. تا دانش آموز را درگير با موضوعات درسي نمائيم. بنابر اين مطابق با روش معلمي وهمانند تجربيات تدريس اقدام نموده و به ( ارايه درس، چگونگي ونحوه اجرا ) معلم تدريس خود را آغاز مي كند. نقشه مفهومي: سوهان كاري

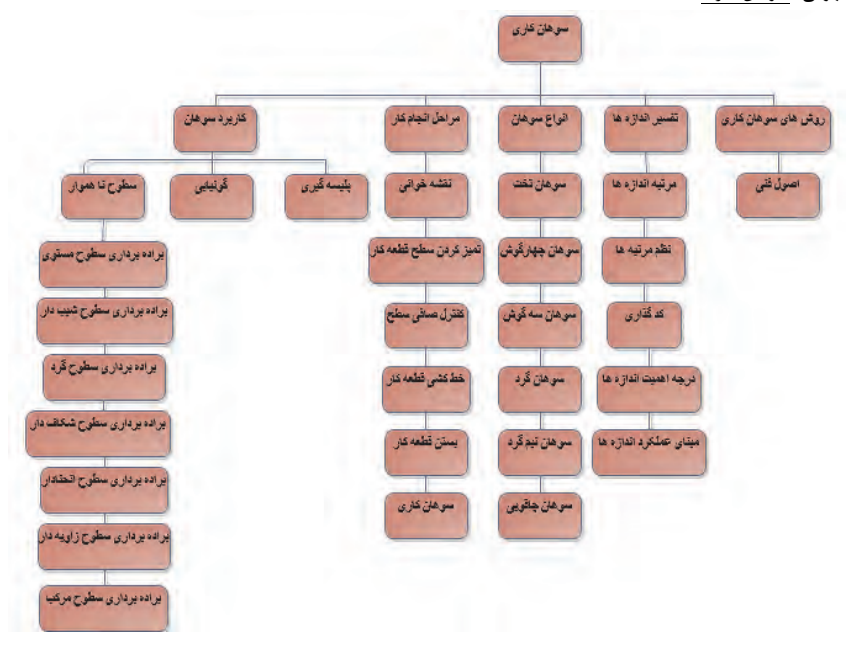

#### • **نقشه مفهومي در يك نگاه**

انواع سوهان وكاربرد آن ها در مقاطع مختلف بيان شده ودانش آموز بايك بحث جديد با عنوان تفسير اندازه ها آشنا مي شود. آماده سازي قطعه كار وهم چنين روش هاي سوهان كاري واصول فني كاررا آموزش مي بيند و ابزارووسايل مورد نياز را مي شناسد. انجام فعاليت هاي كارگاهي را همراه وسايل اندازه گيري وكنترلر ها انجام مي دهد. دربحث سوهان كاري اهميت زيادي به خط كشي قطعه كار وجا نمايي اندازه ها داده شده است. وبا اندازه هاي ( پر اهميت، مهم، معمولي) آشنا شده و به نحوه ي اجراي آن نيز عمل مي كند. البته مبحث تفسير اندازه ها در تمامي فصل ها ( خم، سوهان، سوراخ، پرچ و اره كاري) به طور كامل صحبت شده است. ولي در سوهان كاري به علت ورود به بحث خوراندن قطعات داخل هم ديگر توجه بيشتري به حالت هاي انطباقي( آزاد، عبوري، فيت ) شده كه با بررسي وفعاليت هاي كارگاهي هدف كتاب را تامين مي كند.

پس از پايان واحد يادگيري از هنرجو انتظار مي رود:

**هدف كلي پيامد محور** در پايان بحث هنر جويان مي توانند: با كمك از ساختار درختي و تجهيزات معرفي شده قطعات تخت بيمارستاني را براساس نقشه خط كشي وسوهان كاري كنند .

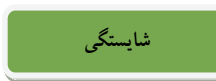

.1 انواع سوهان را نام ببرد. .2 كاربرد سوهان را شرح دهد. .3 اهميت اندازه ها را توضيح دهد. .4 مبناي خط كشي را بيان كند. .5 اصول فني وكاربرد انواع سوهان كاري ومراحل انجام كاررا توضيح دهد. .6 فرايند ومكانيزم براده برداري سوهان را توضيح دهد. .7 عمليات سوهان كاري را انجام دهد. .8 نكات ايمني سوهان كاري را شرح دهد.

# **آموزش گام به گام**

قبل از فعاليت كلاسي توضيحات مختصر ي به هنرجويان در مورد سوهان و سوهان كاري داده شود. كه به آموخته هاي سالهاي قبل در درس كار و فن آوري مرتبط باشد. هم چنين هر كدام را به صورت آزمايشگاهي نشان دهيد و در مورد عملكرد و ساختمان آنها با هنرجويان بحث كنيد.

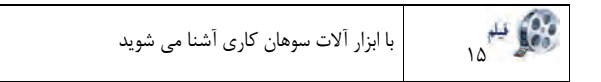

# **دانستني هاي هنرآموز**

## **معرفي انواع سوهان وكاربرد**

شناسايي سوهان ها با توجه به مقاطعي كه در جدول شماره – 1 دارند دانش آموز را به سمت كاربرد ونحوه استفاده از آن ها سوق مي دهد. جدول ارائه شده... به طبقه بندي ذهني دانش آموز جهت دريافت انواع سوهان با توجه به كاربرد را سهل وآسان مي كند. در ادامه جدول................. انتخاب سوهان مناسب براي هر قطعه را نمايش مي دهد.

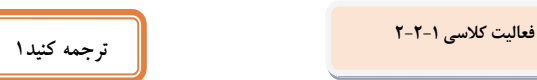

يك سوهان يك ابزار فلزكاري، نجاري و كار هاي پلاستيكي است كه براي براده برداري مواد بكار مي رود. اكثر سوهان ها يك قسمت تنگ شده يا زبانه دار در يك انتها جهت نصب دسته دارند.

# **دانستني هاي هنرآموز**

ابزار اندازه گيري انتخاب شده براي تمام قطعات مورد ارزيابي بايد داري دقت برابر باشد. مثلا تمامي اندازه هاي كه داري درجه اهميت CR مي باشند با كوليس ٠. ٥٥ و اندازه هاي با دقت IMبا كوليس ٠. ١اندازه گيري شود تا ميزان خطاي مجاز تنها يك فاكتور از المان هاي تعريف شده را مورد ارزيابي قرار دهد.

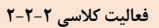

 **تكميل جدول: انتخاب سوهان مناسب** 

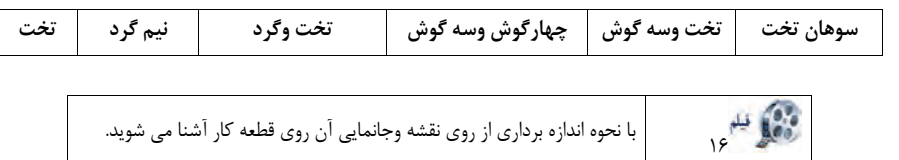

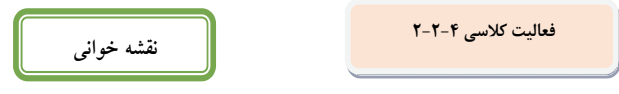

 **اهميت اندازه ها و تكميل جدول** 

-1 تهيه نقشه با اندازه هاي عملكردي ( اندازه عملكردي اندازه اي است كه مستقيما در اجزاي شركت كننده در مونتاژ نقش دارد ) -2 هر اندازه با كد معرفي شده كه دقت اندازه ها را مشخص مي كند.

- -3 در اين مرحله، مرتبه هركدام از كدها ( طبقه بندي ودرجه اهميت شاكله ها ) از روي كد ها مشخص مي شود.
- -4 جدولي مانند جدول زير تهيه شود كه اندازه هاي (بحراني و داراي اهميت و معمولي) را بتوان رتبه بندي ودرج نمود.
- -5 اندازه هاي بحراني با علامت CR و اندازه هاي داراي اهميت با علامت IM واندازه هاي معمولي را با علامت NO مشخص كنيد.
- -6 در اين مرحله دقت اندازه ها بررسي ووارسي مي شود يعني يك فاكتور از المان هاي تعريف شده را مورد ارزيابي قرار مي دهيم.
	- -7 مقدار كوليس اندازه اي است كه دانش آموز آن را اجرا مي كند.

اندازه هاي كه داراي درجه اهميت CR مي باشند. توسط دو دانش آموز اندازه گيري شود

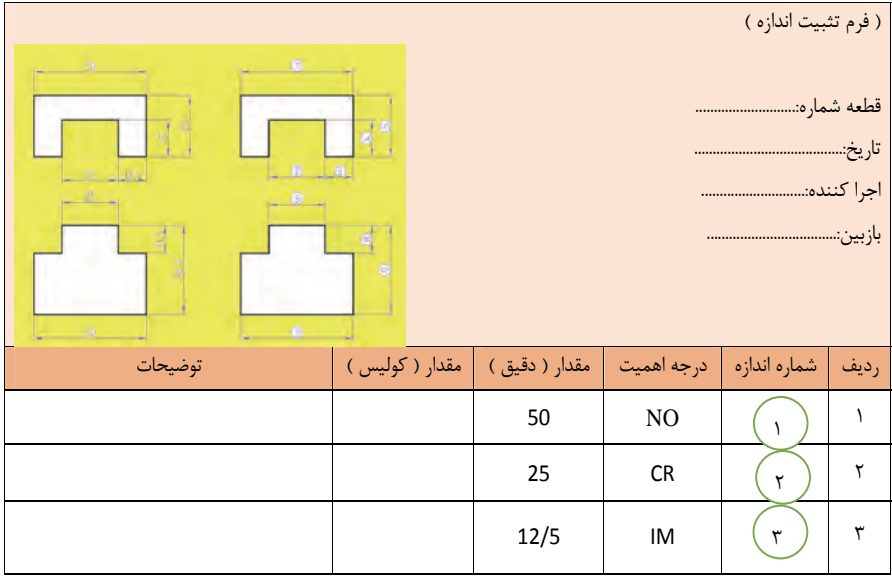

**نقشه فعاليت كلاسي -5 -2 2 خواني**

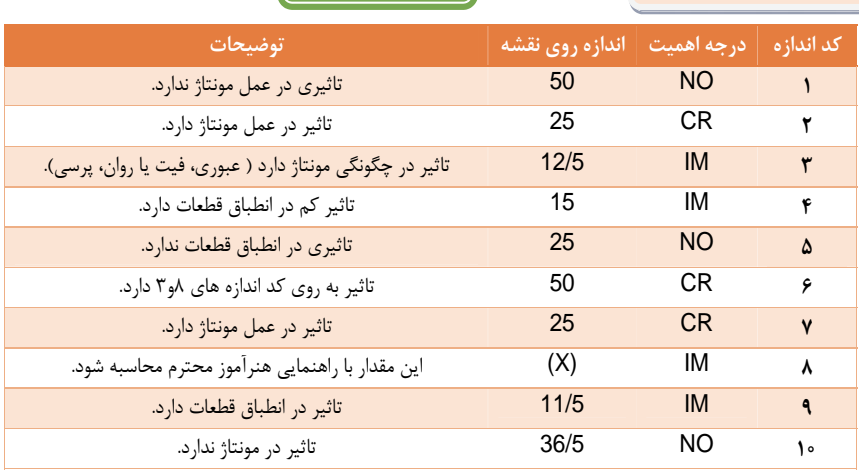

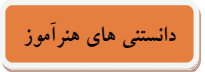

# **مراحل تبديل قطعه گرد به چارگوش**

آماده سازي قطعات جهت تغيير فرم با توجه به چگونكي ونحوه عمليات براده برداري توسط سوهان مورد توجه است. مثال: شكل...... ص............. **سوال** : جهت گونياي سطوح، اولويت انتخاب با كدام سطح است؟ ج. سطوحي كه دو لبه مشترك و يك نقطه در راس دارند.

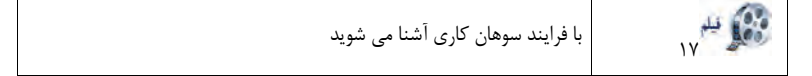

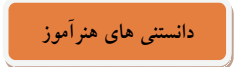

# **بررسي مراحل انجام كار**

هدف از انجام يك فعاليت كارگاهي با سوهان غير از صاف كردن سطح و رويه قطعات، كاربرد مهم ديگري هم با عمل براده برداري مد نظر مي باشد كه مولف در قالب تفسير سناريوي ابعاد برداري از روي نقشه كار وجا نمايي آن روي قطعه كار عنوان كرده است. مهندسي معكوسي كه در اين بخش نظر مولف است، ارزشيابي فاكتور اندازه گيري واندازه برداري است. منظور از ارايه اين بحث آماده بودن بستر مناسب يعني سايز كردن قطعات در حال جفت كاري است.

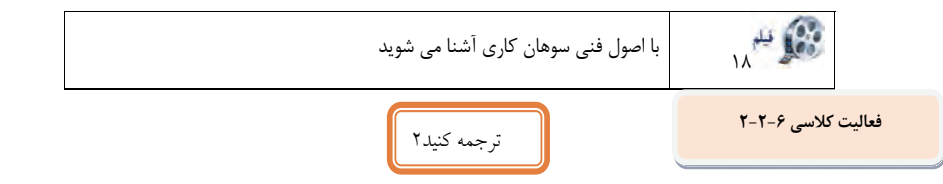

سوهان كاري يك روند براده برداري در توليد است. ، بسته به نوع استفاده، اثرش مشابه به هر دو عمليات اره كاري و سنگ زني است, آن درعملكرد همه كاره است، اما اغلب براي به پايان رساندن عمليات استفاده مي شود.

**فعاليت كلاسي -7 -2 2**

# **تكميل جدول**

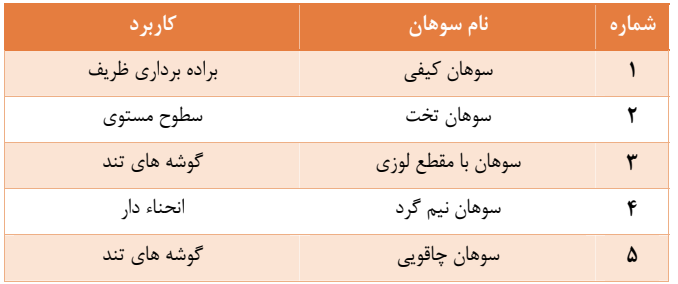

# **فعاليت كلاسي -8 -2 2**

## **تكميل جدول**

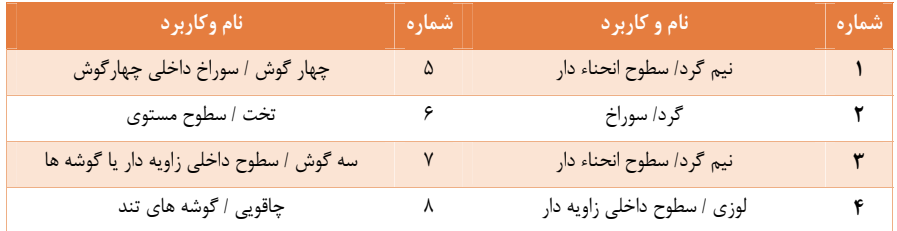

I

# **راهنماي هنرآموز فصل دوم – واحد يادگيري 4**

### • **سوراخ كاري**

عموما جلسه اول را به مقدماتي كه در محتواي درس ارائه شده مي پردازيم. تا هنرجو را درگير با موضوعات درسي نمائيم. بنابر اين مطابق با روش هنرآموزي وهمانند تجربيات تدريس اقدام نموده و به ( ارايه درس، چگونگي ونحوه اجرا ) هنرآموز تدريس خود را آغاز مي كند.

• **نقشه مفهومي** 

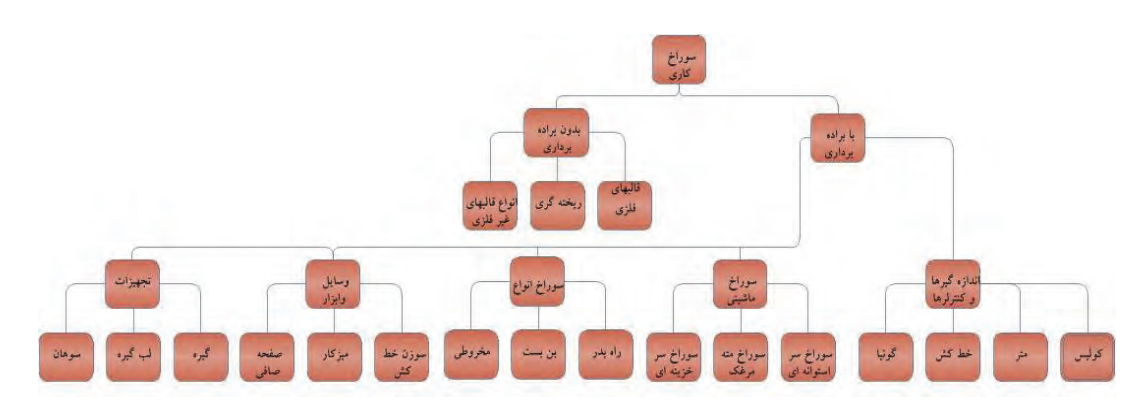

#### • **نقشه مفهومي در يك نگاه**

ابتدا سوراخ كاري بابراده برداري ويا بدون براده برداري مطرح مي شود. سپس روش هاي توليد سوراخ كاري ماشيني، مته كاري وسوراخ هاي راه به در وبن بست وروش هاي ايجاد سوراخ سراستوانه اي وسرخزينه اي و پيش مته توضيح داده شده است. سپس جهت انجام يك فعاليت كارگاهي وسايل وابزار مثل ميزو سوزن خط كش وصفحه صافي وتجهيزات مورد نياز كه شامل گيره، لب گيره، سوهان ودر نهايت اندازه گير ها وكنترلرها ماننداستفاده از كوليس، خط كش، گونيا به همراه چند فعاليت كارگاهي در قالب نقشه ي ساخت ارائه شده است. درنهايت پروژه تخت بيمارستاني كه محتواي درس مبتني بر نقشه هاي آن تبيين شده در اين كتاب آورده شده است.

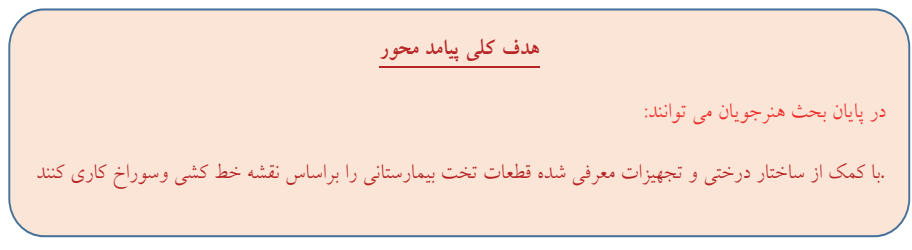

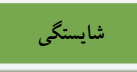

در پايان فصل هنرجو بايد بتواند به اهداف رفتاري زير برسد.

- -1 اهميت سوراخ كاري را شرح دهد.
- -2 اهميت مونتاژ ودمونتاژ در مجموعه ها را بيان كند.
- -3 فرآيند سوراخ كاري و ساختمان مته را توضيح دهد.
- -4 عوامل موثر در انتخاب مته، سرعت برش، و تعداد دوران را شرح دهد.
	- -5 مراحل انجام كار در سوراخ كاري را بيان كند.

-6 اطلاعات مورد نياز را از نقشه استخراج كند. -7 خط كشي قطعات را انجام دهد. -8 عمليات سوراخ كاري را توضيح دهد.

-9 نكات ايمني را شرح دهد.

**آموزش گام به گام**

قبل از فعاليت كلاسي توضيحات مختصر ي به هنرجويان در مورد ابزارهاي سوراخ كاري داده شود. كه به آموخته هاي سالهاي قبل در درس كار و فن آوري مرتبط باشد. هم چنين هر كدام را به صورت آزمايشگاهي نشان دهيد و در مورد عملكرد و ساختمان آنها با هنرجويان بحث كنيد.

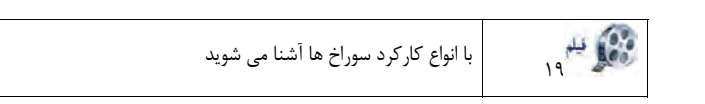

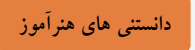

### **اهميت وكاربرد سوراخ كاري**

مولف در بحث سوراخ كاري اولويت را به مونتاژ ودمونتاژ داده است چرا كه اهميت ارائه اين موضوع در سوراخ كاري در نظر گرفتن سه مولفه مهم (كاربرد، مكانيزم، عملكرد و كاركرد) مجموعه هاي صنعتي است كه سوراخ كاري در اين فرايند نقش پر رنگ تري را ايفاء مي كند.

- **كاربرد: كارآيي قطعه در مجموعه.**
- **مكانيزم: رفتار قطعات در مسير از پيش تعريف شده ( . LOCUS(**
	- **عملكرد: تاثيرگذاري قطعه در كاركرد مجموعه.** 
		- **كاركرد: كارآيي قطعه در مكانيزم.**

**دانستني هاي هنرآموز**

### **اهميت مونتاژ ودمونتاژ**

**ص 100** 

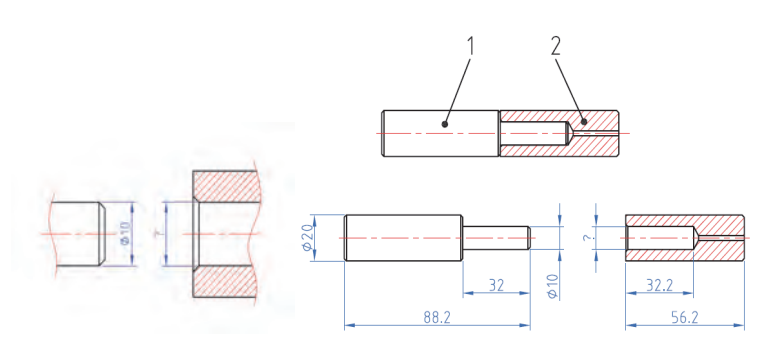

- كدام قطعه اول ساخته مي شود وچرا؟ اين سوالي است كه درمتن درس درج شده است. ج سوراخ، تا خطاي سوراخ كاري را بتوانيم در ميله محور جبران كنيم. اگر ابتدا ميله ساخته شود ومقدار خطا بيشتر از حد باشد. جبران اين خطا در ساخت سوراخ وجود ندارد. مثلا قطر ميله بيشتر ويا كمتر از ميزان خطاي در نظر گرفته باشد چه اتفاقي مي افتد؟ اين سوالي است كه امكان دارد هنرجو از هنرآموز بپرسد. **جواب** 

- **اگر ميله از حد مجاز بزرگتر يا كوچك ترباشد، مته سايز مناسب امكان دارد موجود نباشد.** 

- اگر سوراخ از حد مجاز بزرگتر یا کوچکتر باشد، قطر محور را متناسب با قطر سوراخ می توان اندازه کرد.

شكل-43 2 در ص 101 دمونتاژ شير آب وخودكار نشان داده شده است.

- **در كلاس يك خودكار دمونتاژ شود.**
- **قطعات را طبق دمونتاژ شماره گذاري كنيد**
	- **قطعات را طبق شماره مونتاژ كنيد.** 
		- **شكل A را شرح دهيد.**

**دانستني هاي هنرآموز**

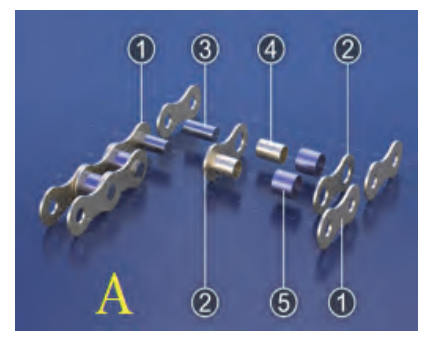

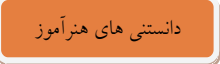

نقشه 1A عمل مونتاژ ودمونتاژ مجموعه اتصال را نشان مي دهد. به علت گستردگي وفراگير بودن اين درس و بكار گيري آن در كارگاه هاي توليدي به منظور سازمان دهي عمليات كارگاهي منطبق بر روند ساخت ونقشه هاي كارگاهي هنرآموزان محترم در ارائه اين درس اهتمام لازم را داشته باشند.

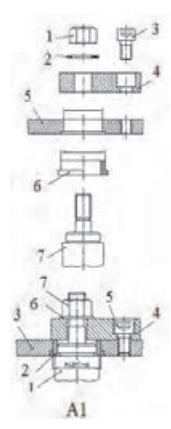

چرا شماره گذاري قطعات در حالت مونتاژ ودمونتاژ با يكديگر تفاوت دارند. اين موضوعي است كه امكان دارد هنرجوان از هنرآموز سوال كنند. **جواب:** 

- **شماره ها در حالت دمونتاژ نشان مي دهندكه قطعات به نوبت درحال باز شدن هستند.** 
	- **شماره ها در حالت مونتاژ نشان مي دهند كه قطعات به نوبت بسته شدن شده اند.**

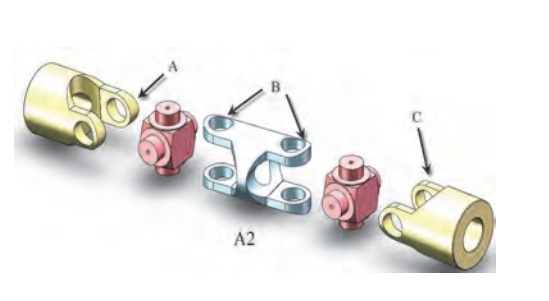

## **فرايند سوراخ كاري**

هنر آموزان محترم برای ایجاد گستردگی مفاهیم کاربردی ارائه شده در این درس، بهتر است از این مدل تمرینات استفاده شود. **سوال از هنرجو:** در شكل 2A سوراخ هاي C,B,A

- -1 چه نقشي در **مكانيزم** مجموعه مفصل دارند؟ ج. باعث متحمل شدن بار شعاعي و نقش در ايجاد حركت دوراني مجموعه مفصل دارند. -2 چه نقشي در **عملكرد** مجموعه مفصل دارند؟ ج. (كوچك يا بزرگ، سوراخ ها )باعث عدم مونتاژ صحيح در مجموعه مفصل را دارد. -3 چه نقشي در **كاركرد** مجموعه مفصل دارند؟
	- . ج (خارج از محور ويا بعضا دفرمگي ) باعث عدم اجابت انتظارات طرح وكارآيي لازم مجموعه مفصل را به دنبال خواهد داشت.

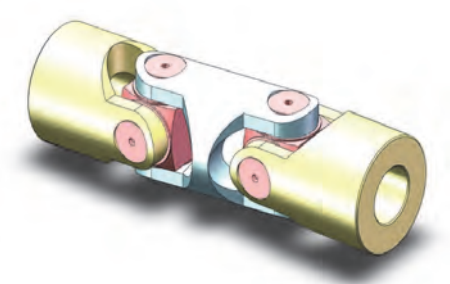

**دانستني هاي هنرآموز**

**بررسي عنوان هاي سوراخ كاري دركتاب درسي و ارايه پيشنهاد**

- **اهميت سوراخ كاري روش تدريس ساخت گرايي**
- o **روش پيشنهادي:** كشف مفهوم ( قطعات انتخابي بهتر است مربوط به يك مجموعه باشد ) از هنرجوان بخواهيد وسايل محيط خانه و يا محيط كارگاه را مشاهده كرده و قطعاتي كه داراي سوراخ ويا عمليات سوراخ كاري روي آن ها صورت گرفته شده است را مانند آب ميوه گيري، چرخ گوشت و يا وسايل داخل محيط كارگاه مانند گيره، ميز كار و غيره فهرستي تهيه كند و آنها را در دو دسته عمليات با براده برداري و غير براده برداري قرار دهند. ويژگي هاي هر دسته را بيان كرده آن گاه به كار گيري هر يك را با توجه عمليات انجام پذيرفته معرفي كند. سوراخ در شير آب به منظور عبور سيال با جريان قطع و وصل امكان پذير مي باشد و يا سوراخ جا كليدي به منظور عبور كليد جهت باز و بستن درب به كار گرفته مي شود و يا سوراخهاي روي يك بست ديواركوب به جهت نگهدارنده لوله آب در موقعيت ثابت مي باشد.
- o **روش پيشنهادي:** جمع آوري اطلاعات و طبقه بندي آنها به لحاظ عملياتي و كاربردي از هنرجو بخواهيد فهرستي ار يافته هاي اطراف خود تهيه كنند و آنها را بر اساس نقش آن ها دسته بندي كنند ممكن است همگن و يا ناهمگن باشند. **نتيجه گيري:** برخي قطعات را بايد با عمليات مته كاري و برخي ديگر را بدون عمليات مته كاري سوراخ نمود.

# **دانستني هاي هنرآموز**

با توجه به روش ساخت و فعاليت مورد انتظار از قطعات و مجموعه ها ارايه شده در جدول به نقش آنها در رفع نياز پي مي بريم. مثلاً يكنواختي فاصله ها در مسير سوراخكاري و يك اندازه بودن تقريبي قطر سوراخها در توليد سردوشي به ميزان خروج آب و يكنواختي جريان خروجي آب بستگي و رابطه مستقيم دارد و يا درجا كليدي تركيب سوراخ دايره اي شكل و سوراخ كشويي سبب قرار گيري كليد و نحوه استفاده آن بستگي دارد و يا سوراخ دربست نگهدارنده جهت تثبيت يك لوله در محل مورد نظر مي باشد.

 **كاربرد انواع سوراخ و تكميل جدول** 

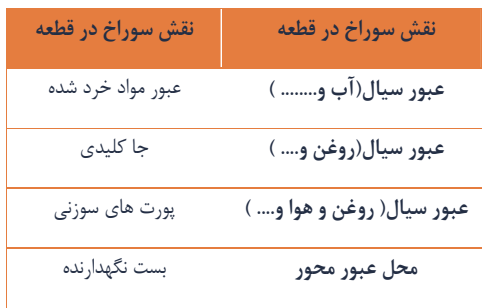

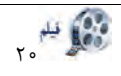

با مونتاژ و دمونتاژ آشنا مي شويد <mark>.</mark><br>وفايله

**دانستني هاي هنرآموز**

- **مونتاژ و اهميت آن در سوراخ كاري**
- o **روش پيشنهادي:** كشف مفهوم

از هنرجوان بخواهيد مجموعه قطعاتي كه همراه خود دارند و يا به آنها ارايه شده را به يكديگر مونتاژ كنند. دليلي براي را مونتاژ صحيح قطعات بازگو نكنيد بلكه خود هنرجو قطعه عملكردي و همگن خود را پيدا كند تا به نقش و اهميت مونتاژ پي ببرد. يعني وقتي ميله داخل يك سوراخ نرود و يا به سختي عمل مونتاژ انجام شد چه پيامدي را در پيش خود خواهد داشت . در نتيجه به كشف عدم تطبيق قطعات كه نتيجه اي غير از عدم كاركرد آنها را در پي خواهد داشت را متوجه مي شوند.

- o **پاسخ خود را بيازمائيد مانند صفحه(100و101) شكل لولا كتاب درسي** درحين ارزيابي از پاسخ ارايه شده، هنرجو به تفكر فرو مي رود كه جهت انجام يك مونتاژ صحيح ابتدا بايد قطعه 1 يا قطعه 2 ساخته شود ؟
- o **روش پيشنهادي:** جمع آوري اطلاعات از انجام فعاليت مونتاژ قطعات، طبقه بندي آنها به لحاظ ابعادي از هنرجو يان بخواهيد فهرستي از يافته هاي عملي خود تهيه كنند و آنها را بر اساس درجه اهميت (خيلي مهم، مهم، معمولي) طبقه بندي كنند.
- o **روش پيشنهادي:** جستجوگري مبتني بر روش تدريس تفحص گروهي **نتيجه گيري:** برخي قطعات داخل يكديگر قرار مي گيرند ولي طبق خواسته طرح عمل نمي كنند ولي چنانچه نقش اهم اندازه هاي ابعادي و الويت بندي تعيين شده در ساخت آنها رعايت شود. نقش مونتاژ و اهميت آن در سوراخ كاري مشخص مي شود.

**فعاليت كلاسي الف 2-3-2**

**پاسخ فعاليت صفحه(100و101) شكل 41 -2 و 42 -2 كتاب درسي** 

سوال: اندازه ي سوراخ قطعه 2 لولا بايد كمتر از قطر ميله باشد. آن مقدار چقدر است؟ جواب: قطر ميله ≤10Ø>قطر سوراخ

مقدار اندازه اي كه نمي داند هنرجو چقدر بايد كمتر باشد مهم ترين نتيجه گيري است كه با انجام اين فعاليت بايد به مقدار تقريبي آن رسيد كمي كوچكتر يا خيلي كوچكتر از عدد اندازه ١٠. در اين فعاليت اگر قطعه نرگي در هنگام مونتاژ حركت عرضي داشته باشد ويا به سختي و فشار جا برود مونتاژ مناسب انجام نگرفته است ويا حركت دوراني را به سختي انجام مي دهد. پس بهترين حالت، حالتي است كه پس از مونتاژ ضمن راحتي در حركت دوراني از حركت عرضي آن به مقدار كاسته شود تا موقعي كه حركت دوراني به راحتي انجام پذيرد .

- -1 حركت دوراني
- -2 حركت رفت و برگشتي طولي
- -3 حركت رفت و برگشتي عرضي

**فعاليت كلاسي ب 2-3-2**

با توجه به شكل -43 2 يك مجموعه مشابه را دمونتاژ ومونتاژ كنيد

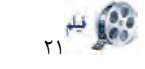

با فرايند سوراخ كاري آشنا مي شويد

- **فرايند سوراخ كاري و ساختمان مته**
- o **روش پيشنهادي:** روش تدريس پيش سازمان دهنده تشريح مراحل عمليات سوراخكاري توسط مته را هنرآموز بازگو مي كند يعني از ابتداي انجام يك فعاليت (فرايند) سوراخ كاري و اهداف آن بيان مي كند و پيش سازمان دهنده را عرضه مي دارد و تلاش مي كند تا كليه عناصر و ابعاد دخالت داده شده در عمل سوراخ كاري با يك سازمان منطقي بيان كند اين رابطه منطقي را حفظ و از شيوه هاي مختلفي مانند جز به كل و يا كل به جز بهره گيرد تا تمامي عناصر دخيل در يك عمل سوراخكاري را هنرجو فرا گيرد. با توجه به شكل -42 2 و-43 2صفحه....... كتاب درسي.
- o **پاسخ خود را بيازمائيد صفحه(102) شكل(43 -2 ) كتاب درسي**  در ارزيابي از پاسخ ارايه شده ابتدا بايد يك مته ترجيحاً با سايز بزرگ را به هنرجوان نمايش دهيم كه بتوان همه قسمتهاي آن را به صورت رنگي مانند لبه برنده، دنباله مته، شيار مارپيچ و بدنه مته و فاز مته و لبه برنده اصلي را به خوبي و قابل مشاهده براي هنرجوان تشريح كنيم. ارايه اين تشريح قبول عمل براده برداري توسط مته روي فلزات و غير فلزات را در ذهن هنرجو ممكن مي سازد.
- o **روش پيشنهادي:** جمع آوري اطلاعات و طبقه بندي آنها از هنرجوان بخواهيد در گروه خود فهرستي از قسمت هاي مختلف مته تهيه كنند كه هر قسمت چه وظيفه اي را در فرايند سوراخ كاري به عهده دارند.
- o **روش پيشنهادي:** جستجوگري مبتني بر روش تدريس تفحص گروهي **نتيجه گيري:** برخي از قسمت هاي مته به علت نزديكي و مجاورت يكديگر شايد در تشخيص نوع فعاليت انجام داده در فرايند سوراخ كاري هنرجو را دچار سردرگمي كند. بنا براين پيشنهاد مي شود هر قسمت از مته را براي يك گروه مشخص نماييد و فعاليت هر بخش را در گروه دسته بندي كنند سپس به هم ارايه دهند.

**وظيفه قسمت هاي مختلف مته** 

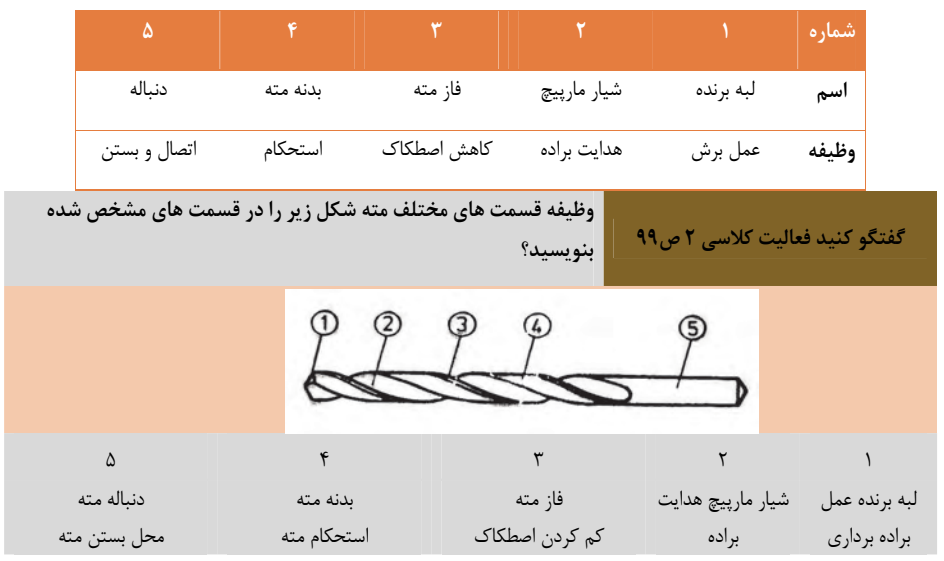

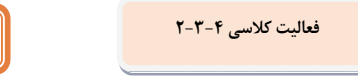

**ترجمه كنيد1**

سوراخ كاري يك فرايند برش است كه با استفاده از يك مته, يك سوراخ با سطح مقطع دايره اي در مواد جامد بوجود مي آيد. مته يك ابزار برش چرخشي است.

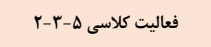

**كدام يك از اشكال زير اندازه گيري صحيح قطر مته را نشان مي دهد.** 

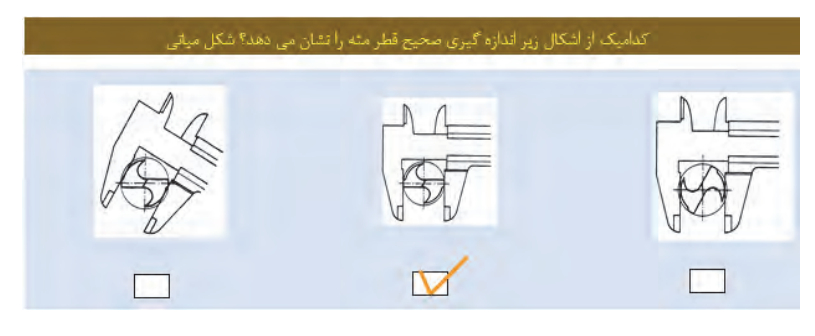

**جواب** : شكل مياني

o **تسلط در يادگيري در فعاليت كلاسي 5-3-2**  براي انجام اين فعاليت گفتگو كنيد و به تعداد گروهها يك برگه كپي تهيه كنيد. هر هنرجوان در گروه خود به بررسي يك موضوع بپردازد. سپس در گروه مطرح و هم انديشي كنند. در واقع همه افراد گروه نظر دهند.

براي انجام فعاليت اندازه گيري به تعداد گروهها مته به سايزهاي مختلف و كوليس با دقت 1/0 داده شود تا هنرجو ابعاد قطعه كار را اندازه گيري كند و در برگه مربوطه يادداشت كند. بعد خطاي اندازه گيري آنها توسط هنرآموز اصلاح شود و در نهايت هر هنرجو نحوه صحيح اندازه برداري را فرا گرفته ودر كتاب خود علامت گذارد.

در ستون سمت راست قطر سوراخ قطعات سوراخكاري نوشته شده با توجه به جنس قطعه كار مته ي مناسب آن را يعني تيپ آن را مشخص و سپس خصوصيات مثلاً تيپH را كه شامل زاويه راس مته و زاويه مارپيچ مي باشد در جدول درج كنيد. بهتر است كپي به تعداد گروهها تهيه شود و در گروه توسط گفتگو اين فعاليت انجام پذيرد.

متههای از جنس فولادهای تندبر (HSS)

طبق (1998-06) DIN 1414-1

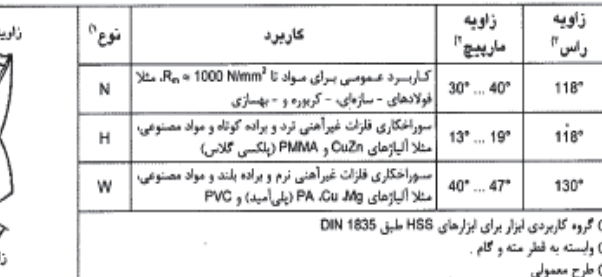

ارييع

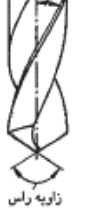

**فعاليت كلاسي -6 -3 2**

**ويژگي هاي مته براي مواد مختلف** 

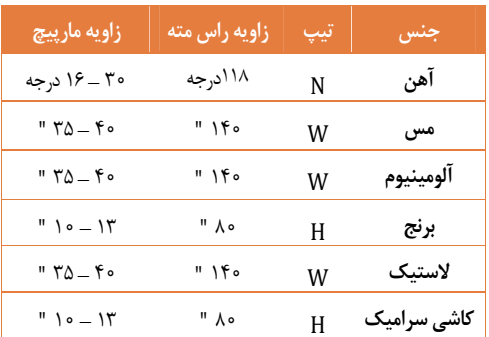

**بيان علت**

در ارزيابي به پاسخ محتوايي اين صفحه ابتدا بايد علامت مشخصه ي هر تيپ را با توجه به زاويه راس و زاويه مارپيچ كه براي استفاده در فلزات مختلف واضح و شفاف مي باشد را بيان نمود و آنها را در يك دسته بندي منطقي عنوان كرد در واقع اهميت جنس را در انتخاب تيپ مته ها مشخص مي شود.

#### **تعيين قطر پيش مته**

**جواب**: جان مته را اندازه گيري نموده، قطر پيش مته اندكي بزرگتر باشد.

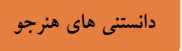

تسلط در يادگيري در فعاليت كلاسي -7 3-2

به تعداد هرگروه مته هاي با شماره هاي مختلف تهيه شود و هر هنرجو اقدام به تهيه يك جدول مشابه جدول فوق تهيه كند و پيش مته هاي انتخابي را براي هر شماره مته در آن درج نمايد. در گروه مطرح و به رويت هنرآموز مربوطه برسد.

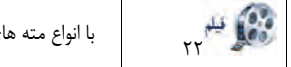

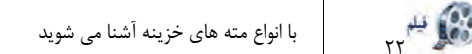

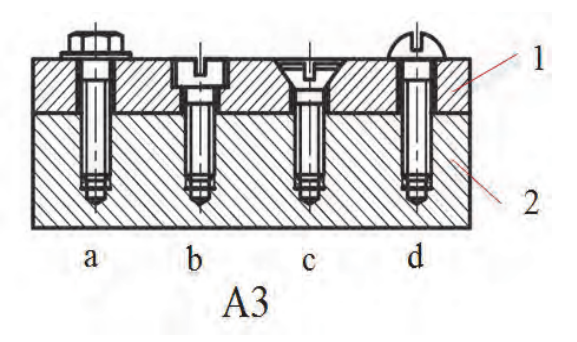

هنر اموزان محترم برای ایجاد گستردگی مفاهیم کاربردی کارگاهی بهتر است از این مدل تمرینات استفاده شود. o **سوال از هنرجو:** 

-1 در شكل 3A انواع اتصال D,C,B,A را توضيح دهيد.

- ج. (A ( اتصال قطعه 2 سوراخ رزوه دار بن بست به قطعه 1 با سوراخ راه بدر توسط پيچ سر شش گوش.
- ج. (B ( اتصال قطعه 2 سوراخ رزوه دار بن بست به قطعه 1 با سوراخ گل پيچ دار توسط پيچ سر استوانه.
- ج. (C (اتصال قطعه 2 سوراخ رزوه دار بن بست به قطعه 1 با سوراخ سر خزينه توسط پيچ سر مخروطي.
	- ج. (D ( اتصال قطعه 2 سوراخ رزوه دار بن بست به قطعه 1 با سوراخ راه بدر توسط پيچ سر عدسي.

## **دانستني هاي هنرآموز**

- o **روش پيشنهادي :1** كاوشگري و جمع آوري اطلاعات -1 از هنرجو بخواهيد تحقيق و كاوش كند آيا تيپ هاي ديگر در استاندارد جهت انجام فعاليت هاي مختلف سوراخكاري پيشنهاد شده است يا نه . سپس آنها را جمع آوري كند و در كلاس ارائه دهد.
	- -2 علت انتخاب پيش مته ها را بررسي كند و در يك گفتگوي كلاسي ارايه دهد.
- o **روش پيشنهادي :2** روش ساخت گرايي (مته سرخزينه) صفحه 104كتاب درسي مته خزينه به عنوان پيش مته راهبردي استفاده مي شود بهره گيري از اين فرايند بر خلاف اسم آن بسيار متفاوت با مته هاي معمولي است در واقع نوع همگن آنها فعاليت هاي متفاوتي در انجام فعاليت راهبردي خود انجام مي دهد.
	- o **روش پيشنهادي :3** روش تدريس پيش سازمان دهنده
- -1 ابتدا هنرآموز طرحي از اتصال دو قطعه را پاي تخته ترسيم مي نمايد كه بايد توسط دو پيچ سر استوانه اي و سرخزينه اي به يكديگر متصل شوند به طوري كه با سطح قطعه بالاي هم سطح باشد.
- -2 دو پيچ سر استوانه اي و سر خزينه اي همراه خود به كلاس بياوريد. هنگامي كه هنرآموز طرح اتصال را پاي تخته ترسيم مي كند هنرجو را به فكر وا مي دارد كه چگونه اين فرم يعني سر استوانه اي و يا سر خزينه توسط يك ابزار به نام مته سر خزينه ايجاد مي شود هنرجووقتي با دو فرم ( پيچ سر استوانه اي و سر خزينه اي) مواجه مي شود در مي يابد كه ارتباطي بين فرم بدنه پيچ و فرم سوراخ ايجاد شده برقرار است. سپس با باز گوئي مشخصات فيزيكي انواع مته هاي سرخزينه توسط هنرآموز هنرجو به فرايند سوراخ كاري با مته سر خزينه را پي مي برد.
- o **روش پيشنهادي :4** جمع آوري اطلاعات و طبقه بندي آنها از جدول مته خزينه ها به تعداد گروه ها كپي تهيه شود و سرگروه ها با ارائه آن در گروه خود به بررسي و جمع آوري اطلاعات در خصوص فرم وشكل وكاربرد انواع مته هاي خزينه بپردازند. سپس سرگروه ها با مداد روي تصاوير علامت زده و در گروه همتايان خود مطرح كنند.

با توجه به اين فعاليت تقريباً مي توان پيش بيني نمود كه نظرات مختلفي را هنرجوان ارائه دهند. سرگروهها موظفند كه اين تصاوير را جدا نموده و شخص علاقه مند را به تهيه گزارش يا تحقيق و جمع آوري اطلاعات هدايت كنند.

آشنا به كاركرد وعملكرد ابزار هاي براده برداري همگن با انواع مته ها و مته هاي سرخزينه و هم چنين انواع ابزارهاي پرداخت كه بتواند در صورت لزوم هنرجو مستعد رادر جهت توسعه افكار وي هدايت كند.

o **روش پيشنهادي: گفت و گو**

هنرجويان در گروه خود به گفت و گو درباره نام و كاربرد تصاوير ارائه شده مي پردازند. سپس جواب هاي خود را به رويت هنر آموز رسانده و در كتابهاي خود ثبت مي نمايند.

**نتيجه:** اين فعاليت بيشتر به جهت آشنايي هنرجوان با انواع ماشين هاي مته مي باشدو نحوه استفاده از اين ماشينها توسط هنرآموز مربوطه توضيح داده مي شود.

**فكر كنيد**

**كاربرد انواع مته خزينه - تكميل جدول** 

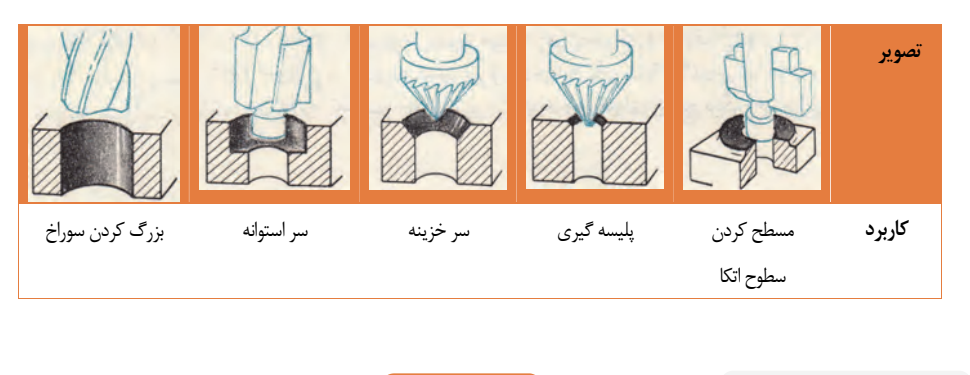

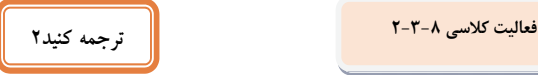

خزينه (نماد: ⌵) يك سوراخ مخروطي را در شي توليدي ايجاد مي كند، يا جهت برش يك سوراخ مورد استفاده قرار مي گيرد.
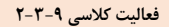

**وسايل مختلف بستن قطعه كار** 

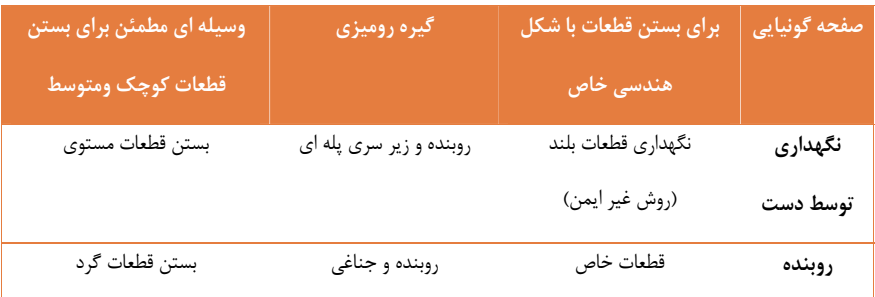

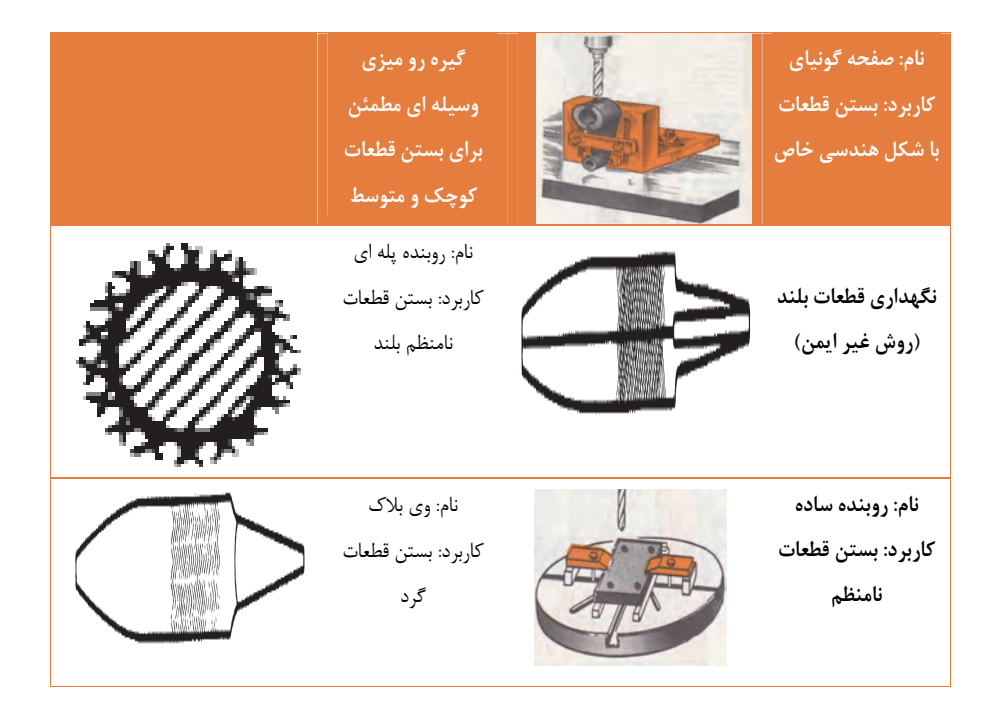

**دانستني هاي هنرآموز**

#### • **عوامل موثر در انتخاب مته، سرعت برش و تعداد دوران**

o **روش پيشنهادي :1** روش يادسپاري

در اين مرحله هنرآموز تلاش مي كند توجه هنرجويان را از طريق هدايت آنان و توجه به علامت دنباله مته كه با حروف بزرگ لاتين مشخص شده به متن درس جلب كند. آنان را ترغيب به استفاده از كليد واژه هاي استاندارد شده روي بدنه مته جلب كند.

**تعداد دور مناسب براي مته به قطر 10 وفلزات مشخص شده** 

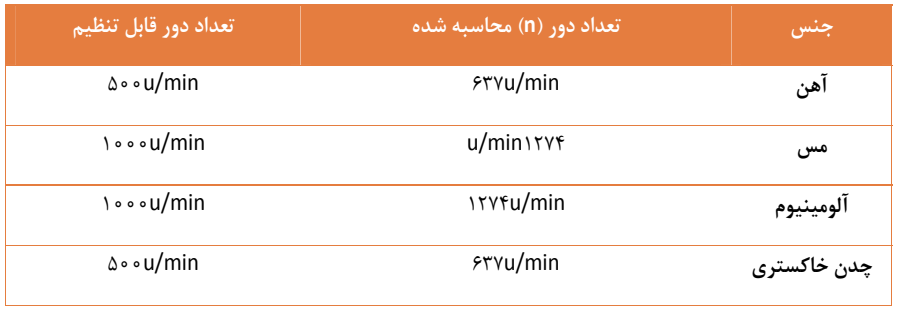

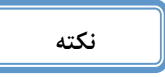

محاسبات به كمك جداول استاندارد انجام شود.

# **روش هاي پيشنهادي تدريس**

سرعت برش و تعداد دوران: صفحه (106) كتاب درسي

- o **روش پيشنهادي :1 روش تدريس پيش سازمان دهنده**  هنرآموز در اين مرحله به بيان اتفاقات و انتظاراتي مي پردازد كه در اثر فرايند سوراخ كاري بين مته و قطعه كار ايجاد مي شود. كه محصول اين فرايند اصطكاك و حرارت حاصل است كه در اثر گردش مته حاصل مي شود. ارتباط بين اين عناصر با روش محاسباتي بيان مي شود. مفاهيم استاندارد شده اي مانند سرعت برش، تعداد دوران وارتباط عدد 1000 با فرمول در انتخاب تعداد دوران دستگاه رابطه ي اجتناب پذيري است كه به هنرجو جهت سازمان دهي صحيح كمك مي كند. در نتيجه ارائه اين بحث بسيار حائز اهميت است چرا كه محاسبات حاصل آن در تمامي راهبردهاي حل مسئله كاربرد دارد.
- o **پاسخ خود را بيازمائيد صفحه(107) كتاب درسي**  پارامترهاي تاثير گزار در سرعت برش را يكبار پاي تخته نوشته و از هنرجو بخواهيد راجع به هريك از آنها صحبت كند. سپس با طرح يك سوال در گروه همتايان به بيان تجزيه و تحليل و نيز هم انديشي گروهي درباره ارتباط عدد1000 در فرمول ارائه شده تجزيه وتحليل كنند سپس نتيجه را بررسي و اطلاعات به دست آمده را با هنرآموز خود در ميان بگذارند.
- o **روش پيشنهادي :2** آزمايش و نتيجه گيري (روش تبديل واحد) براي رسيدن به يك واحد استاندارد در يك رابطه ي پارامتريك ابتدا بايد هنرجو را با واحد هر پارامتر آشنا نمود بنابراين بهتر است يك مسئله ارائه شود كه قطر را بر حسب مثلاً سانتي متر و يا تعداد دوران را بر حسب S/U دور بر ثانيه داده شود تا خود هنرجو به نتيجه مطلوب برسد.
- o **روش پيشنهادي :3** گفت و گو (بصورت گرافيكي) جداول انتخاب سرعت برش و تعداد دوران و تنظيم دستگاه را به هنرجو ارائه و يا آدرس دهي كنيد و از آنها بخواهيد سرعت برش را براي سوراخكاري با قطرهاي مختلف پيدا و تعداد دوران را بدست آورد صفحه (263) ولي نژاد. چون سرعت برش براي فلزات تقريباً مشخص مي باشد طبق صفحه (305) ولي نژاد.
	- o **پاسخ خود را بيازمائيد صفحه 107**

با يك مسئله مثلاً قطر سوراخي مطلوب است mm100=d و min/m 220=Vc انتخابي مقدار دوران را بدست آوريد؟min1/ 700=n سعي شود واحد هاي هر پارامتر را كامل بنويسيد . تبديل واحد متر به متر

**دانستني هاي هنرآموز**

 **استفاده از جدول** 

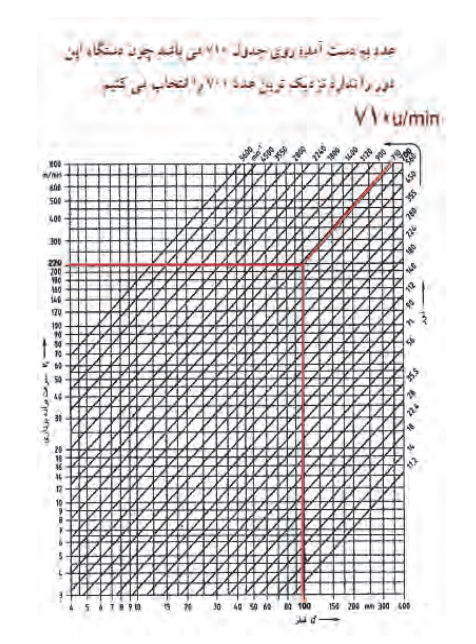

مقادیر مرجع برای سوراخکاری با مقههای از جنس HSS<sup>0</sup>

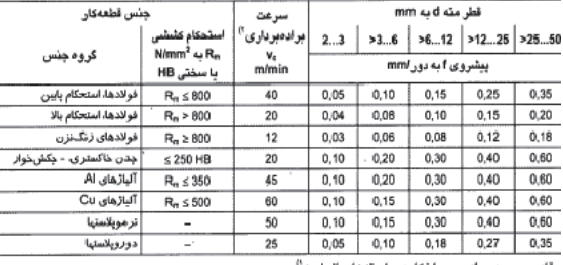

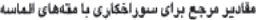

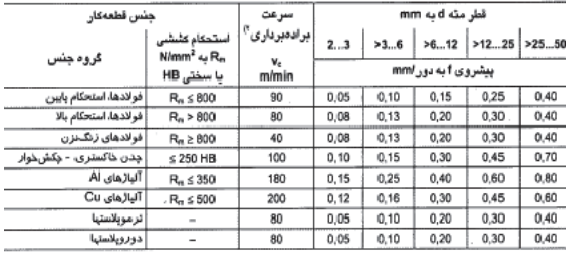

مقادير مرجع در شرايط متغير

o **پاسخ محاسبه كنيد صفحه (107) كتاب درسي** 

- -1 ابتدا از جدول (305) جداول استاندارد مقادير معادل هرجنس را براي Vc يا سرعت برش انتخاب مي كنيم.
	- -2 از جدول (263) جداول استاندارد مقادير سرعت را مقايسه كنيم.

**روش هاي پيشنهادي تدريس**

o **روش پيشنهادي: آزمايش و نتيجه گيري جدول صفحه (107) كتاب درسي** يك كپي به تعداد گروههاي تهيه شود و هنرجويان در قسمت سمت راست........ در جلوي.... يك ستون به نام سرعت برش ايجاد كنيد. از جدول صفحه (305) جداول استاندارد روبروي هر جنس سرعت برش و يا سرعت براده برداري آن استخراج نموده و در مقابل آن يادداشت كنيد. سپس در گروه حل كرده و چگونگي راه حل را با هنر آموز در ميان گذارند. و راهنمايي هاي لازم را دريافت كنند.

اين روش با استفاده نمودن از جدول و فرمول جهت بدست آوردن مقدار دور تنظيم دستگاه كمك مي كند.

**دانستني هاي هنرآموز**

• **مراحل انجام كار در مورد سوراخكاري: صفحه (108) كتاب درسي**

روش تدريس: روش يادسپاري(مراحل انجام سوراخكاري) صفحه (108) كتاب درسي در اين مرحله هنرآموز روشهاي مختلف بستن قطعه كار را به صورت ايجاد تصوير ذهني روي كتاب همراه با هنرجو توضيح مي دهد تا هنرجو با مشاهده قطعات مشابه، بستن هر قطعه را با توجه به فرم فيزيكي آن انتخاب تا به روش مناسب برسد.

- o **روش پيشنهادي :1** جمع آوري اطلاعات و تجزيه و تحليل صفحه (105) كتاب درسي
- -1 هنرجو با مشاهده و تحقيق نحوه بستن و محكم كردن قطعه كار در يك موقعيت تثبيت شده را بايد تجربه كند. بنابراين مشاهدات خود را تجزيه و تحليل كرده و با توجه به شكل ها، در برگه اي جداگانه به صورت گزارش نويسي به بيان معايب، محاسن و نحوه بستن قطعه كار پرداخته ويادداشت برمي دارد تا براي رسيدن به روشهاي بهتر در گروه ارائه دهد.
- -2 اين فعاليت عمل به يادسپاري را براي هنرجو تسهيل بخشيده و هنگامي كه هنرجو به بررسي نتايج مي پردازد گروه و در نهايت تمامي هنرجوان بهره مند مي شوند. يكي از بهترين روشهاي يادسپاري تجزيه و تحليل پيرامون اطلاعات جمع آوري شده راجع به موضوعي است كه يك گروه درباره آن به بحث مي پردازند.
- -3 نتيجه بحث و گفتگو گروه را قانع به تاييد نموده و هر هنرجو بصورت جداگانه يك گزارش كاري همراه با تصوير صفحه (.... ) كتاب كپي كرده و در كارهاي كلاسي خود بايگاني مي كند.

**روش هاي پيشنهادي تدريس**

o **روش پيشنهادي :2** روش تدريس پيش سازمان دهنده در اين قسمت سعي شده است كه هنرجو با انجام مراحل كارآشنا شود و بداند براي انجام كار سوراخ كاري چگونه بايد عمل كند و تقدم و تاخر اين مراحل چه اهميتي دارد.

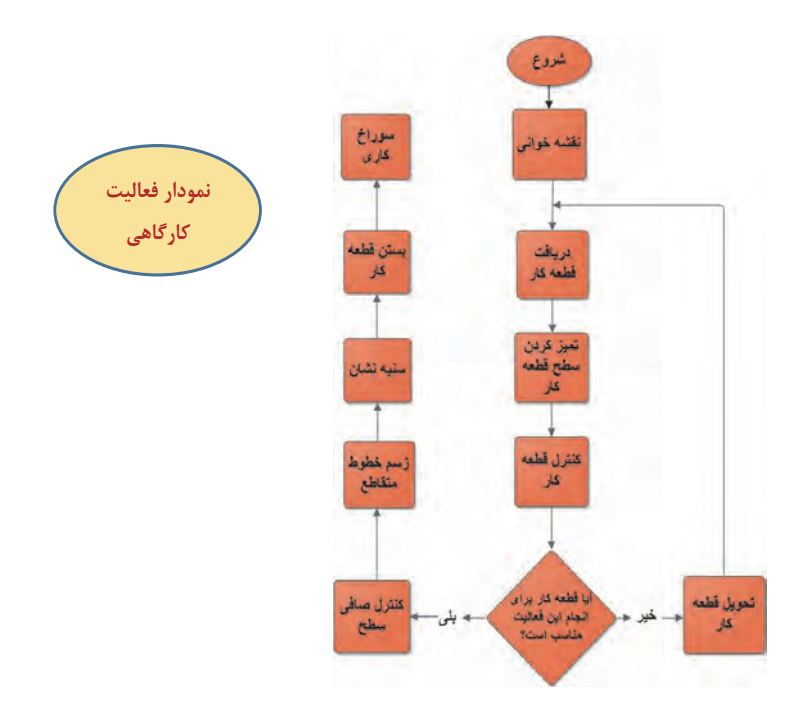

o **روش تدريس تسلط ياب (مهارتي)**  هنرجو قبل از هر مرحله كاري كه بايد انجام دهد. بايد آماده سازي ورود به مرحله جديد را مورد ارزيابي انجام دهد. به عنوان مثال: بعد از هر مرحله تميز كردن سطح قطعه كار به جهت مطمئن شدن از صاف بودن آن با خط كش مويي يا گونيا سطح آن را در نور وارسي نمايد تا چنانچه نياز به مسطح كردن سطح مي باشد مرحله قبل تكرار شود در اينجا هنرآموز بايد قبل از انجام يك مرحله و بعد از انجام فعاليت هر دو فعاليت را مورد ارزيابي قرار دهد يعني جهت ورود به هر مرحله كاري نياز به انجام دادن مرحله قبل مي باشد بنابراين تنها انجام يك فعاليت كافي نيست بلكه ميزان كيفيت هر مرحله مهم مي باشد مثلاً تعيين مي كنيم با چه مقدار خطا و يا چه مقداري از صاف بودن سطح مجاز مي باشد تا به مرحله بعد رفت.

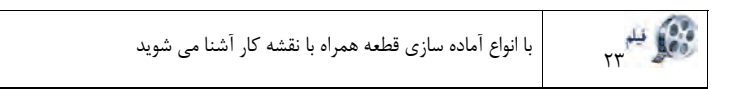

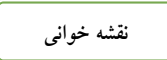

**مشخص كردن گزينه هاي صحيح درجدول** 

تصوير 5A - در اين زنگ بهتر است تدريس نقشه خواني مبتني بر المان هاي تعريف شده اي باشد كه در متن درس آمده تا هنرآموزان محترم فاكتور هاي ارزشيابي را با توجه به توانايي هنرجوان انتخاب كنند.

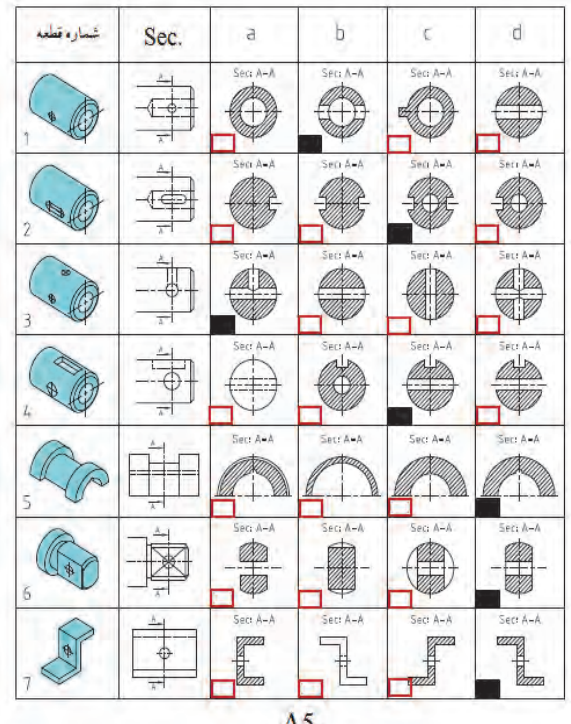

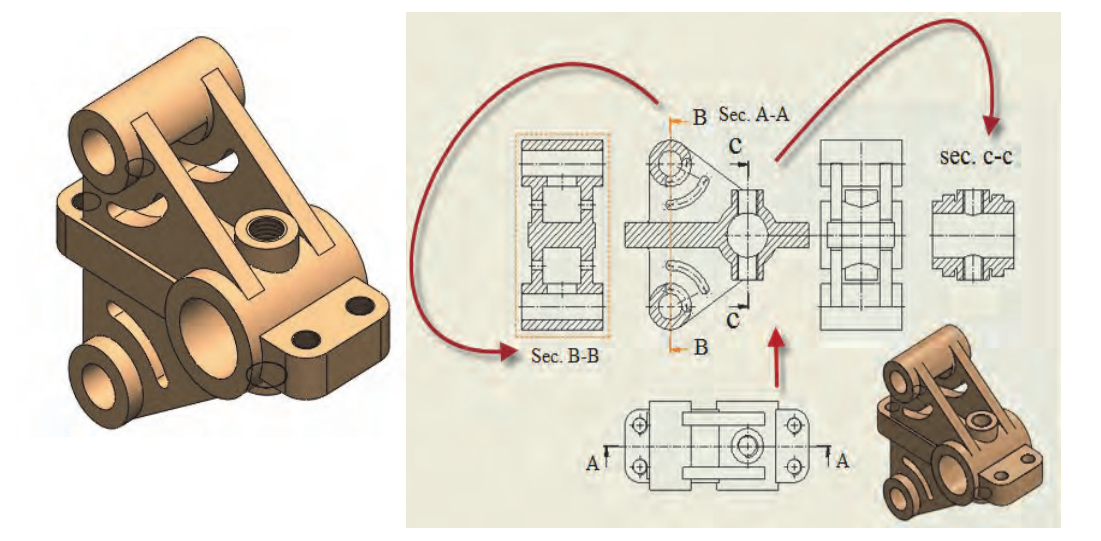

- مسیر برش A-A در نمای سطحی نمایش داده شده است وتصویر برش خورده آن در نمای روبه رو ترسیم می شود.
- مسیر برش B-B در نمای رو به رو نمایش داده شده است وتصویر برش خورده آن در نمای جانب (چپ) ترسیم می شود.
- مسیر برش C-C در نمای روبه رو نمایش داده شده است وتصویر برش خورده آن در نمای جانبی (راست) ترسیم می شود.

# **راهنماي هنرآموز فصل سوم – واحد يادگيري 5**

• **خم كاري** 

عموما جلسه اول را به مقدماتي كه در محتواي درس ارائه شده مي پردازيم. تا هنرجو را درگير با موضوعات درسي نمائيم. بنابر اين مطابق با روش هنرآموزي وهمانند تجربيات تدريس اقدام نموده و به ( ارايه درس، چگونگي ونحوه اجرا ) هنرآموز تدريس خود را آغاز مي كند.

• **نقشه مفهومي** 

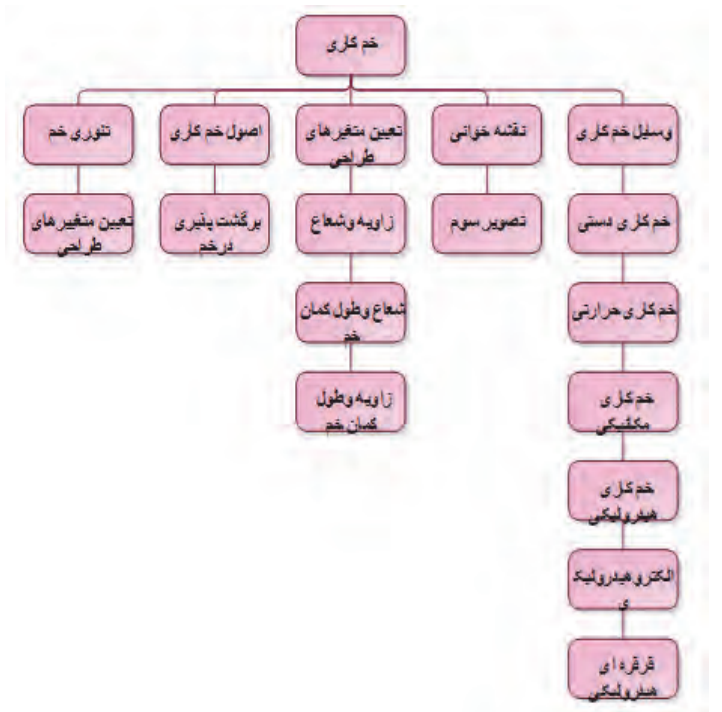

#### • **نقشه مفهومي در يك نگاه**

ابتدا با تئوري خم آشنا مي شويم واصل خم كاري كه مهم ترين پارامترهاي تاثير گذار يعني متغيرهاي طراحي مي باشد مورد بررسي قرار مي گيرد. سپس نقشه اي از خم ارائه شده كه يك فعاليت كارگاهي را براي هنرجوان ايجاد كرده كه آن ها را به تعامل با هنرآموز ترغيب مي كند. در ادامه فرايند خم كاري و برگشت پذيري زاويه خم مورد بررسي در يك بحث گروهي تعريف شده است. نقشه خواني ووسايل خم كاري و فعاليت كارگاهي در ادامه ودرپايان مراحل انجام خم كاري نمايش داده شده است.

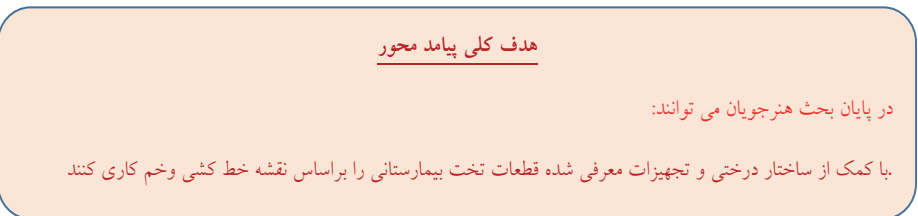

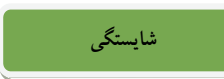

**پس از پايان واحد يادگيري از هنرجو انتظار مي رود** 

.1 تئوري خم را شرح دهد. .2 متغير هاي خم كاري را توضيح دهد. .3 اصول خم كاري را بيان كند. .4 برگشت پذيري در خم را شرح دهد .5 نقشه خواني كند. .6 انواع وسايل خم كاري لوله را توضيح دهد. .7 نكات ايمني در خم كاري را بيان كند. .8 مراحل انجام كار را شرح دهد.

**آموزش گام به گام**

قبل از فعاليت كلاسي توضيحات مختصر ي به هنرجويان در مورد ابزارهاي خم كاري داده شود. كه به آموخته هاي سالهاي قبل در درس كار و فن آوري مرتبط باشد. هم چنين هر كدام را به صورت آزمايشگاهي نشان دهيد و در مورد عملكرد و ساختمان آنها با هنرجويان بحث كنيد.

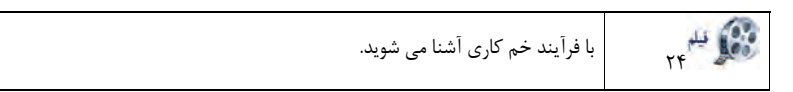

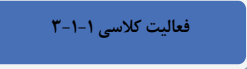

**تصوير چه فرآيندي را نشان مي دهد.** 

خم كردن لوله, مجموعه اي ازاصطلاحات براي فرايند فرم دادن فلزات است كه جهت فرم دادن دائمي لوله مورد استفاده قرار مي گيرد.

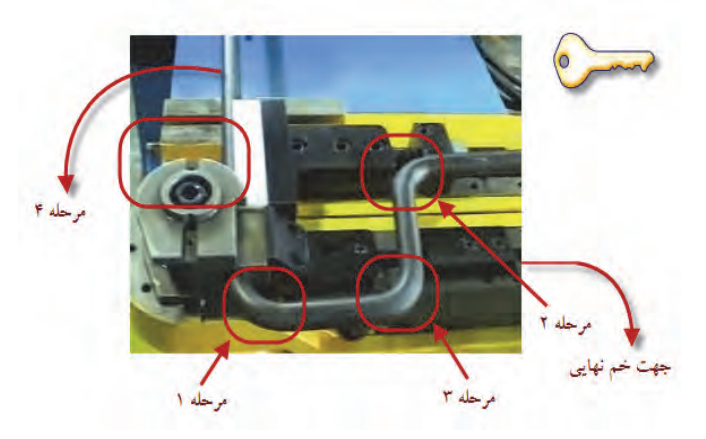

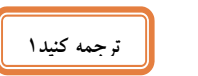

خم كردن لوله, مجموعه اي ازاصطلاحات براي فرايند فرم دادن فلزات است كه جهت فرم دادن دائمي لوله مورد استفاده قرار مي گيرد.

**فعاليت كلاسي-3 1-3**

**فعاليت كلاسي 2-1-3**

**به نظر شما اول سوراخ كاري انجام شده يا خم كاري؟** 

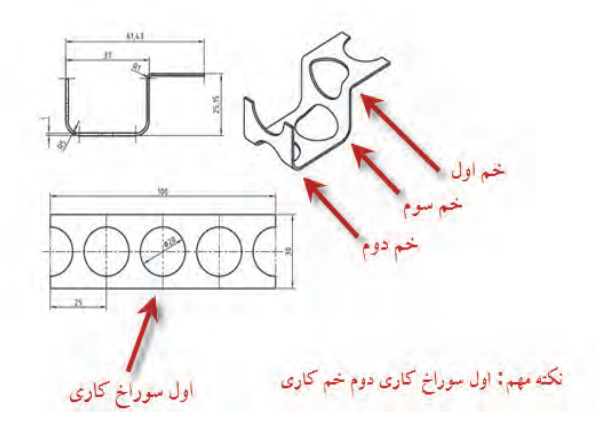

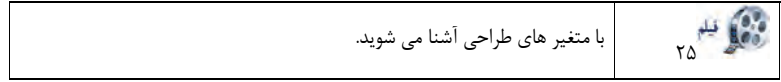

- **در اين قسمت درس بهتر است هنرجو با انواع وسايل خم كاري ومتغير هاي طراحي آشنا شود.** 
	- **با كاربرد واصول خم كاري در ماشين آلات بيشتر آشنا شود.**
	- **ماشين آلات براي ورق و لوله وتسمه و................ با هم تفاوت دارند.**

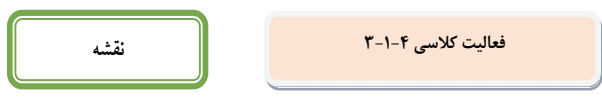

**تكميل جدول** 

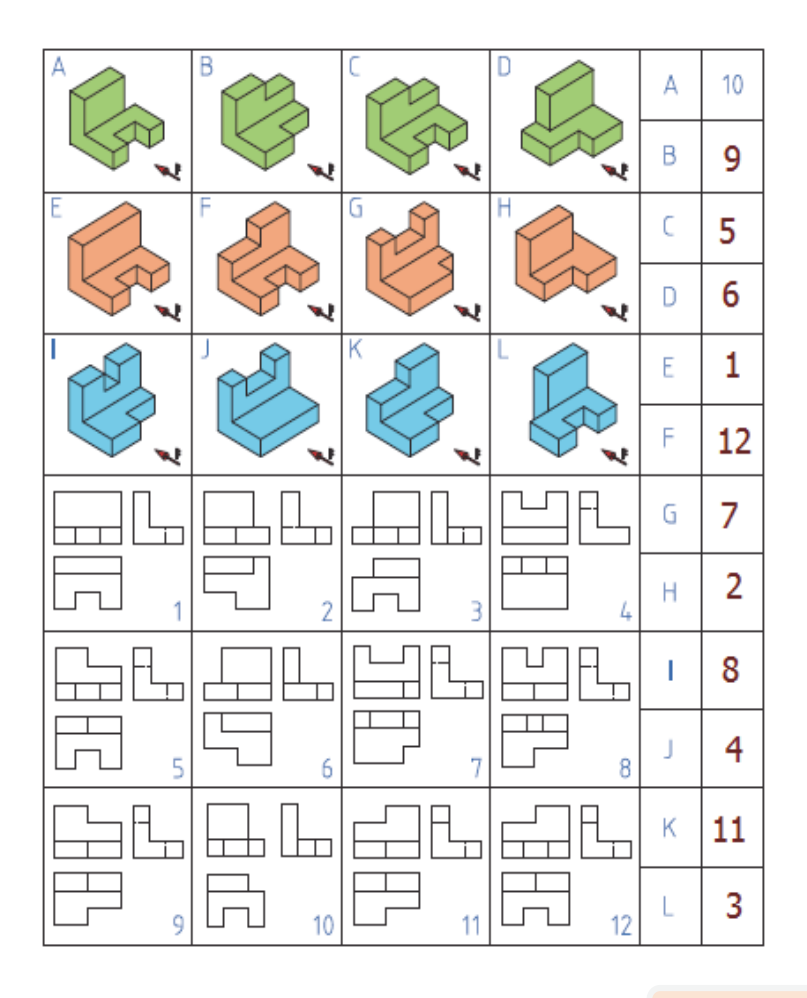

**فعاليت كلاسي -5 1-3**

**جدول راكامل كنيد** 

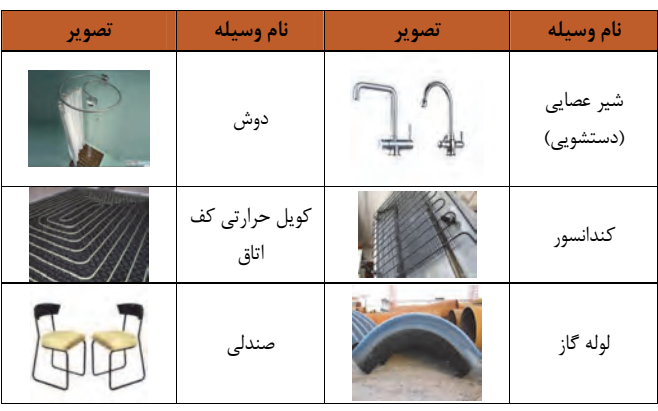

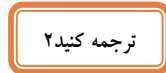

ورق فلزي، يك فلز فرم داده شده توسط يك فرايند صنعتي به شكل قطعات نازك، مسطح است. اين يكي از اشكال اساسي مورد استفاده قطعه كاري است و آن را مي توان به انواع اشكال برش داد و خم كرد.

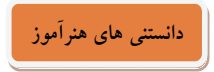

**روش پيشنهادي:** روش تدريس پيش سازمان دهنده

در اين قسمت سعي شده است كه دانش آموز با انجام مراحل كارآشنا شود و بداند براي انجام كار خم كاري چگونه بايد عمل كند و تقدم و تاخر اين مراحل چه اهميتي دارد.

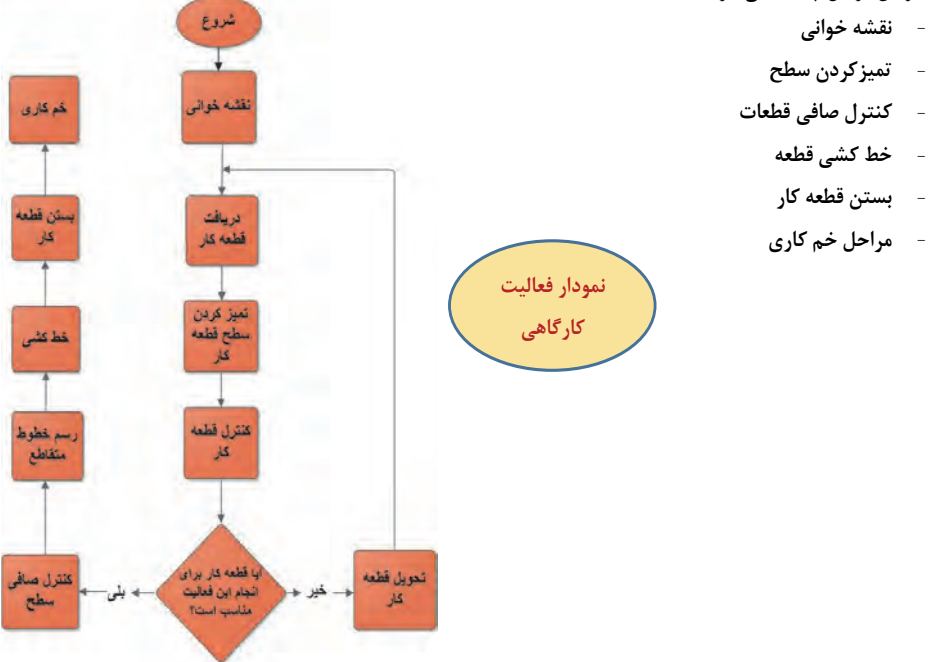

- **خم كاري اشتباه موجب هدر رفتن مواد اوليه قطعه كار مي گردد**
- **دقت در كليه مراحل انجام كار و نظارت مستمر هنرآموزان محترم ضروري است.**

# **راهنماي هنرآموز فصل سوم – واحد يادگيري 6**

## • **پرچ كاري**

عموما جلسه اول را به مقدماتي كه در محتواي درس ارائه شده مي پردازيم. تا هنرجو را درگير با موضوعات درسي نمائيم. بنابر اين مطابق با روش هنرآموزي وهمانند تجربيات تدريس اقدام نموده و به ( ارايه درس، چگونگي ونحوه اجرا ) هنرآموز تدريس خود را آغاز مي كند.

• **نقشه مفهومي** 

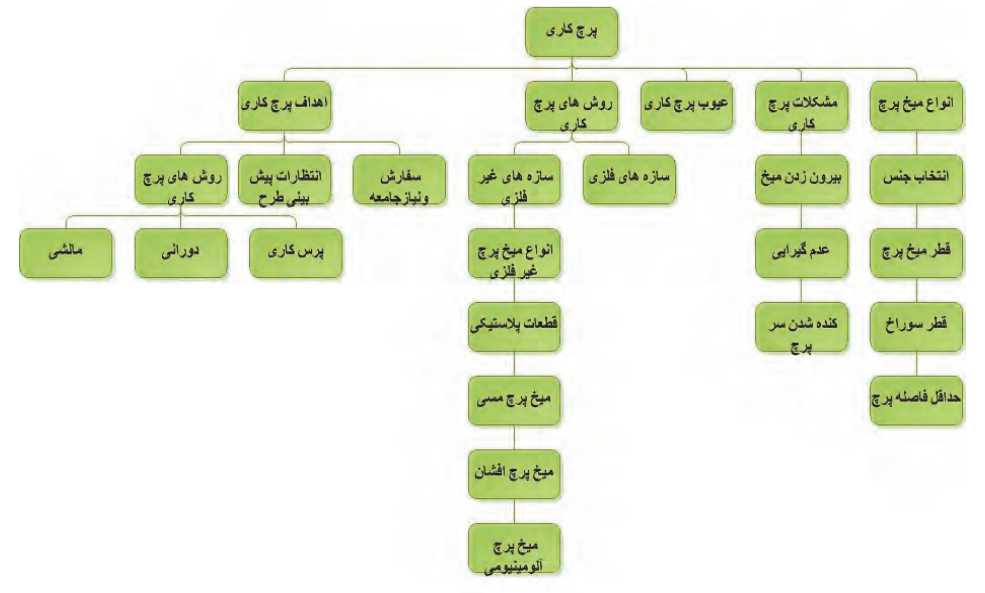

#### • **نقشه مفهومي در يك نگاه**

ابتدا پرچ كاري با انتظارات پيش بيني شده در طرح وسفارش ونياز جامعه شروع شده است. سپس روش هاي پرچ كاري ارائه شده ودر امتداد روش هاي پرچ كاري ( سازه هاي فلزي وغير فلزي) مطرح شده است. درادامه انواع ميخ پرچ كاربرد آن ها وعيوب پرچ مطرح شده است. سپس مشكلات حاصل از پرچ كاري كه خطاي پرچ كاري ايجاد مي كند مطرح شده است. ودر نهايت انتخاب جنس ميخ پرچ و، ....... وسپس فعاليت هاي كارگـاهي ورعايت اصول ايمني مطرح شده است.

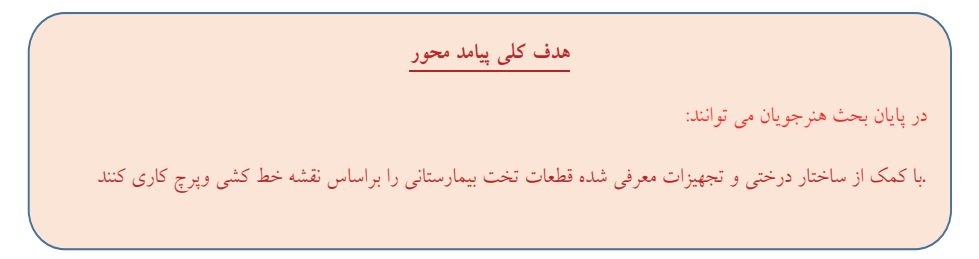

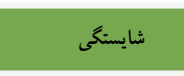

پس از پايان واحد يادگيري از هنرجو انتظار مي رود:

- .1 اهميت پرچ كاري را شرح دهد.
- 2. فرايند پرچ كاري توضيح دهد.
- 3. ارتباط قطر ميخ پرچ وسوراخ راشرح دهد.
- 4. انواع پرچ ومشكلات احتمالي را بيان كند.
	- 5. روش هاي پرچ كاري را شرح دهد.
		- 6. نقشه خواني كند.
		- 7. عمليات پرچكاري را انجام دهد.
- 8. وسايل ايمني و حفاظتي را در پرچ كاري به كار گيري كند.

**آموزش گام به گام**

قبل از فعاليت كلاسي توضيحات مختصر ي به هنرجويان در مورد ابزارهاي پرچ كاري داده شود. كه به آموخته هاي سالهاي قبل در درس كار و فن آوري مرتبط باشد. هم چنين هر كدام را به صورت آزمايشگاهي نشان دهيد و در مورد عملكرد و ساختمان آنها با هنرجويان بحث كنيد.

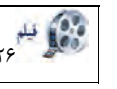

با فرايند كارگاهي آشنا مي شويد.<br>وفق الفلو<sub>ي</sub>

- **اهميت و فرايند پرچ كاري**
- متخصصان مشغول انجام چه نوع فعاليتي هستند؟ (شكل-15 )3 ج . پرچ كاري مونتاژ قطعات و وارسي پرچ ها

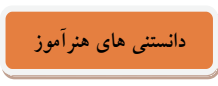

• **اتصال قطعات غير فلزي** 

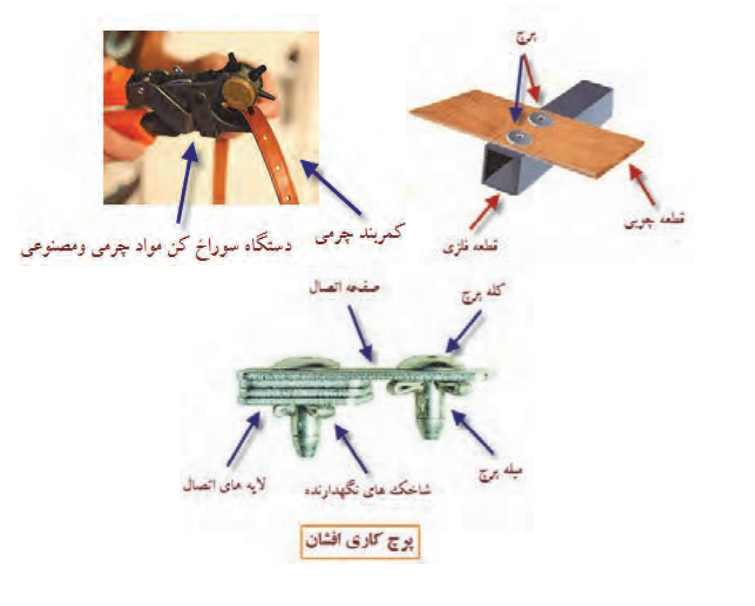

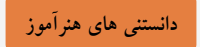

#### • **روش هاي پرچ كاري**

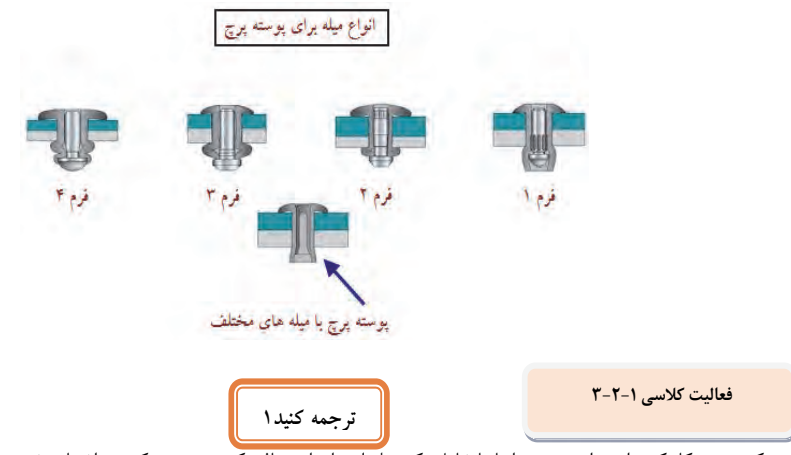

پرچ يك بست مكانيكي دائمي است. پرچ اساسا شامل يك ميله استوانه اي صاف, كه سپس در يك سوراخ پانچ شده ويك سر آن تغيير شكل داده تا حركت نكند.

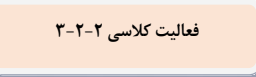

#### **مقايسه روش هاي اتصال سازه**

سازه فلزي اتصال پيچ ومهره جهت استحكام دربرابر زلزله و بالا بردن قابليت سازه فلزي است اتصال پرچي به منظور انعطاف پذيري بالا دربرابر تنش هاي كششي، فشاري وبرشي است.

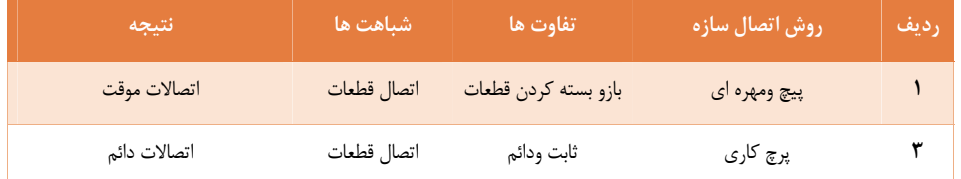

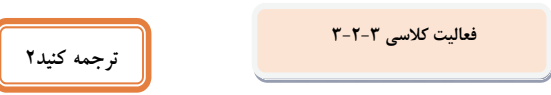

تعدادي از انواع پرچ وجود دارند كه با قيمت هاي مختلف، قابليت دسترسي، و قدرت طراحي شده اند. پرچ هاي جامد يكي از قديمي ترين و قابل اطمينان ترين نوع اتصال دهنده ها هستند.

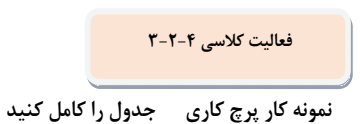

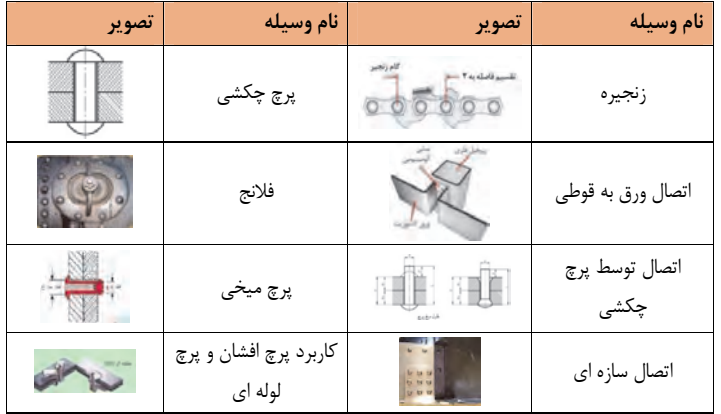

**فعاليت كلاسي -5 -2 3**

**نمونه انواع ميخ پرچ جدول را كامل كنيد** 

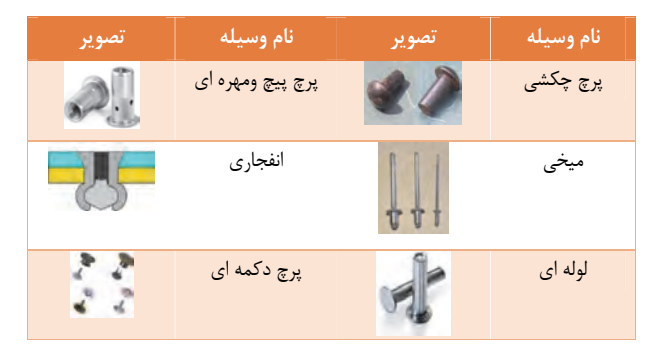

**فعاليت كلاسي -6 -2 3**

**نمونه تجهيزات پرچ كاري جدول را كامل كنيد** 

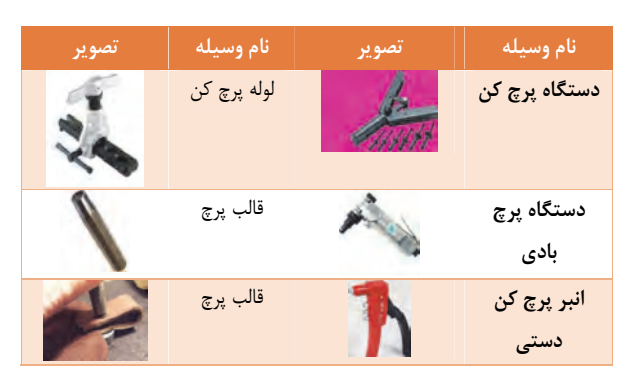

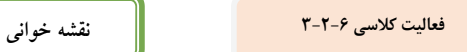

Ī

**تكميل جدول** 

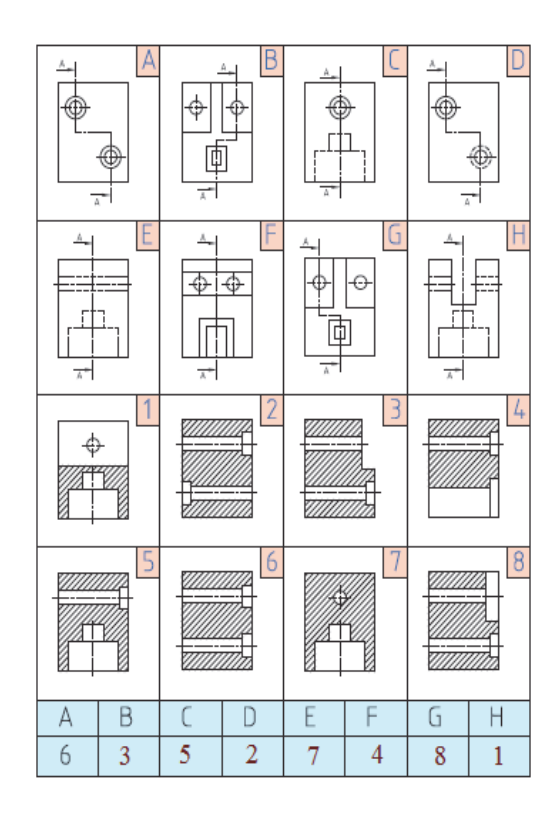

**نمودار فعاليت كارگاهي**

**دانستني هاي هنرآموز**

تعدادي از انواع پرچ وجود دارند كه با قيمت هاي مختلف، قابليت دسترسي، و قدرت طراحي شده اند. پرچ هاي جامد يكي از قديمي ترين و قابل اطمينان ترين نوع اتصال دهنده ها هستند.

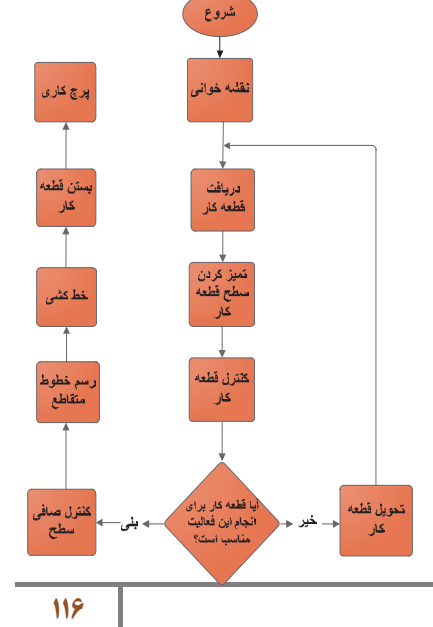

# **راهنماي هنرآموز فصل چهارم – واحد يادگيري 7**

#### • **جوش كاري**

عموما جلسه اول را به مقدماتي كه در محتواي درس ارائه شده مي پردازيم. تا هنرجو را درگير با موضوعات درسي نمائيم. بنابر اين مطابق با روش هنرآموزي وهمانند تجربيات تدريس اقدام نموده و به ( ارايه درس، چگونگي ونحوه اجرا ) هنرآموز تدريس خود را آغاز مي كند.

• **نقشه مفهومي** 

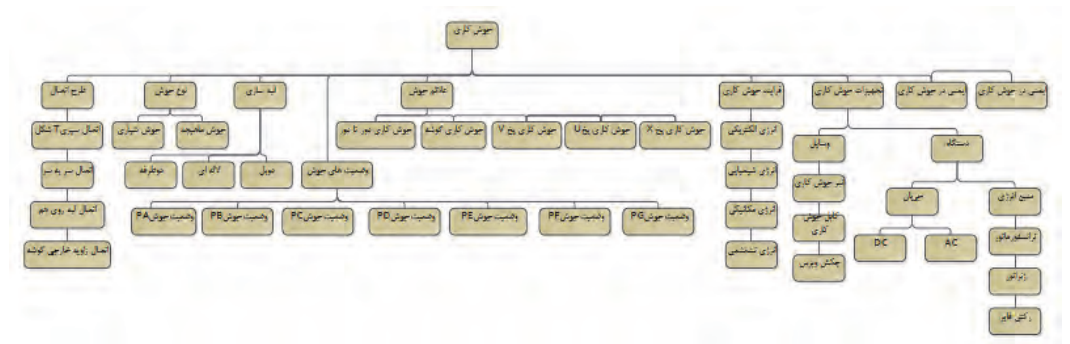

#### • **نقشه مفهومي در يك نگاه**

ابتدا جوش كاري با انتظارات پيش بيني شده در طرح وسفارش ونياز جامعه شروع شده است. سپس طرح هاي اتصال در جوش كاري ارائه شده ودر امتداد نوع وروش هاي جوش كاري ( سازه هاي فلزي وغير فلزي) مطرح شده است. درادامه انواع لبه سازي و كاربرد آن ها وعيوب جوش مطرح شده است. سپس مشكلات حاصل از جوش كاري كه خطاي جوش كاري مطرح شده است. شناخت انواع علائم وانواع فرايند هاي جوش كاري در نهايت انتخاب وسايل وتجهيزات جوش كاري ونكات ايمني جوش وسپس فعاليت هاي كارگاهي ورعايت اصول ايمني حين انجام كار مطرح شده است.

**هدف كلي پيامد محور**

در پايان بحث هنرجويان مي توانند:

با كمك از ساختار درختي و تجهيزات معرفي شده قطعات تخت بيمارستاني را براساس نقشه خط كشي وجوش كاري كنند .

**شايستگي**

#### **پس از پايان واحد يادگيري از هنرجو انتظار مي رود**:

- -1 كاربرد اتصال را شرح دهد.
- -2 انواع طرح هاي اتصال، جوش ولبه سازي را توضيح دهد.
	- -3 انواع وضعيت هاي جوش را شرح دهد.
		- -4 علائم جوش در نقشه را بيان كند.
	- -5 انواع فرايند هاي جوش كاري را شرح دهد.
	- -6 انواع تجهيزات جوش كاري را توضيح دهد.
		- -7 عمليات جوشكاري را انجام دهد.
- -8 وسايل ايمني و حفاظتي را در جوش كاري به كار گيري كند.

قبل از فعاليت كلاسي توضيحات مختصر ي به هنرجويان در مورد ابزارهاي جوش كاري داده شود. كه به آموخته هاي سالهاي قبل در درس كار و فن آوري مرتبط باشد. هم چنين هر كدام را به صورت آزمايشگاهي نشان دهيد و در مورد عملكرد و ساختمان آنها با هنرجويان بحث كنيد.

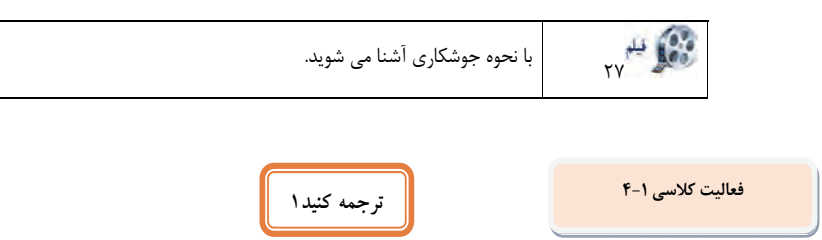

جوشكاري يك فرايند ساخت يا تنديسي است كه مواد را بهم متصل مي كند، معمولا فلزات و يا ترموپلاستيك ها، با ايجاد همجوشي (ذوب ) بر پايه فلزات مي باشد.

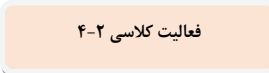

**تكميل جدول** 

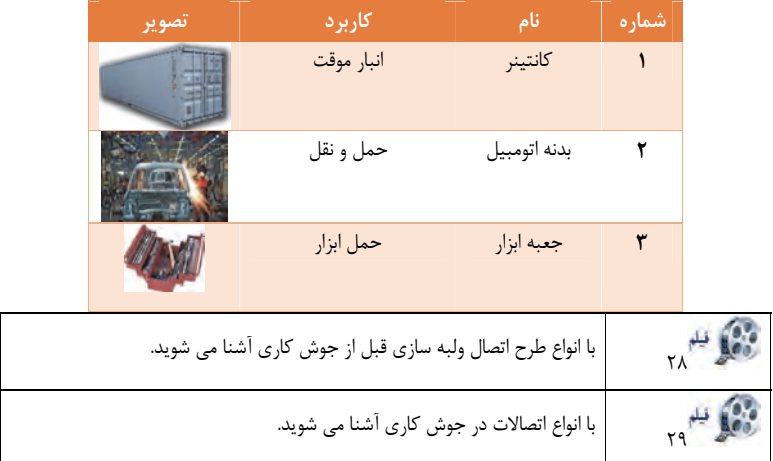

**فعاليت كلاسي -3 4**

• **چرا جوشكاري در وضعيت تخت آسان تر است؟** 

در زمان انتقال ذرات مذاب از سيم جوش به قطعه كارعوامل مختلفي دخيل هستند كه يكي از آنها وزن خود ذرات است كه باتوجه به نيروي جاذبه به سمت زمين مي باشد بنابر اين در زماني كه جوشكاري در وضعيت تخت انجام مي شود اين انتقال هماهنگ با نيروي جاذبه مي باشد .

با انواع فرايندهاي جوش كاري آشنا مي شويد.<br>المراجع

در اينترنت جستجو كنيد و فرآيندجوش استفاده شده در شكل زير را تشخيص دهيد

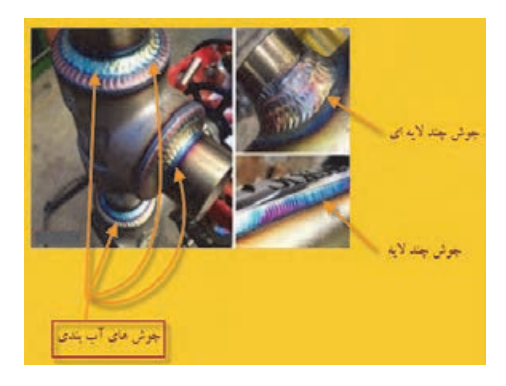

### **فعاليت كلاسي -5 4**

مقايسه فرايند هاي جوشكاري با قوس الكتريكي تكميل جدول

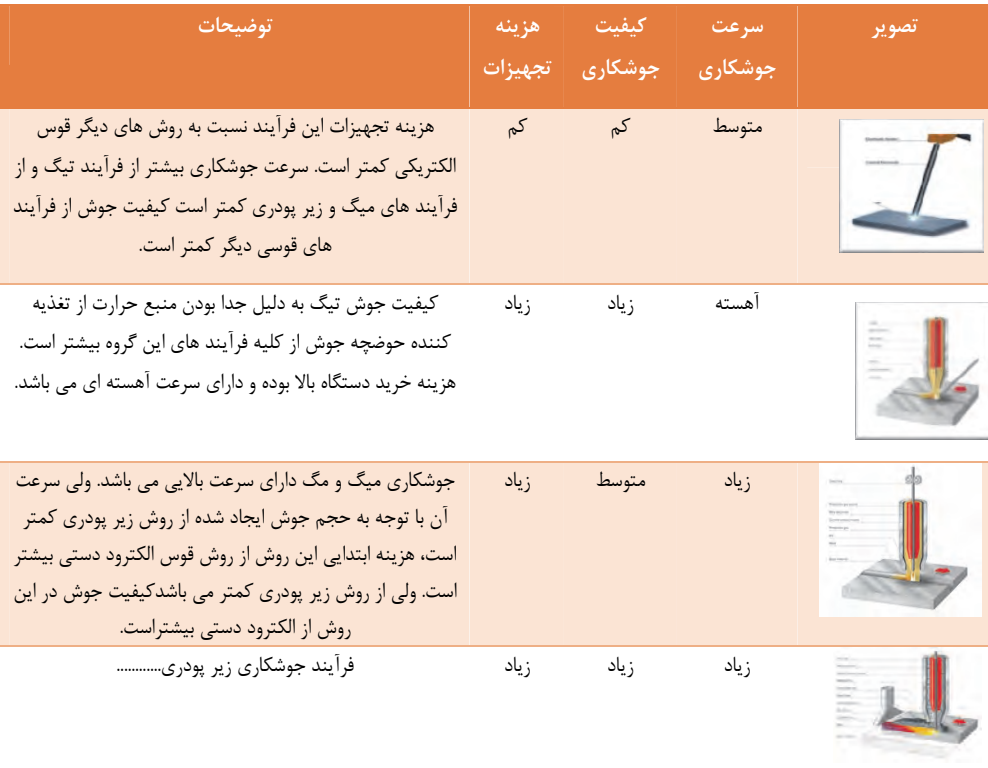

براي جوشكاري محدود در فضاي باز وبا كمترين هزينه از چه فرآيندي استفاده مي كنيد ؟ از فرآيند الكترود دستي، بدليل اينكه پوشش الكترود در فضاي باز ميتواند چتر حفاظتي را داشته باشد و و جوشكاري چنانكه محدود باشد ميتوان چند الكترود را براي جوش مورد نظر تهيه كرد و در نهايت از نظر هزينه نيز اين فرآيند مناسب مي باشد .

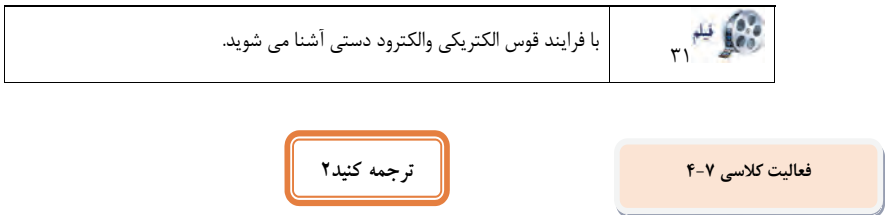

جوش قوس الكتريكي يك نوع از جوش است كه با استفاده از يك منبع تغذيه جوشكاري يك قوس الكتريكي بين الكترود و مواد پايه ايجاد مي كند كه به ذوب شدن فلزات در نقطه جوش مي انجامد.

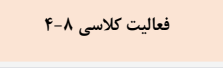

• **طرح سوال كلاسي**  پس از مشاهده فيلم در مورد فرآيند قوس الكتريكي با الكترود روپوش دار سوالاتي را طراحي و از هنر آموز خود بپرسيد. سوالات قابل طراحي عبارت است از 1 – دماي قوس الكتريكي چقدر است؟ 2 – قوس الكتريكي چگونه بوجود مي آيد؟ 3 – خطرات اين روش چيست؟

**فعاليت كلاسي -9 4**

**فعاليت كلاسي -10 4**

**بررسي ميزان ولتاژ وآمپراژ جدول 15 -4** 

از هنرجويان بخواهيد به ترتيب اولويت و اهميت جدول زير را تكميل نمايند

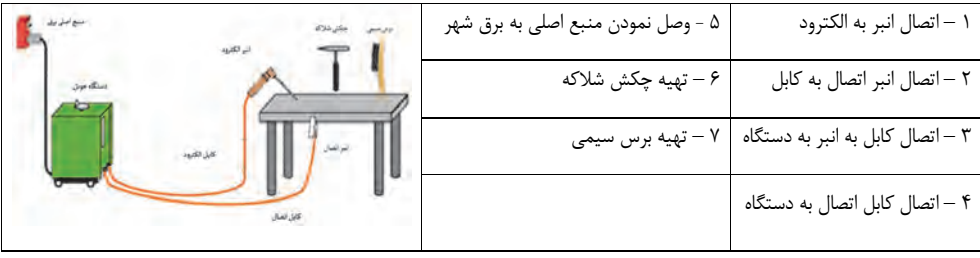

تجهيزات ايمني بكار رفته درتصويرزير را در جدول درج كنيد.

از هنرجويان بخواهيد كه كدام مورد اهميت بيشتري دارد و بترتيب اهميت جدول را تكميل نمايند ودر نهايت علت اين انتخاب را از تك تك هنرجويان بپرسيد و به آنها بگوييد كه هر كدام از موارد، اهميت خود را دارند .

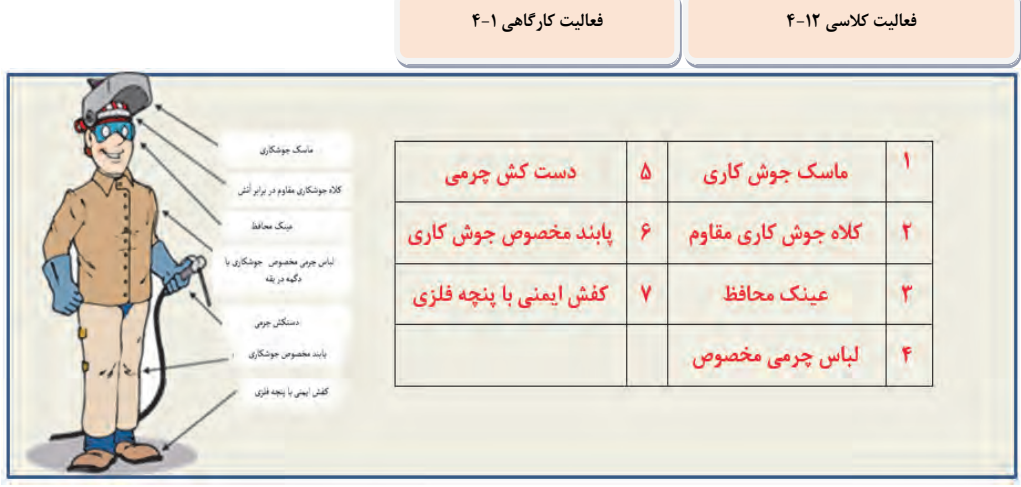

در فعاليت كلاسي موارد نظري وسايل ايمني مطرح ودر كارگاه توسط چك ليست زير كنترل گردد.

هنر جويان را به كارگاه ببريد تا با محيط كارگاه آشنا شوند اولين اقدام توضيح در مورد خطرات موجود در كارگاه و چگونگي ممانعت از ايجاد آن است . شو خي كردن در محيط كار ميتواند مشكلات جبران ناپذيري را ايجاد كند آشنايي با طرز استفاده از كپسول ضد حريق يكي از مواردي است كه بايد آموزش داده شود

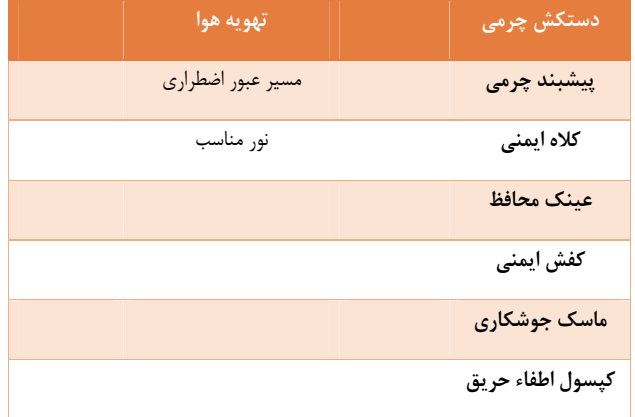

#### **سوال**

دستكش و پيش بند براي جوشكاري از چه جنسي است؟ علت آنرا بررسي كنيد . ازجنس چرم است يكي از خصوصيات چرم اين است كه مثل پارچه آتش نمي گيرد و نيز حرارت را دير از خود انتقال ميدهد و محافظ خوبي نيز در برابر اشعه مي باشد.

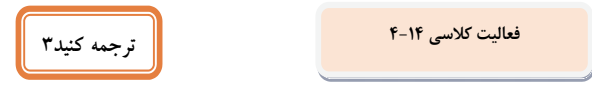

يك الكترود يك هادي الكتريكي است كه استفاده مي شود تا تماس با بخش غير فلزي يك مدار را ايجاد كند (به عنوان مثال يك نيمه هادي، يك الكتروليت، يك خلا يا هوا).

**فعاليت كارگاهي-2 4**

از هنر جويان بخواهيد كه تجهيزات جوشكاري را نام ببرند و جدول زير را با توجه به دستگاهي كه در اختيار آنها قرارگرفته تكميل نمايند

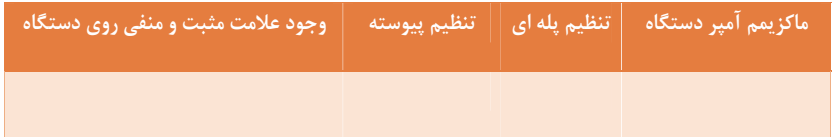

درنهايت از هنرجويان بخواهيد خصوصيات دستگاه مورد بررسي را توضيح دهند

**فعاليت كلاسي-15 4**

**جدول را كامل كنيد.** 

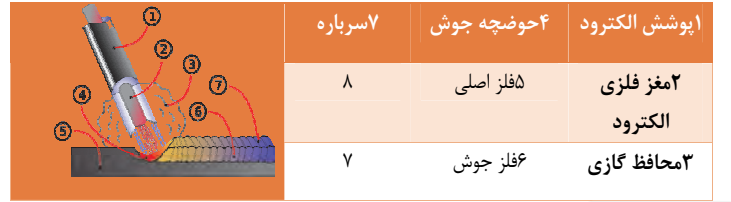

**فعاليت كارگاهي -3 4**

**ايجاد قوس الكتريكي وخال جوش** 

**فعاليت كارگاهي -4 4**

**گرده سازي وايجاد خط جوش** 

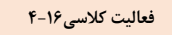

**مقايسه خط جوش با الگوي داده شده** 

**فعاليت كلاسي-17 4**

**با تغيير پارامترهاي جوشكاري مندرج در جدول تاثيرات آن را در جدول زير ثبت كنيد** 

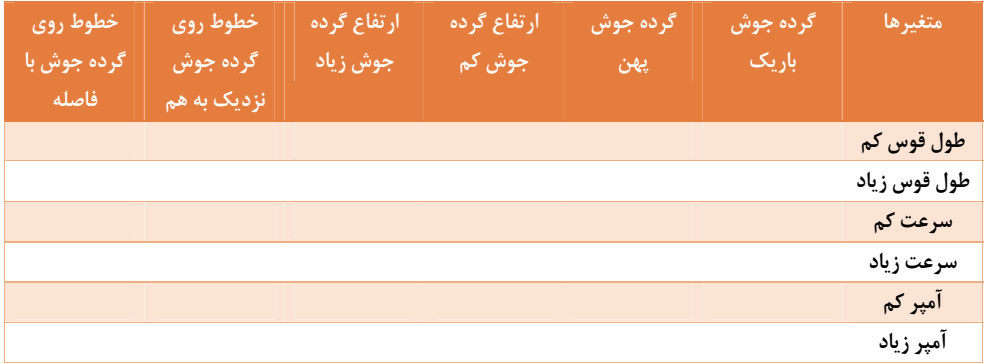

**فعاليت كارگاهي -5 4**

**جوش كاري قطعات محافظ كنار تخت** 

**فعاليت كارگاهي -6 4**

**جوش كاري قطعات پايه** 

**فعاليت كارگاهي -7 4**

**جوش كاري قطعات شكن** 

**فعاليت كارگاهي -8 4**

#### **جوش كاري قطعات چارچوب اصلي**

ايجاد قوس الكتريكي و اتصال دو قطعه بهم توسط جوشكاري قوس الكتريكي باالكترود رو پوشدار، با شناخت تجهيزات جوشكاري ورعايت نكات ايمني ودر نهايت ساخت پروژه هاي مختلف .

#### توصيه

پاورپوينت هاي ارائه شده كاملا همراه كتاب بوده و جزو موارد آموزشي مي باشد لذا حتما به هنگام آموزش ومطابق زمانبندي راهنماي معلم از آنها استفاده شود .

#### بررسي صفحه154 كتاب درسي

از هنرجويان بخواهيد به شكل صفحه 154 نگاه كنند و باتوجه به متن كتاب و شكل، سوالاتي را طراحي نمايند . سوالات احتمالي ميتواند بصورت زير مطرح شود

- -1 منظور از اتصالات موقت ودائم چيست -2 جنس مخزن از چيست
	- -3 مواد نگهدارنده داخل مخزن چيست
- -4 اگر از اتصال آببندي در اين مخزن استفاده نشود و نشتي بوجود آيد و مواد داخل مخزن قابل اشتعال باشد چه اتفاقي ميتواند رخ دهد.
	- -5 آيا با پيچ و مهره ميتوانيم يك اتصال آببندي بوجود آوريم
		- -6 مناسب ترين روش اتصال اين مخزن چيست .

اگر موارد بيان شده مطرح نشد، هنرجويان را به طراحي اين سوالات هدايت نماييد در مورد توليد آهن مطالبي را بيان نموده و سپس پاورپوينت شماره 1 را براي هنرجويان نمايش دهيد در صفحه اول فيلمي از مراحل توليد آهن از سنگ آهن تا توليد ورق آهن نمايش داده شده است. در اسلايد ۲، فيلمي در زمينه خط توليد مخازن فلزي وستون فلزي كه با توجه به دستگاه هاي اتومات نقش رشته مكاترونيك درآن مشهود است نمايش داده شده است در هنگام نمايش اين فيلمها سعي كنيد انگيزه هنرجويان را نسبت به جوشكاري بالاببريد . حال زمان آن رسيده كه با سوالات اختصاصي از فيلمهاي نمايش داده شده انگيزه هنرجويان سنجيده شود سوالاتي مانند : با اين روش اتصال چه چيز هايي مي توان ساخت به نظر شما اهميت جوشكاري در صنعت در چه حدي است سيستمهاي اتومات چه مزيتهايي نسبت به سيستم هاي دستي دارد اگر جوشكاري را ياد گرفتيد دوست داريد چه چيزي بسازيد

#### بررسي صفحه 156كتاب درسي

پس از نمايش پاور پوينت شماره...... ، انواع طرح اتصال را براي هنرجويان توضيح دهيد باتو جه به شكل ها از هنرجويان بخواهيد تفاوت شكل را از نظر زاويه قرارگيري قطعات نسبت به هم بيان كنند همانگونه كه مشخص است دو قطعه در دو شكل در يك راستا و در دوشكل ديگر زاويه 90 درجه دارند . كاربرد هريك را براي آنها با مثال توضيح دهيد .

> • **انواع جوش**  انواع جوش را توضيح داده و با توجه به اسلايد شماره...... از هنرجويان بخواهيد انواع جوش را تشخيص دهند .

#### • **انواع لبه سازي**

با توجه به تغيير ضخامت و تغيير آماده سازي لبه كه در شكل مشهوداست از هنرجويان علت آنرا سوال كنيد همانگونه كه ميدانيم در ورقهاي نازك نياز به پخ زني لبه نمي باشد ولي با افزايش ضخامت ورق از پخ هاي مختلفي استفاده ميشود كه ملاك عمل پرشدن كامل فضاي بين دوقطعه باتوجه به، به حد اقل رساندن فلزپر كننده و امكان دسترسي به هر دوسمت قطعه مي باشد .

#### بررسي صفحه157 كتاب درسي

انواع وضعيتهاي جوشكاري را توضيح دهيد ميتوانيد از ديوارها و كف و سقف كلاس جهت توضيح استفاده كنيد يا الگو هاي ديگري را مثال بزنيد .

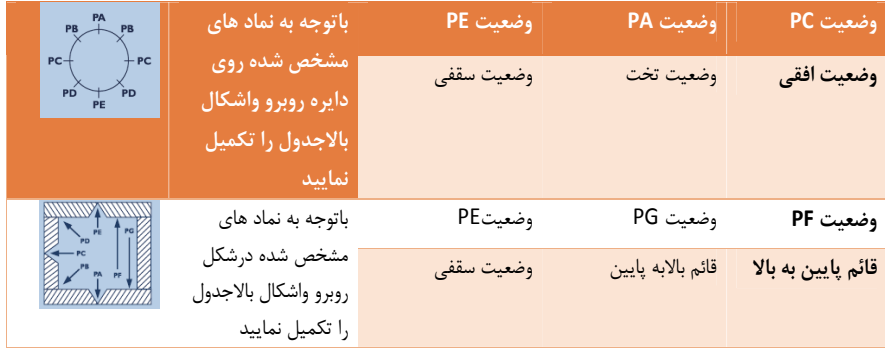

#### بررسي صفحه 158 كتاب درسي

صفحه پاور پوينت..... در مورد علائم جوش توضيحات كامل تري را ارئه ميدهد . براي هنرجويان توضيح مختصري در مورد انواع علائم رايج بدهيد بررسي صفحه 160كتاب درسي

پاور پوينت شماره..... در مورد انواع فرآيند هاي جوش بر اساس نوع انرژي و انواع فرآيندهاي قوس الكتريكي توضيحاتي را با فيلم ارائه مي دهد قبل از نمايش پاور پوينت از هنرجويان بخواهيد كه با دقت با انواع فرآيند هاي جوش آشنا شوند و پس از آشنا شدن بگويند كه كدام فرآيند مورد علاقه آنها است و بوسيله آن چه وسايلي ميتوان ساخت .

#### بررسي صفحه 161 كتاب درسي

پاور پوينت شماره...... را نمايش دهيد

#### بررسي صفحه 162 كتاب درسي

پاور پوينت شماره...... درمورد قوس الكتريكي مي باشد به هنرجويان توصيه كنيد قبل از آموزش قوس الكتريكي فيلم مربوطه را ببينند بررسي صفحه 164كتاب درسي پاور پوينت شماره...... در مورد انواع تجهيزات جوشكاري است توضيحات كامل در پاور پوينت ارائه شده است بررسي صفحه 171كتاب درسي بانمايش پاور پوينت شماره 5 اطلاعات كاملي در زمينه تنظيم پيوسته و پله اي و اتصال كوتاه بدست مي آيد بررسي صفحه 168كتاب درسي

پاور پوينت شماره.... در مورد ايمني مي باشد

#### بررسي صفحه 170كتاب درسي

پاور پوينت شماره..... در موردفيلم ساخت الكترود و شناسايي الكترود ها مي باشد . اگر از هر نوع الكترود يك عدد را تهيه كرده و به كلاس ببريد تا هنرجويان با نمونه هاي واقعي آشناشوند بيشتر در ذهنشان خواهد ماند . درمورد الكترود مناسب و الكترود معيوب نيز توضيحاتي را بدهيد همانگونه كه ميدانيم شكسته شدن و ترك داشتن پوشش الكترود ميتواند موجب ايجاد معايب جوش شود و نيز رطوبت الكترود كه با ازمايشات ساده تا حدودي قابل تشخيص است .

#### بررسي صفحه 172كتاب درسي

قبل از شروع كار عملي پاور پوينت شماره 8 را نمايش دهيد در ابتداي آموزش عملي هيچگاه هنر جو را به حال خود نگذاريد چرا كه اولين حركت كاري همواره در ذهن ميماند چه غلط و چه صحيح هنرجويان بايد كتاب خود را به كارگاه ببرند و مرحله به مرحله با آموزش هاي عملي داده شده در قسمت تمرين 1 پيش روند و مراحل كاري خود را از روي كتاب مرور نمايند . بررسي صفحه 174كتاب درسي قبل از شروع كار عملي پاورپوينت شماره...... را نمايش دهيد هنرجويان بايد كتاب خود را به كارگاه ببرند و مرحله به مرحله با آموزش هاي عملي داده شده در قسمت تمرين2پيش روند و مراحل كاري خود را از روي كتاب مرور نمايند .

بررسي صفحه 177كتاب درسي يكي از مهمترين بخشهاي كتاب صفحه 177 ميباشد با تمرينات ارائه شده در اين صفحه هنرجو با پارامتر هاي جوشكاري آشنا ميشود و كيفيت جوش خود را مي سنجد در فايل پاور پوينت شماره 10 در مورد معايب جوش مطالبي آورده شده است بررسي صفحه 178 كتاب درسي در ابتدا بايد يك نمونه از قطعات بصورت دقيق ساخته شود سپس بعنوان شابلن از آن استفاده شود

يعني قطعاتي به آن جوش شده و اين نمونه قالبي براي ساخت قطعات ديگر شود تا كليه قطعات ساخته شده داراي يك اندازه بوده تا مشكلات اجرايي را به حد اقل ممكن برسانيم .

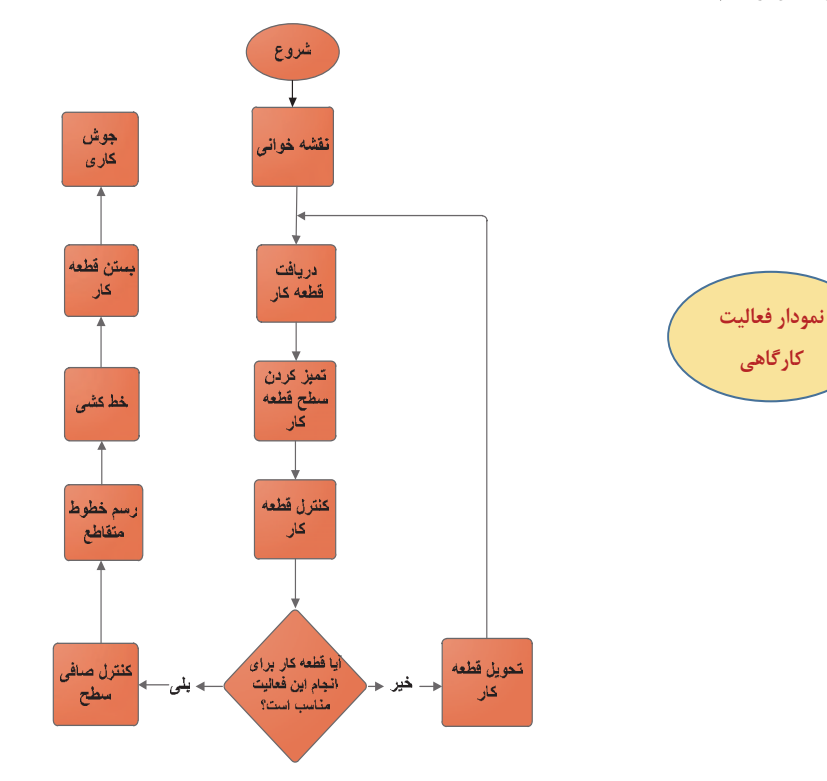

**راهنماي معلم فصل پنجم – واحد يادگيري 8** 

• **سازو كار حركتي** 

عموما جلسه اول را به مقدماتي كه در محتواي درس ارائه شده مي پردازيم. تا دانش آموز را درگير با موضوعات درسي نمائيم. بنابر اين مطابق با روش معلمي وهمانند تجربيات تدريس اقدام نموده و به ( ارايه درس، چگونگي ونحوه اجرا ) معلم تدريس خود را آغاز مي كند.

• **نقشه مفهومي: سازو كار حركتي** 

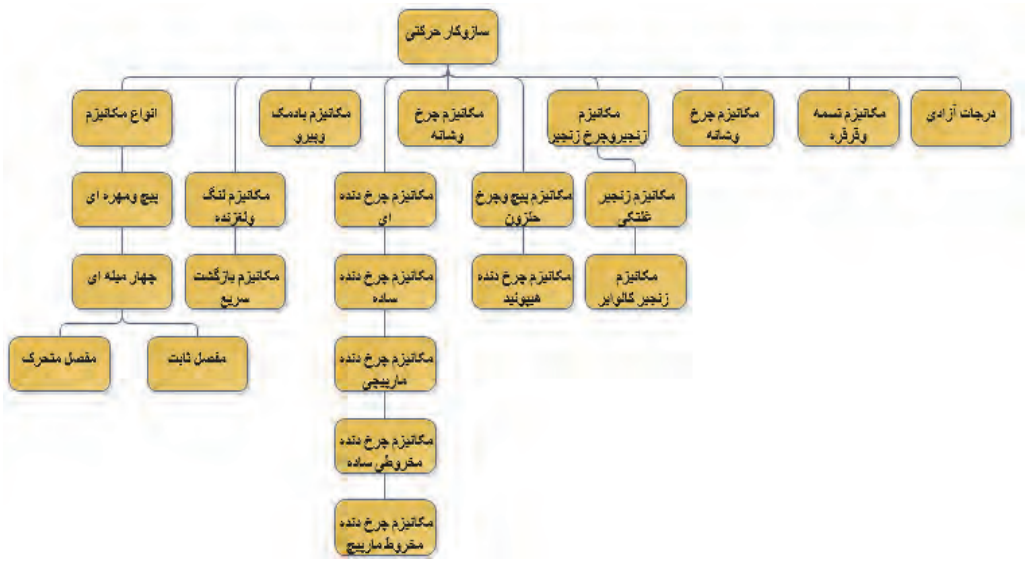

#### • **نقشه مفهومي در يك نگاه**

ابتدا انواع مكانيزم هاي پيچ و مهره اي و چهار ميله اي با انواع مفصل هاي ثابت و متحرك مطرح شده در ادامه به مكانيزم هاي لنگ و لغزنده و مكانيزم بازگشت سريع پرداخته شده است. در ادامه به مكانيزم بادامك و پيرو پرداخته شده و فعاليت هايي نيز به عنوان فعاليت كلاسي و هم انديشي مطرح شده است. در ادامه انواع مكانيزم هاي چرخ دنداي فعاليت هاي هم انديشه اي و فيلم هاي تهيه شده كه مكانيزم هاي مجموعه ي چرخ دنداي را تشريح ميكند. كه توسط هنرآموز محترم به دانش آموزان ارائه ميگردد. فعاليت هايي كه در ارتباط با فيلم هاي تهيه شده در نظر گرفته شده است بيشتر به توليد مكانيزم دانش آموز را هدايت كرده در ادامه مكانيزم زنجير و چرخ زنجير، و انواع مكانيزم هاي پيچ حلزون و چرخ حلزون و مكانيزم تسمه و قرقره، چرخ و شانه و درجات آزادي همراه با فعاليت هاي پيش بيني شده در ارتباط با توليد locus براي توسعه ي فهم و ادراك دانش آموزان در محتواي درس در نظر گرفته شده است.

#### **هدف كلي پيامد محور**

در پايان بحث هنرجويان مي توانند

.با كمك از ساختار درختي و تجهيزات معرفي شده قطعات تخت بيمارستاني را براساس نقشه مونتاژ كنند

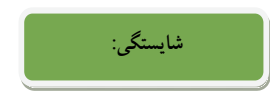

**پس از پايان واحد يادگيري از هنرجو انتظار مي رود:** 

- 1. انواع مكانيزم را نام ببرد.
- 2. كاربرد مكانيزم را شرح دهد.
- 3. اهميت جهت ها وحركت ها را توضيح دهد.
	- 4. انواع مكانيزم هاي خطي را شرح دهد.
	- 5. فرايند تشكيل مكانيزم را توضيح دهد.
		- 6. Locusرا تهيه كند.
- 7. مكانيزم حركتي در بالابر تخت را شرح دهد.
	- 8. درجات آزادي را توضيح دهد.
- 9. حركت مكانيزم را در نرم افزار model working را شرح دهد.

# **آموزش گام به گام:**

قبل از فعاليت كلاسي توضيحات مختصر ي به هنرجويان در مورد ابزارهاي مونتاژ داده شود. كه به آموخته هاي سالهاي قبل در درس كار و فن آوري مرتبط باشد. هم چنين هر كدام را به صورت آزمايشگاهي نشان دهيد و در مورد عملكرد و ساختمان آنها با هنرجويان بحث كنيد.

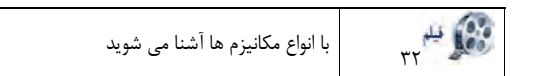

#### **فعاليت كلاسي-1 5**

**انواع مكانيزم و نحوه كاركرد** 

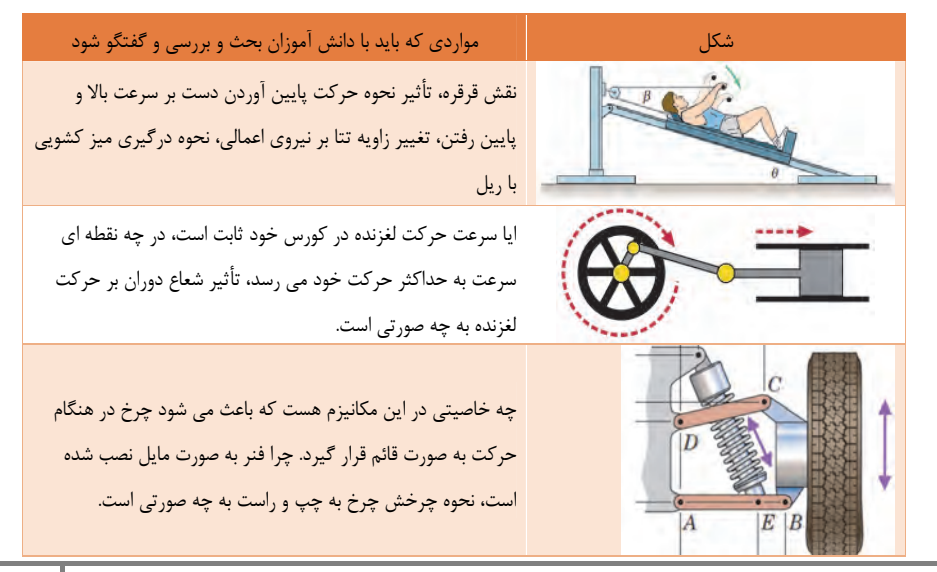

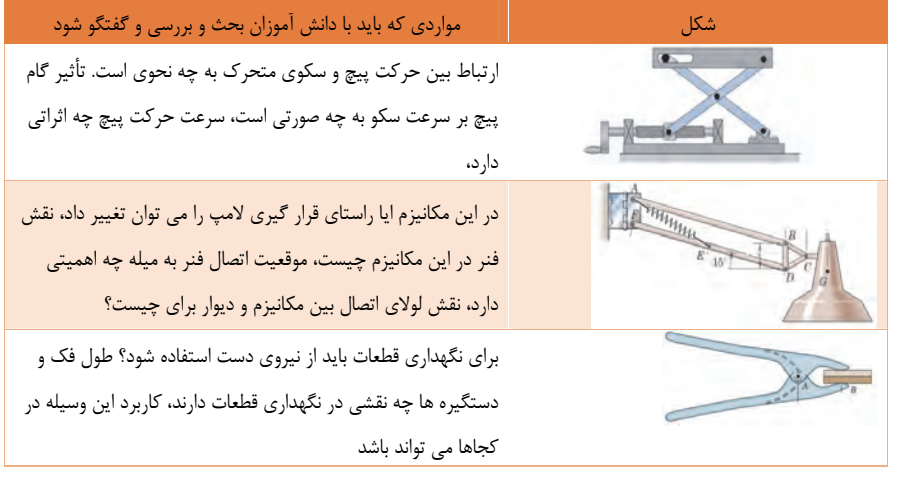

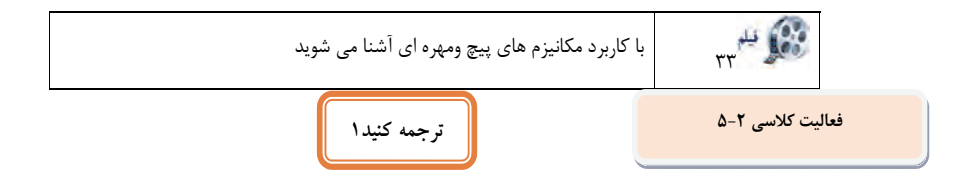

يك مهره يك نوع از بست با سوراخ رزوه شده است. مهره ها تقريبا هميشه در مقابل يك جفت پيچ براي اتصال قطعات به هم استفاده مي شوند.

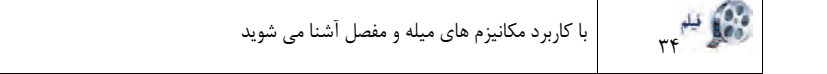

**فعاليت كلاسي -3 5**

• **مكانيزم چهارميله اي** 

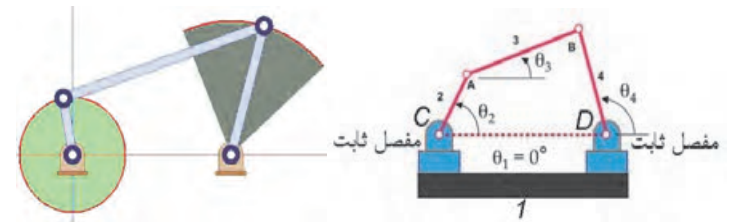

مثالهايي كه از اين مكانيزم در زندگي روزمره استفاده مي شد براي دانش آموزان مطح گردد.

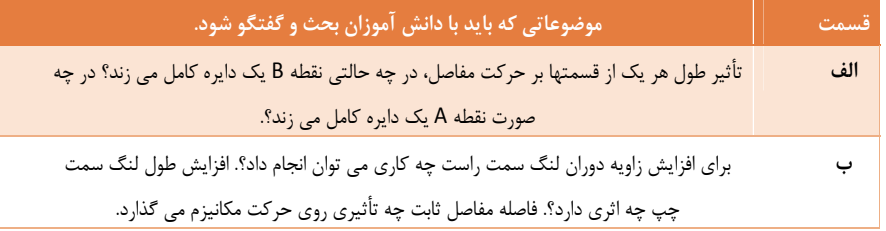

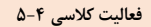

**تعداد مكانيز م ها ومحدوده آنها را با ترسيم خط مشخص كنيد.** 

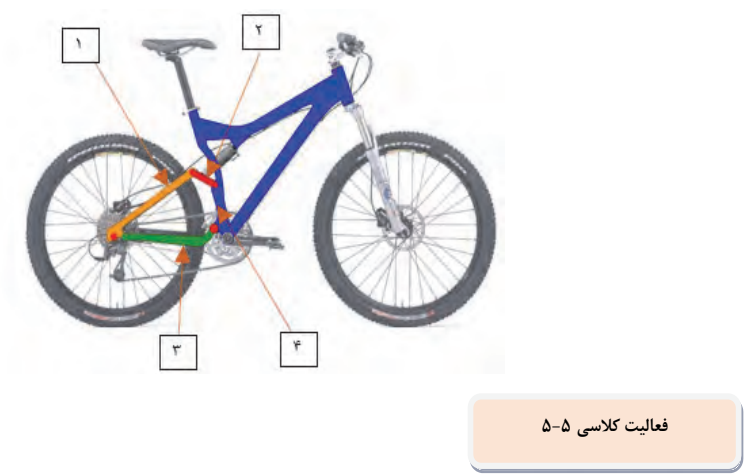

#### **مدل سازي مكانيزم با Model Working**

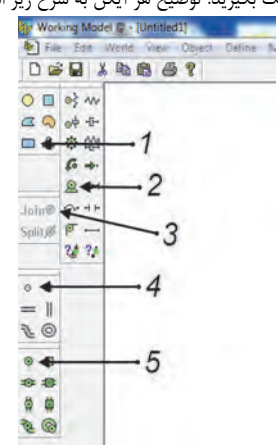

براي اجراي مكانيزم فوق از آيكنهاي شكل زير كمك بگيريد. توضيح هر آيكن به شرح زير است.

به كمك اين آيكن سه ميله مكانيزم رسم مي شود.

- -1 همان موتور الكتريكي است كه موجب به حركت واداشتن ميله اي كه روي آن قرار مي گيرد مي شود.
	- -2 به كمك اين ايكن مي توان ميله ها را به هم متصل كرد و به صورت لولا عمل مي كند.
- -3 براي انصال ميله ها به كمك آيكن شماره 3 ابتدا توسط اين آيكن علاكت لولا را كه به صورت دايره است روي انتهاهاي ميله ها قرار مي دهيم.
	- -4 اين آيكن همان لولاي ثابت است كه در شكل فوق مفصل C مي باشد.

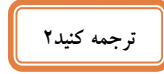

ساده ترين ساز و كارهاي حركتي , مكانيزم چهار ميله اي است. اين چهار ميله در واقع تنها داراي سه ميله متحرك اما يك ميله ثابت و چهار مفصل پين يا محورمي باشند.

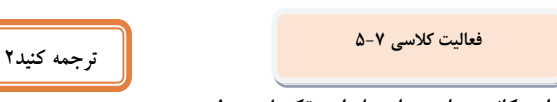

**انواع مكانيزم هاي چهار ميله اي وتكميل جدول** 

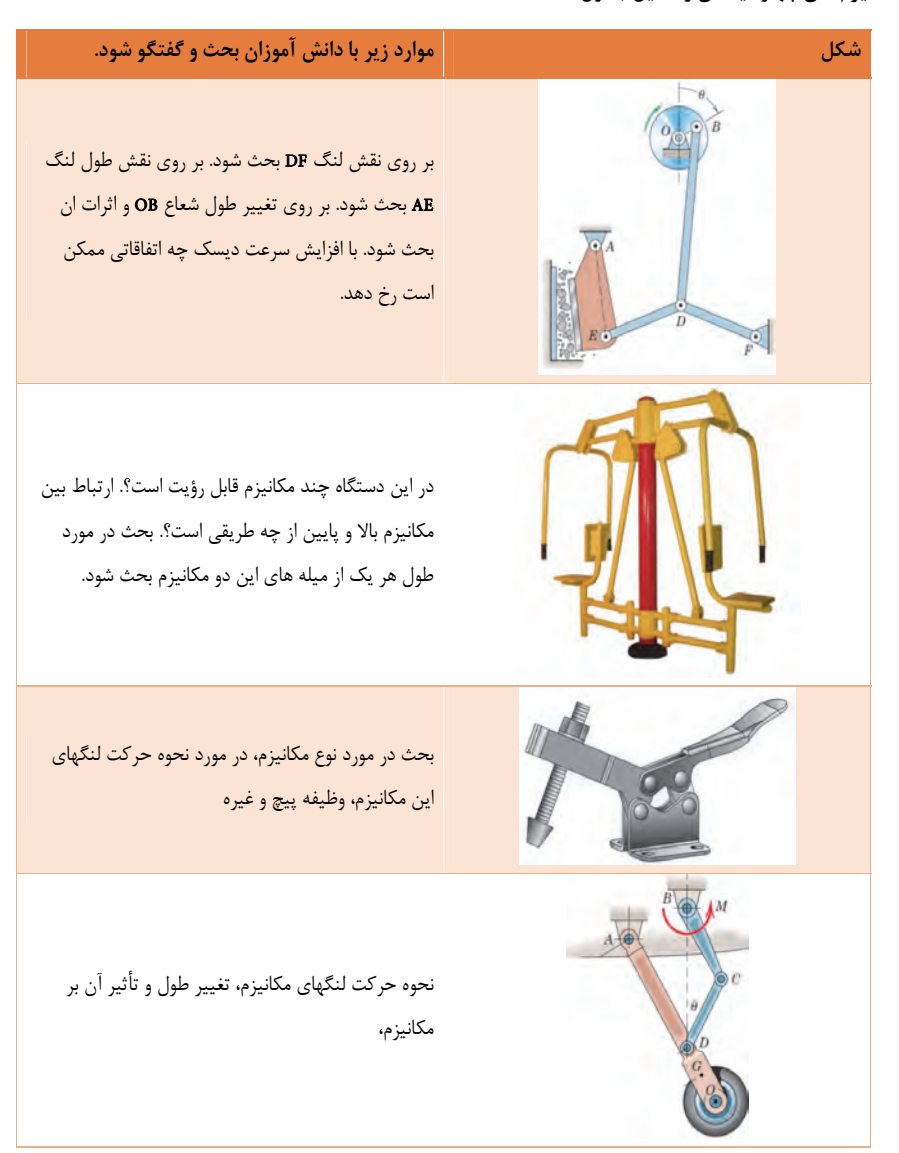

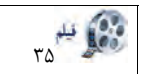

$$
\mathbf{P}_{\mathbf{q}}^{\mathbf{q}}\overset{\text{def}}{=}\mathbf{P}_{\mathbf{q}}^{\mathbf{q}}
$$
 بیستون ومیل لنگ آشنا می شوید

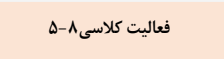

**مثال هايي از مكانيزم لنگ ولغزنده بياوريد.** 

**فعاليت كلاسي 9-5**

**مدل سازي مكانيزم با Model Working ونحوه كاركرد** 

**فعاليت كلاسي-10 5**

**ترجمه كنيد3**

مكانيزم لنگ و لغزنده (يا يك لنگ ساده)، در شكل 14 نشان داده شده است كه بسته به كاربرد آن حركت دوراني را به حركت خطي و بالعكس تبديل مي كند. لينك ABآزادانه 360 درجه در اطراف لولا مي چرخد در حالي كه لينك BC به جلو و عقب نوسان مي كند زيرا نقطه C به يك رولر كه آن را به حركت خطي محدود مي كند متصل است. لينك چرخشي AB يا لغزنده هر كدام مي توانند محرك باشند.

**فعاليت كلاسي-11 5**

**در مورد علت اختلاف زمان رفت وبرگشت در مكانيزم بازگشت سريع بحث وگفتگو شود** 

**فعاليت كلاسي-12 5**

**مكانيزم را شناسايي كنيد ونحوه كاركرد آن را بنويسيد.** 

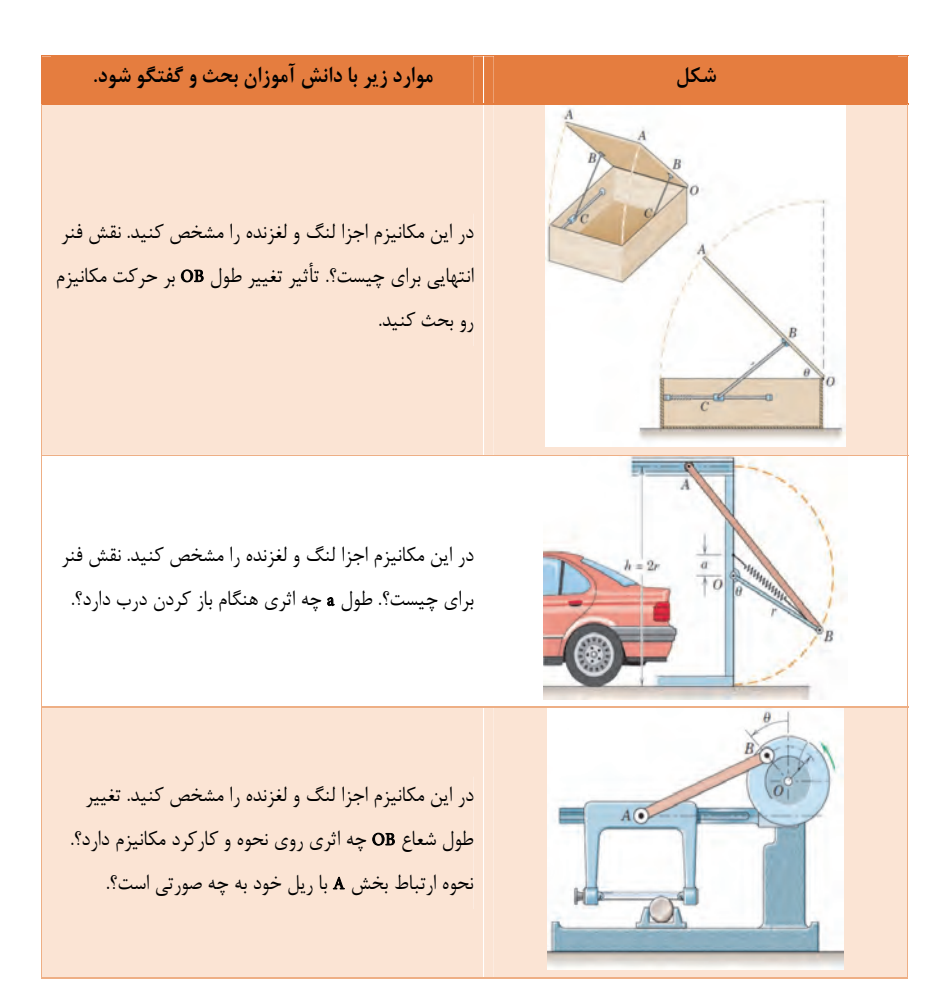

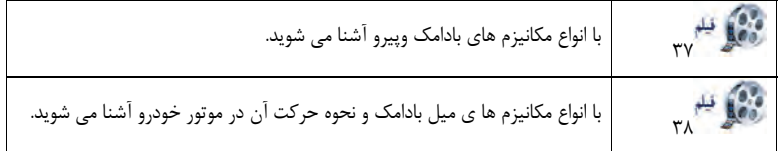

**فعاليت كلاسي-13 5**

**چند مثال مختلف براي مكانيزم بادامك وپيرو بيابيد.** 

**فعاليت كلاسي-14 5**

**مدل سازي مكانيزم با Model Working ونحوه كاركرد** 

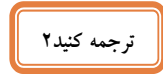

بادامك يك جزء مكانيكي قادر به انتقال حركت به يك پيرو از طريق تماس مستقيم است. در يك مكانيزم بادامك, بادامك راننده است و عضو رانده شده پيرو ناميده مي شود, كه مي تواند ثابت باقي بماند، منتقل شود , نوسان كند و يا بچرخد.

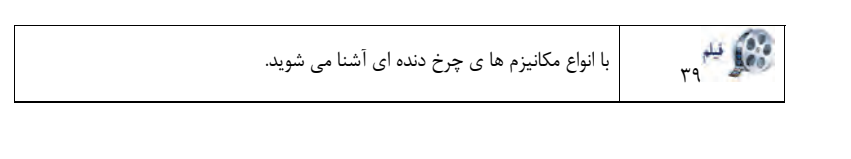

**فعاليت كلاسي-16 5**

#### **مقايسه مكانيزم هاي چرخ دنده اي**

براي شناسايي بهتر چرخ دنده ها و آشنايي با انواع آن مي توان چرخ دنده ها را براساس نحوه قرار گيري شفتي كه بر روي آن سوار مي شوند به سه دسته زير تقسيم بندي كرد.

- شفتهاي دو چرخ دنده با هم موازي باشند.
- شفتهاي دو چرخ دنده با هم متقاطع باشند.
- شفتهاي دو چرخ دنده با هم متنافر باشند.

در ادامه به تشريح و بيان هريك از موارد فوق مي پردازيم.

• **چرخ دنده ساده (Gear Spur (**

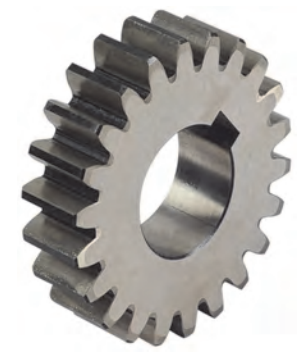

اين چرخ دنده مطابق شكل -6 116 به صورت يك استوانه است كه دنده ها روي سطح جانبي قرار دارد. همانطور كه ملاحظه مي كنيد سطح دنده ها موازي با محور چرخ دنده مي باشد. مزايا و معايب اين چرخ دنده به شرح زير است.

• **مزايا** 

-1 دسترسي و ساخت آسان و با كيفيت -2 قيمت كم آن نسبت به ساير چرخ دنده ها -3 نيروهاي محوري توليد نمي كنند.

• **معايب** 

-1 تماس دنده ها در يك لحظه و به صورت تمام دنده رخ مي دهد كه مي تواند سايش سطح دنده ها را افزايش دهد. -2 براي سرعتهاي كم و متوسط بكار مي رود. با افزايش سرعت، توليد سر و صدا و ارتعاش مي كنند.

#### • **چرخ دنده مارپيچ يا هليكال (Gear Helical (**

اين چرخ دنده مشابه چرخ دنده ساده است با اين تفاوت كه دنده ها مطابق شكل -6 118 نسبت به محور چرخ دنده به صورت مايل قرار دارند. به زاويه بين راستاي دنده و محور چرخ دنده كه در شكل -6 119 نشان داده شده است، زاويه مارپيچ (Angle Helix (گفته مي شود. بنابراين طول دنده در اين چرخ دنده بزرگتر از طول دنده در يك چرخ دنده ساده با هم قطر است و درنتيجه استحكام دنده آن نسبت به چرخ دنده ساده بيشتر خواهد بود و مي تواند گشتاورهاي بزرگتري را حمل كند. از طرفي چون سطح تماس اين چرخ دنده بيشتر از چرخ دنده ساده است لذا راندمان آن كمتر از چرخ دنده ساده مي باشد.

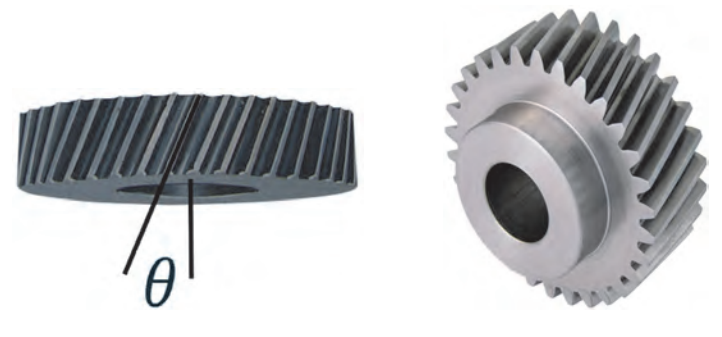

#### **چرخ دنده شانه اي و ساده (Pinion and Rack(**

براي تبديل حركتهاي دوراني به حركت رفت و برگشتي مطابق شكل -6 123 از چرخ دنده شانه اي استفاده مي شود. چرخ دنده شانه اي در واقع چرخ دنده اي با شعاع بي نهايت است كه مي تواند دنده هاي آن به صورت ساده و يا مارپيچ باشد.

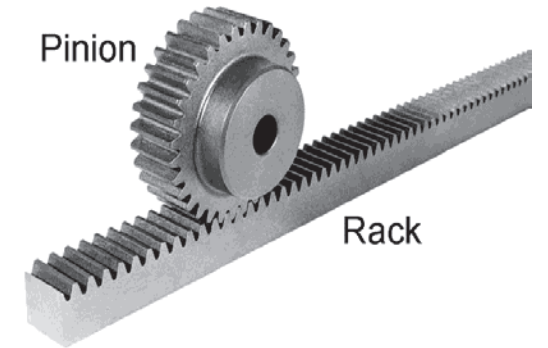

#### • **چرخ دنده مخروطي ساده (Gear Bevel (**

در اين چرخ دنده، دنده ها مطابق شكل -6 126 روي سطح جانبي مخروط تعبيه شده اند به نحوي كه اگر آنها را امتداد دهيم، در يك نقطه بر روي محور شفت به يكديگر مي رسند. معمولاً از اين چرخ دنده براي محورهاي متقاطع كه با هم زاويه 90 درجه مي سازند استفاده مي شود

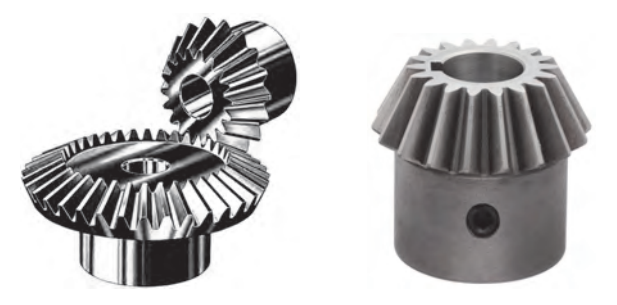

#### • **چرخ دنده مخروطي مارپيچي (Gear Bevel Spiral (**

اين چرخ دنده مشابه چرخ دنده مخروطي ساده است با اين تفاوت كه دنده ها مطابق شكل 6- 131 به صورت منحني و نسبت به محور چرخ دنده به صورت مايل قرار دارند. اين امر باعث مي شود كه درگيري دنده ها به صورت تدريجي باشد و در يك لحظه بيش از يك دنده از هر دو چرخ دنده درگير به هم نيرو وارد نمايند.

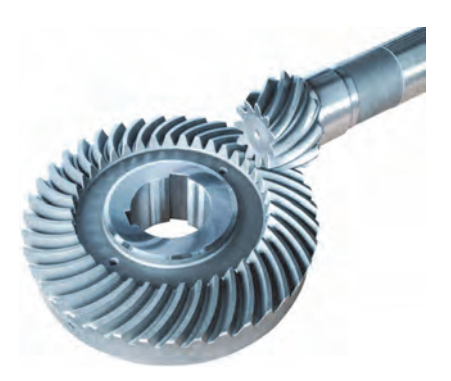

بنابراين اين چرخ دنده از استحكام و نسبت تبديل بالاتري در مقايسه با چرخ دنده مخروطي ساده برخوردار است. از طرفي ساخت اينگونه چرخ دنده ها نسبت به چرخ دند هاي مخروطي ساده سخت تر و هزينه بر تر است.

#### • **پيچ و چرخ حلزون (Gear Worm(**

همانطور كه از نام آن پيداست اين مجموعه مطابق شكل -6 134 از يك پيچ (كرم Worm (به عنوان محرك و يك چرخ دنده (چرخ حلزون Gear Worm (به عنوان متحرك تشكيل شده است. معمولاً محور آنها بر هم عمود است. از اين چرخ دنده براي مكانهايي كه به نسبت تبديل بالا نياز باشد (مثلاً تا نسبت تبديل 1:300) استفاده مي كنيم. همچنين اين چرخ دنده خاصيت قفل كنندگي دارد يعني هيچگاه چرخ حلزون نمي تواند باعث چرخش پيچ حلزون بشود. با توجه به اينكه حركت در اين چرخ دنده ذاتاً به صورت لغزشي است لذا اصطكاك زيادي بين پيچ و چرخ حلزون وجود دارد و به همين خاطر راندمان آن پايين مي باشد.

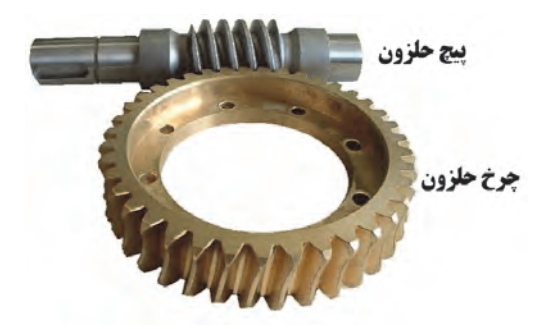
### **نوع چرخ دنده را شناسايي ونحوه عملكرد مكانيزم را بنويسيد.**

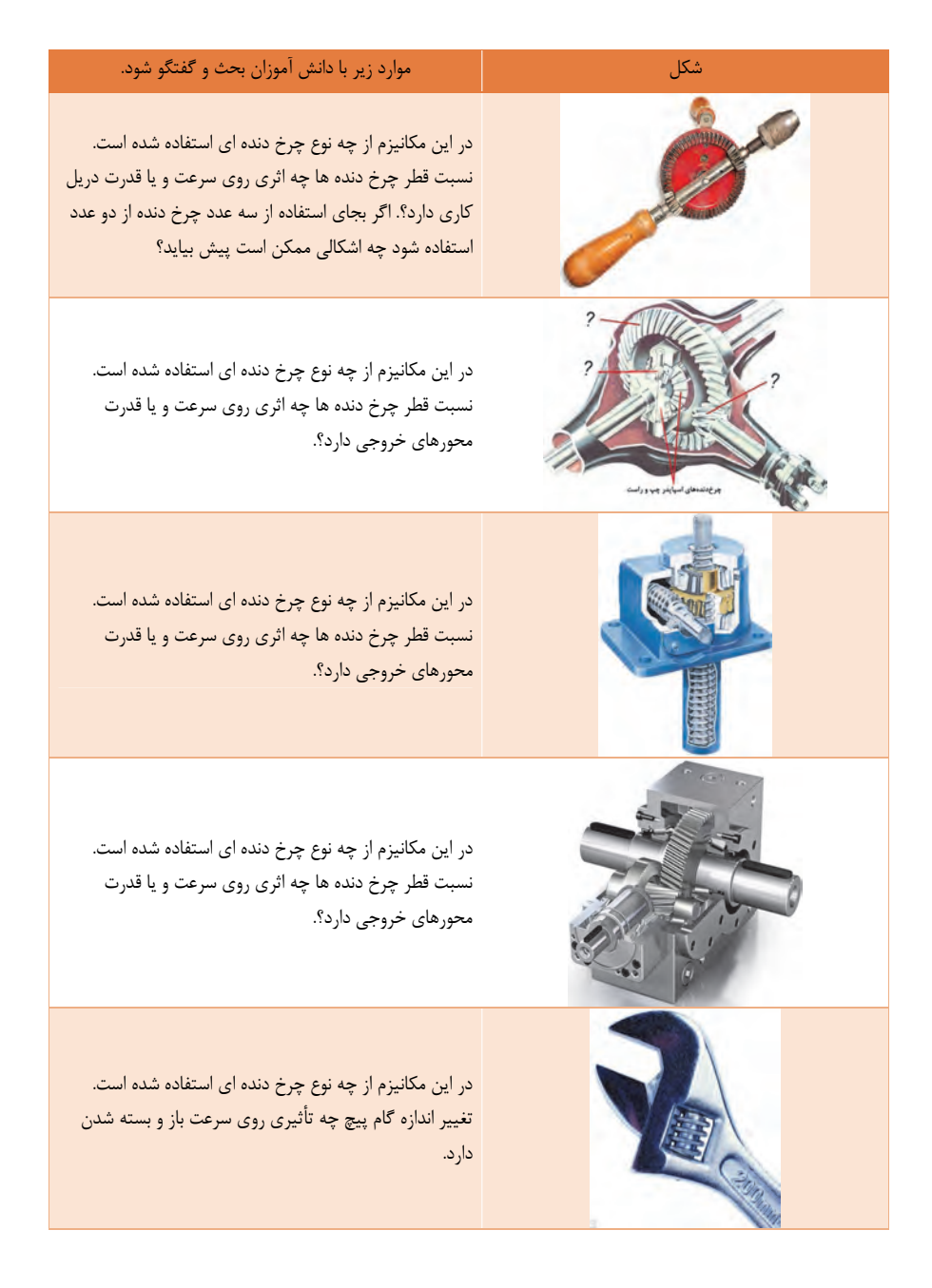

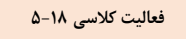

**مدل سازي مكانيزم با Model Working ونحوه كاركرد** 

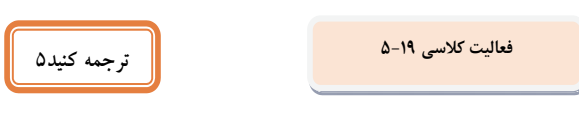

يك چرخ دنده ي يك چرخ با دندانه هاي هم سايز با فاصله مساوي كه دراطراف محيط آن ماشين و يا فرم داده شده است. چرخ دنده ها در چرخش ماشين آلات نه تنها براي انتقال حركت از يك نقطه به نقطه ديگر بلكه براي مزيت مكانيكي آنها استفاده مي شود.

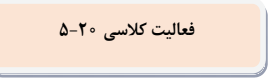

**مدل سازي مكانيزم با Model Working ونحوه كاركرد** 

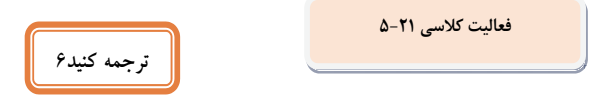

يك چرخ و شانه يك نوع محرك خطي است كه شامل يك جفت چرخ دنده كه حركت دوراني را به حركت خطي تبديل مي كند مي باشد. يك چرخ دنده ي دايره اي به نام "چرخ" درگير دندانه در "چرخ دنده" نوار خطي به نام "شانه است.

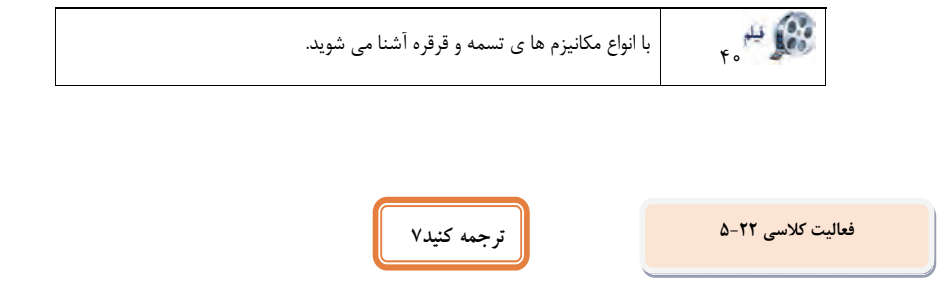

تسمه يك حلقه از مواد انعطاف پذير براي پيوند دو يا چند ميله دوار مكانيكي است كه اغلب موازي هستند. تسمه ها ممكن است به عنوان يك منبع حركت براي انتقال قدرت موثر، و يا براي پيگيري حركت نسبي استفاده شوند.

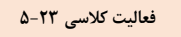

**مدل سازي مكانيزم با Model Working ونحوه كاركرد** 

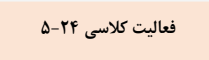

**تكميل جدول مكانيزم كابل وقرقره** 

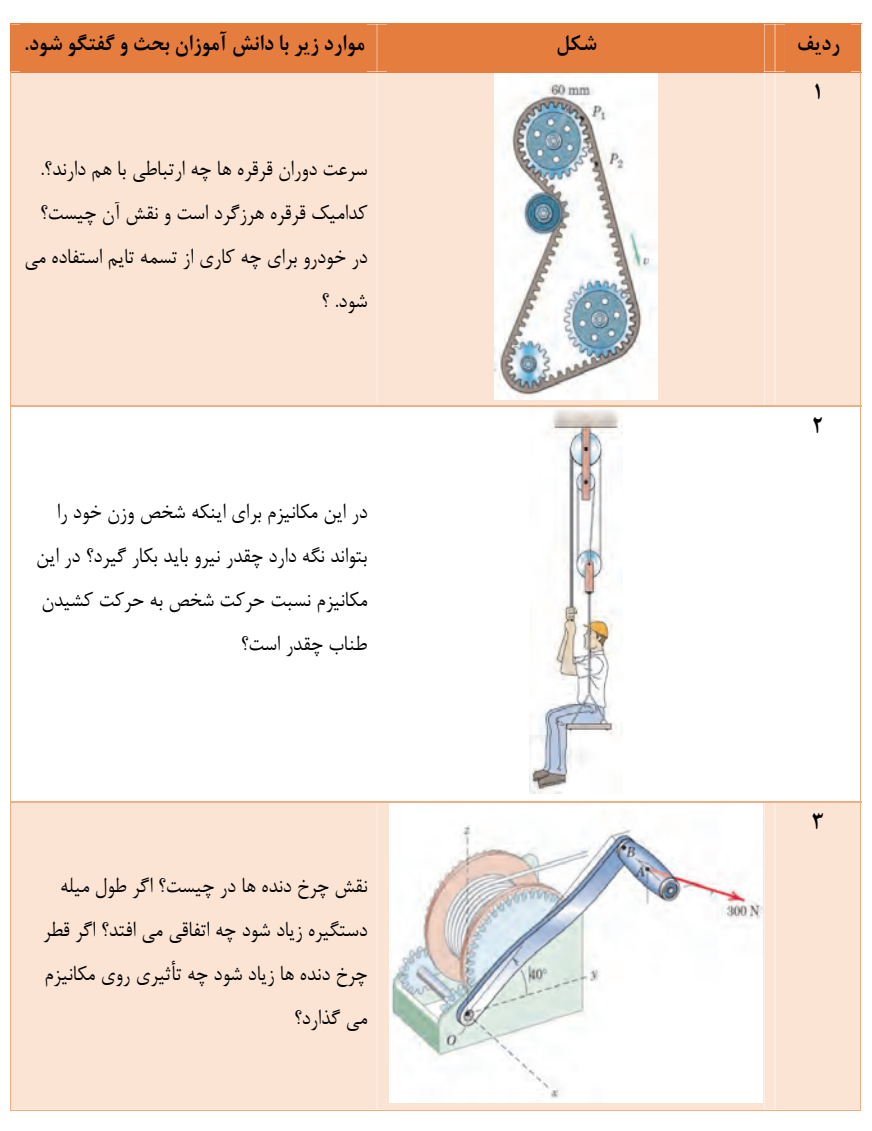

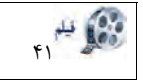

بان<br>وفي الخلوجي مساح انواع كاربرد مكانيزم ها ي چرخ وزنجيرآشنا مي شويد.

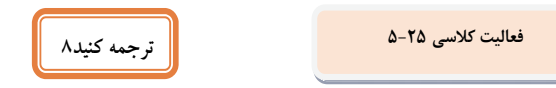

چرخ زنجير يك راه انتقال قدرت مكانيكي از يك مكان به مكان ديگر است. اين اغلب براي انتقال قدرت به چرخ هاي يك وسيله نقليه به ويژه دوچرخه و موتور سيكلت مورد استفاده قرار مي گيرد.

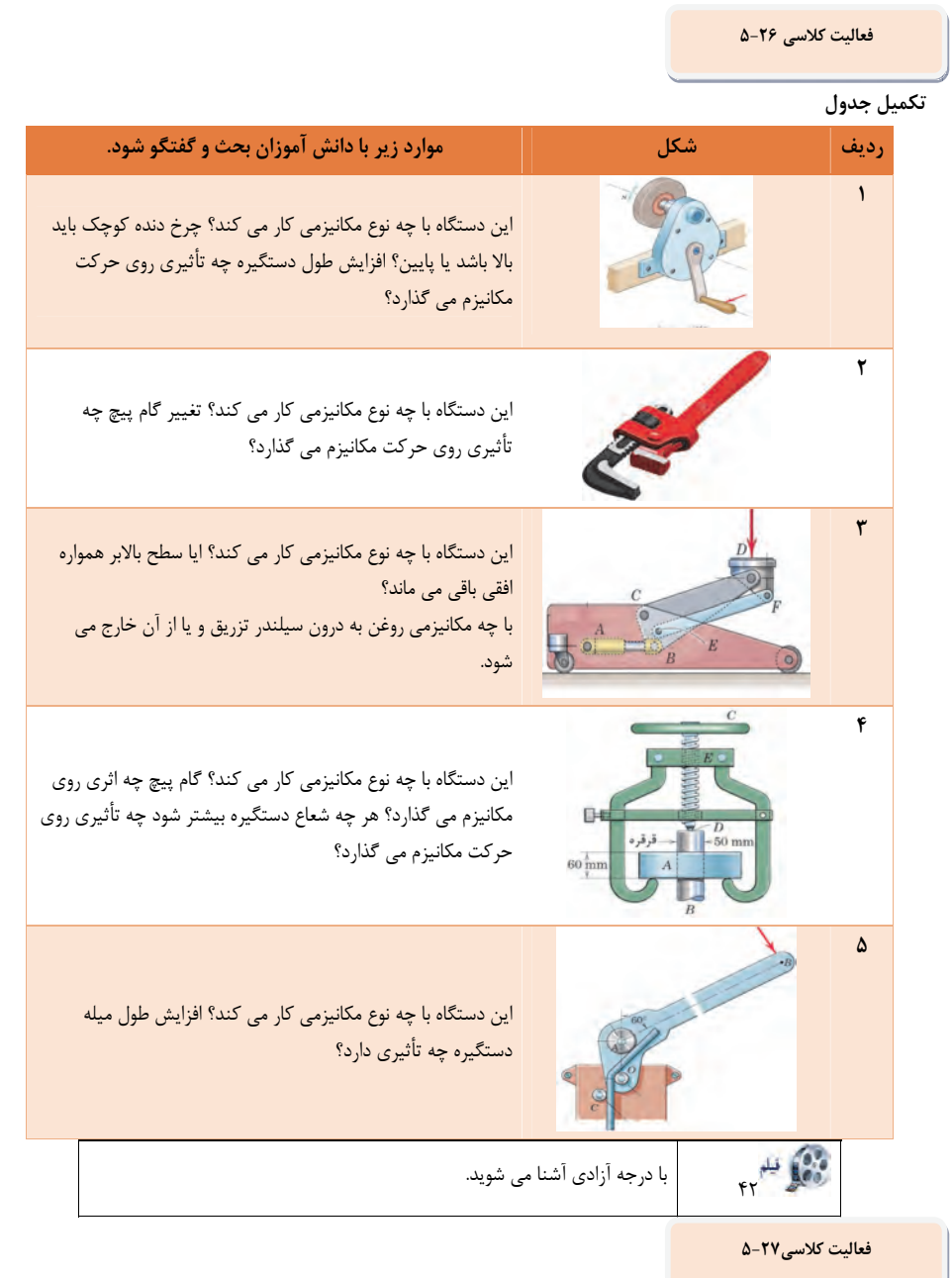

<u> Albanya (Albanya Albanya)</u>

**تكميل جدول شناسايي تعداد درجات آزادي انواع مكانيزم** 

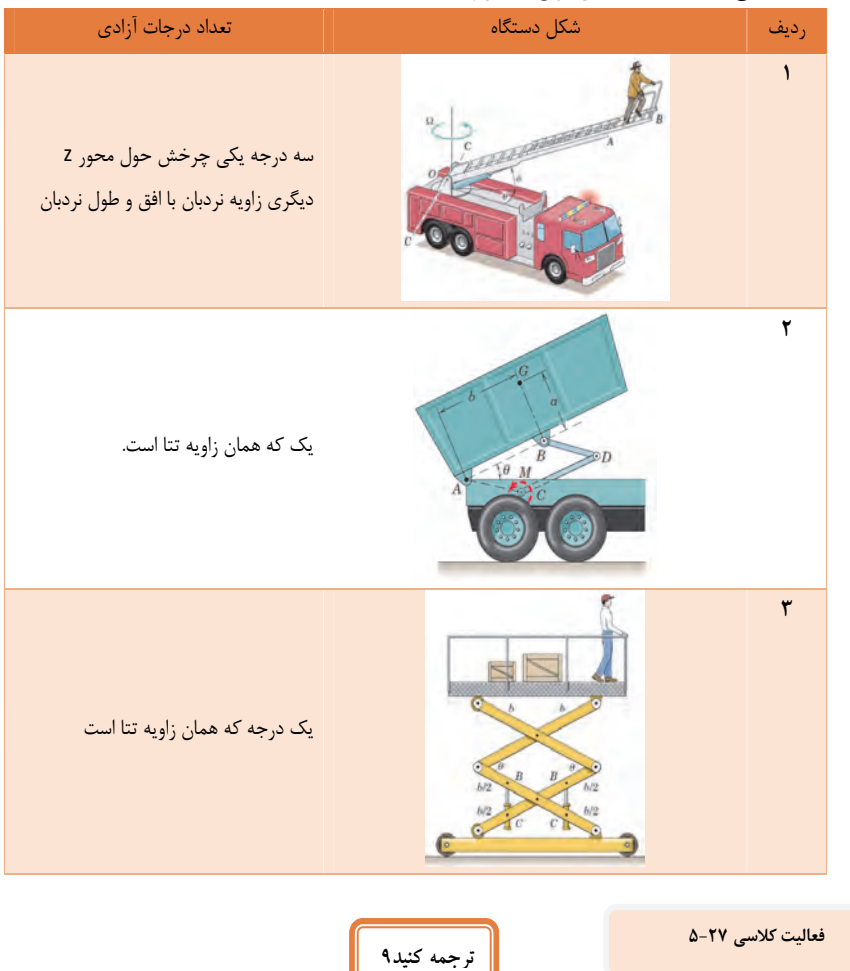

درجه آزادي (DOF) يک سيستم مکانيکي , تعداد پارامترهاي مستقل که براي مشخص کردن موقعيت *يک سيستم ف*يزيکي مورد استفاده قرار ميگيرد مي باشد. درجه آزادي براي تجزيه و تحليل سيستم ها در مهندسي مكانيك، مهندسي حمل و نقل هوايي، رباتيك، و مهندسي سازه مهم است.

**فعاليت كارگاهي -1 5**

**مونتاژ قسمت هاي مختلف تخت توسط پيچ ومهره** 

**فعاليت كارگاهي -2 5**

**مونتاژ مكانيزم بالا بر** 

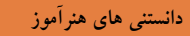

• **سخني با همكاران محترم** 

بي شك انتخاب اصولي و استفاده درست مثال هاحين تدريس سهم قابل توجه اي در ايجاد ارتباط دانش آموزان با محتواي درس دارد. درآغاز درس از مصاديق ومثال هاي كه دانش آموزان با آن آشنا بوده ولي رمز گشايي نكرده استفاده كنيد . زيرا مثال ها يي كه ريشه هاي نيمه شفاف در ذهن دانش آموز دارد انگيزه وي را براي روشنايي بخش ديگر "مجهول" به كار مي گيرد. سعي شود درس را باطرح مثال هاي كاملا عيني و يا كاملا غير عيني شروع نكنيد . چون التذاذ كشف حل مسئله از دانش آموز گرفته مي شود اين را بدانيم كه رمز گشايي مباحث درسي در انحصاردانش آموز است.

• **ماشين و مكانيزم** 

ماشين وسيلهاي است كه با تبديل يا انتقال انرژي كار ميكند. يك ماشين داراي مكانيزمهاي مختلفي است. حتي ماشينهاي خيلي پيچيده و بزرگ نيز داراي تعدادي مكانيزم ساده است. اهرم، قرقره چرخدنده، ، پيچ و بادامك نمونهاي از مكانيزمهاي اصلي هستند. • **مكانيزم** 

وسيلهاي است كه يك نيرو و حركت ورودي را به يك نيرو و حركت دلخواه تبديل ميكند. گاهي نيروي خروجي مورد نظر نيست. بلكه تنها حركت خروجي مورد نظر است. مي توان مكانيزم را مانند يك جعبه سياه در نظر گرفت. مهم نيست ورودي اين جعبه چيست اگر حركت خروجي مورد نظر را ايجاد كند وظيفهاش را انجام داده است.

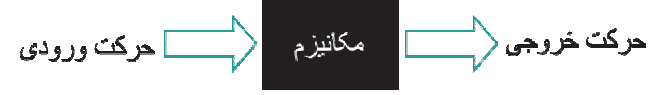

**بخش تعريف:** به تعريف مكانيزم دقت كنيد مي تواند شامل بسياري از وسايل و ابزارآلاتي كه در زندگي روزمره از آنها استفاده مي كنيم باشد. به عنوان نمونه دستگيره درب، شير آب، لولاي درب، كشوي ميز، صندلي چرخ دار، دوچرخه، قفل درب و غيره

- o **مولفه هاي تعيين موقعيت و شرايط كاركرد مكانيزم ها** -1 جابه جايي وتغييرات در مكان هندسي مولد -2 نوع حركت -3 جهت حركت -4 صفحات عملكردي
	- $locus -<sub>0</sub>$

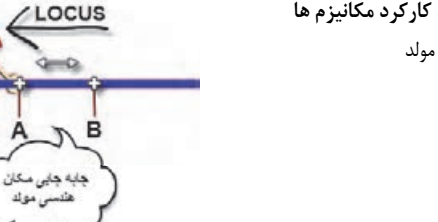

.The **path** of an object that obeys a certain **condition**

# • **تعريفLocus**

مكان هندسي يا مسيري كه يك شيء تحت شرايط مشخصي طي ميكند. مثال: نقطه **C** ميتواند طوري حركت كند كه **فاصلهاش** نسبت مركزميله **D** همواره 5 0 سانتي متر باشد. چه **مسيري** رانقطه **C** ميتواند طي كند؟

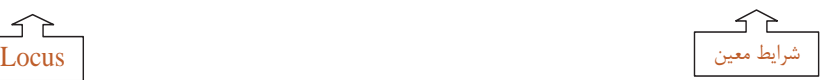

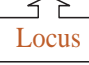

**مكانيزمهاي ميلهاي ساده** : بسياري از مكانيزمهاي پيچيده تركيبي از مكانيزمهاي ساده ميلهاي هستند. براي ترسيم مكانيزمهاي پيچيده بايد بتوانيم مكانيزمهاي ساده ميلهاي را ترسيم كنيم. تقريباً بيشتر مكانيزمهاي ميلهاي داراي ميلهاي هستند كه 360 درجه مي چرخد. اكنون كه ميدانيم مكانيزم چيست و ميتوانيم مكان هندسي يك نقطه را در حين حركت تعيين كنيم، قادر هستيم مكانيزمهاي ساده را حل كنيم . در ادامه تعدادي از مكانيزمهاي ساده ميلهاي كه ميتـوان از آنها در مكانيزمهاي پيچيده استفاده كرد را ترسيم و حل ميكنيم.

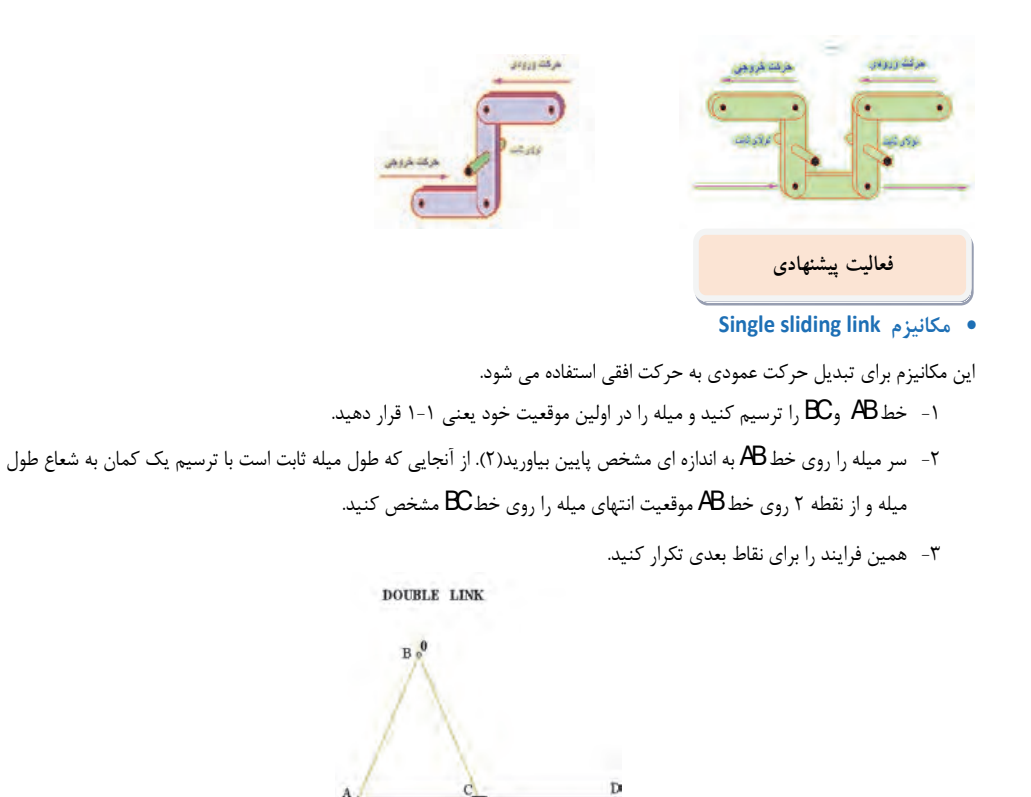

نكته: حركت عمودي ميله يكنواخت بوده، در حالي كه حركت افقي آن يك حركن شتاب دار مي باشد.

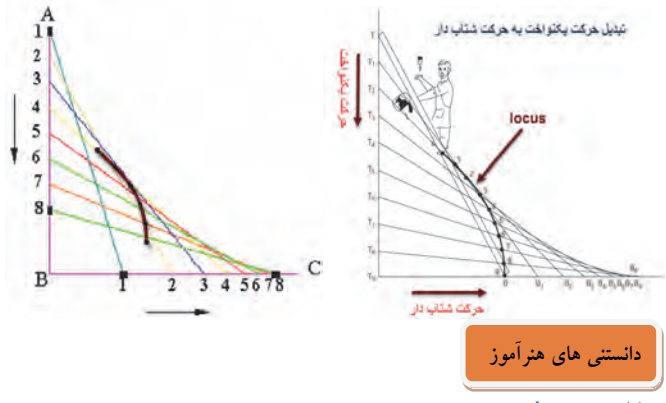

• **كاربرد Locus** 

يكي از مهمترين كاربردهاي عملي ترسيم LOCUS يافتن مسيري كه يک جزء در يک مكانيزم طي مي كند است. چنانچه حين طراحي يک مکانيزم شناخت كافي از رفتار اجزا داشته باشيم مي توانيم با دقت بيشتري آن را تحليل كنيم.  **Double link مكانيزم**•

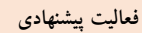

-1 ميله هاي **AB** و **BC** را ترسيم كنيد. -2 با چرخاندن ميله **AB** حول لولاي ثابت **A** به مقدار ثابت، ميله **BC** ميله **BC** روي خط **AC** مي لغزد ( با ترسيم كماني به طول **BC** از **B** مي توان موقعيت **C** را مشخص نمود. -3 اين فرايند را براي زواياي ديگر تكرار كنيد. -4 با يك منحني نرم ( كمان دايره اي ) موقعيت هاي مختلف **B** را به هم وصل كنيد.  $B_8^0$  1  $B_0^0$ ترسيم كتبذ  $\overline{D}$  $\overline{3}$   $\overline{4}$  $\overline{1}$ **A** die u

#### **Crank and sliding link** مكانيزم

- -1 مكانيزم را در موقعيت اوليه ترسيم كنيد.
- -2 ميله AB را 30 درجه بچرخانيد و با ترسيم يك كمان موقعيت C را روي محور افقي مشخص كنيد.
	- **Crank and sliding link مكانيزم**•

 $T$  alo  $\mu$ 

حد فاصله تغييرات تقطهA,B

مرحله اول

- -3 مكانيزم را در موقعيت اوليه ترسيم كنيد.
- -4 ميله AB را 30 درجه بچرخانيد و با ترسيم يك كمان موقعيت C را روي محور افقي مشخص كنيد.
	- -5 اين فرايند را با تناوب 30 درجه تكراركنيد تا طول كورس C مشخص گردد.

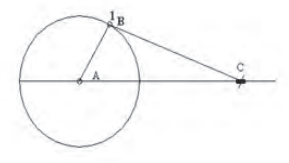

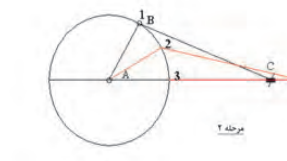

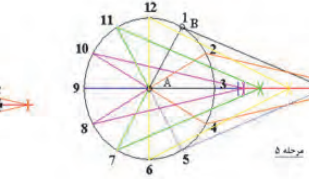

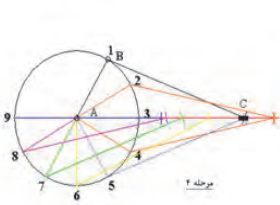

اين فرايند را با تناوب <sup>30</sup> درجه تكراركنيد تا طول كورس <sup>C</sup> مشخص گردد.

#### **Two cranks مكانيزم**•

- -1 مكانيزم را در موقعيت اوليه ترسيم كنيد.
- -2 دايره ميله اول را به 12 قسمت مساوي تقسيم كنيد.
- -3 ميله اول را 30 درجه بچرخانيد و با ترسيم يك كمان موقعيت B را روي دايره دوم مشخص كنيد.

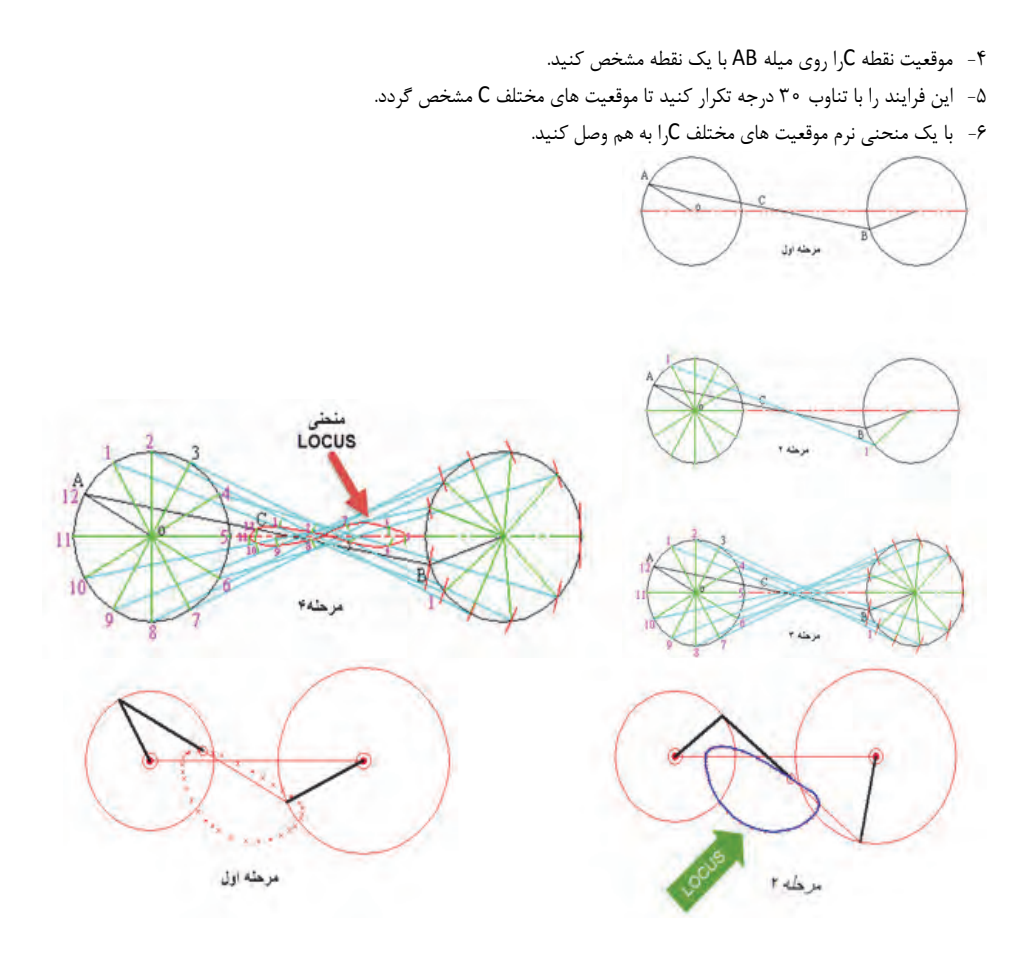

# **Rod and crank مكانيزم**•

- -1 مكانيزم را در موقعيت اوليه ترسيم كنيد.
- -2 دايره OA را به 12 قسمت مساوي تقسيم كنيد.
- -3 با ترسيم كماني به شعاع طول ميله AD از نقطه B موقعيت جديد D را روي محور عمودي وهم چنين موقعيت R را روي ميله AD تعيين كنيد.
	- -4 اين فرايند را با تناوب 30 درجه تكرار كنيد ت موقعيت هاي مختلف R مشخص گردد.
		- -5 با يك منحني نرم ( شبه بيضي) موقعيت هاي مختلف R را به هم وصل كنيد.

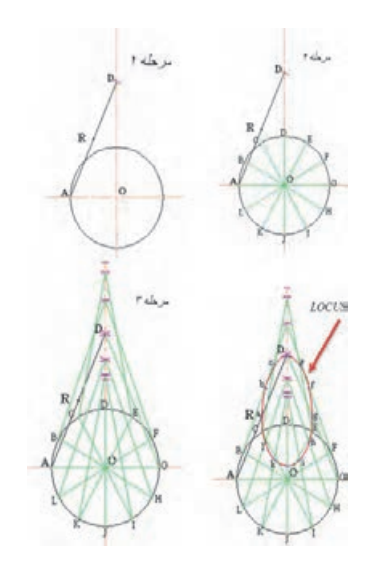

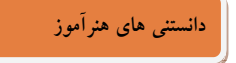

• **مكانيزمهاي ميلهاي پيچيده**

## **(Advanced Linkage Mechanism )**

- \* اكنون كه با تعدادي از مكانيزمهاي ساده ميله اي آشنا شديم ميتوانيم مكانيزمهاي پيچيده را نيز تحليل و ترسيم كنيم.
	- \* مكانيزمهاي
- \* مكانيزمهاي پيچيده تركيبي از مكانيزمهاي ساده هستند. براي حل آنها ابتدا مكانيزمهاي ساده را در آنها تشخيص دهيد و بعد از حل و ترسيم آنها مي توان كل مكانيزم را تحليل كرد.

# **فعاليت پيشنهادي**

 **Advanced Rod and Crank مكانيزم**•

-1 مكانيزم را در موقعيت اوليه ترسيم كنيد. -2 دايره OA را ترسيم وآن را به 12 قسمت مساوي تقسيم كنيد. -3 بدون در نظر گرفتن ميله DF با چرخاندن ميله AB موقعيت جديد ميله BC ونقطه D روي آن را تعيين كنيد. -4 اين فرايند را با تناوب 30 درجه تكرار كنيد تا موقعيت هاي مختلف D مشخص گردد.

- -5 با يك منحني نرم ( شبه بيضي) موقعيت هاي مختلف D را به هم وصل كنيد.
- -6 براي هر كدام از موقعيت هاي D ميله DF را ترسيم كنيد به طوري كه از نقطه E بگذرد.
- -7 با يك منحني نرم موقعيت هاي مختلف نقطه F را به هم وصل كنيد.

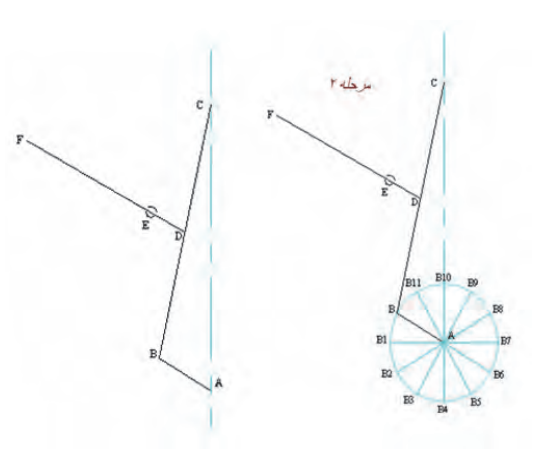

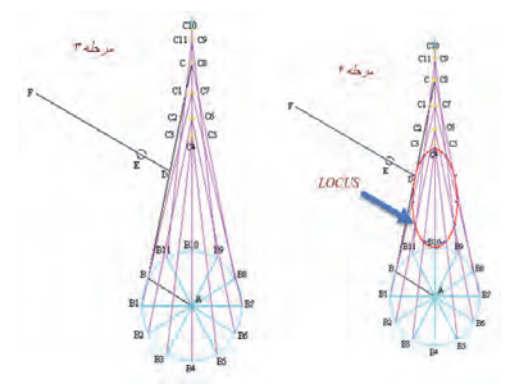

• **نمونه تمرين شماره 1** 

# **Metropolitan Regional Examinations Board از سوال نمونه**

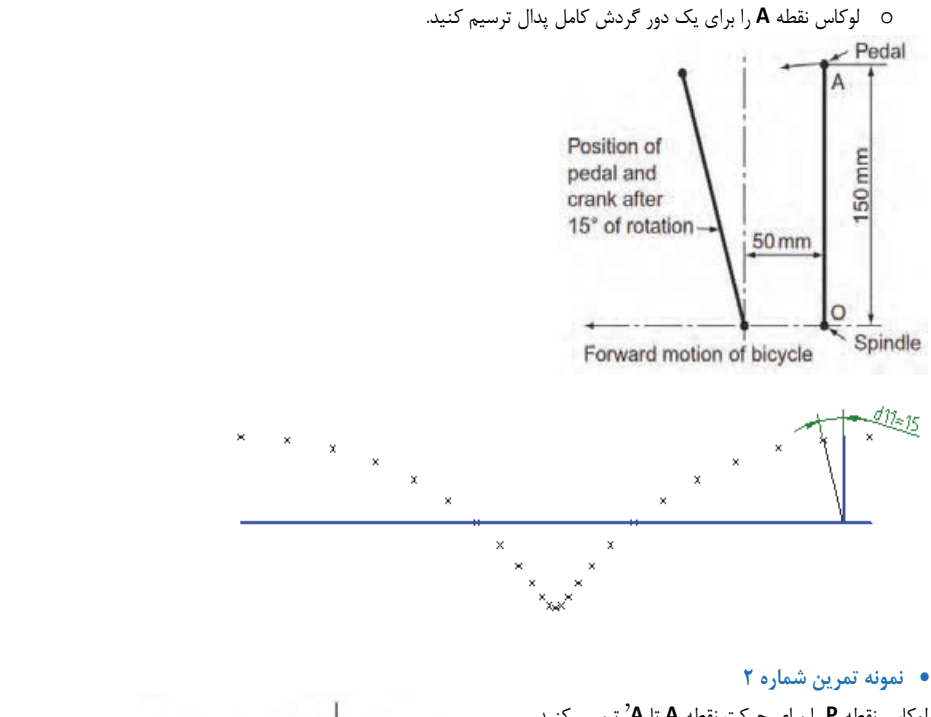

لوكاس نقطه **P** را براي حركت نقطه **A** تا **A** 'ترس مي كن دي . **North Western Secondary School** از سوال نمونه **Examinations Board**

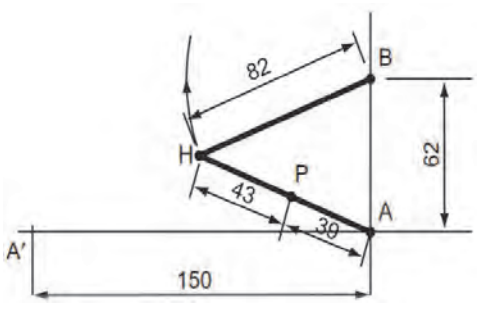

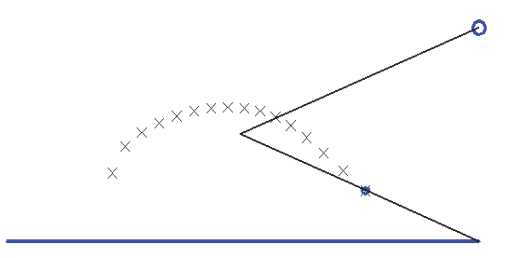

• **نمونه تمر ني شماره 3** 

لوكاس نقطه **P** را براي كي دور كامل گردش كرنك **C** ترس مي كن دي .

**South-East Regional Examinations Board** از سوال نمونه

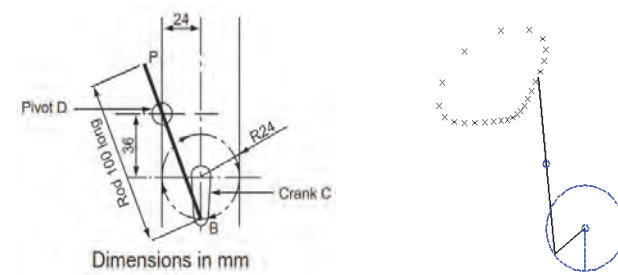

• **نمونه تمر ني شماره 4** 

لوكاس نقطه **P** را براي كي دور كامل گردش **C** ترس مي كن دي . **East Anglian Examinations Board** از سوال نمونه

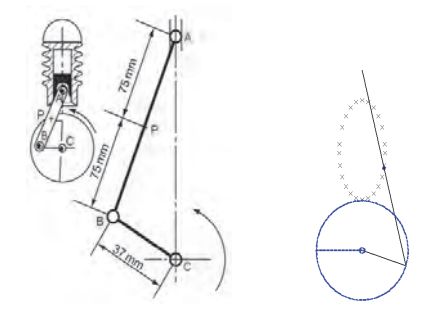

• **نمونه تمر ني شماره 5**  لوكاس نقطه P را براي يك دور حركت نقطه A تا B ترسيم كنيد. **South-East Regional Examinations Board** از سوال نمونه

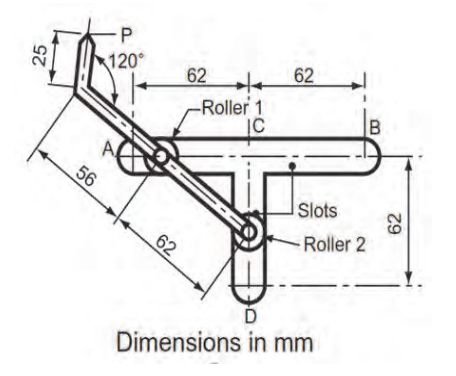

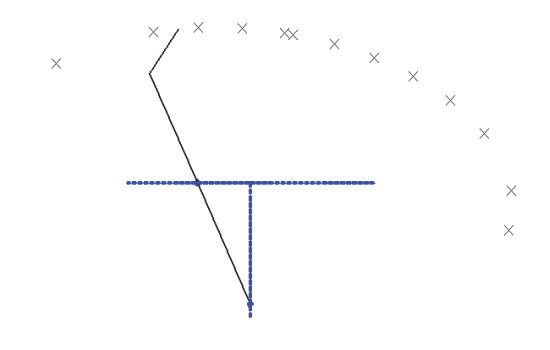

 $\bar{\times}$ 

• **نمونه تمر ني شماره 6**  لوكاس نقطه A را براي از بسته تا باز شدن در ترسيم كنيد. **West Midlands Examinations Board** از سوال نمونه

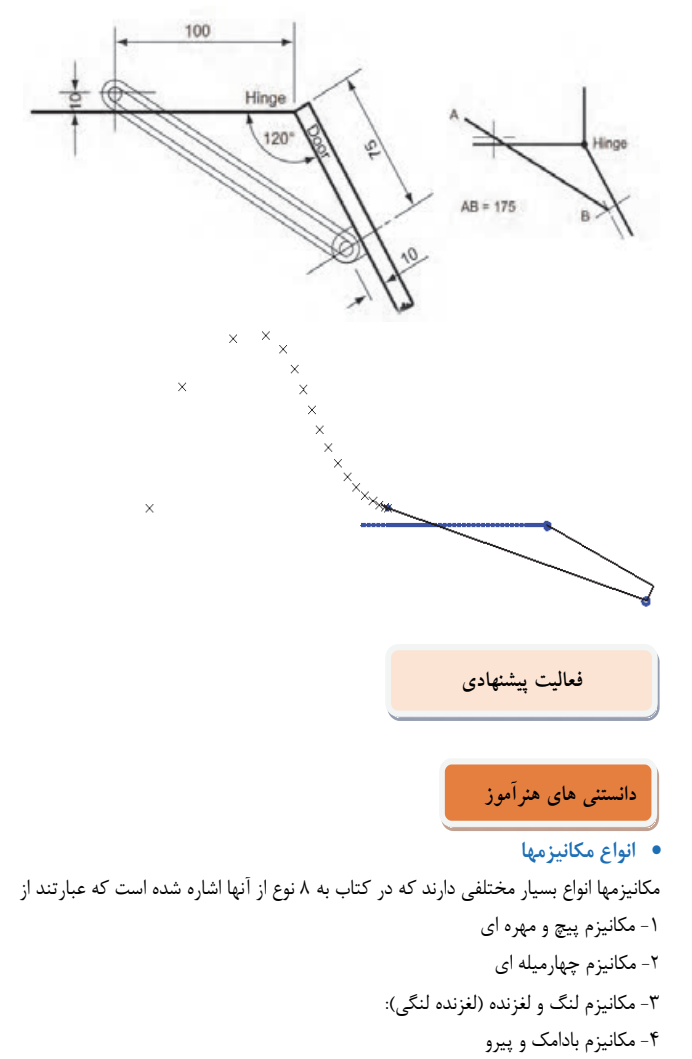

-5 مكانيزمهاي چرخ دنده اي: -6 مكانيزم چرخ وشانه -7 مكانيزم تسمه و قرقره: -8 مكانيزم زنجير و چرخ زنجير:

### • **1- مكانيزم پيچ و مهره**

براي شكلهاي زير موارد زير با دانش آموزان بحث و گفتگو شود.

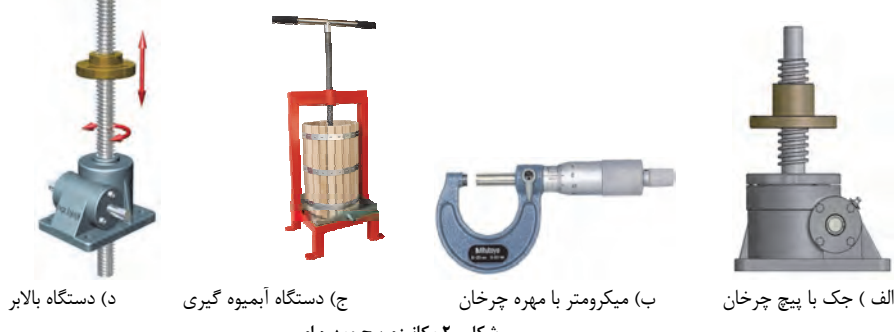

**شكل - 2 مكانيزم پيچ ومهره اي** 

الف) تأثير گام پيچ بر حركت مكانيزم ب) شناسايي پيچ و مهره در هر يك از شكلها ب) در كداميك پيچ ثابت و در كداميك مهره ثابت است؟ ج) در كداميك محرك به صورت دستي است؟ د) براي ثابت نگه داشتن مهره از چه ترفندهايي مي توان استفاده كرد. ؟ ه) نوع دنده پيچ در هر مكانيزم به چه صورتي مي تواند باشد؟ مكانيزمهاي بادامك و پيرو شكلها وا نواع مختلفي دارند. 3 مورد مختلف از اين نوع مكانيزمها و كاربرد آنها را بيابيد. كم تحقيق در دستگاههاي نساجي، اتوماسيون مواد غذايي و خط مونتاز توليد خودرو  $\overline{\phantom{a}}$ 

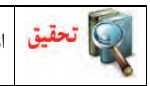

) <mark>تحقيق</mark> |انواع مكانيزمهاي چرخ دنده اي را با هم مقايسه كنيد و مزايا و معايب هر يک از آنها را نام ببريد.

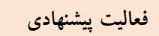

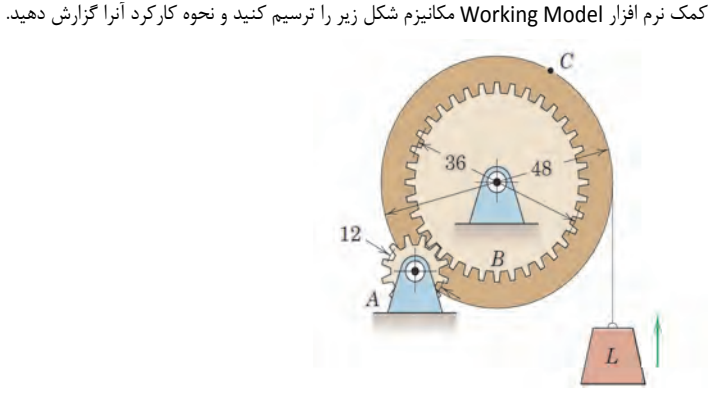

براي رسم مكانيزم فوق در Model Working از آيكن Gear مطابق شكل زير كمك بگيريد.

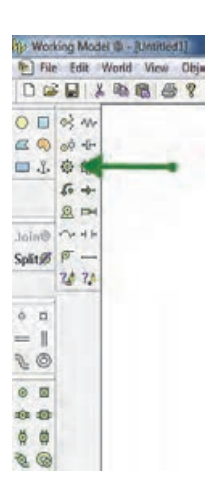

با دوبار كليك در صفحه ترسيم دو چرخ دنده كوچك ترسيم مي گردد با دوبار كليك روي آنها منويي مطابق شكل زير باز مي شود و مي

توان مشخصات چرخ دنده ها را تغيير داد.

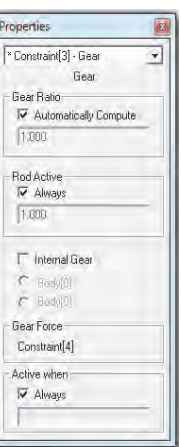